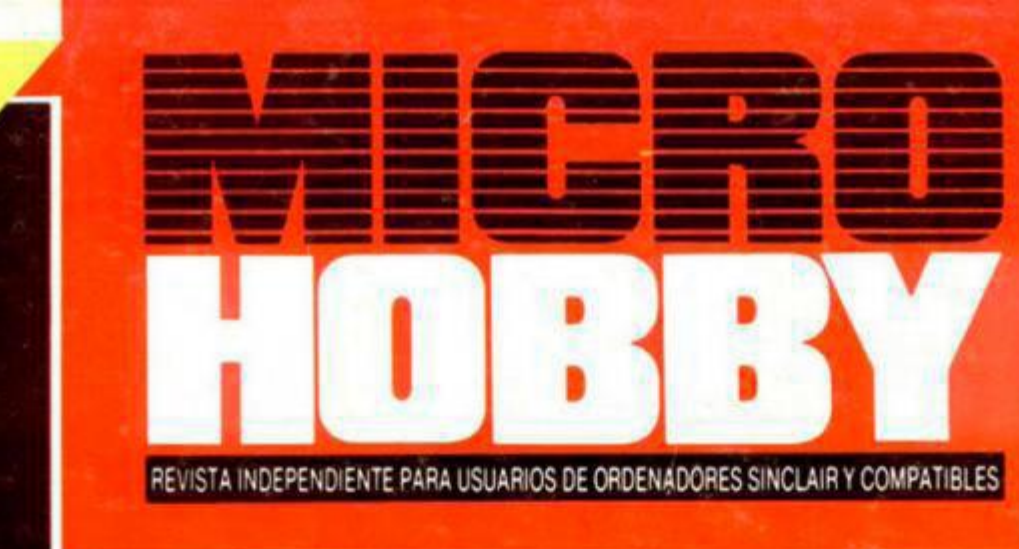

**ENTREVISTA CON GEOFF BROW PRESIDEN** DE U.S. GOLD

**NUEVO** 

**MENSUAL** 

5

Ptas

## **«LAST NINJA II»**

«AFTERBURNER», **«TOTAL ECLIPSE», «AIRBORNE RANGER»** 

EHPANSIÓN THE WRITER VS THE LAST WORD

**DEMO JUGABLE DE:** ABRINA + DOS JUEGOS COMPLETOS: «SUPER MAN.OLO» Y «WORLD RALLY» +CARGADORES PARA: «AFTERBURNER», «DARK FUSION», «REX», «R-TYPE»,<br>«LAST NINJA II», «BATMAN», «TOTAL ECLIPSE» Y «SABRINA»<br>+ Cargador Universal de Código Máquina

# SUPER SONIDO SUPER PRECIO ANSTRAD

Prepárate a escuchar lo mejor que has oído en mucho tiempo: Amstrad lanza AMSTRAD FIDELITY, su nueva linea de sonido. Con nuevo diseño, con más potencia, más prestaciones, pero con los super-precios Amstrad de siempre.

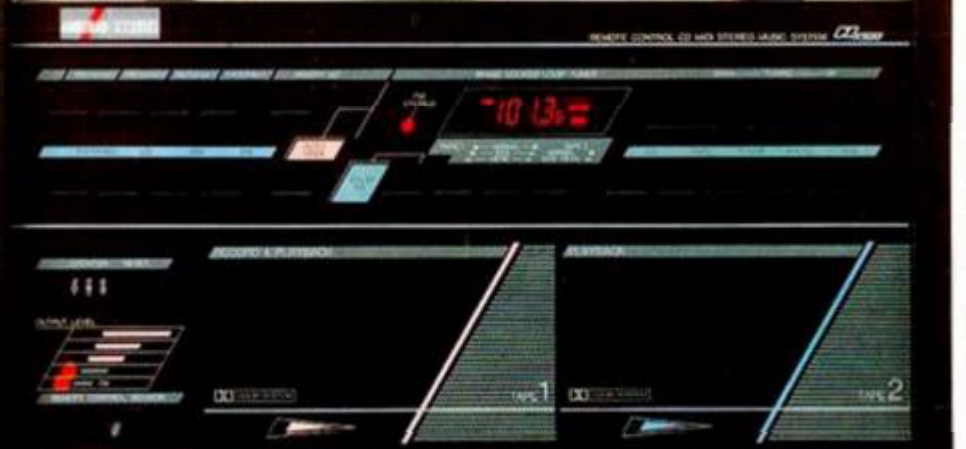

A partir de 29.900 pesetas puedes disfrutar de equipos con doble pletina, sintonizador con ecualizador, giradiscos..., y por muy poco más AMSTRAD FIDELITY te regala los oídos con toda la fidelidad del Compact Disc, y hasta te ofrece cadenas de sonido con mando a distancia. Increible, oye.

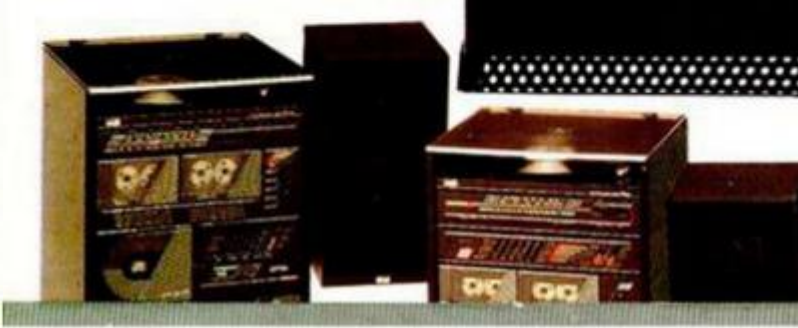

ANSTRAD ESPARA, ANAVADA, 22. 2000 MADRID, TELEFOND 458-2011, TELEK 41000 MIC E, FAX 459.22.92<br>CATALUÑA Y BALEARES: TARRAGONA, 110. 00015 BARCELOÑA, TELEFOND 425 11. IT TELEX 10130, ACE E, FAX 241 B194<br>LEVANTE MUNDLA, COLON

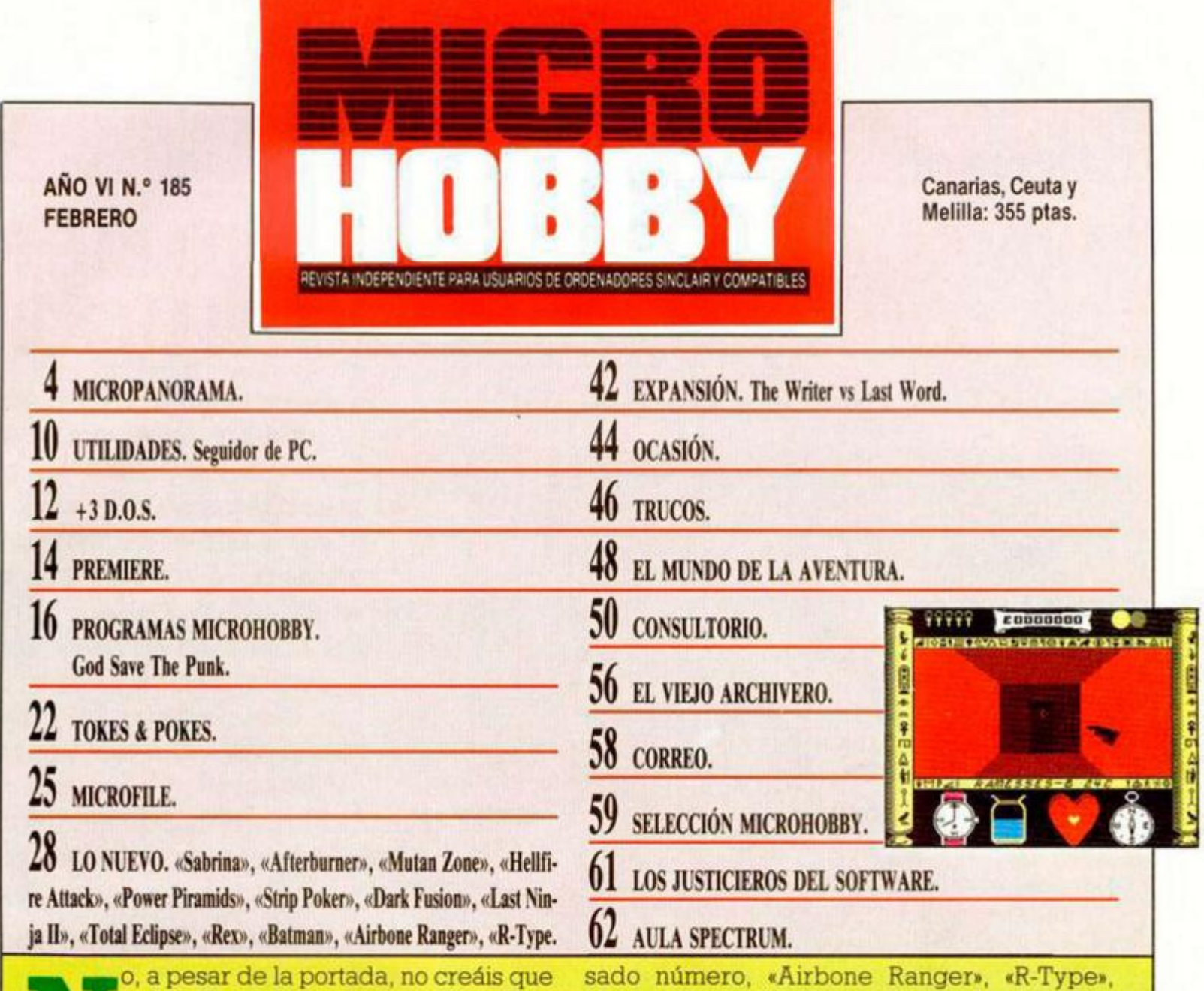

0, a pesar de la portada, no creáis que os habéis equivocado de revista. Continuamos siendo Microhobby y esto, por el momento, sigue siendo una revista dedicada a los usuarios de ordenadores os habéis equivocado de revista, Continuamos siendo Microhobby y esto, por el momento, sigue siendo una re-Sinclair y compatibles. Lo que ocurre es que la última producción de Ibsa —nueva compañía que irrumpe con fuerza en el software español—, nos ha obligado a incluir en la cubierta a un personaje «enormemente» popular en nuestro país: la cantante y modelo Sabrina.

Desgraciadamente en este número no podemos incluir una invitación para que podáis asistir a una cita en privado con tan atractiva cantante italiana, pero (aunque suponemos que no os servirá mucho de consuelo), al menos os ofrecemos una demo jugable del programa que lleva su nombre y con la que podréis sentiros por unos momentos sus compañeros de aventuras.

Sobre este juego y sobre otros títulos de actualidad, léase «Afterburner», el penúltimo super éxito de Activision, «Mutan Zone», novedad de Opera, «Batman», otra obra maestra de Ocean, «Total Eclipse», programa que ya conocéis por la demo que os ofrecimos en el paetc., encontraréis respuesta a todas aquellas preguntas que siempre deseasteis haber sabido y nunca os atrevisteis a preguntar.

El contenido non-jugable de la revista está

dedicado en esta ^^^^^^^^^ ^ ocasión (secciones fijas aparte) a una Utilidad que permite seguir paso a paso el desarrollo de un programa, a un Microfile en el que os ofrecemos unas sencillas rutinas para transpasar información entre discos de diferentes formatos y a una Expansión en la que aquellos in-

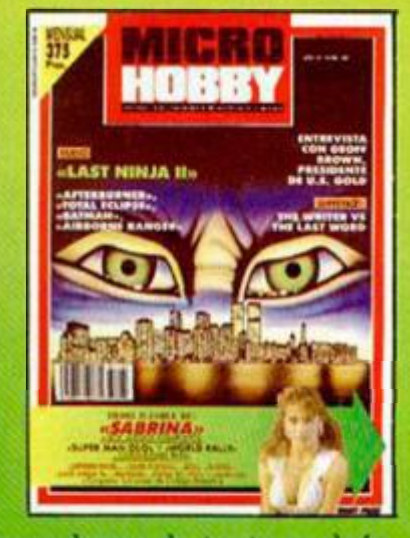

teresados en los procesadores de texto podrán conocer las principales diferencias entre dos de los más utilizados: The Writer y The Last Word.

¿Os parece poco? Pues aún hay más...

Edita: HOBBY PRESS, S.A. Presidente: Maria Andrino. Consejero Delegado: José Ignacio Gómez-Centurión. Subdirector General: Andrés Aylagas. Director General: Andrés Director General: Andrés Director General: Andrés Director Ediciones, S.R.L. Sud América 1.532. Tel. 21 24 64. 1209 BUENOS AIRES (Argentina). MICROHOBBY no se hace necesariamente solidaria de las opiniones vertidas<br>por sus colaboradores en los artículos firmados. Reservados todos

#### MICAOPANOAAMA

## "?ARA QUE UN TÍTULO SEA RENTABLE NO BASTA CON QUE SEA UN ÉXITO EN EUROPA"

#### **ENTREVISTA CON GEOFF BROWN**

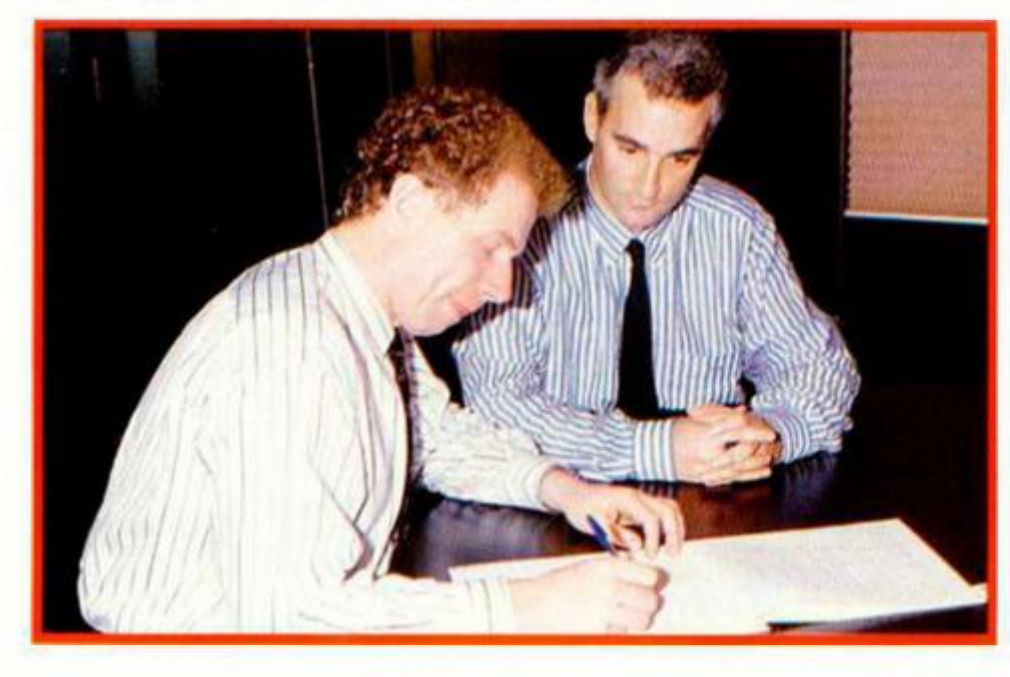

Si actualmente se puede decir que existe una compañía líder en lo que a la producción de software de entretenimiento se refiere, ésa es, sin duda alguna, U.S.GoId, gigante de ámbito internacional cuyo presidente visitó recientemente nuestro país. Como siempre, Microhobby no quiso perderse la oportunidad de charlar con tan importante personaje.

Suponemos que el principal motivo de su visita a España habrá sido el de prolongar el acuerdo de distribución de sus productos con Erbe, ¿es eso cierto?

*—Efectivamente, ese es el principal motivo de nuestra visita. Hemos venido a celebrar la inauguración de las nuevas oficinas de Erbe y a consolidar nuestras relaciones de cara al futura Nuestra intención es la de continuar con el acuerdo que iniciamos hace cuatro años y vamos a firmar un contrato a largo plazo mediante el cual no solo US Gold producirá bajo licencia en España, sino que nos permitirá también distribuir en toda Europa los programas de Topo Soft.* 

—¿Qué opinión le merece la actuación de Erbe en general y en particular con respecto al paquete que lanzó en las pasadas navidades y que fué apoyado por una importante campaña publicitaria en TV?.

*—Sinceramente creemos que es una de las ideas más innovadoras de cuantas se han realizado hasta el momento en el mercado español y estamos seguros de su éxito* 

—¿No les ha molestado en ningún sentido que se hayan utilizado programas de compañías diferentes y que mantienen una fuerte competencia entre si, como es el caso de Ocean y US. Gold?

*—Na en absoluta* 

—Sabemos que los problemas de derechos que anteriormente se plantearon entre títulos como «Ramparís» y «Rampage» o «Gauntlet» y «Dandy» se han vuelto a producir recientemente con «Road Blasters» y «Overlander». ¿Qué solución ha tenido este conflicto con Elite?, ¿se ha tenido que acudir a los tribunales o se ha llegado a un acuerdo amistoso?.

*—Sobre este respecto solo quiero manifestar que las compañías de software han crecido de una forma vertiginosa y las inversiones cada vez alcanzan*  cantidades más importantes. Por ejemplo, con un tí*tulo como \*Thunder Blade», invertimos antes de vender ni una sola copia aproximadamente unas 250.000 libras (alrededor de 53 millones de pesetas), lo cual puede hacer comprender que con este nivel de inver-*

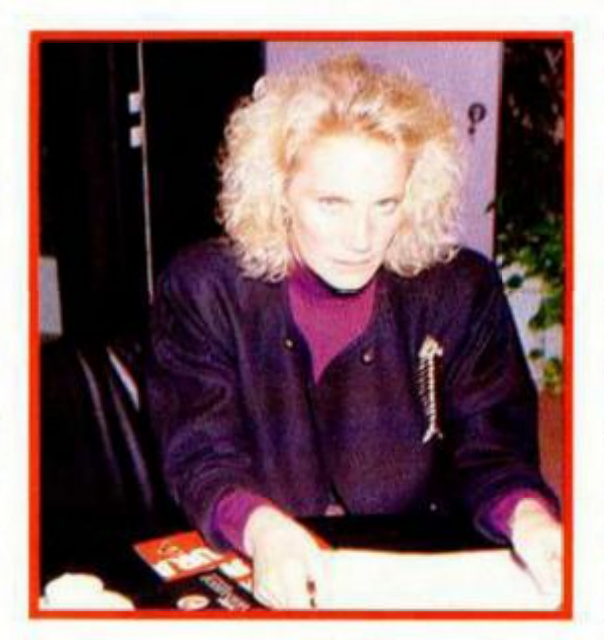

**Ann Brown, esposa de Geoff Brown y directora de Software Center (distribuidora de U.S. Gold), también asistió a la reunión.** 

#### í í Somos la distribuidora más importante y más profesional a nivel mundial.<sup>99</sup>

*siones las compañías deben ir a por todas a la hora de proteger sus intereses. De cualquier forma, hasta el momento todos los conflictos que se han producido en relación a derechos o posibles plagios entre programas se han resuelto de una forma completamente amistosa.* 

—Uno de los sellos que están proporcionando más éxitos a U.S.GoId es Sega a través de sus conversiones de las máquinas de videojuegos. ¿Qué relación existe con esta compañía?, ¿existe algún contrato de exclusividad?

*—Nuestras relaciones con Sega se iniciaron hace ya cuatro años, pero no tenemos ningún vinculo de exclusividad. Ellos nos ofrecen sus productos y si la ocasión es favorable, la aprovechamos. Sin embarga lo que sí tenemos es un grupo de personas que se dedican exclusivamente a trabajar en las conversiones de Sega. Esta es una política general que nos gusta mantener en nuestra compañía: destinar un personal específico a cada uno de nuestros se*llos. Por otra parte, y no lo decimos con ánimo de pre*sumir, creemos que también es importante para otras compañías contar con nuesta ayuda, ya que somos la distribuidora más importante y más profesional a nivel mundial en lo que a software de entretenimiento se refiere.* 

-¿Por qué se creó su actual relación con Pepsi-Cola y que tal está funcionando?

*—Pepsi-Cola es una compañía que continuamente está buscando nuevas promociones para hacer más atractivo su producto al público al que va dirigido, que principalmente es el comprendido entre los 13 y los 19 años. Este público coincide plenamente con el nuestra y ya que estamos también muy interesados en buscar nuevos horizontes y abrir nuevos mercados para nuestros programas, nos pareció que podía establecerse una relación muy interesante para ambas partes. Por el momento las cosas están funcionando bastante bien y nuestra intención es la de llevar a cabo esta experiencia fuera del Reino Unida en otros países europeos como Francia o España, e igualmente queremos que los dos programas que hemos editado hasta el momento \*Mad Mix Game\* y«Thunder Blade» se prolonguen en una larga serie de títulos.* 

—¿Qué tal está funcionando «Mad Mix» en Gran Bretaña?

—Se *está vendiendo muy bien y las críticas han sido muy favorables. También es importante señalar* 

*que este programa contó con el apoyo de Atari, con quien se evitó todo posible problema de tipo legal debido a la similitud entre el personaje de \*Mad Mix» y de su Pac Man.* 

—Las principales casas de software del Reino Unido están lanzando muchos títulos basados en películas o personajes de éxito ¿Qué tiene pensado U.S.Go1d hacer al respecto?

*—Recientemte hemos llegado a un acuerdo con ljucas Films para editar un programa que llevará el título de la tercera película protagonizada por Indiana Jones, \*The Last Ousade»y también tenemos la intención de sacar este año otros seis productos de*  este tipo. En cuanto a «The Last Crusade», que origi*nalmente es un programa bastante complicado, mezcla de arcade y videoaventura, sacaremos dos versiones, una para Estados Unidos y otra, más puramente arcade. para Europa. Otro de nuestros proyectos con Lucas Films es versionar la saga de películas de La Guerra de las Galaxias.* 

-¿Pero estos títulos no pertenecen a Domark? *—Domark tiene los derechos sobre la máquina de viodeojuegos de Atari, pero no sobre las películas.* 

—¿A qué se debe que U.&Gold. que es una de las compañías más importantes de software lance en algunas ocasiones programas tan pésimos como «Sarracen» o «Dream Warrlor», por ejemplo?. ¿Es un problema de programadores, de incovenientes a la hora de hacer las diferentes versiones...?

*—Esto es como la música pop. Se pueden hacer buenos discos y malos discos. Lo que también ocurre es que si tenemos un título que consideramos que puede ser importante^ se lo encargamos a los mejores programadores de que disponemos, mientras que si tienes otros proyectos de menos importancia es lógico que le prestes una atención menor.* 

—Antes ha comentado que van a realizar dos versiones del mismo programa, una para Estados Unidos y otra para Europa. ¿Realmente son tan distintos los gustos de estos dos usuarios?

*—Efectivamente, lo son. Sin embargo nuestras intenciones son las de producir juegos que tengan aceptación en todos los mercados Hoy en día los gastos son tan grandes que los juegos no se rentabilizan solo con su venta en Europa, sino que hay que buscar éxitos para Estados Unidos, Japón... juegos internacionales.* 

—¿Cuáles son las diferencias principales que encuentra en el mercado espaftol con respecto a otros mercados?

*—Prácticamente no existen dos mercados iguales Una de las diferencias más importantes entre, por ejemplo^ España y Estados Unidos es que aquí se continúa utilizando el cassette como principal sopate. Esto también ocurre en Gran Bretaña, donde el disco solo representa un 10% de las ventas totales, pero en España este porcentaje aún es menor. Esto no deja de ser un inconveniente ya que el disco ofrece unas posibilidades mucho mayores. A medida que los ordenadores de 16 bits vayan ganando adictos, se irán haciendo notar las mejoras en los juegos, pero para ello aún habrá que esperar un poco.* 

—Ya que estamos hablando del mercado norteamericano, cree que Europa la consola Nintendo llegará a tener tener tanto éxito como allí, donde se han vendido cerca de 16 millones de máquinas en un año?.

*—No, a pesar de que nosotros distribuimos Nintendo en Europa, creo que las consolas no tendrán nunca éxito en este mercada Esto es debido a que las consolas tienen tres problemas: uno, que no se puede piratear, lo cual es malo pero es bueno, ya que la piratería, doméstica, por supuesto y no la comercial, siempre da mucha vida a los ordenadores; dos, el*  software es muy caro, y tres, tiene limitaciones técni*cas en cuanto a simuladores y otro tipo de programas que utilizan durante su desarrollo el acceso al disco Lo que se ha creado es una maquina de bares, no un ordenador para juegos. En este sentido tengo que decir que me ha parecido muy mal la noticia de que Nintendo es el número uno en ventas, pues la gente no puede programar en máquinas como esta y eso sería francamente negativo para el futura Afortunadamente hay un Nintendo en Europa que se llama Spectrum.* 

-Por último, dos curiosidades, ¿ qué programas le hubiera gustado hacer?

*—Es una pregunta difícil de responder, pera., qui*zás «Ghostbusters» y «The Way of the Exploding Fist».

—¿A que programador le gustarla contratar? *—No puedo contestar con ningún nombre en concreta Actualmente en Gran Bretaña la mayoría de los programadores son free-lance, es decir, que trabajan por su cuenta y son bastante independientes Si les pagas más trabajan para tí y si no lo hacen para otros. El mercado es completamente libre.* 

**Um** Próximamente editaremos un título basado en la última película de Indiana Jones, «The Last Crusade».

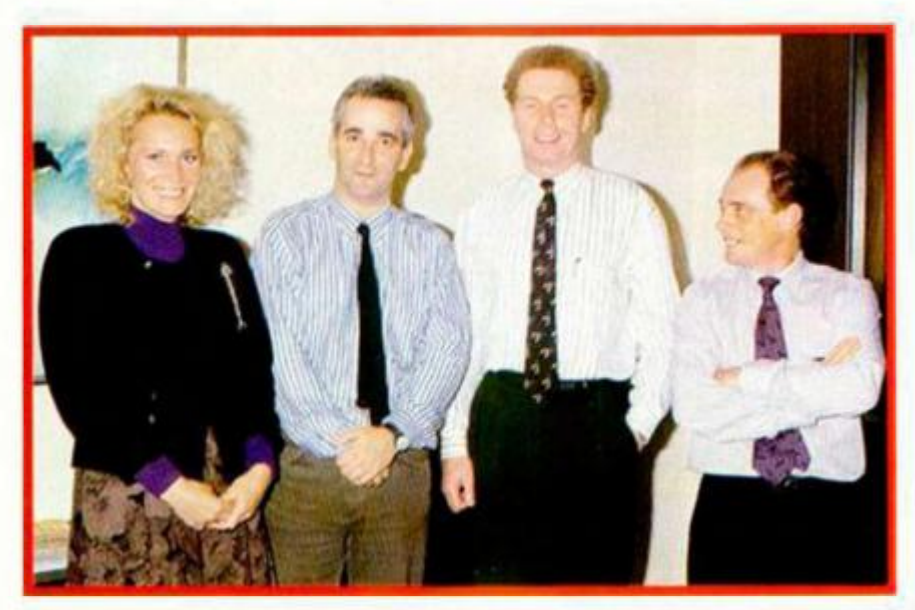

**De izquierda a derecha: Ann Brown, Andy Bagney (director de Erbe), Geoff Brown y Paco** 

## $A$ qu $\ge$ LONDRES

**U.S. Gold ha publicado recientemente una recopilación gigante con la intención de «arrasar» definitivamente en lo que a las recopilaciones se refiere. Quince de sus mas conocidos títulos han sido agrupados en un paquete que se ha dado en llamar «History ín the Making (The First Three Years)», donde se incluyen juegos tan destocados como «Leaderboard», «Express Raider», «Impossible Mission», «Gauntlet» y «Road Runner». Y parece que lo de las recopilaciones está de modo. Gremlin también se ho subido ai carro y ha reunido siete de los mayores éxitos de su historia, entre los que se incluyen «Cybernoid», «Northstar», «Trantor» y «Exolon». A esto copilocion se le ha dado el nombre de «cSpace Age».** 

**Paro acabar con el tema (o eso creemos), tenemos que citar otra coleccion que también espera barrer el mercado durante estosmeses: «Fists and Throttles» de Elite. Éste es un grupo de cinco juegos entre los que se encuentran «Ikari Warriors» ocompoñando o «Buggy Boy», «Thunder Cats», «Drogon's Lair» y «Enduro Racer». Tampoco está nada mol, pero no sobemos si los hispanos podréis disfrutor por aquellos lores de tan suculentos menús softwarianos.** 

Domark ha lanzado un **interesante producto llamado «The Computer Maniac's Diary», programo que incluye utilidades tan variadas como un biorritmo, un horóscopo, previsión del tiempo, recetas culinarias, un ^^despertador...Francamente útil. En su continuo afán de aproximarse el máximo posible o la realidad. Digital Integration ha contratado los servicios del jefe de operociones del nuevo avión de combate FIÓ, protagonista del nuevo simulador de dicha compañía, que llevo por título: «Fi ó Combat Pilot». Un destacado especialisto en temos aeronáuticos ha escrito a su vez un extenso manual de instrucciones para añadir un toque extra de realismo. La versión pora Spectrum saldrá pronto.** 

**ALAN HEAP** 

#### MICAOPANOAAMA

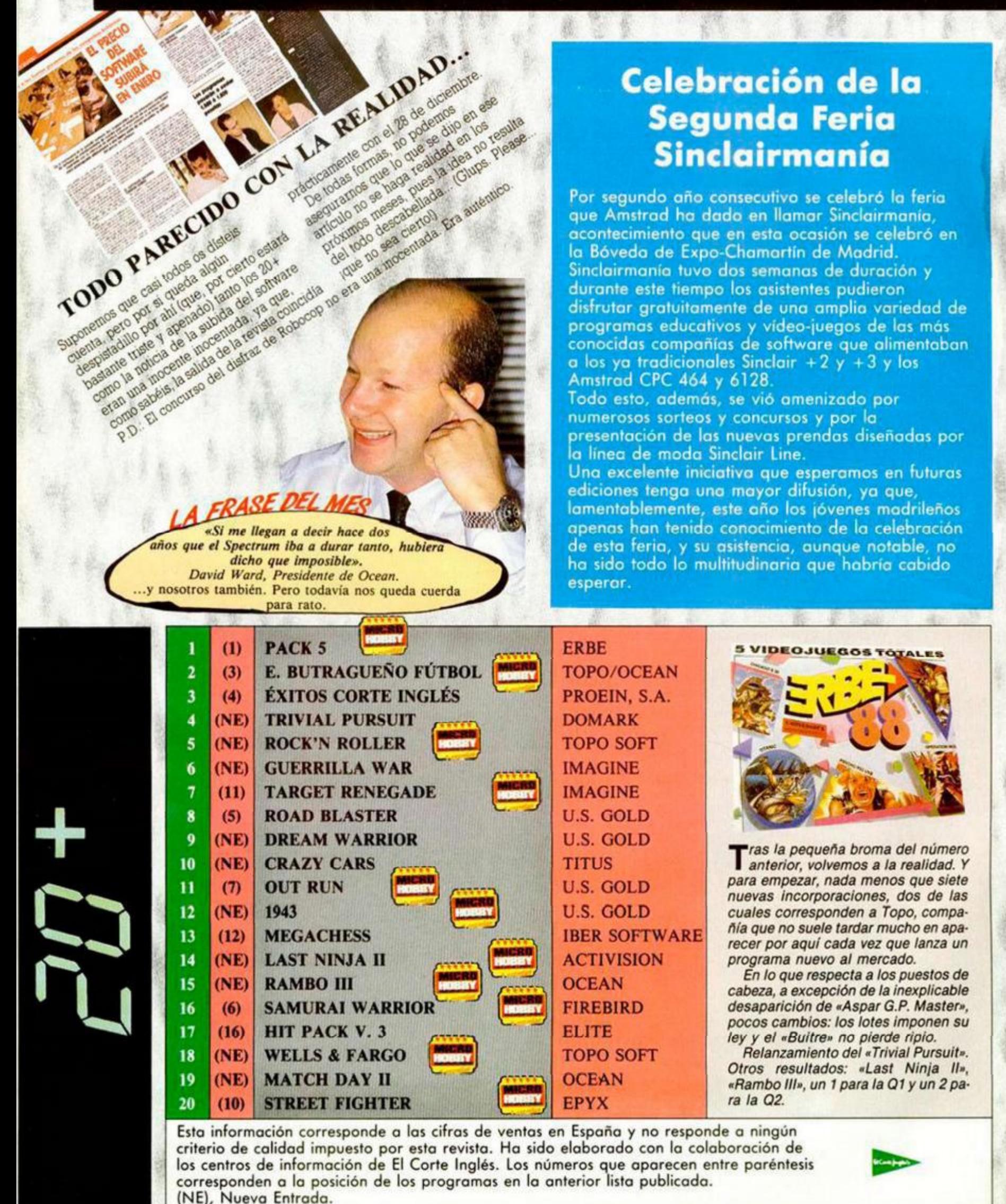

**6 MICROHOBBY** 

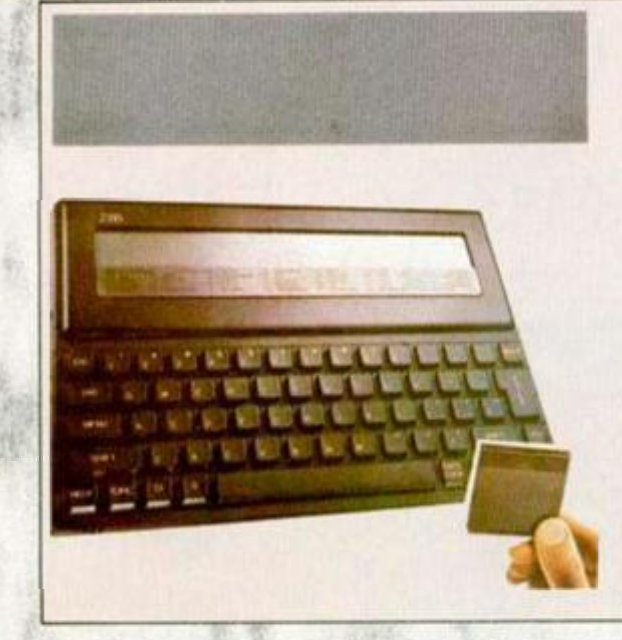

#### **LOS VIEJOS HARDWAREROS NUNCA MUEREN**

Breve reseña, merecido homenaje, reconocimiento al padre del Spectrum: el nuevo ordenador personal diseñado por Sir Clive Sinclair, el portátil Z88, ya está a la venta en España. Sus distribuidores. Sus características más importantes: 32k RAM, pantalla cristal liquido, almacenamiento de datos en cartuchos EPROM y compatibilidad IBM. Para mayor información, ver MH n.° 127. Por cierto, el precio de la máquina es de unas 77.000 ptas.

#### *El PC 200 ya está aquí*

Parece que por fin. aunque con un cierto retraso, el nuevo Amstrad-Sinclair PC 200 acaba de salir a la venta.

Este lanzamiento, sin duda alguna, representa un momento importante dentro de la evolución de los ordenadores domésticos en nuestro país, ya que con él se da inicio a una dura batalla de cara a la consolidación del mercado de cara al futuro: ¿16 bits o PC for president? De momento esto no ha hecho más que empezar y. aunque ordenadores como el Atari o el Amiga llevan una cierta 1  $\mathbf{r}$ ventaja en la carrera, no hay que

olvidar que el Amstrad-Sinclair cuenta con todo el importantísimo apoye que las siglas PC pueden ofrecer. Por cierto, el precio: 79.900+IVA.

*Soluciones al cuestionario de los Justicieros* 

Fieras, que sois unos fieras. Mira que intentamos ponérodo difícil, pero no hay **manera de pillaros: et 99,9'c de los cuestionarios que nos habéis enviado para la nueva convocatoria de los Justicieras del Software, han acenado las 15 preguntas.**  Para el 0,01% restante, ahí van las respuestas correctas: 1. Phantis; 2. Omar Khalifa; 3.D.T. Decathlon, Supertest y Olympic Challenge; 4. Rampage y Ramparts;

5. Arkos; 6. Rafaelle Cecco; 7. Bravestarr; 8. Los gemelos Oliver; 9. Gremlin y U.S. Gold; 10. Movie y Fernando Martín B.M.; 11 Ocean (Platoon); 12. Soft & Cuddly; 13. The Living daylights, A view to a kill y Live and Let Die; 14. Su autor: Jorge **Blecua; 15. Black Beard.** 

**Bueno, puede que hayamos exagerado un poco... a lo mejor habéis fallado alguno más.** 

#### **Un toque de Humor Británico**

Como sabéis, la industria del software británico celebra anualmente una gran fiesta en la que se entregan los premios a los mejores programas del año y cuyos fondos se utilizan para recaudar fondos destinados a diferentes organizaciones benéficas

Normalmente, lo que se hace para conseguir dichas donaciones es subastar no objetos, sino acciones, y según nos ha comentado uno de los asistentes a dicha fiesta, parece ser que la manera de hacerlo, al menos este año, no ha sido todo lo ortodoxa que pudiera suponerse Dos ejemplos que sirven como excelente muestra se han pagado cantidades muy importantes de dinero por ver a! presidente de Ocean imíando a Mike Jagger. y un no menos despreciable montón de libras por admirar a un alto cargo de Domark realizar un strip-tease delante de toda la concurrencia (la cual, según dicen, quedó bastante satisfecha con dichas interpretaciones).

Qué envidia. Esperamos que algúi día las compañías de software españolas, en vez de tirarse tanto los trastos a la cabeza unas a otras, sean capaces de hacer cosas tan divertidas como estas. Falta les hace

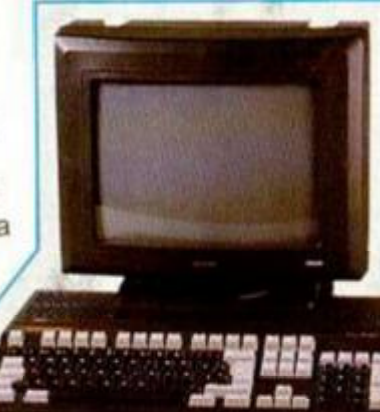

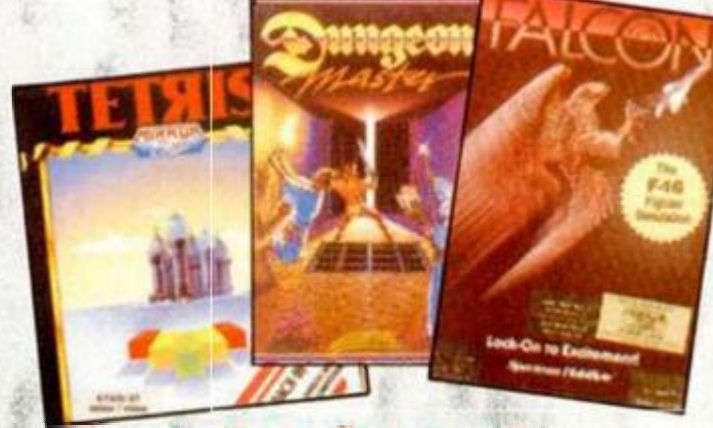

## UN BUEN AÑO PARA<br>MIRRORSOFT

Parece que 1988 ha sido el año de la consagración definitiva de Mirrorsoft, tanto a nivel de ventas como de crítica. Un aumento en los beneficios de casi el 300% y los premios que ha conseguido de manos de la industria británica de software, así lo acreditan. Estos premios han sido: Mejor Simulador del Año (16 bits) para «Falcon»; Aventura del Año (16 bits) para «Dungeon Master», Programadores del Año, The Bitmap Brothers, autores de títulos como «Xenón» o •Speedball».

Esto en cuanto a los premios, pero también hubo otras importantes nominaciones: «Speedball» para Juego del Año, e Imageworks (su más reciente sello), para la Compañía de Software del Año.

Sin embargo, aquí no acaba su racha de premios y éxitos, ya que uno de sus desiacados programas. «Tetris» está consiguiendo un enorme reconocimiento en el resto de Europa: en Alemania ha sido elegido como el Mejor Concepto para un Juego, la revista Chip Magazine le ha elegdo el Programa del 88, y en Francia la revista Tilt le seleccionó como el Mejor Juego de Estrategia. Igualmente, no hay que olvidar que «Tretis» forma parte de los finalistas en el apartado de Originalidad para la elecaón de los Programas del año que nuestros lectores otorgan através de Microhobby. Deseamos que esta buena racha continúe por muchos años.

#### **PREMIOS PARA «LA BRITISH»**

La compañía de software Britis Telecomsoft ha conseguido los siguientes premios otorgados por la industria británica Juego del Año (16 bits) «Virus»; Mejores gráficos (16 bits) «Starglider II» y Mejores gráficos (8 bits) «Savage». Que sea enhorabuena.

#### **Parece que fue ayer...**

Hacer un poco de «revival de vez en cuando, nunca viene mal. Para los nostálgicos ahí va la lista de los éxitos de febrero., pero de 1986 (¡que barbaridad, tres años ya!). Era et número 64 de Microhobby y muchos de los títulos que componían aquella lista hoy están considerados como auténticas joyas de la programación.

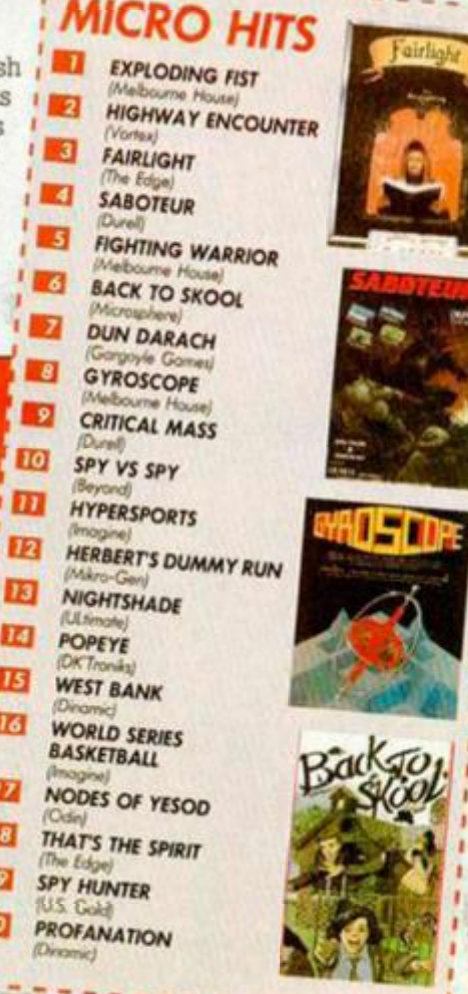

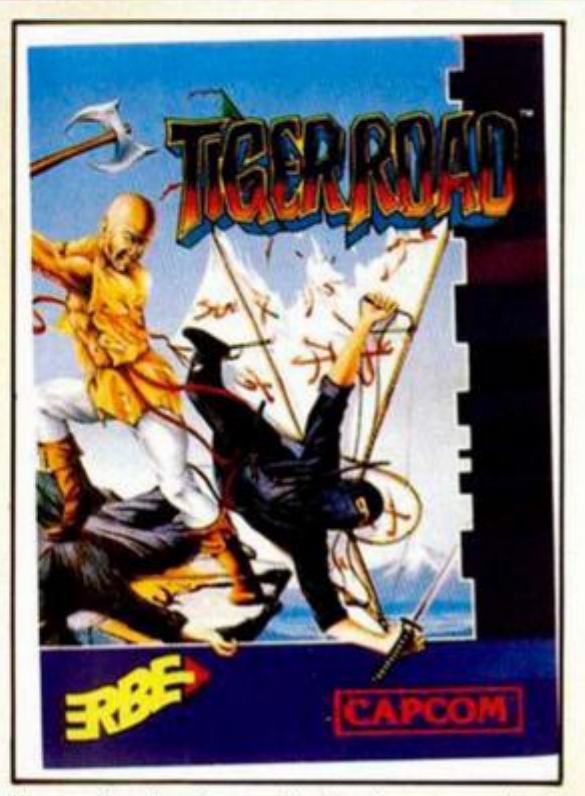

Una aventura de artes marciales basada en una antigua leyenda china. Tiger Road es mucho más que un juego de artes marciales.

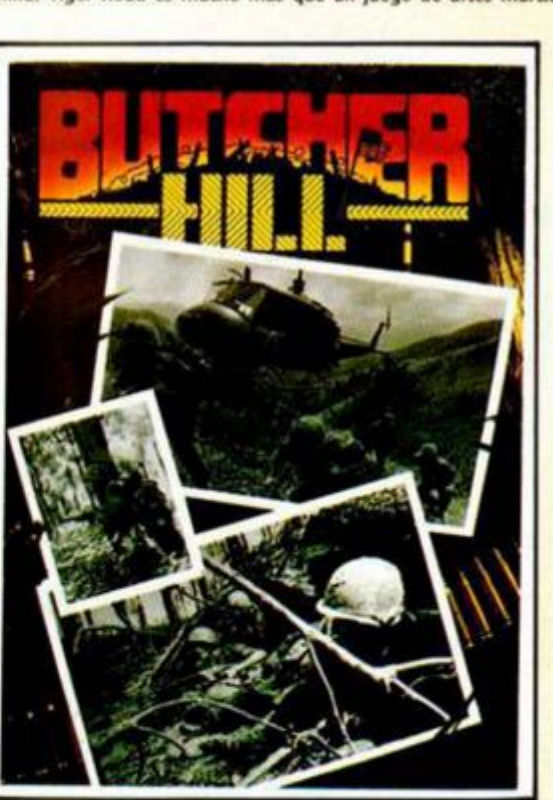

¡Increiblemente real! Las tropas enemigas se acercan.<br>¡Te están acorralando! Despliega tu estrategia militar y sal bien parado de esta batalla.

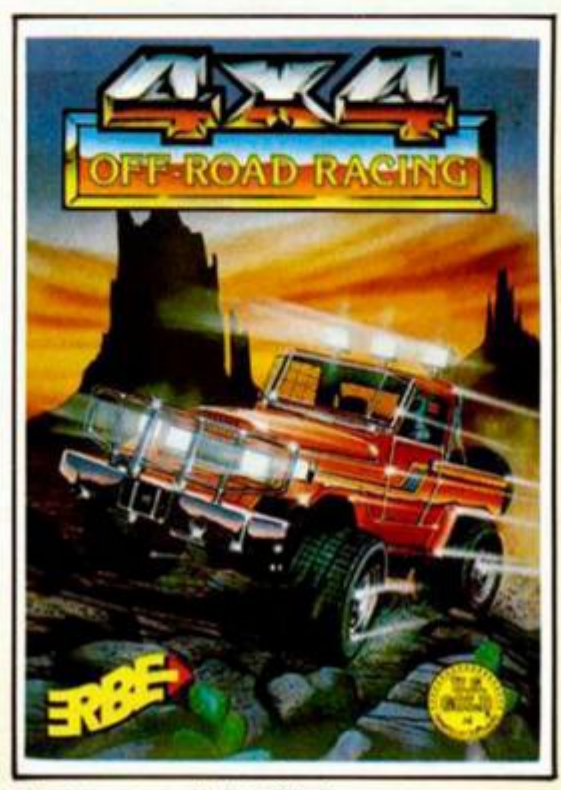

¡Compite en tu propio París-Dakar!<br>¡Más obstáculos y controles que cualquier otro rallye!

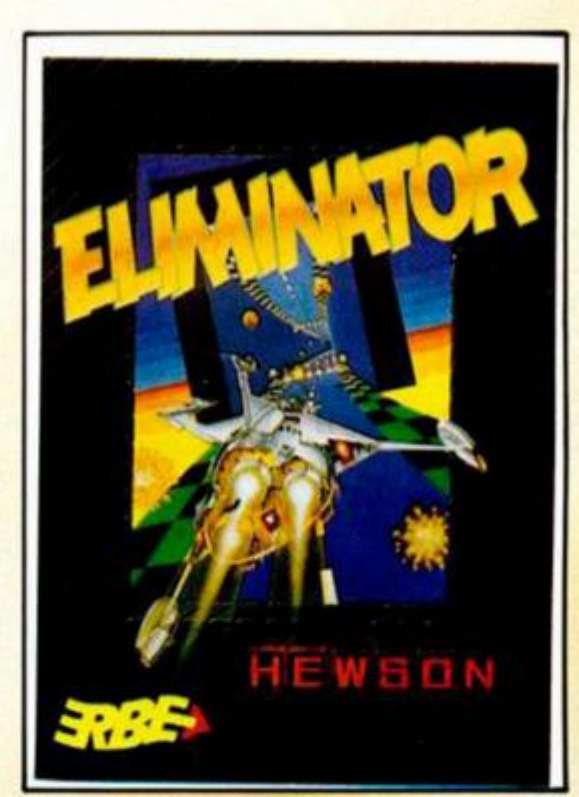

Como todos los juegos de Hewson, ¡un auténtico homenaje al videojuego!

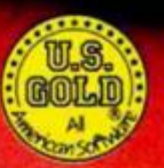

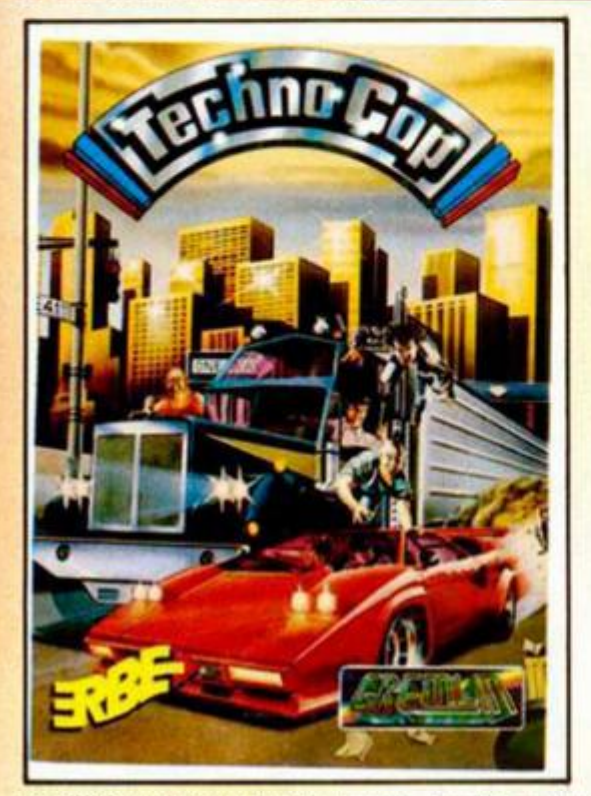

La ilegalidad y el terror dominan el mundo. Pero éstas son tus calles: ¡Eres Technocop, policía del futuro!

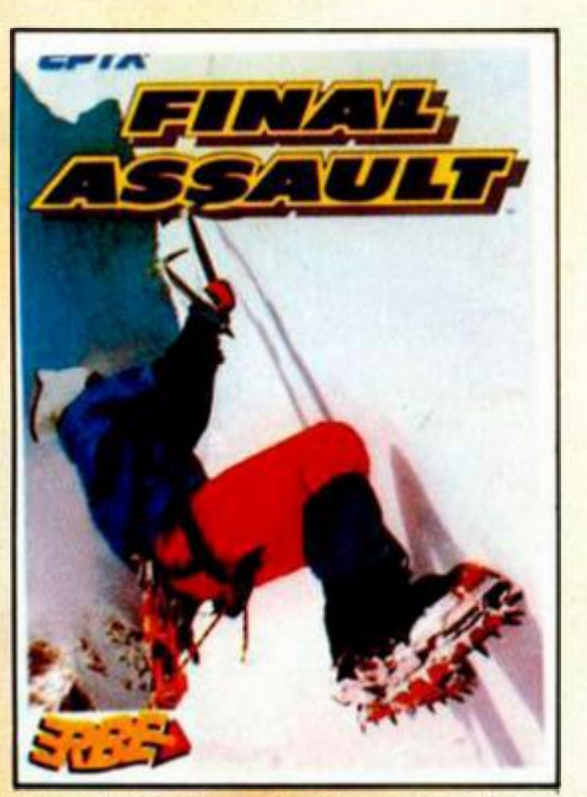

Siente el desafio de la conquista de la naturaleza. Final Assault: realismo estremecedor.

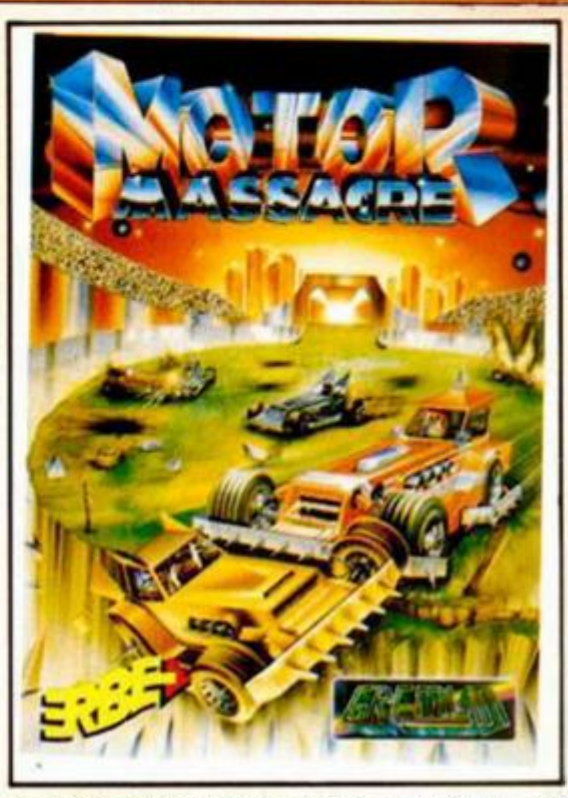

¡Ha llegado el holocausto! ¡Las ciudades se hunden, los continentes y las civilizaciones se están derrumbando, pero surge una nueva raza de sobrevivientes...!

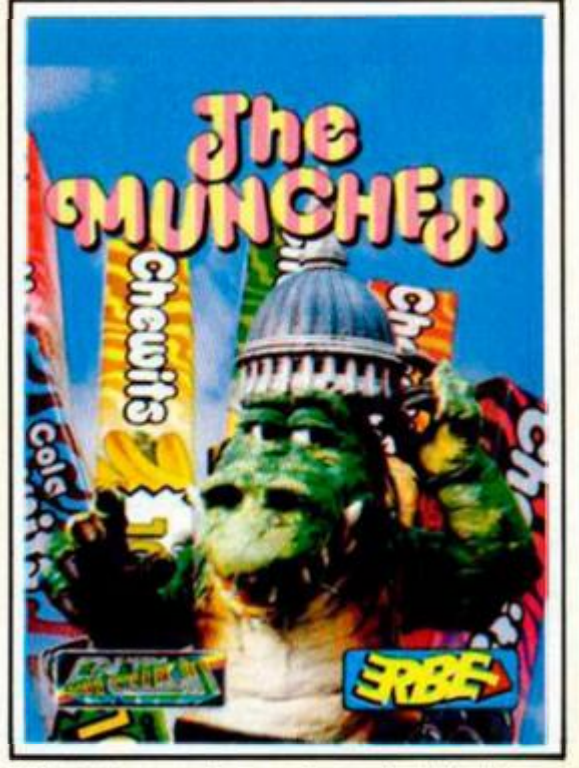

Ahí donde lo ves es todo terror y devastación. Un horrible monstruo prehistórico que destruye todo lo que encuentra a su paso.<br>  $\frac{\partial}{\partial \theta}$  que parece mentira?

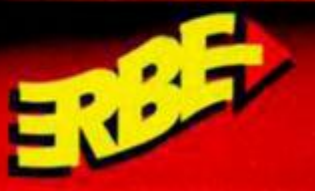

#### DISTRIBUIDOR EXCLUSIVO PARA ESPAÑA **ERBE SOFTWARE**

HGADO. 191) 314 18 O

**DELEGACIÓN CATALUÑA** 

**EN ASTURIAS** 181313

#### UTILIDADES

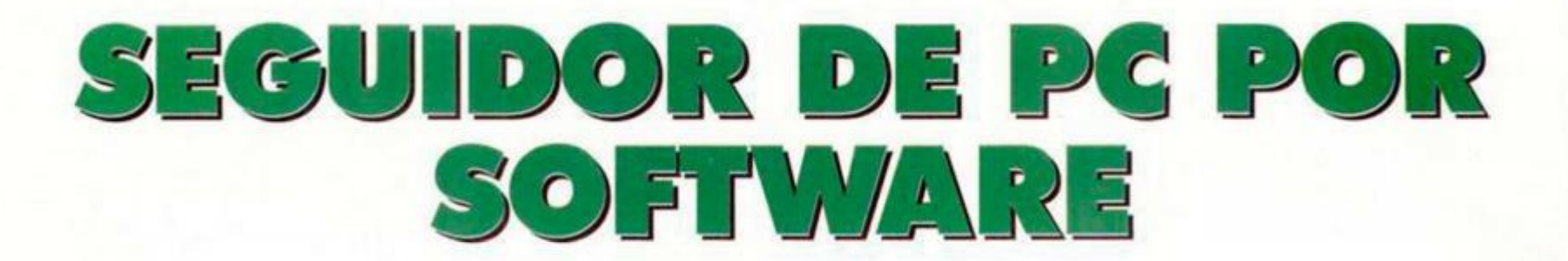

Iñaki López RODA

Cuántas veces se os habrá pasado por la imaginación disponer de un programa que permitiera saber qué dirección se está ejecutando en cada momento en el desarrollo de un programa, ya sea para depurar rutinas, buscar la rutina de muerte de un juego, o un sinfín de aplicaciones más. Pues bien, si seguís las indicaciones de este articulo tendréis la posibilidad de hacerlo.

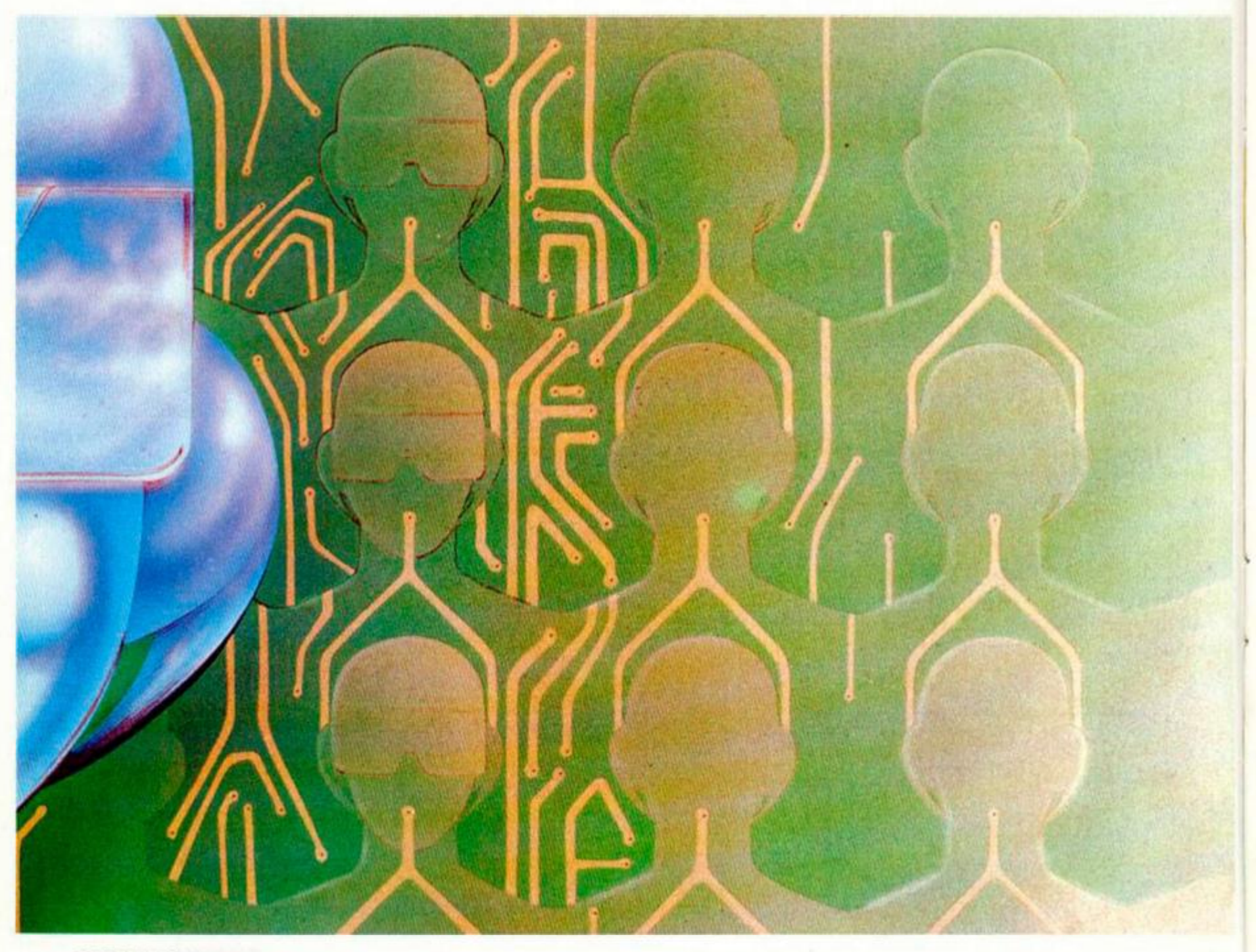

**10 MICROHOBBY** 

Para saber qué dirección se está ejecutando en cada momento, usaremos las interrupciones, ya que cuando se producen el Z-80 guarda la dirección de retorno en la pila, y, por lo tanto, lo único que tendremos que hacer es sacarla de la pila e imprimirla.

Con el fin de asegurar la compatibilidad en cualquiera de los Spectrum, y más que nada por rapidez, no usamos ninguna rutina de la ROM.

A continuación detallaremos algunas particularidades de la rutina.

#### **LAS INTERRUPCIONES**

Como ya sabéis, las interrupciones en modo 2 (que es el que usaremos), se controlan mediante el registro I, y del

## **COMENTARIOS**<br>AL CÓDIGO FUENTE

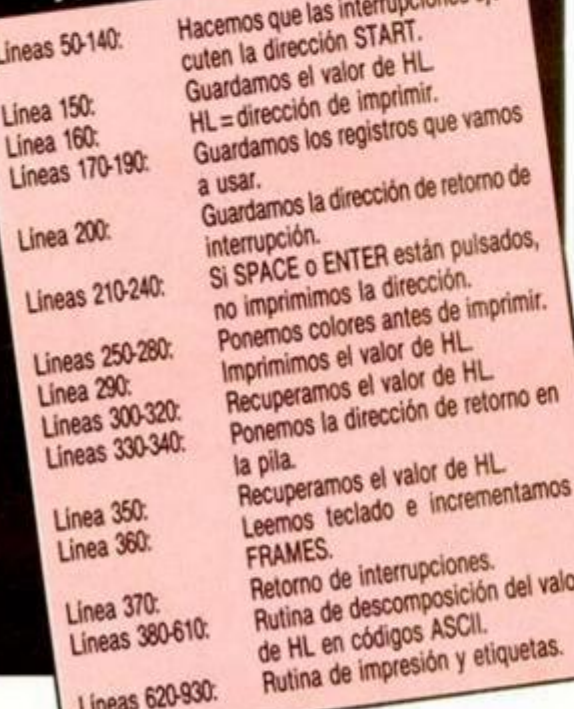

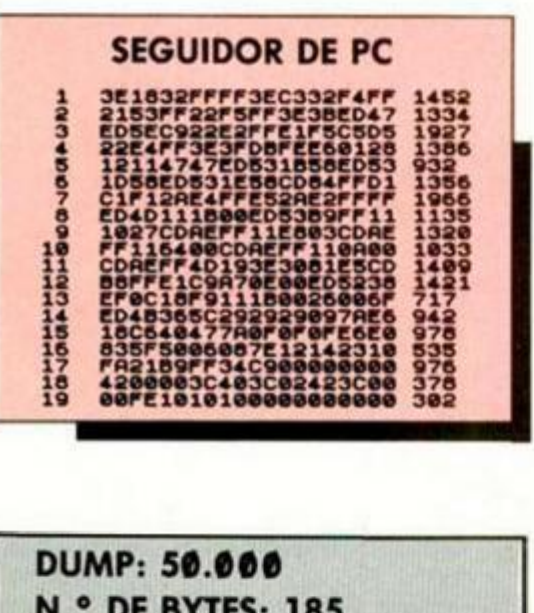

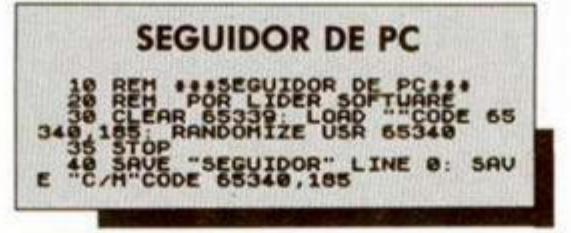

contenido del BUS de datos.

Si no tenemos ningún interface conectado en el port, el contenido del BUS de datos será 255, con lo que la dirección de la rutina de tratamiento de la interrupción tendremos que ubicarla en las posiciones de memoria resultantes de la fórmula:

 $\pm 256 + 255$ 

Por ejemplo si cargamos el registro I con 200, y la rutina que queremos que se ejecute mediante interrupciones está en la dirección 30000, tendremos que colocar en la dirección 51455 el valor 48. y en la 51456 el valor 117.

La 51455 viene de: 200 \* 256 + 255.

48 y 117 son los bytes menos y más significativos, respectivamente del valor 30000

El problema viene cuando, por ejemplo, conectamos uno de los muchos ti-

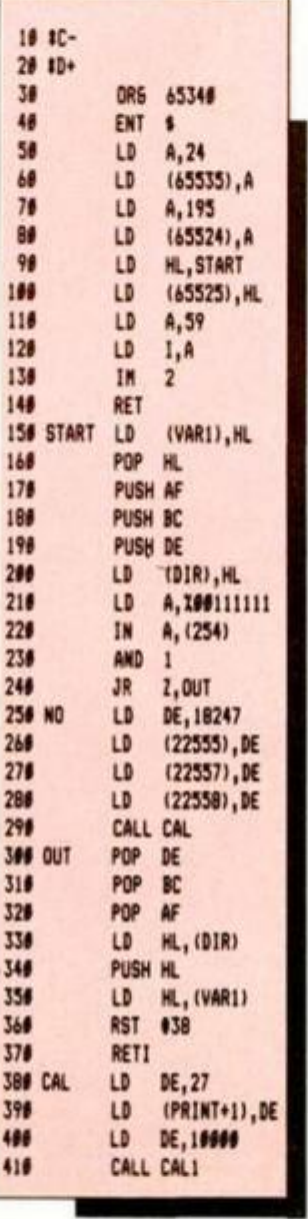

pos de interfaces para joystick, ya que la mayoría de ellos hacen un uso incorrecto del bus de datos, enviando datos continuamente, y, por tanto, el contenido del bus ya no será 255.

En nuestra rutina este problema lo hemos solucionado de una manera un poco liosa, pero realmente efectiva: cargaremos el registro I con el valor 59, de manera que sea cual sea el valor del BUS de datos, la dirección siempre estará entre 15104 (59 \* 256 + 0) y 15359 (59 \* 256 + 255). Como todas las direcciones comprendidas entre las anteriores tienen el contenido 255 (puesto ahí porque a los diseñadores de la ROM del Spectrum les sobró 1K al realizarla), aseguraremos que sea cual sea el contenido del bus de datos, la dirección que se ejecutará mediante interrupciones siempre será la 65535 (255 y 255).

El siguiente problema, radica en hacer que salte a nuestra rutina, el cual se resuelve fácilmente: pokearemos un 24 (código de JR) en la 65535, con lo cual, al ejecutarse la 65535, se ejecutará un JR 65524, y por tanto sólo tendremos que ponder un JP a nuestra rutina en esta dirección.

#### **IMPRESIÓN DE LA DIRECCIÓN**

Para la impresión del contenido, hemos usado la rutina aparecida en el número 146, pero sustituyendo el RST 16 por una rutina de impresión mucho más rápida.

Si queréis profundizar en el funcionamiento de la rutina, sólo tendréis que mirir el código fuente con comentarios.

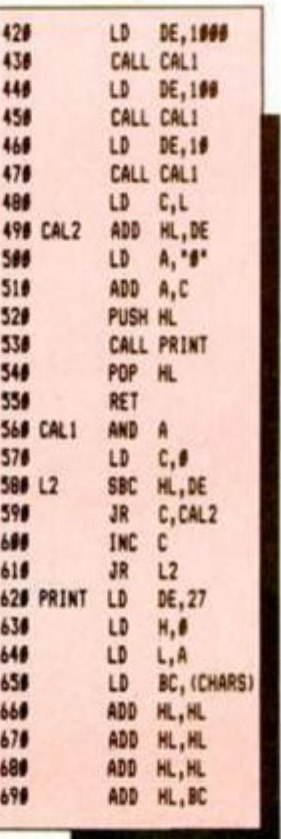

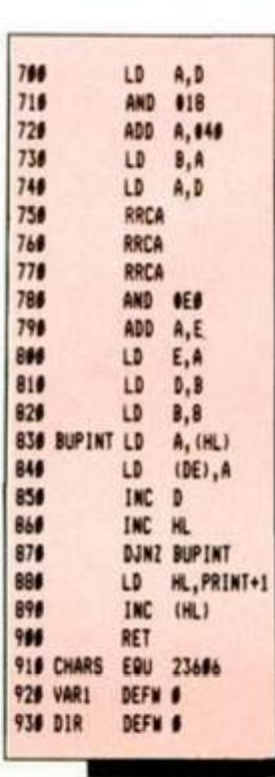

#### **MICROHOBBY 11**

Cuando analizamos el ejemplo de la rutina de formateado de discos no mencionamos las rutinas que vamos a comentar hoy para modificar la XDPB. Con ello se hubiera simplificado considerablemente todo el programa. En realidad solo son útiles cuando el 1 to al que queremos llegar es muy parecido a no de los estándar.

 $\overline{\mathcal{N}}$ 

 $\overline{\boldsymbol{r}}$ 

#### Juan C. JARAMAGO

Ambas rutinas tienen en común el ser a su vez subrutinas de DD SELEC FORMATO y el tener los mismos parámetros de entrada y salida. Por otra parte sus respectivas funciones son casi idénticas. La primera (DD L XDPB) es muy útil cuando se trata de darle a un disco un formato no estándar, de forma que podemos partir de uno de los estándar para «construirnos» un formato própia La segunda de ellas (DD L DPB) solo resultará útil a quienes hagan programas que corran bajo CP/M (el CP/M +3) y poco más.

#### DD L XDPB

— Dirección en ta tabla de saltos: +187 ó 391d.

— Inicializa la XDPB (una DPB extendida) para un formato dado

#### CONDICIONES DE ENTRADA:

IX= dirección en donde va a ser si tuada la XDPB que se genere. HL= dirección del bloque de espe-

cificación del disco Este bloque contiene

los siguientes datos: byte 0:

tipo de disco  $0 = PCW$  estándar

 $y + 3$ . 1=CPC formato siste-

ma. 2=CPC formato da-

tos. 3=PCW pista dobla

Byte 1: bits 0 y 1 contienen el número de caras.  $0 =$ una cara.

> 1=dos caras alternas 2=dos caras sucesivas bits 2 al 6 están a 0.

bit 7: pista doble.

**12 MICROHOBBY** 

byte 2: número de pistas por cara, byte 3: número de sectores por pista.

r

fll **¡Fia** 

byte 4: (LOG en base 2 del tamaño de sector)-7.

byte 5: número de pistas reservadas, byte 6: (LOG en base 2 del tamaño de bloque}-7.

byte 7: número de bloques del directorio.

byte 8: longitud de intervalo (lectura escritura).

byte 9: longitud de intervalo (formato).

Los bytes 10 a! 14 están reservados y puestos a 0.

byte 15: suma de comprobación tomando módulo de 256 (solo si el disco es de autoarranque).

#### CONDICIONES DE SALIDA:

En caso de éxito: Carry a 1. A=tipo de disco. DE=tamaño del vector de asignación, HL= tamaño de la tabla de comprobación. Si algo falla:

Carry a  $0$ .

**TRANSTAPE 3** 

**Copios de seguridad para Spectrum 48 K 7.40 0 ptas.** 

**MULTIFACE 3** 

**Copias para el Plus 3 9.20 0 ptos.**  Pedidos a: HARD-MICRO *O Villarroel, 138 • I<sup>o</sup> - 1.<sup>a</sup> 08036 Barcelona Tel.: (93) 253 19 41* 

A=código de error. DE y HL corruptos. Siempre: BC e IX salen corruptos.

#### DD L DPB

— Dirección en la tabla de saltos: #18A ó 394d.

— Inicializa un DPB para un formato dado.

— Como ya hemos dicho, sus parámetros de entrada y de salida son los mismos que en la rutina DD L XDPB.

— Sólo queda decir que forma parte de la DD L XDPB. Es lógico. Cuando entramos por DD L XDPB primero ajusta los valores de la extensión de la DPB y luego ajusta la DPB en sí, es decir llama a la DD L DPB.

Ya os imaginaréis que es lo que ocurre cuando hacemos una llamada a DD SELEC FORMATO (antes dijimos que estas dos rutinas son subrutinas suyas). Dependiendo del valor del registro A (tipo de disco) buscará la dirección de la tabla de especificación adecuada mediante unos cálculos muy sencillos. Después entrega esta dirección a la DD L XDPB (que a su vez entra en DD L DPB).

Bueno. Esto es todo

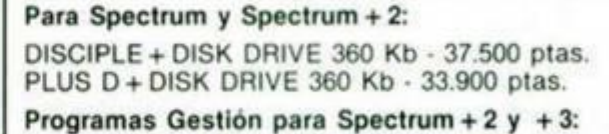

PROCESADOR DE TEXTOS TASWORD - 3.558 ptas. HOJA DE CÁLCULO TASCALC • 4.420 ptas. UNIDADES EXTERNAS PARA SPECTRUM+ 3 ACCESORIOS Y PERIFÉRICOS DE SPECTRUM BASE DE DATOS MASTERFILE PLUS THREE • 5.250 ptas. CP/M PLUS Y MALLARD BASIC PARA + 3 - 6.550 ptas.

*CONSÚLTANOS PRECIOS* 

SUPEROFERTA EN COMPATIBLES IBM SERVIMOS A TODA ESPAÑA. LLÁMANOS

TRACK. Consejo de Ciento, 345. Tel.: (93) 216 00 13

## **AMSTRAD PRESENTA** EL VIDEO MAS FACIL DE MANEJAR QUE EXISTE

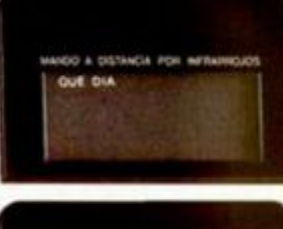

**HG** Indexen BARCODE/Eaw

**Park** 

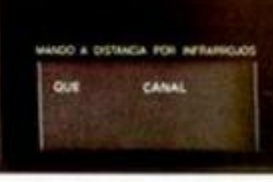

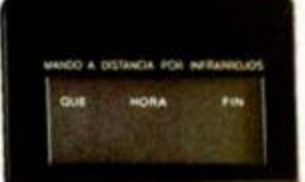

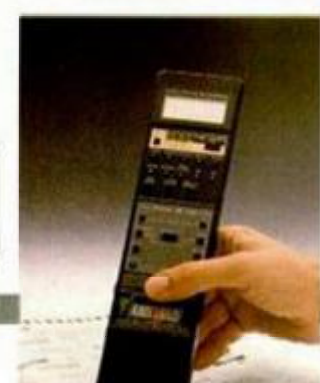

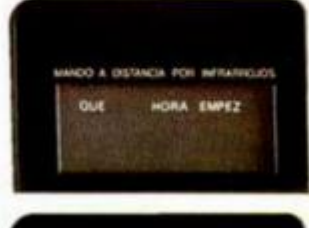

VHS

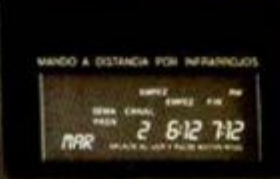

El mando del modelo VCR 6100 está equipado con lector de Código de Barras. Para programar, pasa el scanner (extremo del mando), por el Código de Barras que las revistas tienen al lado de cada programa. Asi de sencillo.

Los nuevos videos Amstrad son para quedarse sentado. Ahora con su mando "inteligente", podrás controlar todas sus funciones cómodamente desde tu sillón. Si, por ejemplo, quieres programar, sólo tienes que ir siguiendo las instrucciones, que -en castellano- van apareciendo en la pantalla del mando, apretando las teclas correspondientes al dia, la hora, el canal, el programa, etc. Una vez hecho ésto, pulsas la tecla roja y ya está. También en video, lo fácil es Amstrad.

 $-222 -$ -20200

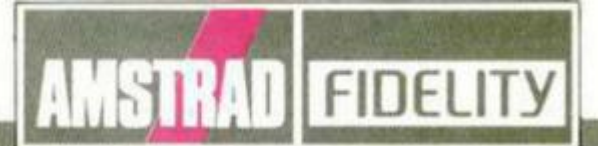

AMSTRAG ESPAÑA: ARAVACA, 22. 28045 MADRID, TELEFONO 455 30 01. TELEX 47660 INSC E. FAX 459 22 92 **ANSTRAU ESPANA, ARAVACA, 22. 28040 MADRID, TELEFONO 455 30 01. TELEX 47660 INSC E. FAX 4439 22.92.**<br>CATALUNA Y BALEARES: TARRAGONA, TIO 08015 BARCELONA TELEFONO 435 1111, TELEX 31131 ACC. E FAX 241 8194<br>LEVANTE MURCIA: CO IR EIMI

## PREMIERE

Topo soft está que no para y nos presenta su último proyecto, «Tuareg», con el que vuelven al género de las videoaventuras que tantos éxitos han obtenido dentro del mundo del software.

El argumento tiene como protagonista a una escultural chica (véase caratula adjunta), hija de un candidato a la presidencia de un país de oriente próximo. Esta ha sido secuestrada por unos enemigos del político y éste se ha visto en la obligación de contratar a un heróico tuareg para que la rescate.

Nosostros pensamos que vale la pena intentar rescatar ese precioso cuerpo, perdón, chica.

## • • • SHOOT-ODT

Martech nos traslada con este programa al más violento Oeste americano.

Como podéis imaginar, vuestro papel en este wesiern es el del sheriff local que debe eliminar a todos los delincuentes que tienen tomado el pueblo. Para acceder al cargo, antes de cada una de las misiones a las que te enfrentarás, deberás demostrar tu puntería con tus colt sobre unas latas colocadas como blancos sobre una verja

Así pues, lo dicho, o sois rápidos o a lo peor acabáis en el cementerio de Boot Hill

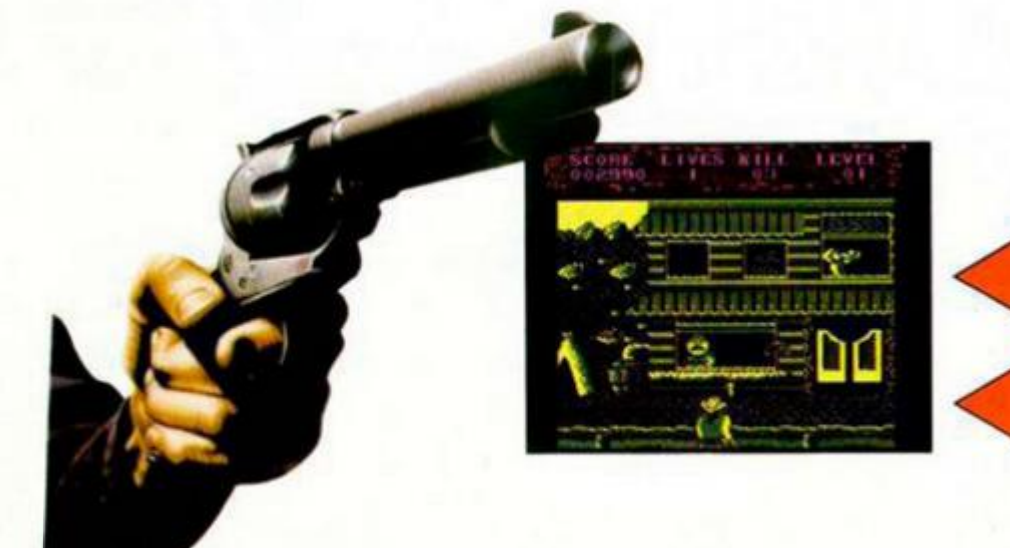

Pocos personajes de juegos han sido utilizados tantas veces como el simpático Pac-Man que ahora, de la mano de Grandslam, vuelve a hacer aparición en nuestras pantallas

*i*  En esta ocasión, nuestro orondo amigo deberá hacer lo de costumbre, es decir, comerse todos los puntos que pueda, evitando a los fantasmas hasta que se coma los puntos do energía que le dan poder suficiente como para devorarlos.

Se han incluido dos innovaciones: la perspectiva del juego, que ahora pasa

a ser en tres dimensiones, y la posibilidad de que nuestro protagonista salte para evitar el choque con los fantasmas.

Cuidado con ellos. Ya sabéis que les encanta el guiso de Pac-Man con patatas

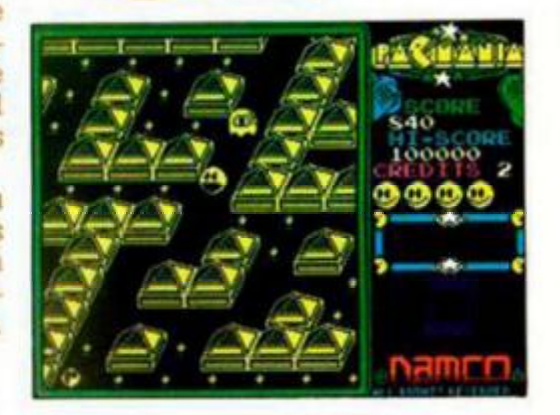

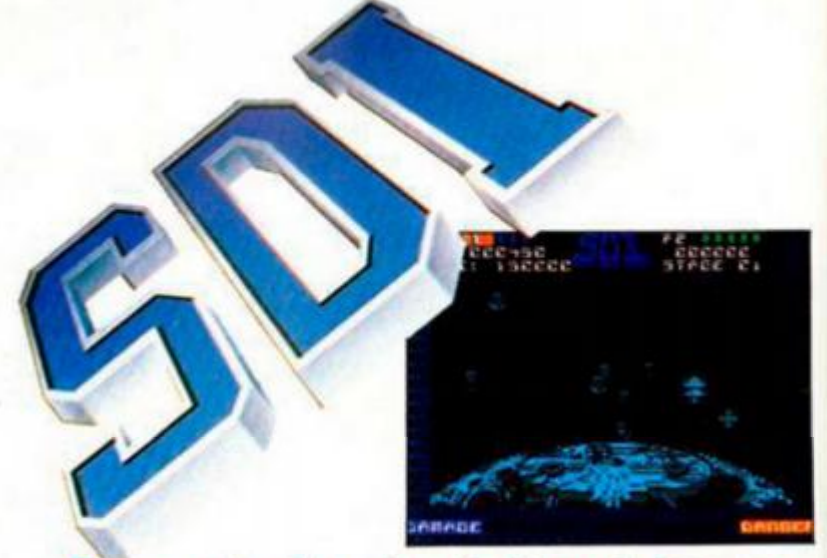

Ahora que tan de moda está el tema de la guerra de las galaxias, Activision nos sumerge en este apasionante mundo a través de este «S D I»(Iniciativa de Defensa Estratégica), que está basado en una arcade original de Sega,

Tu misión consiste en asegurar la defensa del país que representas por medio de un satélite que puede eliminar los misiles nucleares que se pongan a su alcance

Un mucho de habilidad y bastantes reflejos vas a necesitar si quieres salvar a la tierra de una inminente catástrofe nuclear

Firebird nos invita a infiltrarnos en una peligrosa jungla que deberemos recorrer en busca de unos planos secretos que habían sido robados.

Pero la búsqueda no va a ser fácil porque, como era de esperar, la jungla está repleta de soldados enemigos que intentarán impedirte el llevar a buen término tu misión.

>

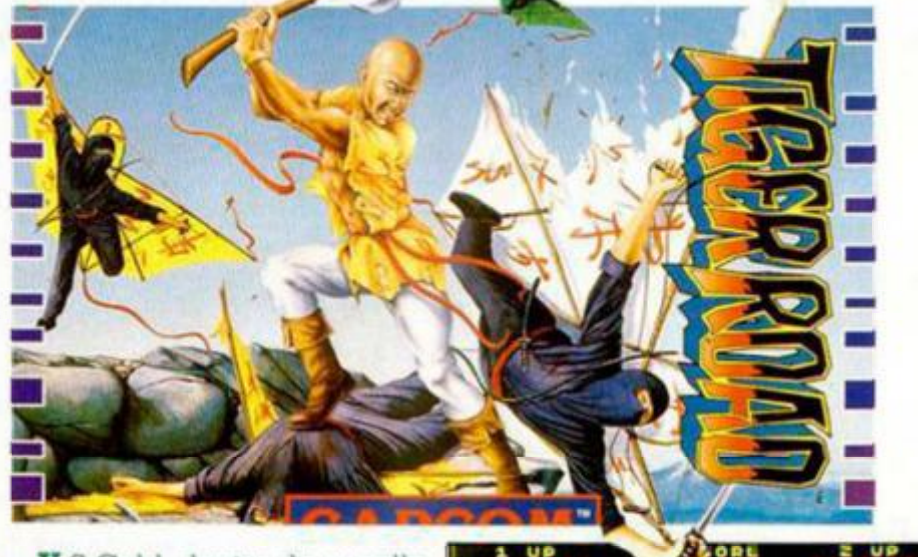

U S.Gold, dentro de su sello apcom, nos presenta una nueva conversión de «coinop» en la que tendréis que demostrar vuestra habilidades en el antiguo arte del asesinato, la masacre y las matanzas.

La acción se sitúa en un país oriental en donde el malvado Ryn Ken Oh ha asaltado multitud de aldeas atormentando a sus habitantes y secuestrando

**M GEINNE** 

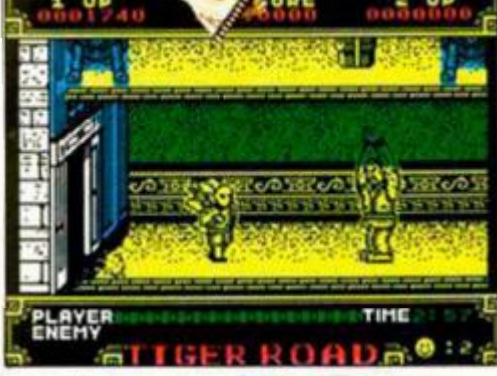

a los niños para, iras lavarles el cerebro, convertirlos en soldados de su ejército.

Sólo una persona de vuestro valor en las artes marciales podrá rescatar a los niños y destruir al malvado Ryn Ken Oh.

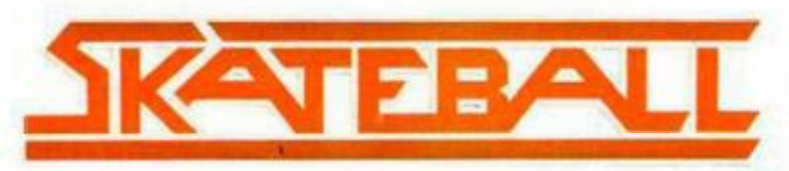

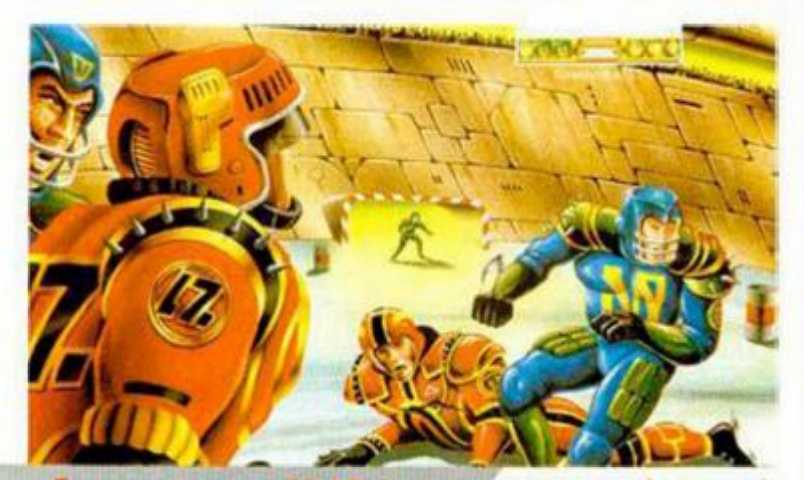

La casa francesa Ubi Soft nos presenta una de sus primeras creaciones para el mercado de ocho bits. Este «Skateball» es porte mezcla de hock En él, la velocidad y la fuerza es lo que cuenta. Inirnüíador de un futurista dere hielo y rugby,

corpora también la posibilidad de que variéis **a**  vuestro gusto las características de cada **uno**  de los componentes **del**  equipo.

El objetivo es **ganar el**  partido, pero **creemos**  que os **Conformaríais**  con sobrevivir.

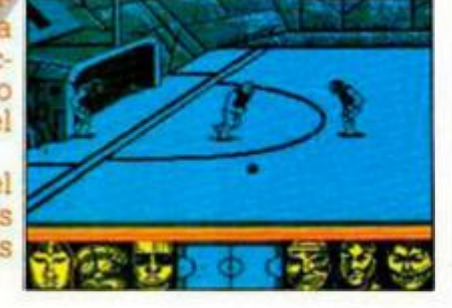

De nuevo los señores de Beam Software, creadores de el ya clásico «The Way of the Explodmg Fist», «Inspector Gadget» y, más recientemente, «Samurai Warrior», vuelven a la carga con la continuación de lo que fuera uno de sus más gran-

des éxitos. Ei objetivo del juego es alcanzar el décimo dan de judo, para lo cual deberás enfrentarte a los más expertos luchadores de este arte marcial. Al igual que en su predecesor, el programa incorpora 16 movimientos diferentes. dependiendo de si está pulsado el botó n de disparo o no, y una

novedad bastante atractiva: la posibilidad de tres jugadores simultáneos.

urji n

Encargad en la farmacia más cercana algunos analgésicos y unas vendas por si las cosas no os van demasiado bien.

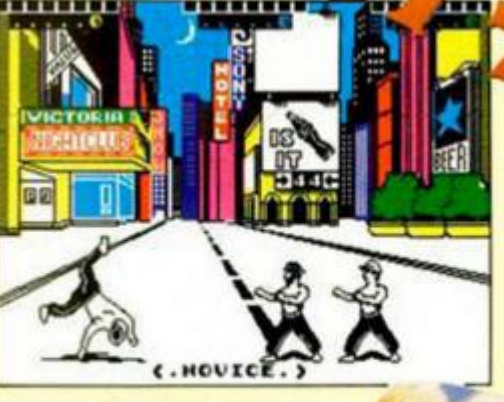

扁鼠豆目鼠科

#### **PROGRAMAS**

No sabemos exactamente porqué, pero los punkies deben ser de los personajes más utilizados por el mundo del software, sobre todo para meterse en problemas de los que salir les puede costar incluso la cresta.

Algo así le ha pasado a nuestro protagonista, un dios venido a menos por ciertos problemillas que tuvo con el gran jefe. En venganza, este le ha convertido en mortal y, para más inri, en punkie.

La única posibilidad de congraciarse de nuevo con los dioses consiste en buscar unas piedras energéticas que le permitirán el acceso a las cámaras divinas. Pero el problema se basa en que nuestro protagonista no está acostumbrado a los peligros mortales, por lo que va a necesitar de vuestra ayuda para cumplir su misión.

Las teclas de control son redefinibles y podreis jugar con joystick Kempston.

TODAS LAS LÍNEAS QUE NO APAREZCAN EN LOS LISTADOS DE **CODIGO MAQUINA DEBEN SER INTRODUCIDAS COMO CEROS** 

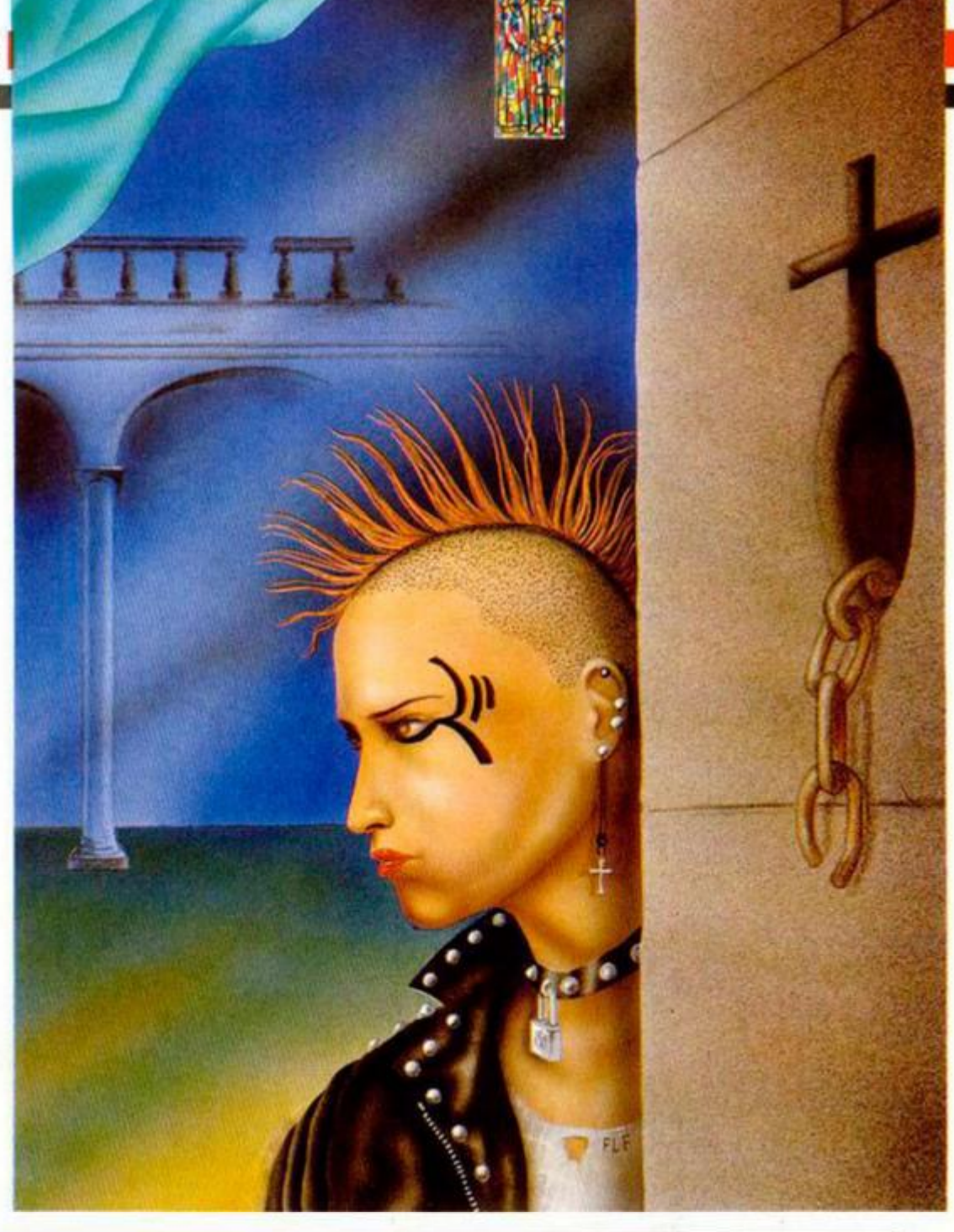

## **GOD SAVE THE PUNK**

#### **LISTADO 2**

Fernando PÉREZ

#### **LISTADO 1**

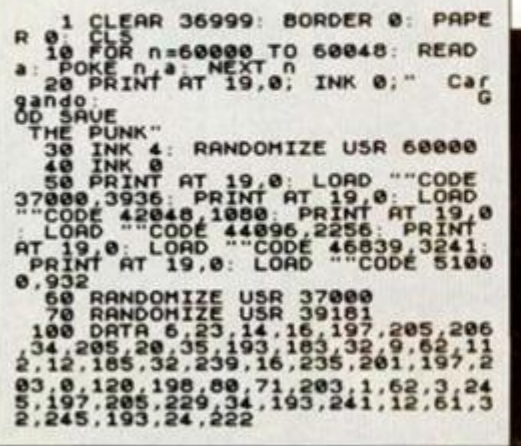

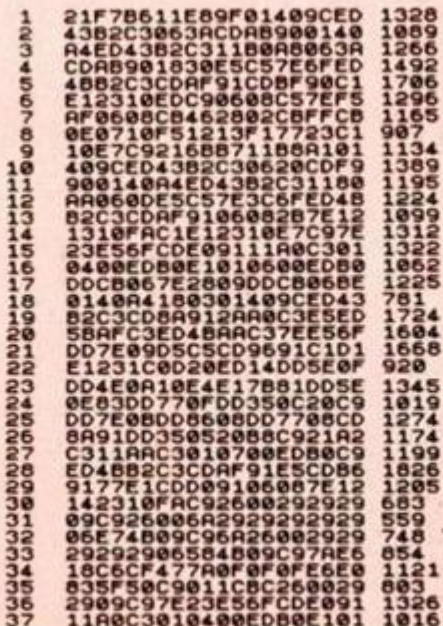

5555555555556666666666777777777777

1304<br>976<br>1730

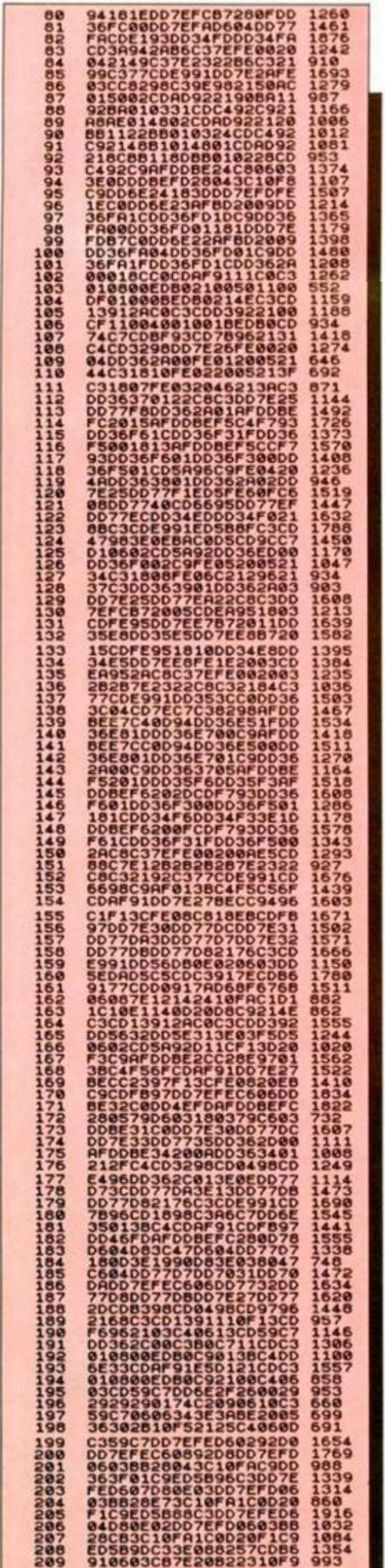

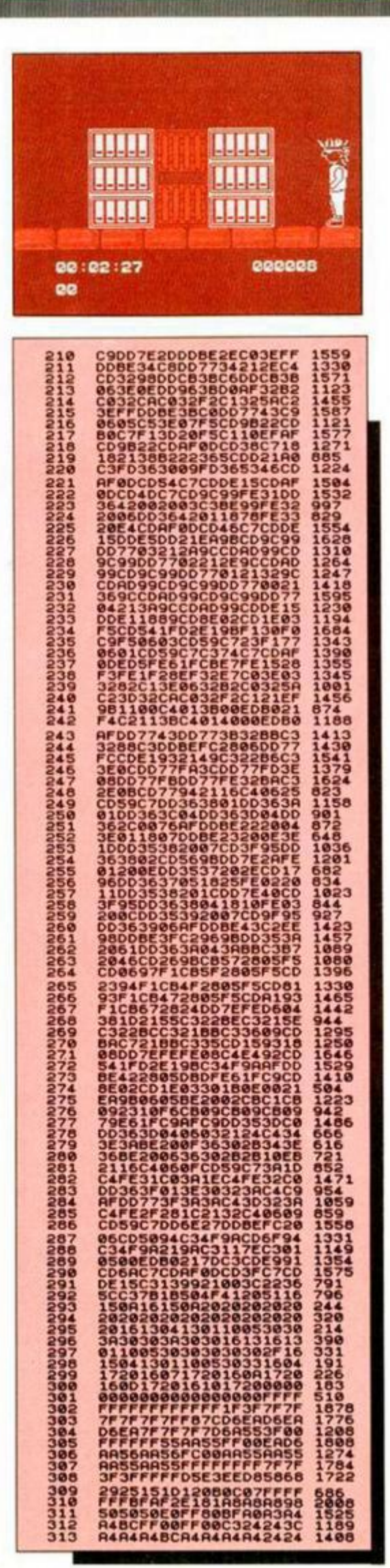

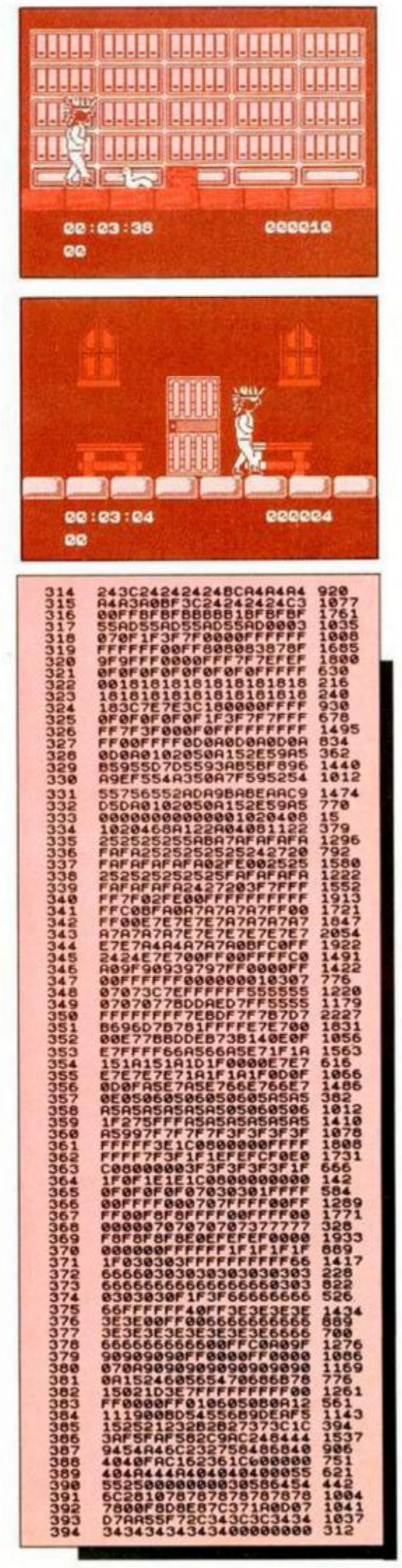

#### **PROGRAMAS MICROHOBB**

#### DUMP: 40.000 **N.º DE BYTES: 3.936**

#### **LISTADO 3**

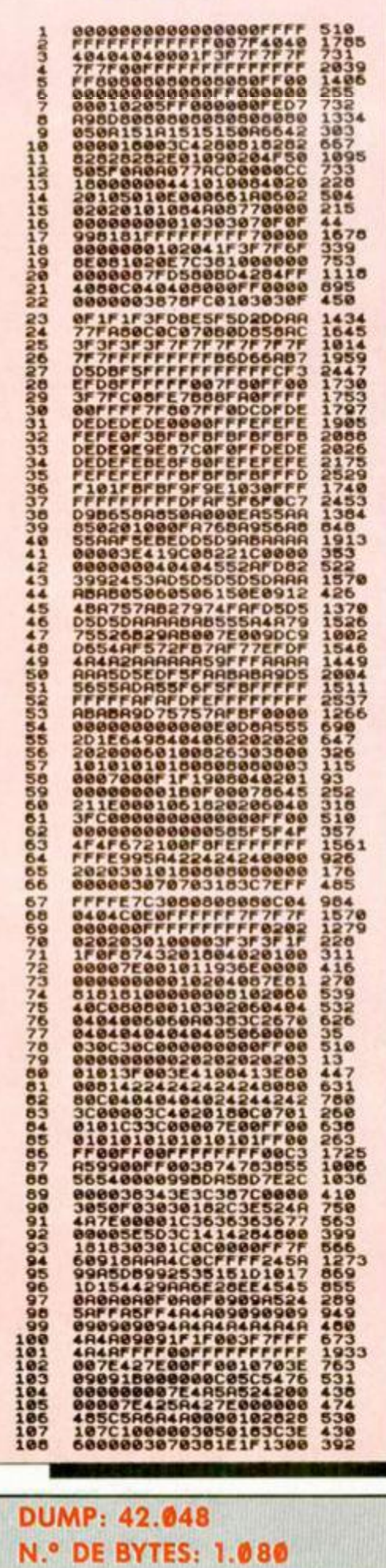

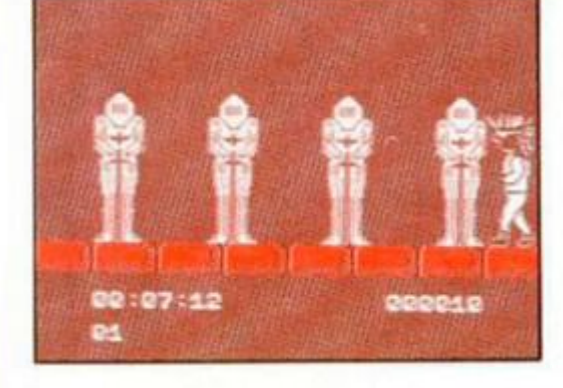

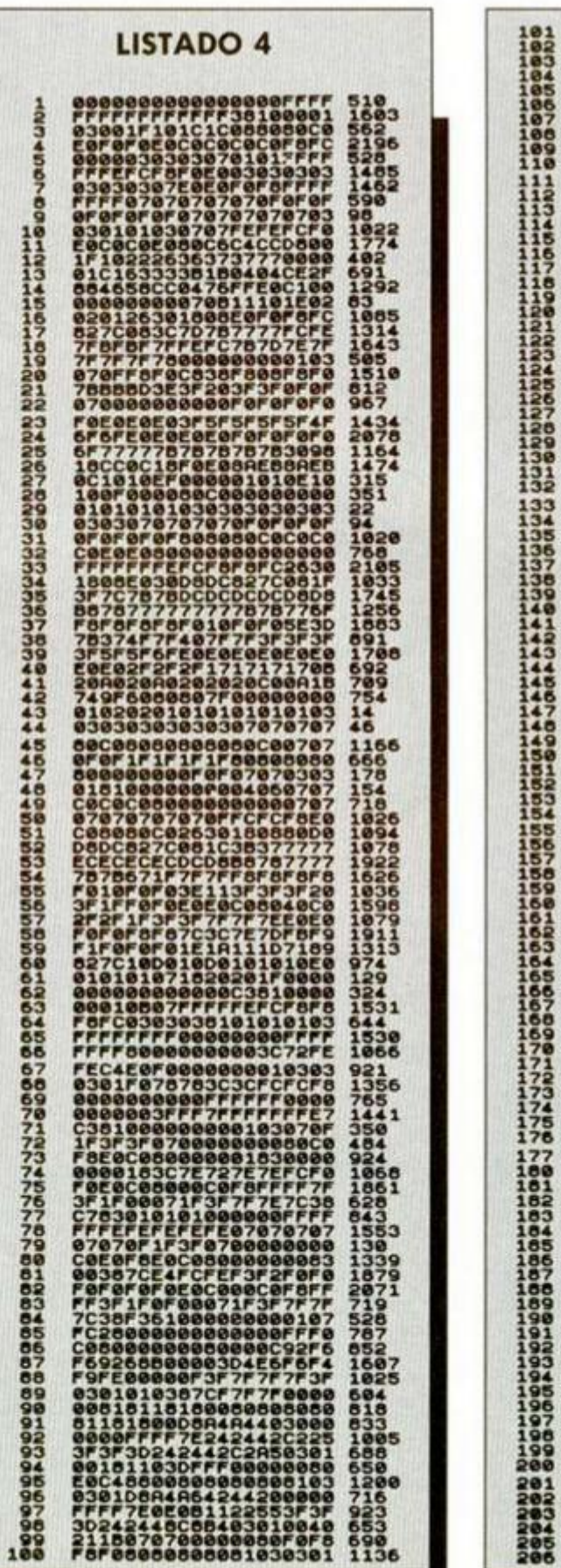

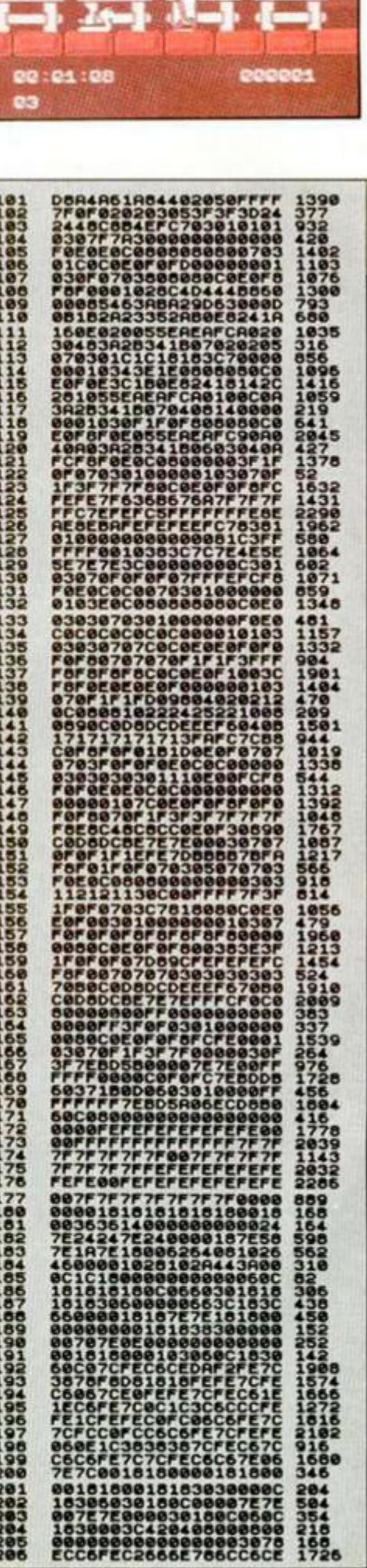

 $\mathbf{\hat{a}}$ 

**A** 

**A** A

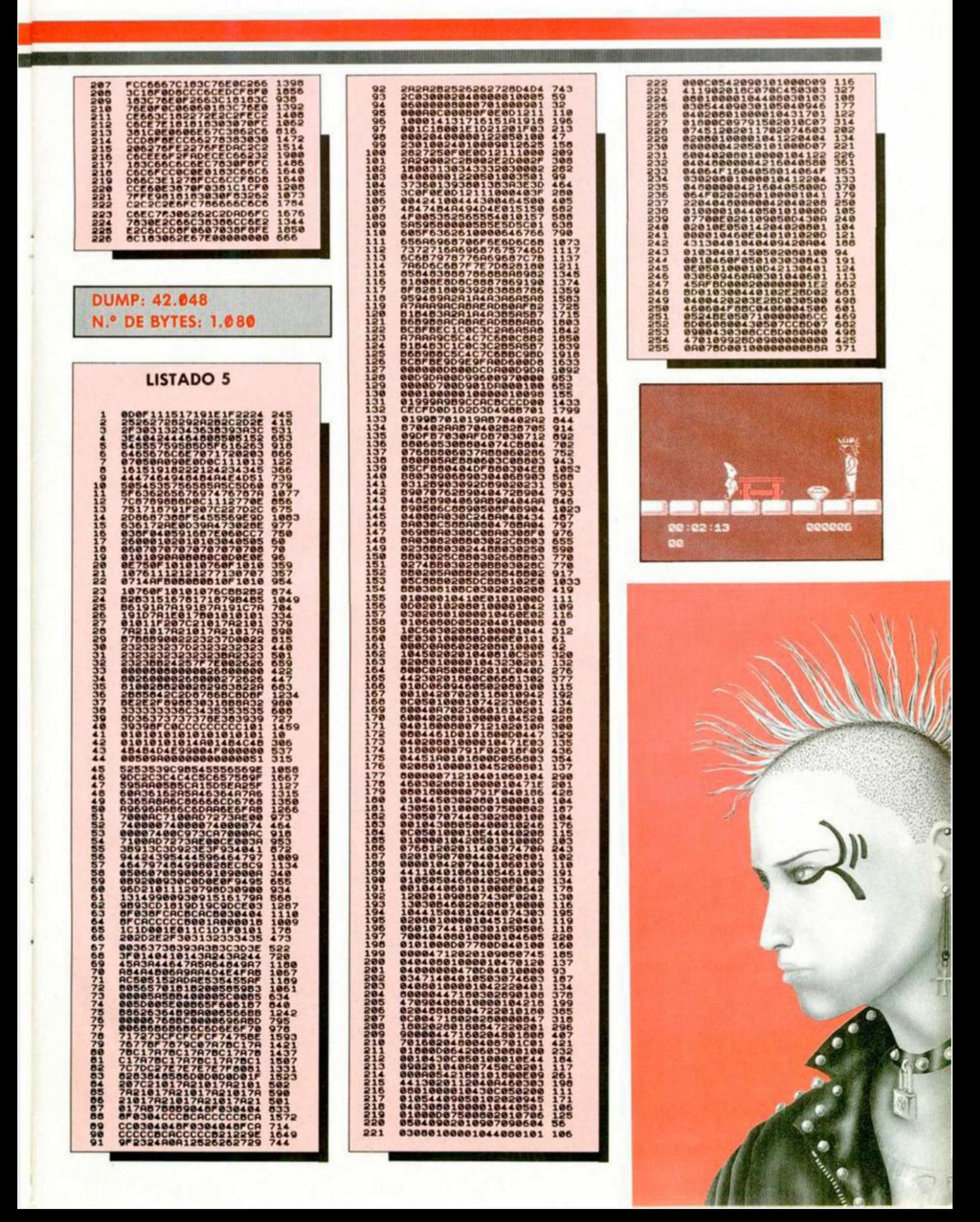

#### **MICRO** KHRAMAS

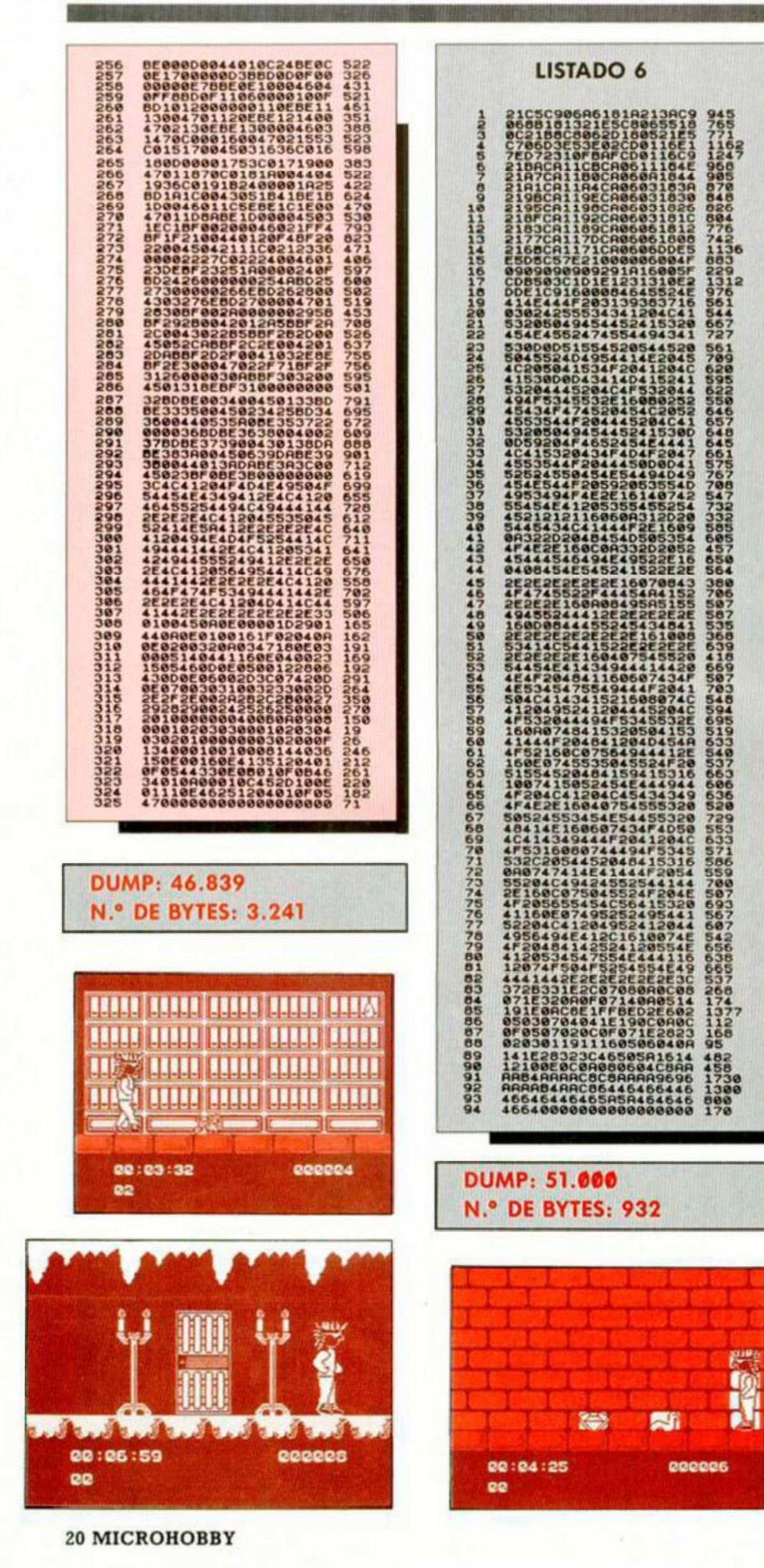

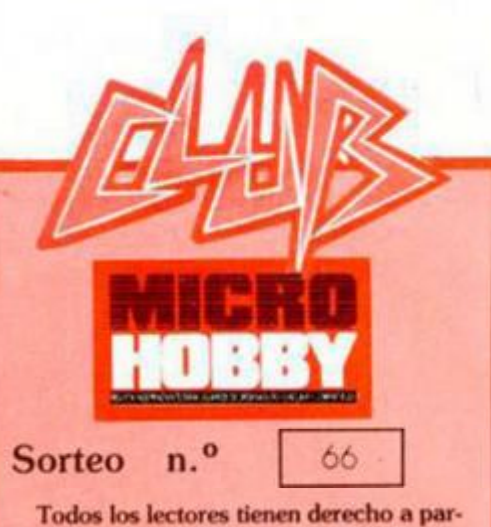

ticipar en nuestro Club. Para ello sólo tienen que hacernos llegar alguna colaboración para las secciones de Trucos, To-<br>kes & Pokes, Programas MICRO-<br>HOBBY, etc..., y que ésta, por su originalidad, calidad u otro tipo de consideraciones, resulte publicada.

■ Si tu colaboración ha sido ya publicada<br>
en MICROHOBBY, tendrás en tu poder<br>
una o varias tarjetas del Club con su numeración correspondiente.

Lee atentamente las siguientes instrucciones (extracto de las bases aparecidas en el número 116) y comprueba si alguna de tus tarjetas ha resultado premiada.

· Coloca en los cinco recuadros blancos superiores el número correspondiente al primer premio de la Lotería Nacional celebrado el día:

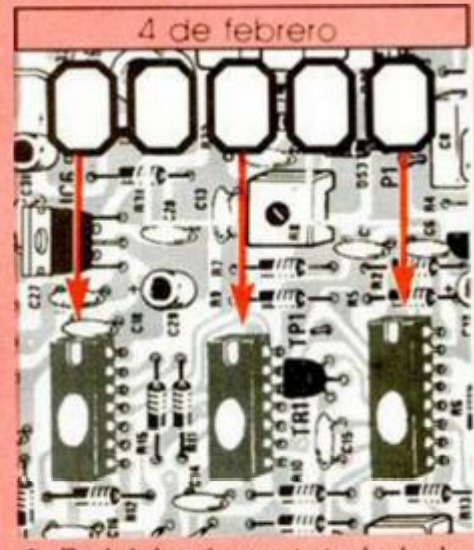

Traslada los números siguiendo el orden ٠ indicado por las flechas a los espacios inferiores

٠ Si la combinación resultante coincide con las tres últimas cifras de tu tarjeta... ¡enhorabuena!, has resultado premiado con un LOTE DE PROGRAMAS valorado en 5.000 pesetas.

El premio deberá ser reclamado por el agraciado mediante llamada telefónica antes de la siguiente fecha:

8 de febrero

En caso de que el premio no sea reclamado antes del día indicado, el poseedor de la tárjeta perderá todo derecho sobre él, aunque esto no impide que pueda resultar<br>nuevamente premiado con el mismo número en semanas posteriores. Los premios no adjudicados se acumularán para la siguiente semana, constituyendo un «bote»

El lote de programas será seleccionado por el propio afortunado de entre los que estén disponibles en el mercado en las fechas en que se produzca el premio.

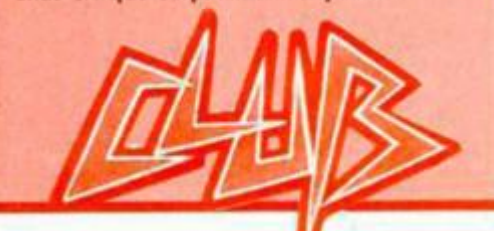

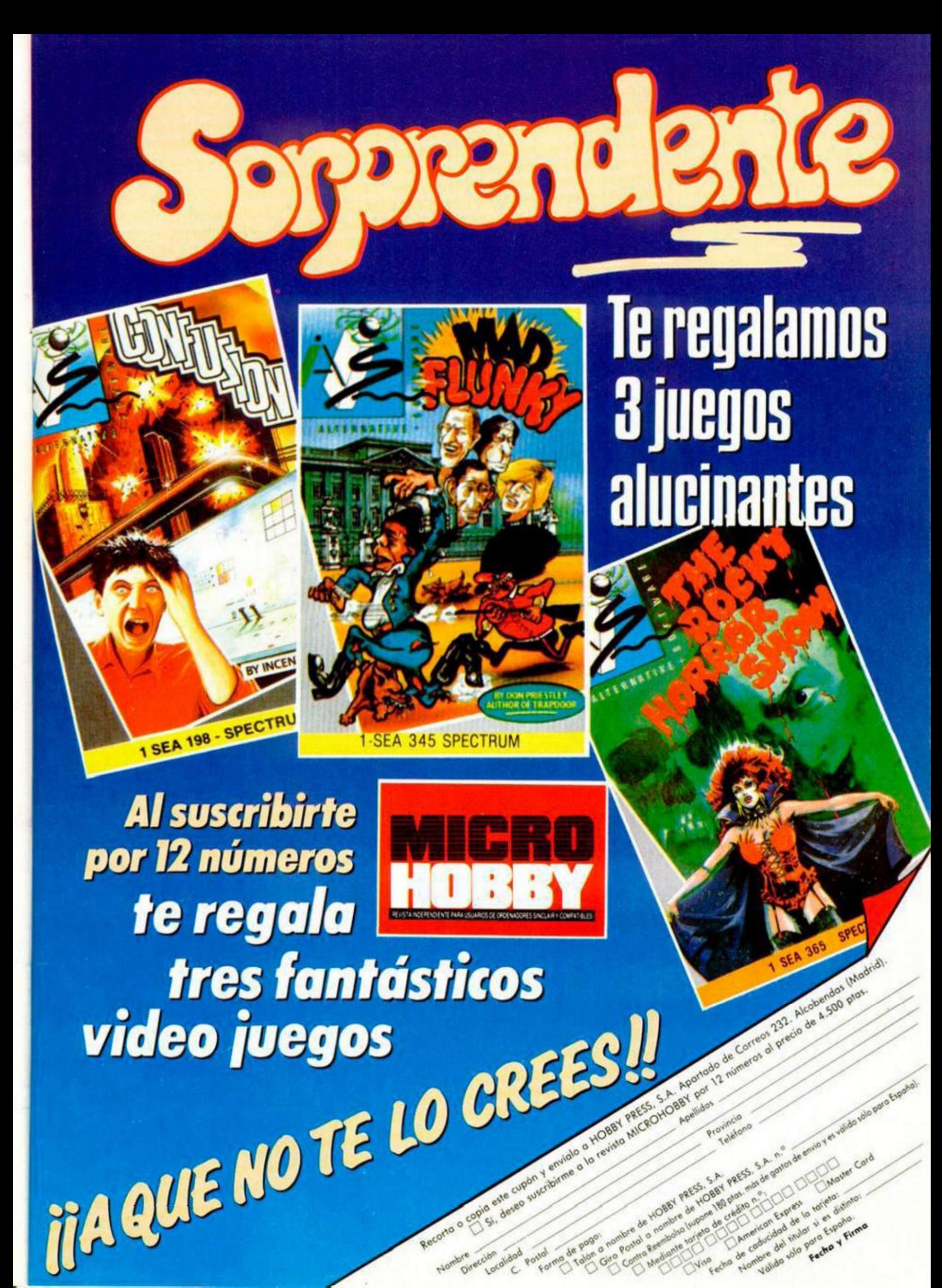

# **Luto XII**

#### **ELIMINATOR**

Amador Merchán, de Madrid, vuelve a la brecha destripando este programa de Atlantis con el siguiente cargador

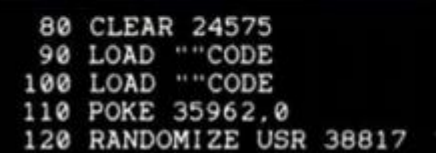

#### **POST MORTEM**

Hemos recibido unas cuantas cartas que nos proporcionan el itinerario y acciones correctas a seguir para completar este juego de Iber software. Aquí las tenéis

ARRIBA, DERECHA, ARRIBA. DERECHA. ARRIBA, SI, ARRIBA, ARRIBA. LUPA.

LUPA, IZQUIERDA. ARRIBA. DERECHA. DERECHA. NO, ARRIBA, NO. IZQUIERDA.

ARRIBA, SI. IZQUIERDA. LUPA. IZQUIERDA

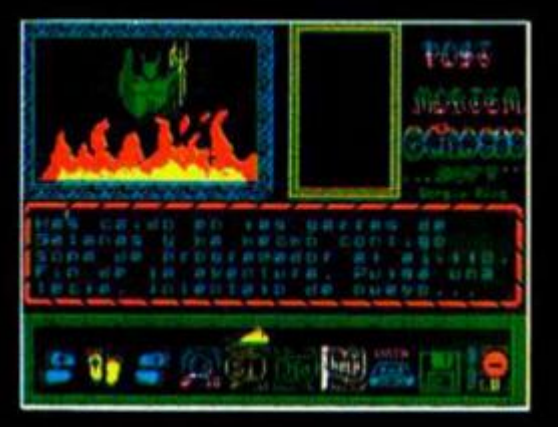

#### **22 MICROHOBBY**

#### **TITANIC**

Topo se ha unido al club de los programas con clave de acceso a la segunda parte y nosostros sufrimos las consecuencias, ya que hemos recibido tropotocientas cuatro cartas con dicha clave de acceso. Por si hay alguien que la desconoce todavía, os diremos que es SUSIE.

Además también hemos recibido unos cuantos pokes que nos envía Roque Vera, de Málaga

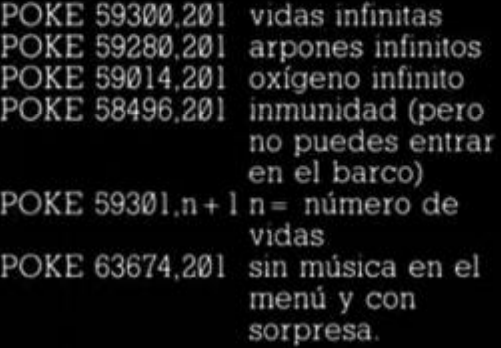

#### **CYBERNOID II**

Javier Fernández, de Madrid, y Juan Miguel Viñuela, de León, nos comunican su descubrimiento que proporciona las siempre deseadas vidas infinitas

Para disfrutar de esta ventaja, deberéis redefinir las teclas de control con las que componen la palabra ORGY. tras lo cual podréis definir de nuevo los controles con las teclas que deseéis.

#### **WELLS&FARGO**

Amador Merchán, de Madrid, nos permite disfrutar de este juego, aún más si cabe, merced al cargadorcillo de rigor, que nos permitirá, si así lo deseamos, elegir el número de vidas, la fase en la que empezaremos a jugar.

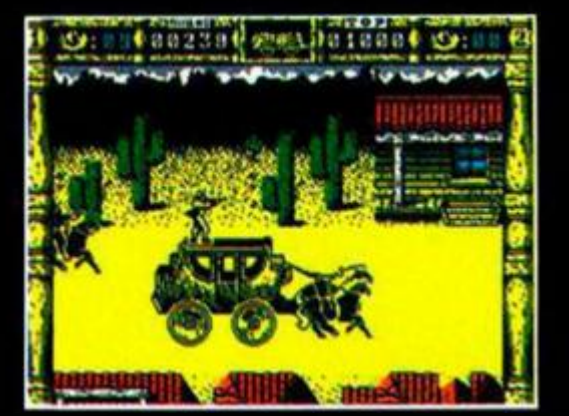

jugar con o sin baches y... poder ver el final del juego sin que nos disparen ni una sola vez.

Para utilizar el mencionado cargador, deberemos teclear los dos listados que podéis apreciar en estas páginas. El primero se carga antes de la versión original del programa y el segundo despues de que dicha versión original resida en memoria. El primer listado se encarga, pues, de cargar el «Wells & Fargo», y el segundo de permitirnos elegir las opciones deseadas.

Los siguientes pokes son los que utiliza el cargador

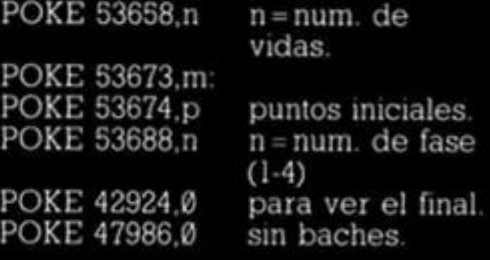

**40 CLEA R 24575 : LOA D "LOADER' C O D E : POK E 64026.201 : POK E 6402 7 .0: POK E 64028. 0 : RANDOMIZ E US R 6400 0 5 0 LOA D "WELLS.2 "** 

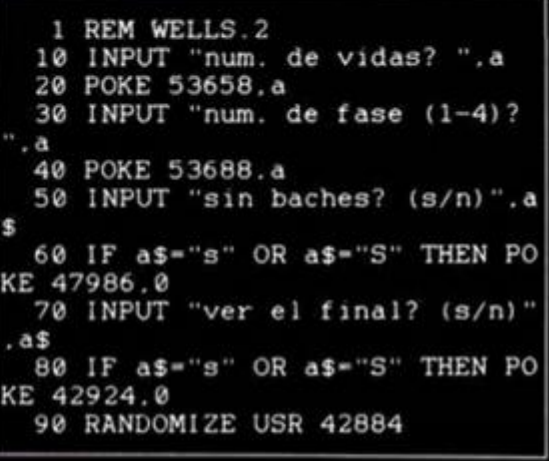

#### **PULSE WARRIOR**

A buenos pokeadores pocas palabras bastan. POKE 58226,n n= número de vidas POKE 57791,0 vidas infinitas

El autor es Javier García, de León

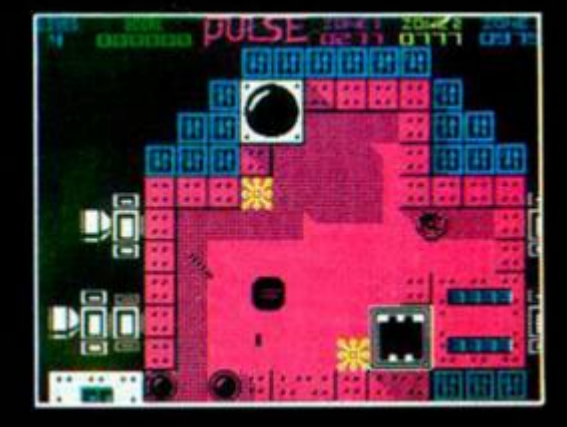

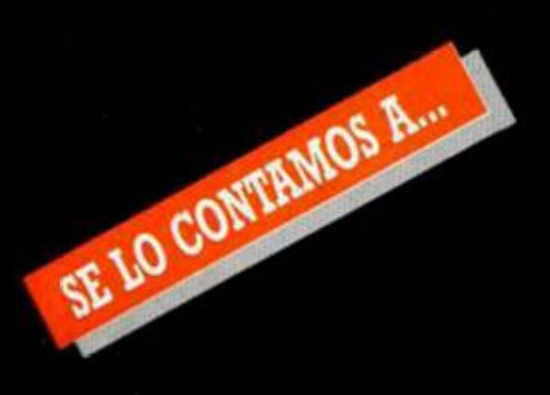

#### **MIGUEL ÁNGEL COTANDA (VALENCIA)**

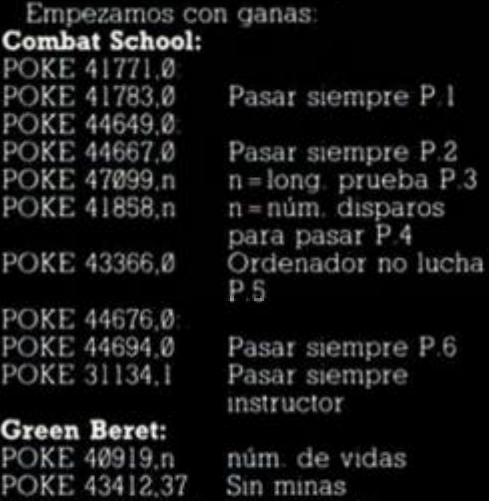

POKE 47689.201 Sin soldados

#### **MIGUEL GINÉS ARA (LOGROÑO)**

Y seguimos con belicismos varios **Platoon: Paite 1:** 

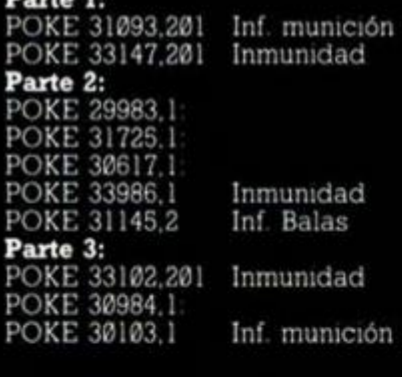

#### **MIGUEL A. LÓPEZ CANADA (SALAMANCA)**

Hoy, para comer, potaje de pokes: **Rygar:** 

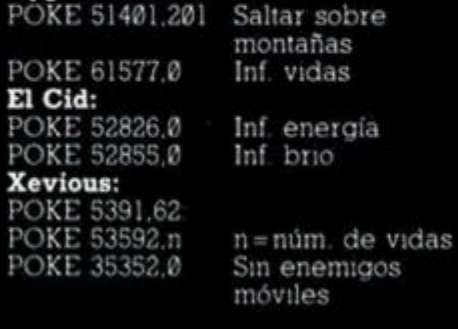

#### **F. BELARTE SEMPERE (VALENCIA)**

 $\epsilon$ <sup>Y</sup> que os parece una buena menestra de pokes? **Basil:**  POKES 41296.0 inf energia POKE 41968.201 Inf tiempo **Arkanoid II:**  POKE 37484.0 POKE 37485.195 Inf vidas 48 K

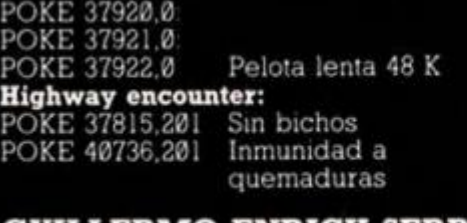

#### **GUILLERMO ENRICH SERRA (MADRID)**

Y en segundo, que mejor que un liletazo con sus correspondientes pokes fritos **720:** 

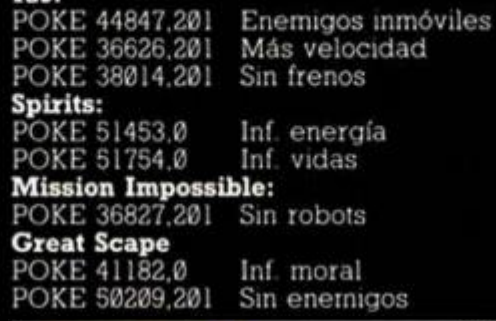

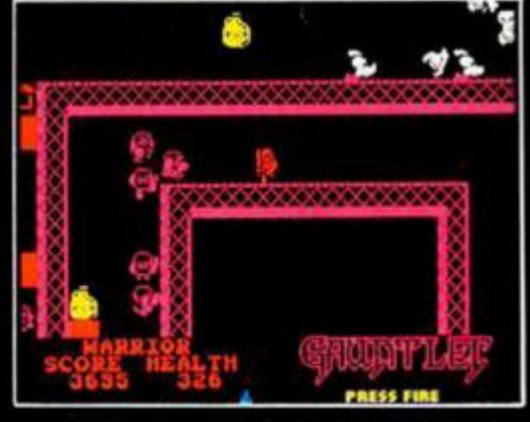

#### **MANUEL FUENTES SIERRA (PONTEVEDRA)**

De postre, ya sabéis, una macedonia, pero que sea de pokes: **Kung-fu Master:**  POKE 27982,0 Inf vidas POKE 36869,0 Sin algunos enemigos **Gauntlet:**  POKE 48488,0 Inf. vidas POKE 44050.0

POKE 44051,0 POKE 44052.0 Inf. llaves POKE 43632.0 POKE 43633.0 POKE 43634.0 Inf. porciones

#### **RAFAEL ALMOHALLA (GRANADA)**

Programación para hoy «Renegade» y «Buggy Boy» **Renegade:**  POKE 34427,201 Inmunida d POKE 40345,201 Inf tiempo POKE 41045,0 POKE 41148,195 Inf. vidas **Buggy Boy:**  POKE 38952.62 POKE 38953,112 POKE 38954.0 Inf tiempo

#### **LUCAS J. IGLESIAS CONDE (ORENSE)**

•B L PH 2. **Batman:**  POKE 39915.0 Inmunidad a

enemigos POKE 33333.33 Objetos inmóviles

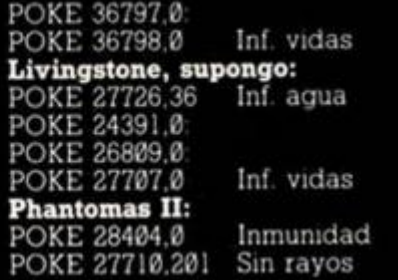

#### **JUAN CARLOS GARCÍA (PONTEVEDRA)**

Jugada «perfesta» pokes para el «Firelord» y el «Terra Cresta» **Fixelord:**  POKE 38818.0 Inf energía Inmunidad a llamas **Terra Cresta:**  Comenzar en otra zona<br>Inf. vidas POKE 37799.127 Inf vidas POKE 40884,201 Enemigos no

disparan C **BONUS**  $\frac{d}{dt}$ Ū NAMBRE PASTA JEXTRA ma de 63 名  $\mathcal{L}$ 

#### **MANOLO PECHARROMÁN (MENORCA)**

Apokado: Dícese del sujeto abatido y humillado ante la imposibilidad de hallar los pokes de un juego.

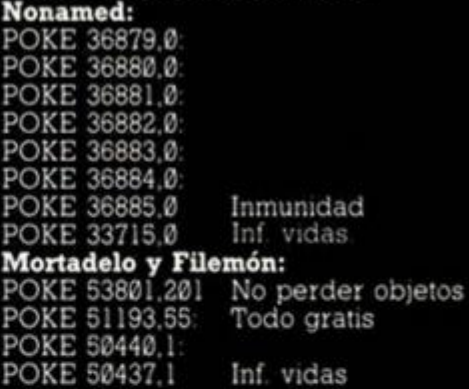

#### **RAFAEL JIMÉNEZ (MADRID)**

Estropokear: Hacer mal uso de un poke con el consiguiente «cuelgue» del sistema.

#### **Haad over**

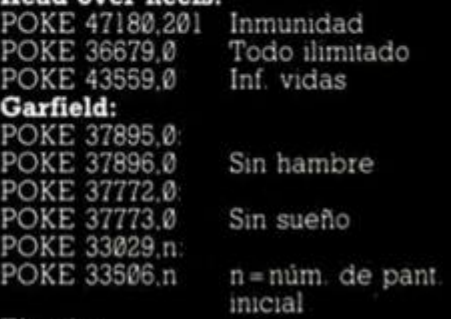

#### **Titanic:**

Pulsar »2», «3». «5» y »8\* simultáneamente para vidas infinitas

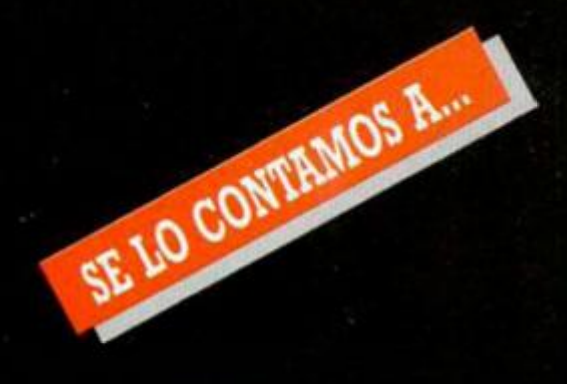

#### **GABRIEL GARCÍAS (PALMA DE MALLORCA)**

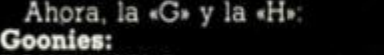

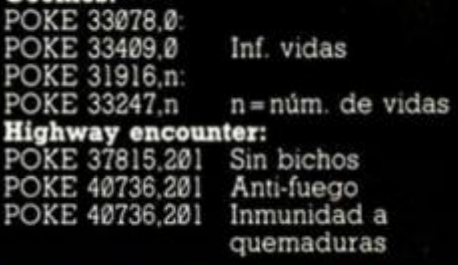

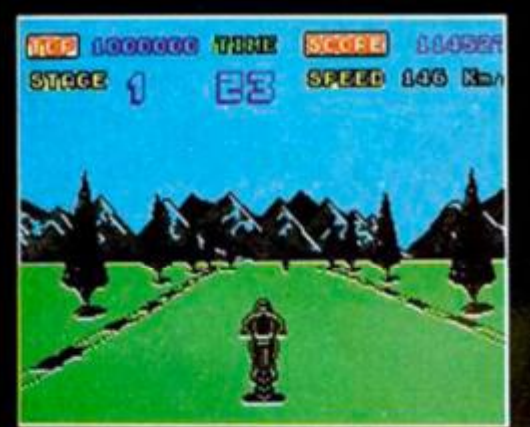

#### **PABLO PIQUERAS (ALICANTE)**

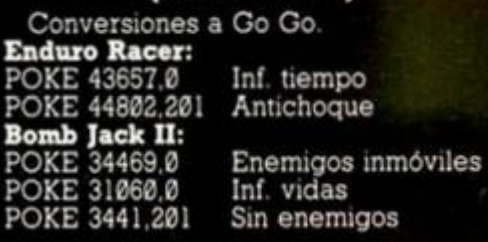

#### **ALVARO GONZÁLEZ (MADRID)**

Contra la adrenalina, «Pokelina» **Livingstona, supongo:**  POKE 27726,36 Inf agua POKE 23491.0 POKE 26809,0 POKE 27707,0 Inf. vidas **Gryzor:**  POKE 33015,99 Inf. vidas **Last mission:**  Enemigos inmóviles

#### **SANTIAGO ERNESTO CONDE (ARGENTINA)**

Pokes enviados a una estructura espacio-temporal más allá del atlántico **Arkanoid II:**  POKE 37484,0 POKE 37485,195 Inf. vidas 48 K POKE 37586,0 POKE 37587.195 Inf vidas 128 K **Black Beaxd:**  Pulsar simultáneamente «A». \*S», «F» y «G» para vidas infinitas **Capitán Sevilla:**  POKE 40203.0: POKE 40204.0 Inf. vidas POKE 40083.0. POKE 40084.0 POKE 4008S.0 Inf morcilla **Hopping Mad:**  POKE 41968.0 Inf. vidas POKE 41707.0 POKE 41708. POKE 41709.0 Inf. tiempo

#### **ANTONIO CLEMENTE MECO (MADRID)**

Y para terminar, pokes del «Terminus» **Terminas:** 

POKES 45583.0 POKES 47023.0 Inf. energía

#### **JUAN F. GARCÍA RUIZ (CÁDIZ)**

Poskeo: enfado, disgusto provocado por el mal funcionamiento de un poke.

**Xecutor:**<br>**POKE 47216,201**<br>**POKE 47320,201** POKE 47216,201 Inmunidad jugador 1 POKE 47320,201 Inmunidad jugador 2 **Hysteria:**  POKE 44607.0 Inf. vidas. **Tapper:**  POKE 59626.0

POKE 59627,0 Juego más fácil<br>Buen cantinero POKE 40187,156

**RAÚL ARROYO MONZÓN (BARCELONA)** 

Hoy. la «S»: **Slap Fight:**  Enemigos completan camino POKE 49252,0<br>POKE 48456,n  $n = n$ úm. de vidas **Seooby Doo:**  POKE 29479,0 Inmunidad POKE 28408.201 Sin enemigos

POKE 28408,201 Sin enemigos<br>POKE 38144,201 Sin sonido

**i** 

#### **ANTONIO PÉREZ ROLDÁN (MADRID)**

Pokes y más pokes: **Rolling Thunder:** 

**Bomb Jack:**  POKE POKE POKE

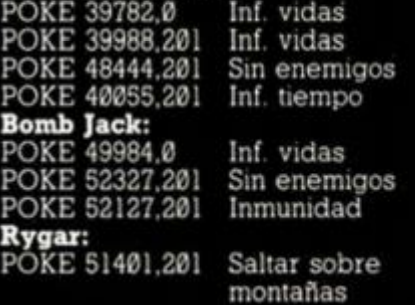

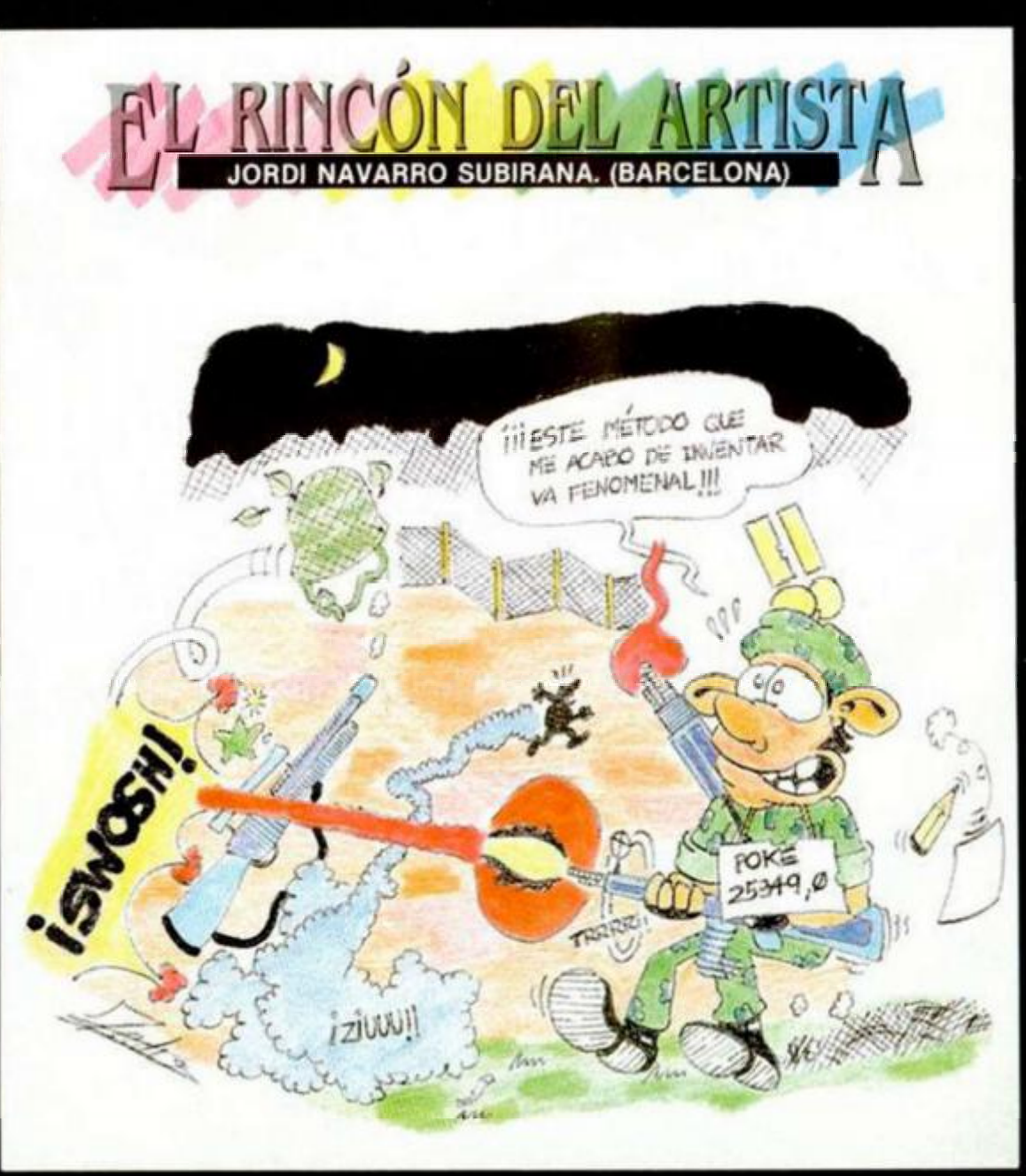

**24 MICROHOBBY** 

#### MICROFILE

#### Por medio del Spectrum y el Disciple

### COMO PASAR DISCOS DE PC Los discos más habituales hasta DE 51/4 A 31/2

ahora, de 5'25 pulgadas van dejando paso poco a poco a los más eficaces de 3\*5 pulgadas. Todavía tardarán años en desaparecer debido a su enorme difusión, pero cada vez son más los ordenadores que incorporan unidades de 3'5 pulgadas, de modo que a la larga será éste el formato que se impondrá, si es que antes no se inventa otra cosa...

#### Marcos Cruz

Frente a los discos de 5'25 pulgadas, los de 3'5 ofrecen mucha más capacidad, mayor resistencia (debido a la carcasa plástica que los recubre) y mayor manejabilidad (debido a su reducido tamaño y a que no necesitan fundas). Frente a los discos de 3 pulgadas (los empleados en el Spectrum +3, por ejemplo, y en las gamas CPC y PCW de Amstrad), los de 3'5 pulgadas ofrecen igualmente bastante más capacidad además de menor precio.

En resumen, los discos de 3'5 pulgadas. introducidos inicialmente por Sony, se imponen sin lugar a dudas como estanda;. Lo único que de momento frena el avance es, como se ha citado, la gran difusión de los discos de 5'25 pulgadas y, por otra parte, el hasta ahora menor precio por Kbyte de éstos.

Prueba de la superioridad de los discos de 3'5 pulgadas es que IBM los ha adoptado como estandar de su nueva gama PS/2. No sólo eso, sino que cada vez son más los PC que incorporan unidades de disco de 3'5 pulgadas en sustitución o como complemento de las de 5'25.

Para entrar en materia, diremos que, en principio, con un Spectrum y un Disciple se pueden leer cualesquiera discos del formato de las unidades de discos que tengamos (3, 3'5, o 5'25 pulgadas), formateados por otro ordenador y sistema operativo (aunque con excepciones). Al decir leer queremos decir leer el contenido de sus sectores individuales, no los ficheros.

**TRANSPASANDO INFORMACIÓN** 

Pasar discos de un formato a otro o

trabajar en dos formatos de discos con un mismo ordenador puede hacerse de varias formas: por ejemplo, el Disciple, sin ir más lejos, puede perfectamente trabajar con dos unidades de disco que sean completamente diferentes, por ejemplo una de 3 pulgadas de simple cara y otra de 5'25 pulgadas de doble cara... cualquier combinación es posible siempre que ambas unidades de disco sean estandar, o, dicho con mayor propiedad, compatibles Shugart, lo cual lo son todas hoy por hoy, salvo excepciones raras.

El Disciple puede trabajar con unidades de disco diferentes porque al configurarlo para ello, cada vez que inícializamos el sistema operativo, tendrá en su RAM los datos de ambas unidades y sabrá si sen de 40 u 80 pistas y si son de una o dos caras. Además, podemos formatear un disco a doble densidad (512 bytes por sector) o bien a simple densidad (256 bytes por sector), dato éste que queda grabado en el propio disco.

El objetivo de este artículo es demostrar lo sencillo que es, mediante nuestro querido Spectrum y un Disciple, cambiar discos de PC de 5'25 pulgadas a 3'5 (o al revés, que es lo mismo, aunque no se podría si en el disco de 3'5 hay ocupadas más de 40 pistas en alguna cara).

El formato de un disco clásico de PC, un disco de 5'25 pulgadas formateado normalmente bajo MS-DOS (excluyendo los discos de alta capacidad de los PC AT), es el siguiente: Caras: 2

Pistas en cada cara: 40

Sectores en cada pista: 9

Bytes en cada sector: 512 (0.5 Kbytes). Eso nos da un total de  $2*40*9*.5 = 360$ Kbytes.

(De los 360 Kbytes nos quedan en realidad 320, pues el resto se los reserva el MS-DOS para el directorio.)

Es evidente que para pasar un disco de 5'25 a 3'5 pulgadas necesitaremos una unidad de disco de cada, ambas de doble cara, conectadas los dos al Disciple.

La unidad de 5'25 pulgadas que empleamos debe ser de 40 pistas o conmutable a 40 pistas (algunas de estas unidades de 5'25 pueden, mediante un interruptor, conmutarse entre 40 u 80 pistas) y deben ser de doble cara. Con ello podremos leer los discos de un PC.

La unidad de 3'5 pulgadas debe ser también de doble cara, pero de 80 pistas, que es el formato normal de las unidades de 3'5 pulgadas, y el empleado por los nuevos PC con discos de 3'5. Sólo las unidades de disco externas de 3'5 para los MSX solían (o suelen) ser de simple cara, pero las mayoría ya son actualmente de doble cara en cualquier ordenador.

#### **MANOS A LA OBRA**

Ahora pasamos al problema de cómo conectar dos unidades de diferente formato al Disciple. Aquí no hay regla fijaque valga, pues la cosa se puede hacer de mil formas. Depende sobre todo de si queremos hacer la conexión de forma más o menos provisional (a lo chapuzilia) para entretenernos y copiarle a alguien unos discos de PC, o bien si queremos hacer las cosas más o menos perdurables. La diferencia entre ambos métodos es la misma que hay entre los trozos de cable sujetos con esparadrapo y los conectores comprados a medida...

Lo importante es saber qué hay que hacer exactamente y después hacerlo como a cada cual se le ocurra, y básicamente lo único que hay que hacer es conectar ambas unidades a la vez al Disciple, y no es una perogrullada: quiere decir conectar ambas en paralelo. La única salvedad son las líneas (cables) que sirven para indicar el número de unidad y por tanto para que el ordenador seleccione una u otra correctamente. Si no, podrían ponerse las dos en marcha a un tiempo o ninguna...

En el manual del Disciple tenemos, al final, un esquema del patillaje del conector de disco que nos será imprescindible para la operación. Lo que hay que hacer es conectar todas las «patas» pares ahí listeadas a sus correspondientes de cada unidad de disco (dejando para el final la 10 y la 12, que luego comentaremos), y una «pata» impar del conector a cualquier «pata» impar de cada unidad de disco.

Algunas unidades de disco llevan, en el cable plano que las une al Disciple en este caso, otro conector que sirve para unirlas a otras unidades de disco (segundas, terceras...). Si ese es nuestro caso, podemos hacernos con un conector que encaje en él y, através de él, acceder a las vías (cables) del cable plano por medio de pequeños trozos de cable soldados al conector por un lado e insertados «a pelo» en el conector final de la otra unidad de disco.

Si, por el contrario, ambas unidades de disco sólo tienen en sus cables planos el conector final, entonces tenemos dos soluciones: engastar en una de ellas otro conector adecuado (comprar macho y hembra, uno para engastar en el cable y otro para conectarlo a él) o bien abrir la carcasa de una unidad de disco y acceder directamente a las soldaduras del cable plano en la tarjeta de la misma, soldando en ellas los cables que nos interesan para la conexión.

En cualquier caso, una vez que tenemos el manojo de cables (13 en total: 1 — o cualquier otro impar—, 8,10,12,16, 18,20,22, 24,26,28,30,32) podemos insertarlos en el conector final de la otra unidad de disco (la que no hemos tocado hasta ahora); cuidado que el asunto no se mueva (para eso es el esparadrapo) y que los cables hagan buen contacto (hay que pelarlos y enroscarlos bien). Esa es la solución chapuzilla. La otra sería comprar un conector hembra para el conector final de la unidad de disco y soldar a él los cables, de modo que podamos conectar y desconectar cuando queramos. A gusto de cada uno.

Hay que tener muy clara una cosa: el

Disciple, para seleccionar la unidad 1, activa la «pata» 10 de su conector de disco, y para seleccionar la unidad 2 hace lo propio con la «pata» 12. Por tanto, la vía o cable 10 debe conectar con la vía o cable 10 de la unidad de discos que vaya a ser la número 1, pero la vía o cable 12 debe asimismo conectarse con la vía o cable 10 de la unidad de discos que vaya a ser la número 2. No tiene demasiada complicación. Por ejemplo: conectamos al Disciple una unidad de 5'25 que hace de unidad 1, de ella sacamos (por el método que sea) los cables correspondientes para unirlos al conector de la unidad de 3'5 que será la unidad 2. Por tanto, el cable 12 del manojo (que no es más que prolongación del conector del Disciple) debe conectarse a la «pata» 10 del conector de la unidad de 3'5.

El Disciple sólo puede manejar dos unidades de disco, de modo que sólo emplea las «patas» 10 y 12. Es muy raro que haya una unidad de discos solitaria que esté configurada para actuar como segunda unidad o, más raro aún, como tercera o cuarta unidad, pero teniendo claro lo anterior no hay problema para saber dóndo hay que conectar... en último caso, lo peor que puede pasar es que funcionen las dos a la vez, de modo que si esto no ha quedado claro y hay duda, se prueba y ya está.

Una vez hecha la conexión de las dos unidades de discos, lo primero que hay que hacer es configurar un sistema operativo en el que la unidad uno sea de 40 pistas y doble cara y la unidad dos sea de 80 pistas y doble cara. Después grabaremos este fichero «Sys» en un disco de 5'25 que formateemos para tal fin.

#### **LOS LISTADOS**

Adjuntamos dos listados en Basic para efectuar la copia de discos. El LISTA-DO 1 es el más sencillo: un simple bucle en el que se va leyendo pista a pista y sector a sector por ambas caras el contenido de un disco y se vuelca el contenido en el mismo lugar del otro disco.

El LISTADO 2 es simplemente una curiosidad para probar cómo se puede emplear toda la memoria del Spectrum desde Basic para cargar los más sectores postbles y luego volcarlos todos. A pesar de lo que pudiera parecer, ambos métodos son igual de «rápidos»: 5,30 minutos... Por tanto, a menos que alguien sienta curiosidad por perfeccionar el programa del LISTADO 2, es más práctico copiar el LISTADO 1. El programa del LISTADO 2 termina con un error «RE-TURN wíthout GOSUB», pero no es que esté mal, ¡sino que así nos ahorramos un GOSUB y un STOP en el listado!

Si alguien prefiere conectar la unidad de 3'5 como primera y la de 5'25 como segunda, entonces tendrá que configurar su sistema acorde con ello e intercambiar los números de unidad de dis-

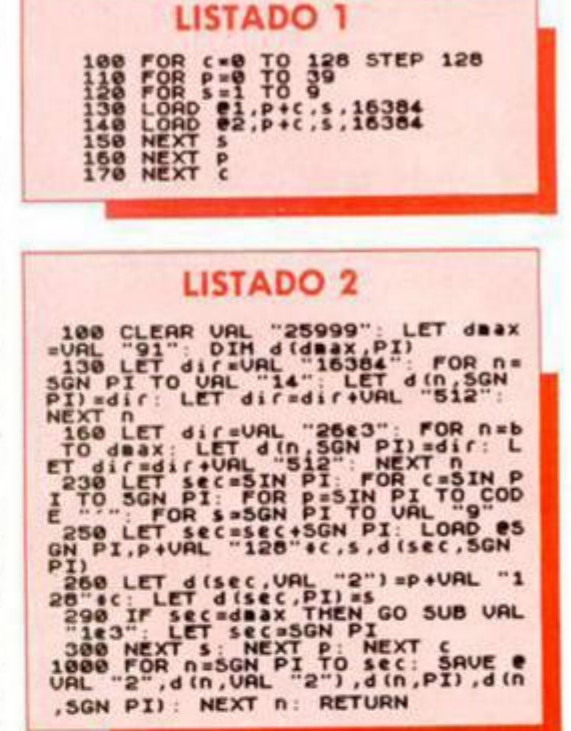

co en los respectivos LOAD**q** y SAVEe de los listados.

#### **NOTAS FINALES**

Todo lo mencionado relativo al Disciple es igualmente aplicable al Plus D.

Como disco destino, debemos emplear un disco de 3'5 ya formateado por el Disciple. Aunque el Disciple emplea 10 sectores por pista en lugar de los 9 de los discos de PC, esto no parece afectar a la hora de leer el disco resultante bajo MS-DOS, simplemente los sectores número 10 de cada pista son ignorados pues, aunque estén «marcados» en las pistas, para el MS-DOS no existen.

La copia en sí sigue siendo «en realidad» un disco de 5'25. Explicación: al copiar sector a sector, copiamos los datos del directorio y por tanto, el espacio libre que queda en él y demás. Por tanto, at leer el disco de 3'5 bajo MS-DOS, éste lo tratará como un disco de 5'25 en cuento a capacidad. La solución es hacer en MS-DOS un «COPI A: B:» a un disco de 3'5 formateado por él. Entonces la copia se realizará fichero a fichero y obtendremos un disco de 3'5 con toda su capacidad (2\*90\*9\*.5 = 720 Kbytes).

Las pruebas que personalmente hemos podido realizar han sido con un emulador de MS-DOS corriendo en un Commodore Amiga 500 (el Amiga emplea discos de 3,5 pulgadas), y la lectura de los discos copiados por el Spectrum y el Disciple ha sido siempre perfecta (otra cosa es que algunos programas fuesen incompatibles con el emulador y se colgasen, claro).

Lo mismo que se puede aplicar este método a convertir discos de PC, se podría aplicar a intercambiar datos o ficheros de texto con PCs u otros ordenadores. Habría que escribir un programa que interpretase los directorios de un disco de otro sistema operativo y permitiese acceder a ficheros individuales en lugar de sectores aislados.

El campo está abierto.

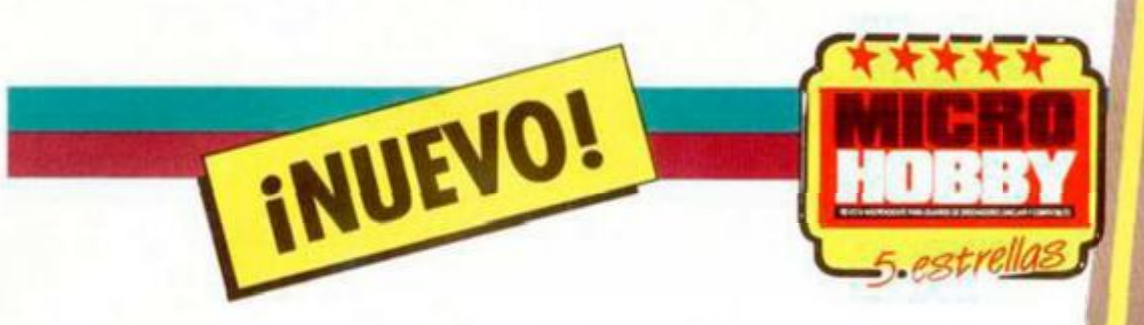

Cuando un personaje alcanza unas cotas elevadas de popularidad, los ojos ávidos de los programadores se clavan en él y de sus lúcidas mentes comienzan a emanar ideas que acaban cuajando en un programa, cuanto menos, comercial. Este es el caso de esta jovencita italiana de abrumadora personalidad que entra de la mano de Iber en el mundo del software.

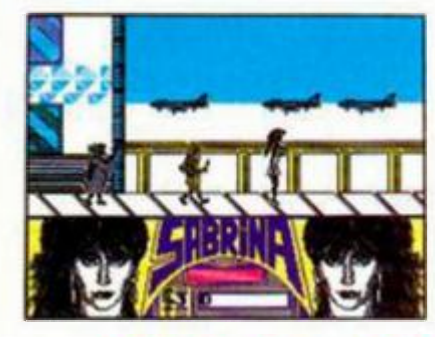

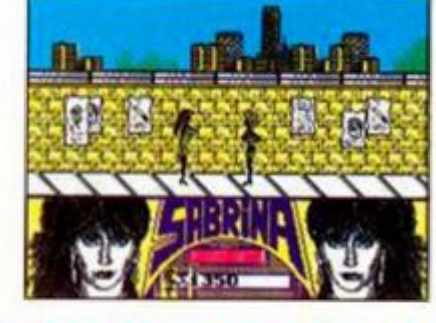

## **RAZO**

**SABRINA** Arcade Iber

El juego desarrolla las peripecias que una popular cantante —léase Sabrina debe sufrir para conseguir trasladarse desde el aeropuerto a un plató de televisión cercano. Para llegar hasta allí tendrá, desgraciadamente, que cruzar un pueblo cuyos habitantes parecen estar un poco disconformes con su manera de ser, de actuar y, sobre todo, de vestir.

Vuestra misión será la de guiar a Sabrina en este arduo camino esquivando o eliminando a todos los enemigos que podáis. Estos son de vanos tipos, aunque todos tiene un aspecto en común: son personas normales y corrientes de las que te puedes encontrar en la calle a docenas. Así, por ejemplo, saldrán a tu paso las típicas amas de casa, el navajero de turno, la punkie agresiva, el cura exorcista, la anciana con su indispensable bastón y un largo etcétera de tipismos hispanos.

Sabrina dispone de tres tipos de golpes diferentes para defenderse de las continuas agresiones de toda esta fauna urbana: patadas, útiles para los enemigos de mayor estatura; tortazos, para enemigos especiales; y un tercer golpe algo difícil de explicar que consiste en una momentánea hinchazón de sus esbeltos y grandilocuentes atributos femeninos,

Además de estos inconvenientes. en algunas pantallas aparecen otros obstáculos como también unos cartuchos de dinamita, los cuales deben ser expulsados de la pantalla por medio de una certera patada, ya que, de lo contrario, explotarán y te llevarán al comienzo de la aventura, sin tener en cuenta el número de vidas que tuvieras en ese momento.

Y éste es. a grandes rasgos, el desarrollo de «Sabrina». un programa que sigue el más puro estilo de los arcades de acción de desplazamiento lateral, incorporando unos decorados muy acor-

des al carácter español gráficos bastante simpáticos y un movimiento que. si bien podía haberse mejorado, cumple con su misión. El nivel de dificultad es muy alto y el grado de adicción el normal en un arcade de estas características.

A esto hay que sumar la novedosa idea de introducir en el mismo paquete del juego una cinta original de la cantante italia-

na para que puedas disfrutar de su voz, (aunque ya sabemos todos que es mejor verla que oírla). En su contra sólo dos aspectos: unas instrucciones que no son tales porque no hablan del juego en absoluto, y la monotonía que puede producirte tras haber jugado un bune rato por la semejanza de los decorados.

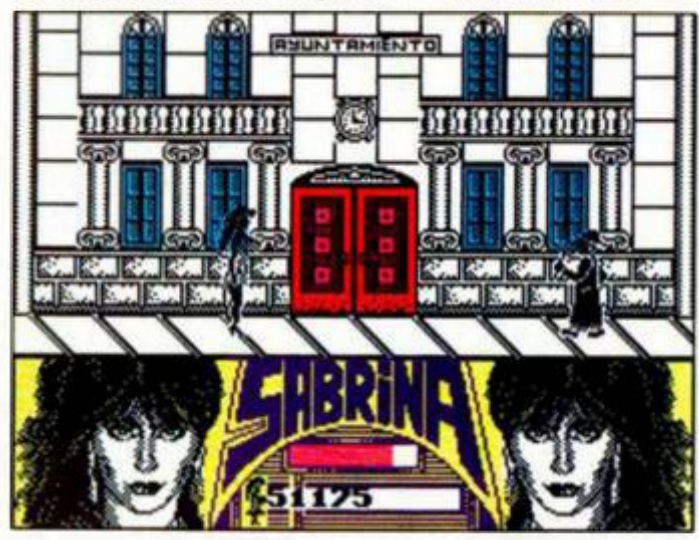

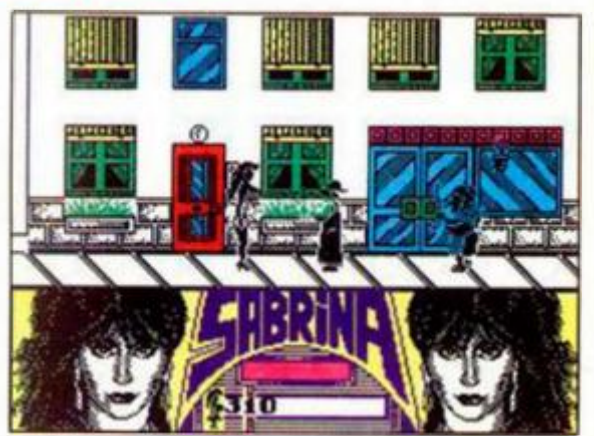

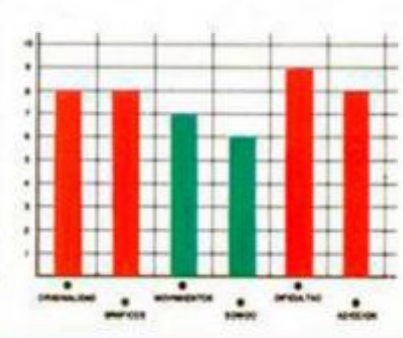

#### RGADO 71 En primer lugar deberéis teclear el listado Baste y salvarlo en cinta. Tros esto, colocarlo de-

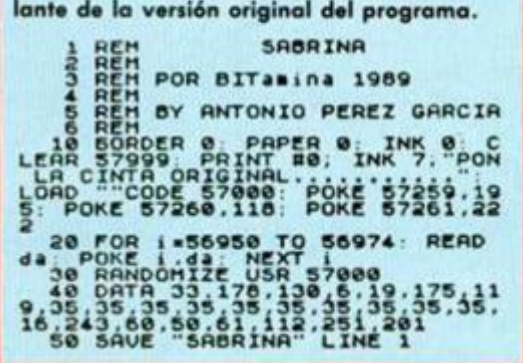

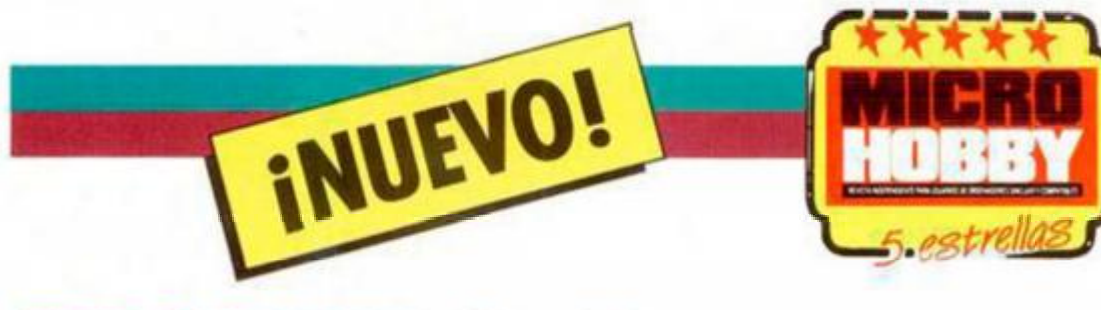

## **JUGANDO A SER PILOTO**

Llevaba en la escuela Top Gun cerca de seis meses y hasta ahora había demostrado en los entrenamientos mi capacidad como piloto de combate, pero siempre contra blancos simulados y con falsos misiles. Necesitaba algo más de acción real y lo que no sabía es que ésta iba a llegar antes de lo que me esperaba.

#### AFTER BURNER Arcade Activision

Un pequeño conflicto se había producido en un lugar de Asia cuyo nombre no puedo revelar por ser alto secreto, y yo había sido elegido para cumplir la misión: eliminar todos los aparatos enemigos y defensas terres tres que pudiera, cosa que no iba a ser fácil, ya que la ilota aérea enemiga era muy numerosa y poseían aviones de lo más sofisticado

Así os podríamos introducir en lo que se ha convertido, al igual que «Operation Wolf», en una de las conversiones más esperadas del año. tanto por la aparatosidad de la máquina original como por la dificultad que entrañaba reducir los *A* megas que posee la máquina a los escasos 48 K de nuestro Spectrum

Y la verdad es que la con-

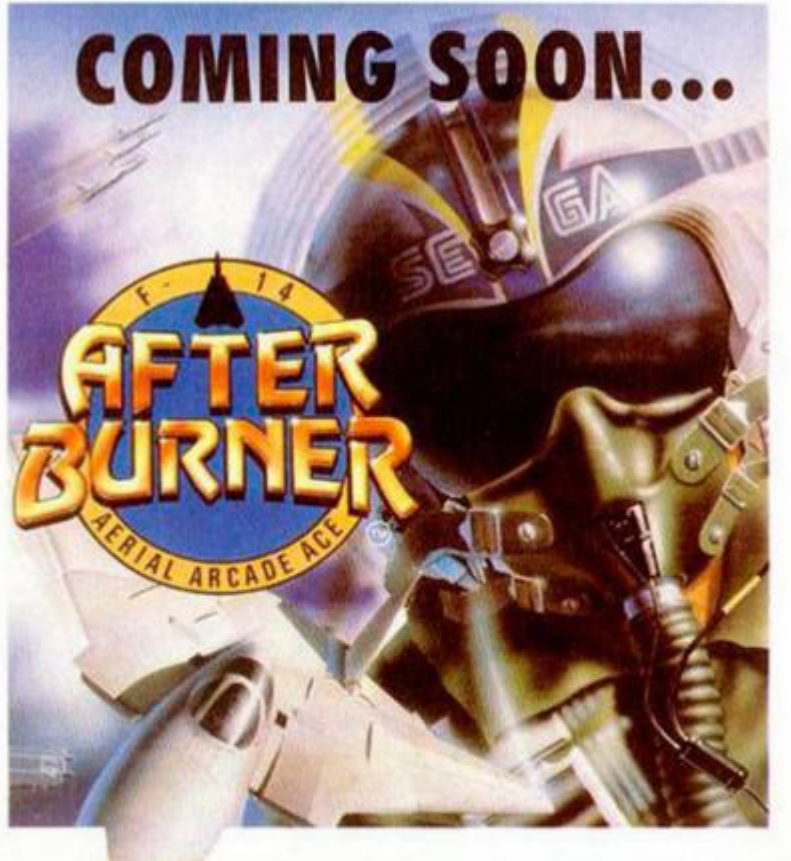

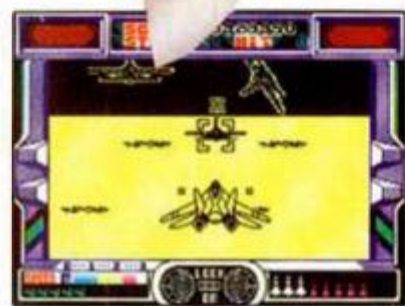

versión ha alcanzado una calidad extraordinaria dentro de los limites a los que se han visto sometidos los programadores El programa posee una calidad gráfica digna de alabar, pero lo más sorprendente es que casi se ha conseguido la misma velocidad de movimiento que posee la máquina original.

«After Burner» posee una pespectiva frontal y el scroll con el que se desarrolla el juego es rápido y suave, con lo que identificar las trayectorias de los misiles enemigos resulta quizás algo más fácil que en la máquina original.

Disponemos de cinco vidas iniciales, a todas luces insuficientes para poder finali-

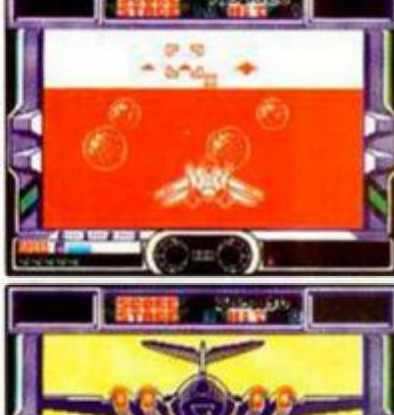

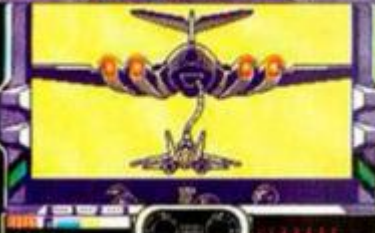

zar el juego, y de un número de misiles limitado que podremos repostar cada cierto tiempo bien con la ayuda de una nave nodriza o aterrizando en aeropuertos camuflados en el bosque. Estas operaciones son automáticas, es decir, el jugador no influye en ningún aspecto del repostaje

Además de los misiles, el F-14 que pilotamos dispone de dos cañones que dispa-

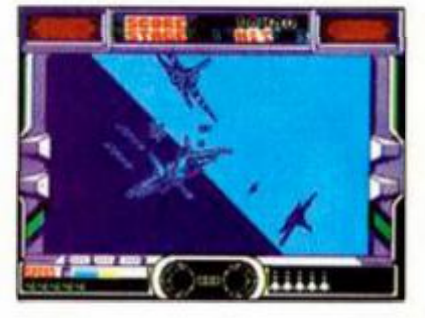

ARCAL

ran automáticamente en la dirección en que vaya el avión Su munición es ilimitada, por lo que no deberéis preocuparos de ella. La nave incorpora también una computadora que avisa cuando el enemigo es un blanco fácil mediante la indicación "Lock On", momento que deberéis aprovechar para lanzarle el misil correspondiente. Hay que destacar que el número de estos no es excesivo, por lo que no deberéis derrocharlos, sino aprovecharlos al máximo.

Pocas cosas más se pueden decir de este «After Burner». exceptuando afirmar que. junto con «Operation Wolf», es la mejor conversión que hemos visto en un Spectrum. Ya sólo falta que las demás casas de software tomen nota y consigan lo que Activision ha logrado.

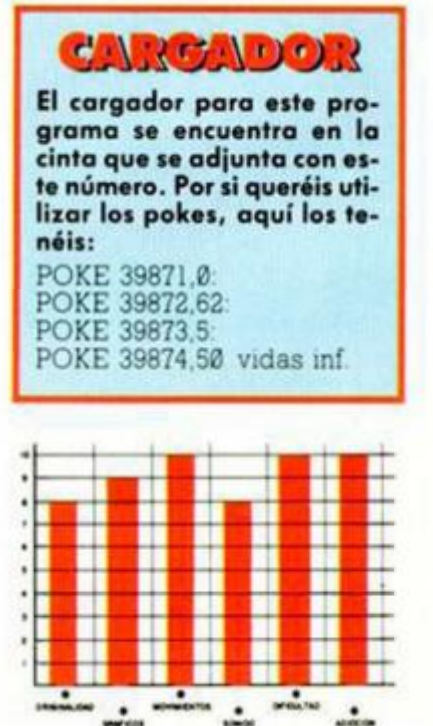

## **MUTACIONES AGRESIVAS**

INUEVO!

Scorpio era una de las colonias espaciales más bellas de toda la galaxia y sus materias primas eran uno de los puntos fundamentales de la riqueza terrestre. Pero, un buen día, la explosión de una Supernova alteró los genes de los habitantes del planeta, convirtiéndolos en seres que odian al ser humano y ansian destruirlo.

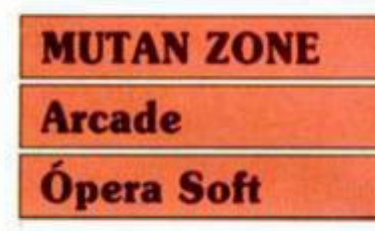

Ante tal situación, la tierra envió una serie de científicos para que estudiaran la mutación y la forma de resolverla. Pero fueron capturados y obligados a trabajar para los scorpianos en la creación de un arma definitiva que haría desaparecer nuestro planeta del sistema solar.

Sólo un Rainbow-Command puede evitarlo y tu ayuda le va a ser indispensable para la consecución de la misión.

«Mutan Zone» tiene dos fases, cada una con su consabida carga independiente, dentro de las cuales existen dos sub-juegos de introducción. El primero de ellos se desarrolla en las cercanías de la órbita de Scorpio, donde deberás eliminar el mayor número posible de naves enemigas, ya que cada nave destruida es una vida más para completar la misión. Por el contrario, si ellas te dañan te irán quitando vidas hasta que sólo te quede una. Tras esto, entrarás en un laberinto en el que, armado con tu láser y una maza cósmica, deberás esquivar una serie de obstáculos naturales con

tu habilidad para la escalada, al mismo tiempo que eliminas todo lo ehminable que encuentres a tu paso. Podrás también recoger baterías para tu radar portátil que te informa de la situación de un enemigo oculto que te persigue y está siempre dispuesto a darte un buen disgusto.

En la segunda carga también encontrarás un subjuego que te permite aumentar el número de vidas disponibles. Este se desarrolla en un laberinto en el que debes encontrar todas las aeromotos que puedas en un tiempo limitado. Ya en el juego en sí. que posee el mismo desarrollo que el anterior, deberás tener cuidado de no tropezar con tu moto con los múltiples obstáculos que encontrarás. al mismo tiempo que das buena cuenta de los mutantes de rigor, mientras que te diriges al laboratorio donde deberás liberar a los científicos secuestrados. Allí te enfrentarás con el jefe de los mutantes que te tiene una curiosa forma de dar

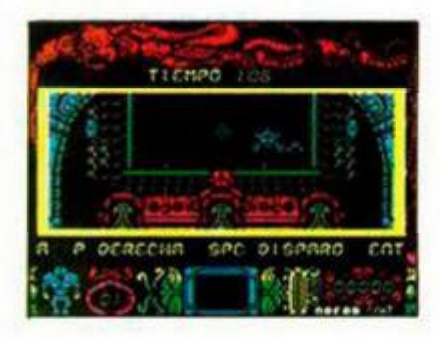

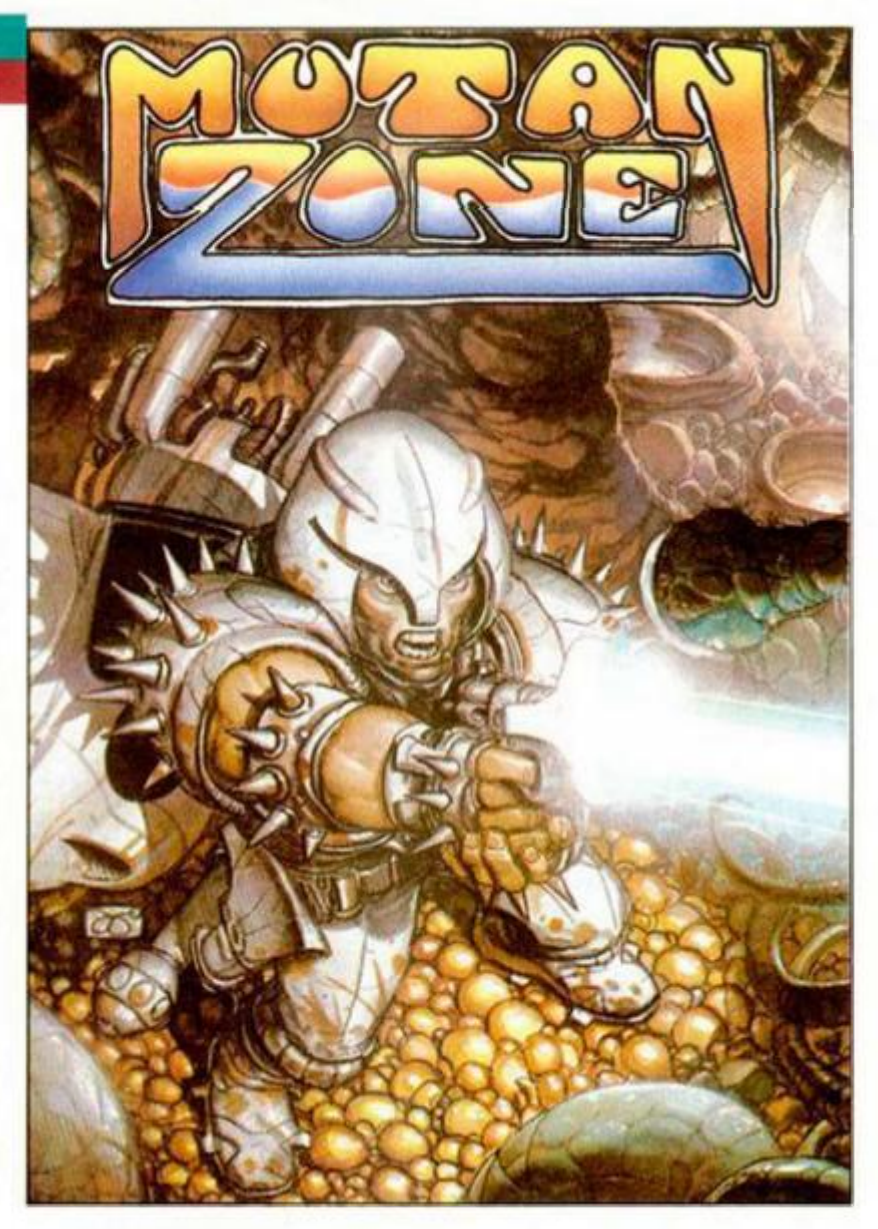

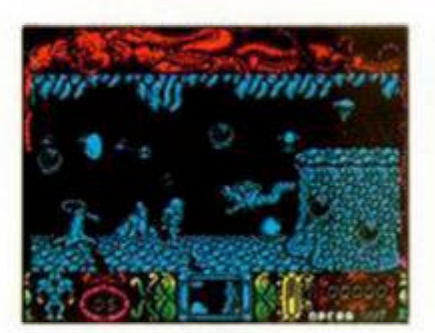

la bienvenida a los terrestres.

«Mutan Zone» es un frenético arcade de gráficos bien realizados, tanto a nivel de escenarios como de personajes, con un movimiento de scroll lateral algo lento pero suave, y un grado de dificultad quizás algo excesivo.

El único inconveniente se basa qui2ás en lo difícil que resulta encontrar a los enemigos, pues en la mayoría de los casos se confunden con el decorado de fondo, lo cual te puede costar bastantes vidas, de las cuales, por cierto. seguramente andarás bastante escaso.

Aún con este defecto, «Mutan Zone» es un buen programa correctamente realizado, adictivo y que te proporcionará bastantes horas de entretenimiento.

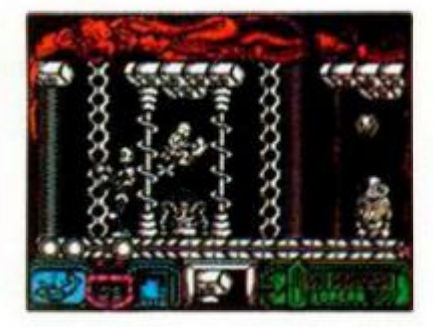

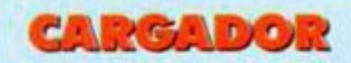

**Para disfrutar de vidas infinitas en este juego de Opero Soft tendréis que pulsar las teclas que componen la palabra «charty» cuando os encontréis en alguno de los dos sub-juegos. Si además deseáis inmunidad contra los enemigos y sus disparos, deberéis pulsar «easy» una vez dentro del juego, pero cada vez que perdáis una vida deberéis volver a realizar esta operación.** 

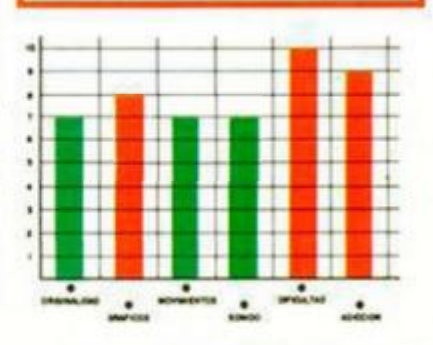

**MICROHOBBY 29** 

**GUERRILLA AÉREA** 

iNUEVO!

#### HELLFIRE ATTACK Arcade Martech

Suponemos que ya estaréis hechos unos maestros en el control de cualquier aparato de combate, sea helicóptero, avión o barco, y que no tendréis nada en contra de seguir desarrollando estas bélicas habilidades.

Si es así. Martech os invita a este entrenamiento a los mandos de un Super-Cobra, uno de los helicópteros de combate más sofisticados (y con éste van tropocientos) de todos los tiempos.

Su armamento se compone de dos cañones de 20 mm., que el piloto no controla ya que son disparados automáticamente y cuyo alcance es limitado; 40 misiles Hellfire de alto poder destructivo teledirigidos por láser lo que les hace de lo más efectivos; y ocho bombas Smart que eliminan todo lo que en ese momento este a la vista; eso sí, éstas últimas tienen el pequeño inconveniente de ser las únicas de que dispones para completar la misión, por lo que deberás utilizarlas en los momentos en que la cosa se ponga muy fea.

«Hellfire Attack» no creemos que pase a la historia del software como un programón, ya que sus inconvenientes son varios. El primero de ellos, y quizás el más importante, es que resulta casi imposible averiguar la trayectoria de los disparos enemigos, lo que produce que seas abatido casi constantemente sin que te hayas enterado de porqué. A esto hay que sumar que los programas de este tipo no son ninguna novedad (y este menos) y que creemos que Martech se ha aprovechado de la vena aérea que les ha dado últimamente a las casas de software por producir programas de este tipo («Thunder Blade», «After Burner»).

Lo **que** no **se le Duede criticar es el movimiento** y **los grálicos, los cuales son de una** calidad **aceptable.** 

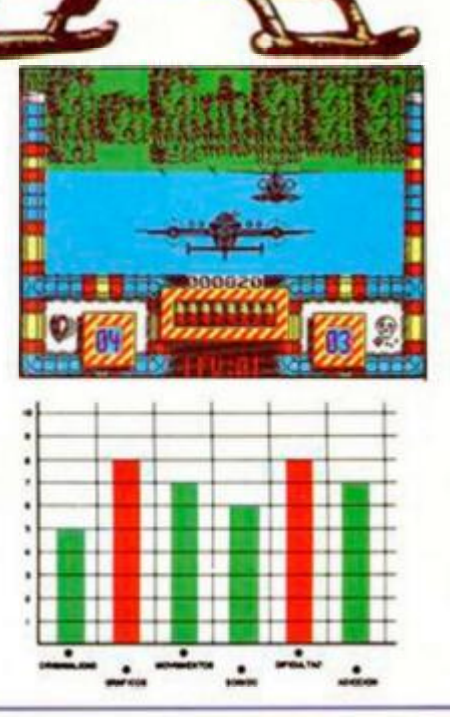

## **ACTIVANDO PIRÁMIDES**

POWER PYRAMIDS Arcade Grandslam

Cuando los dinosaurios todavían eran los amos de la Tierra, en un planeta muy lejano, de nombre T-Pyge, un inventor desarrolló lo que nosostros conocemos hoy en día como pirámides energéticas.

Estas construcciones se convirtieron en muy poco tiempo en algo fundamental para el desarrollo de la vida en todas las galaxias y su inventor, así como la empresa de transporte que fundó después, se forró a ganar dinero.

Y, como todos los empresarios. la economización de costos era uno de sus grandes inconvenientes, ya que el transporte de una pirámide implicaba un enorme gasto de energía.

Al fin se encontró un sistema para abaratar costos: ac-

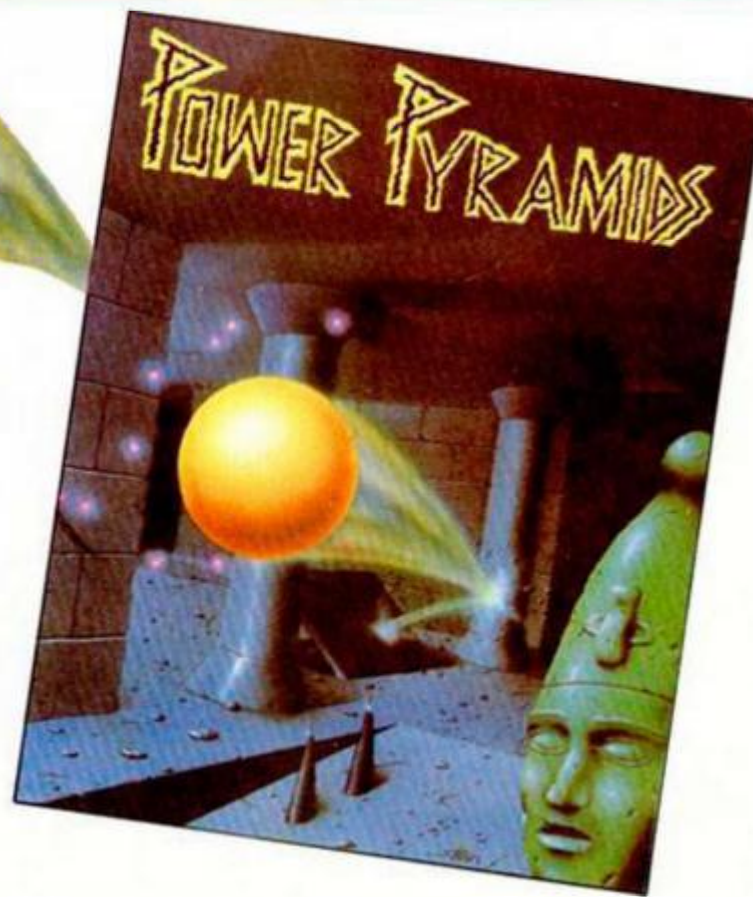

**MORBOS** STR1P POKER II PLUS Juego de cartas

**OKER** 

iNUEVO!

Los simuladores de juegos de cartas no son una novedad y los de strip-poker tampoco, pero siempre hacen las delicias de muchos cuando se consigue vencer a la contrincante y dejarla tal y como vino al mundo.

Anco

Este es el único aliciente de este «Stnp Poker II Plus», que en cuanto a desarrollo es idéntico al resto de los que ya existían.

Por supuesto, lo que más llama la atención son las protagonistas del juego, Donna y Sam, que, aún con las limitaciones gráficas del Spectrum, están muy bien realizadas.

De todas formas, por si alguien no conoce el desarrollo de un juego de este tipo, os lo explicaremos a continuación. Tu misión es la de desnudar a tu oponente, para lo cual deberás ganarle todo su dinero inicial. Cuando esto suceda, ella ofrecerá una prenda de ropa a cambio de solvencia económica para poder continuar. Para poder observarla completamente desnuda deberás dejarla sin dinero cuatro veces consecutivas, ya que si ella recupera parte de ese dinero volverá a comprarse la prenda que perdiera.

La apuesta inicial es introducida automáticamente y, a partir de ese momento aparecen en pantalla una serie de vocablos cuyo significado

explicamos a continuación. «Bet» significa apostar, «Raise» aumentar la apuesta y «Drop» abandonar la mano. Además de estos tres, también observaréis la palabra «Stay» que significa pasar, tras lo cual tu contrario podrá optar por hacer lo mismo, con lo que el pozo (dinero apostado) se quedará para la siguiente mano, o elevar la apuesta para que abandones.

 $\frac{6}{3}$  $580$  $860$ 

No hay mayor complicación en este juego que. como dijimos anteriormente, no in-

corpora ninguna novedad pero que sigue siendo tan atractivo como cualquiera de los que ya hemos visto anteriormente.

Además, este tipo de juegos siempre tienen su aliciente...

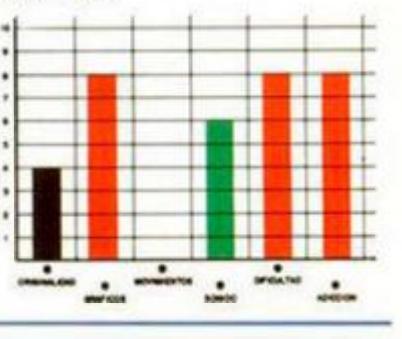

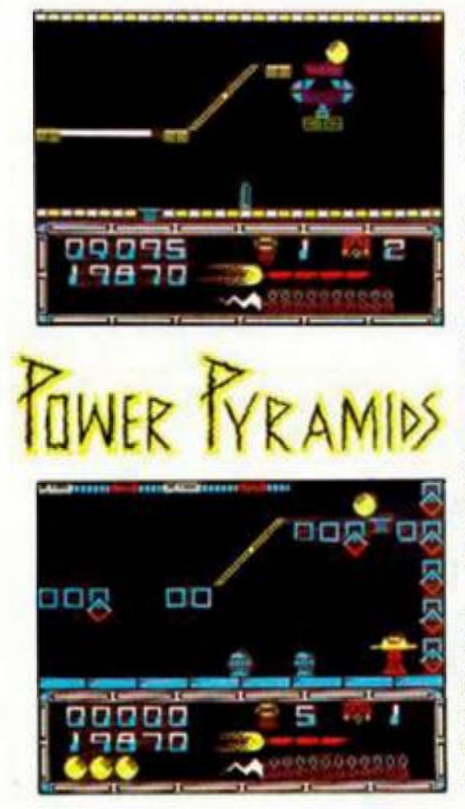

tivar los puntos de energía de cada una de las pirámides transportadas una vez que éstas llegaban a la órbita del planeta de destino.

Y ésta es precisamente la misión que deberéis realizar por medio de un robot esférico cuyo control poseéis. Este debe activar cada uno de los puntos de energía de las cuatro pirámides que lleváis a bordo, teniendo en cuenta que la más pequeña es la Basic, formada por 14 pantallas, y la de mayor tamaño es la Royal (54 pantallas).

Pero, como era de esperar, los inconvenientes son varios, y no sólo porque los escollos a salvar te irán quitando progresivamente la energía, sino también porque únicamente puedes controlar el salto del robot y conseguir alguna que otra escasa ayuda en forma de rampas, propulsores y transportadores.

Hacía bastante tiempo que no nos enfrentábamos a un arcade tan simple y, a la vez. tan complicado. Simple porque su desarrollo es el de la mayoría de los arcades de plataformas, es decir, ajusfando el salto al máximo posible, y complicado porque conseguirlo no es nada fácil.

A nivel gráfico y de movimiento el programa está bien realizado aunque quizás sea un poco parco en el primer aspecto; pero lo que cuenta principalmente es la dificultad, que no es escasa, y el nivel de adicción, que es bastante elevado.

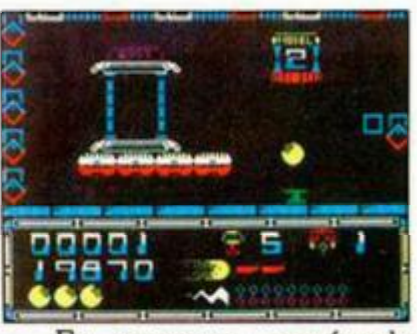

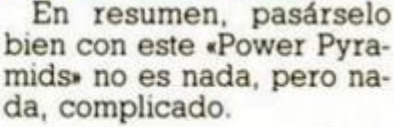

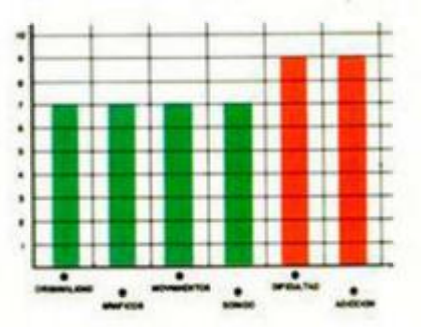

**MICROHOBBY 31** 

**AL RICO ALIENÍGENA FI** 

Y

*^.egtreM .* 

Seguramente los arcades espaciales no serán ninguna novedad para la mayoría de vosotros, pero, para los que todavía no losj conozcan, este programa de Gremlin os puede introducir de lleno en un género en el que sólo importa la adicción que se genera.

INUEVO!

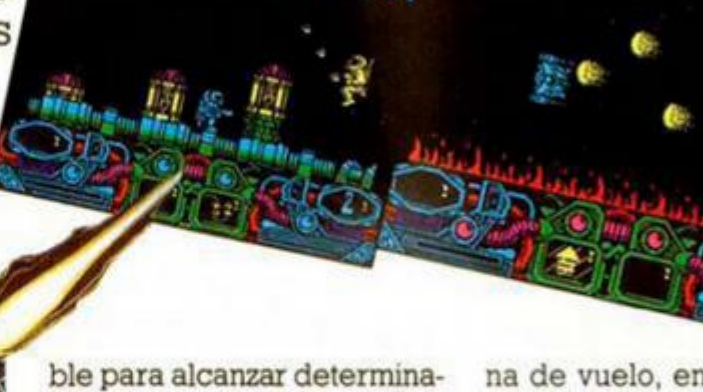

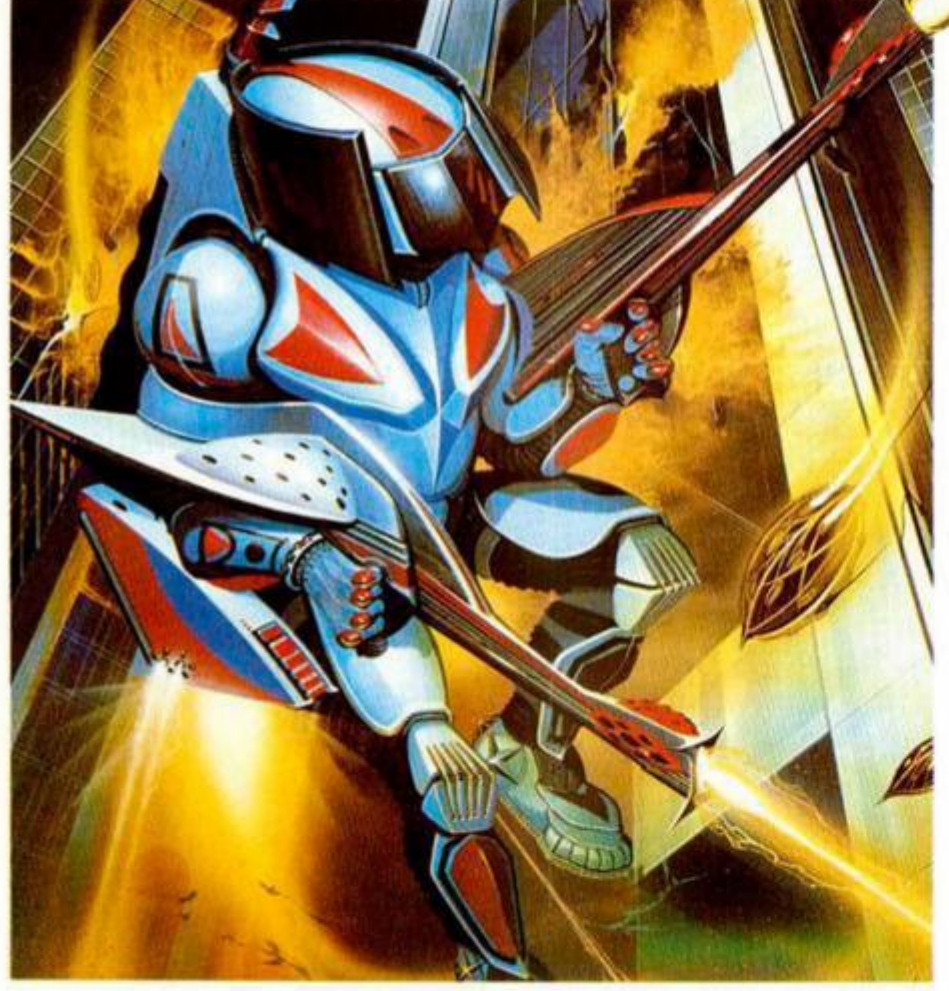

DARK FUSION Arcade Gremlin

Y la de este «Dark Fusión» no es poca gracias a la explosiva mezcla que forman los diferentes estilos que se suceden en el juego.

El argumento, nada importante como de costumbre en este tipo de juegos, se centra en una prueba que debe superar un aprendiz del Cuerpo de Guerreros Especiales, en la que se enfrentará a todo tipo de alienígenas agresivos y otra serie de bichos que intentarán eliminarle por encima de todo.

No podía faltar en un arcade de estas características los diferentes tipos de armas o ventajas que, en forma de estrellas, podrás arrebatar a determinados enemigos. Así podréis aumentar vuestra capacidad de salto, indispensadas zonas del juego, ventaja que se indica con una flecha hacia arriba, o cambiar el tipo de disparo sin perder el láser original. Estas posibles opciones aparecen en la ventana de la izquierda de la parte inferior, reservándose la de la derecha para aquellas que hayáis activado. En alguna ocasión el programa os avisará de la no conveniencia de activar una determinada arma o ayuda presentándola en dicha ventana con ciertas rayas sobre el icono.

El juego está dividido en cuatro fases diferentes que siguen más o menos la misma estructura, y que son cíclicas, es decir, cuando finalices la cuarta volverás a cargar la primera, Dentro de cada una de ellas se pueden diferenciar tres zonas: la de combate, la de aliens y la de vuelo. En la primera de ellas nuestro protagonista se puede mover por medio de un jet pac realizando un scroll de adecuada velocidad y suavidad. Desde aquí, introduciéndose en una especie de transportadores, accederá a las zonas alien, formadas por un a pantalla en la que deberemos eliminar al desagradable bichejo de turno antes de que él haga lo proaines de que el llaya lo propio con nosotros. Hay que<br>tener en cuenta que sólo en determinados momentos y lugares el alien es vulnerahle, por le que habré que ble, por lo que habrá que<br>aprovecharlos al máximo para freirlos a disparos en esas ocasiones. Por último, la zo-

na de vuelo, en la que pondréis a prueba vuestra habilidad esquivando escenarios y eliminando otros, hasta poder alcanzar el transportador que os llevará al siguiente nivel.

«Dark Fusión» es un buen programa con unos gráficos y movimiento de calidad, altísimo grado de dificultad y considerable adicción. Pero tiene un grave problema: una notoria falta de originalidad, lo que le puede restar bastantes puntos de cara al usuario. Para los fanáticos del género, les puede resultar de lo más atractivo, pero alguien dirá "pero ¿no hemos jugado más de cien veces a juegos parecidos?" y con bastante razón.

Aún con ese gran inconveniente, «Dark Fusión» es un buen programa y muchos lo disfrutaréis plenamente.

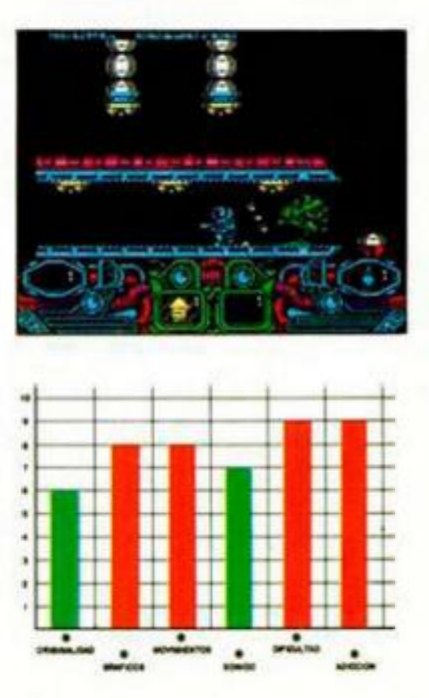

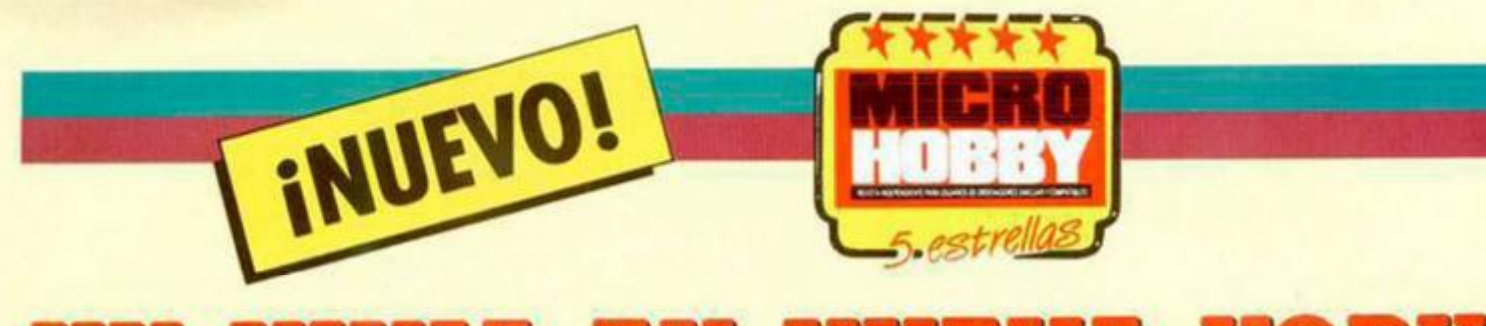

## **UN NINJA EN NUEVA YORK**

Todos vosotros habréis oído hablar alguna vez de los ninjas, la élite de los guerreros del Japón feudal del siglo IX, e incluso en alguna ocasión habréis deseado imitarlos. Ahora, de la mano de este fabuloso programa de System 3, vais a tener la oportunidad de demostrar si hubiérais valido para ello.

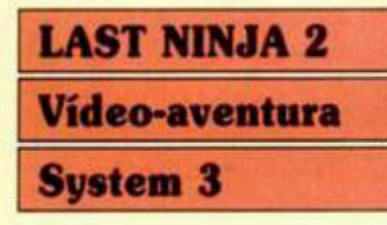

Los Ninja desaparecieron tras una purga en la que mucho tuvo que ver el Shogun Kunitoki, que deseaba apoderarse de los pergaminos de Koga, algo así como el manual del ninjutsu. La mayoría murió a manos de los secuaces del Shogun. pero Armakuni, el protagonista de nuestra aventura, sobrevivió y se exilió en una isla.

Tras largos meses de reflexión y estudio de los pergaminos, decidió que lo mejor sería volver a enseñar los ancestrales métodos que tantos éxitos habían dado a estos guerreros. Para ello comenzó a reclutar jóvenes que ansiaban aprender las técnicas del ninjutsu. Cuando Armakuni se encontraba entre-

nando a un grupo de jovenes, una fuerza extraña se poderó de él. Una luz cegadora invadió su cuerpo, al mismo tiempo que el sexto sentido que había desarrollado desde que alcanzó el grado de maestro de nunjitsu, le indicaba un peligro cercano. Tras esto, se desvaneció.

Cuando

despertó se encontraba en una habitación con instrumentos a su alrededor y notaba la maligna presencia en el ambiente de Kunitoki, pero aquel no era su mundo. Lo que él no sabía es que estaba en pleno Manhattan en el siglo XX, ya que su mortal enemigo le había trasladado en

el tiempo aun

usino

 $0.701$ 

lugar donde ahora mismo, tras reencarnarse, ostentaba la jefatura de una de las organizaciones mafiosas de mayor importancia que se mantenía a costa de una poderosa organización de tráfico de opio. Sólo un enfrentamiento cara a cara con Kunitoki podría sacarle de este embrollo, además de servirle de venganza de sus compañeros eliminados.

orn

Aquí es donde entráis vosotros en esta fantastica vídeo-aventura que está formada por seis fases. Todas se desarrollan en la ciudad de Nueva York, aunque cada una en un lugar diferente.

La primera tiene como origen la habitación que describimos anteriormente, desde la que nuestro protagonista, tras pegarse con alguna pared, saldrá al parque. Aquí podrá recoger algunas armas y un mapa y, tras algunas habilidades saltarinas sobre el agua, podrá escapar en dirección

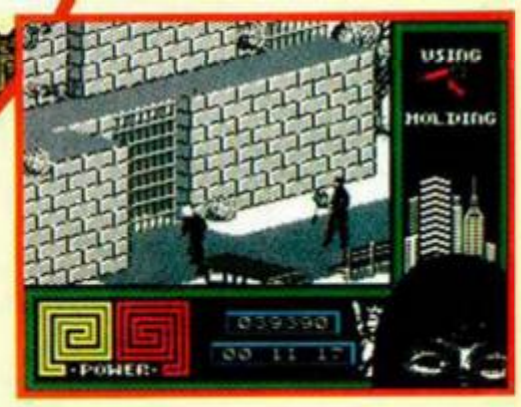

**MICROHOBBY 33** 

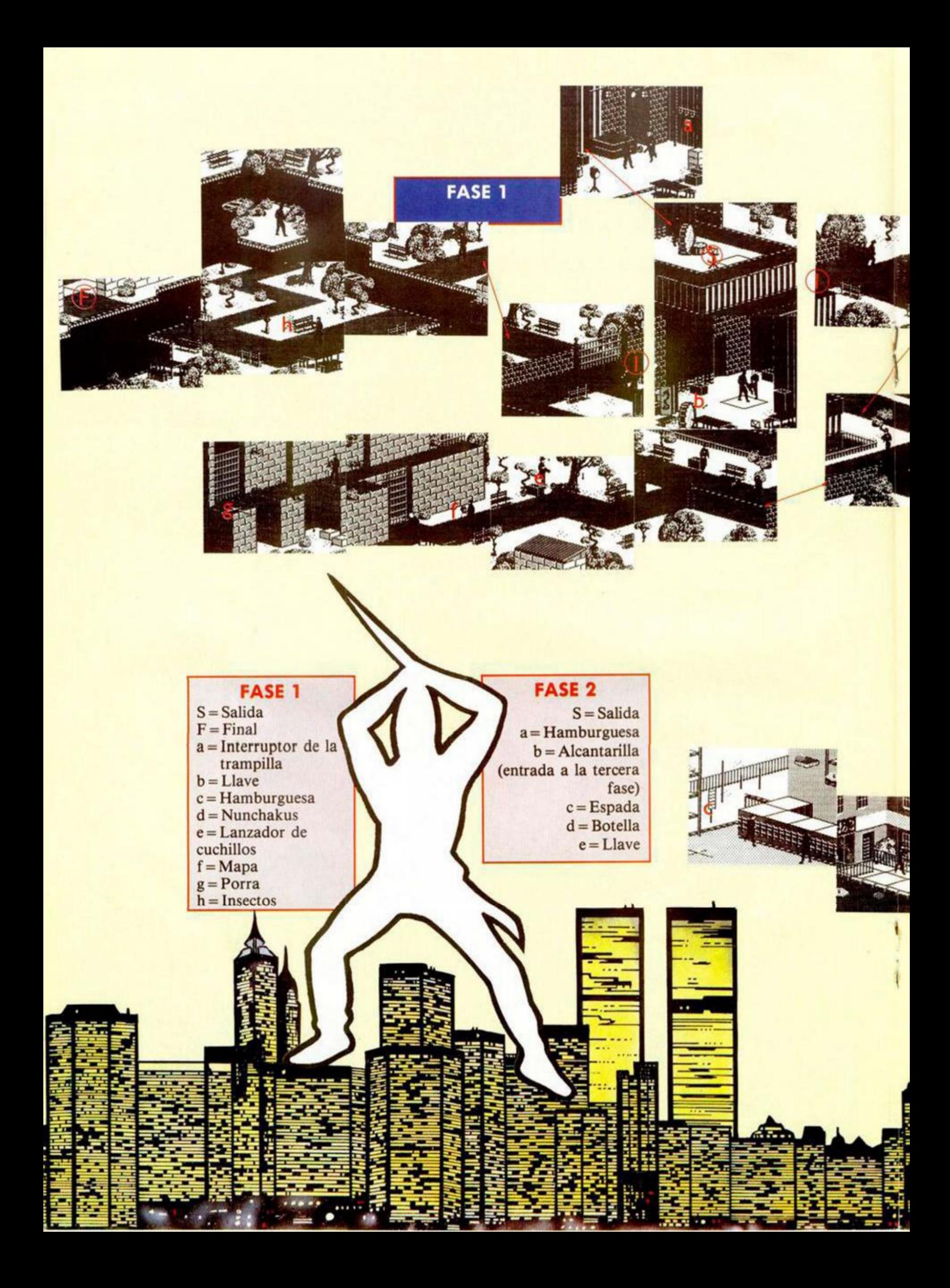

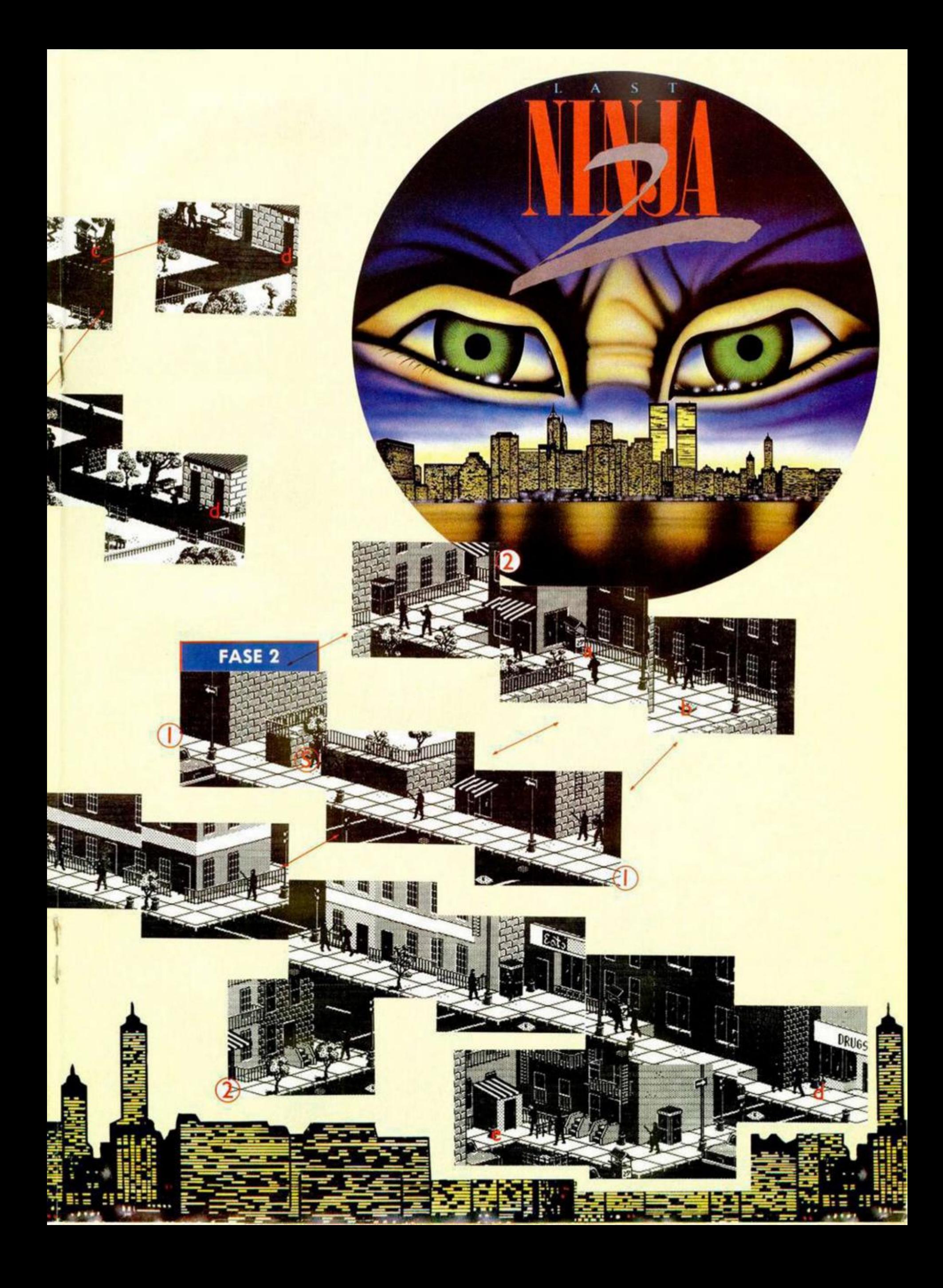

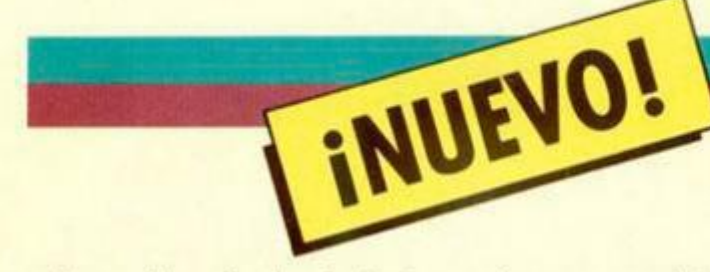

a las calles de la ciudad. Estas son el escenario de la segunda fase que, como era de esperar en un juego de esta calidad, se carga por separado. En ella podrás unir a tu arsenal una preciosa katana y una botella que puede proporcionar algún dolor de cabeza a tus enemigos. Tu objetivo es alcanzar las alcantarillas, ya que recorrer la ciudad con el tráfico que tiene puede llegar a ser mortal.

La tercera fase tiene como escenario las alcantarillas. En ese laberinto deberás encontrar una llave de vital importancia para cumplir la misión. Existen varios inconvenientes en forma de guardianes agresivos y uno especialmente espectacular en forma de cocodrilo que, aunque espanta, no es tan peligroso como parece.

La salida de las alcantarillas comunica con la fábrica de opio, principal fuente de ingresos de la organización de Kunitoki. Allí podrás encontrar algo de comida y un pase. Debes extremar las precauciones con algunos railes electrificados y unas vagonetas que tienen la manía de cruzarse en tu camino y aplastarte, además de los guardianes de rigor y alguna que otra trampa. Al final de esta fase alcanzarás un ascensor, en el que deberás introducir el pase que habías recogido anteriormente. Además será necesario que no hayas sido muy glotón y repartas la comida con un enemigo de cuatro patas que te desea como cena.

Nuestro ninja particular se ha introducido en las oficinas desde las que se controla el tráfico de opio. En esta quinta fase nuestro enmascarado

amigo conseguirá un código de cuatro cifras y algúnos shurikens que deberás conservar para más tarde. Tras evitar las fuertes corrientes producidas por un ventilador y un escarceo al aire libre con un perro, deberás alcanzar la azotea donde te agarrarás a un helicóptero que te llevará a la fase final de la aventura.

El destino del helicóptero es la mansión de Kunitoki. Sobre el tejado de ésta aparecerás al comienzo de esta fase desde donde, por medio de una claraboya, podrás acceder a su interior. Deberás evitar que suene la alarma, pero si no lo consiguieras, podrás apagarla accionando el interruptor oculto cerca de una librería. Tu misión fundamental es abrir la caja fuerte, cuya combinación es la cifra de cuatro dígitos que conseguistes en la fase anterior, dentro de la cual se encuentra una esfera de poder que contiene el espíritu de Kunitoki. Al recogerla, éste se liberará y comenzará una lucha a muerte de la que sólo puede salir un vencedor. ¿Serás tú?

«Last Ninja II» es una de las más complejas vídeo-aventuras a las que hemos tenido el placer de enfrentarnos. Su dificultad es digna de mención, al igual que el grado de adicción. Los personajes desfilan ante tus ojos a una velocidad sorprendente, además de poseer varias animaciones, a cual más vistosa, dependiendo del arma que empuñen.

La calidad gráfica es asombrosa tanto por su realidad como por su perfección.

Y por si todo esto fuera poco, los amantes de los arcades de acción también pueden engancharse con esta eo-aventura porque las dil sentes luchas que el pro-

usino

a.DIN

omzu

HOL DING

**VITLE** 

谱

004560

**LOISOLICO** 

00 01 45

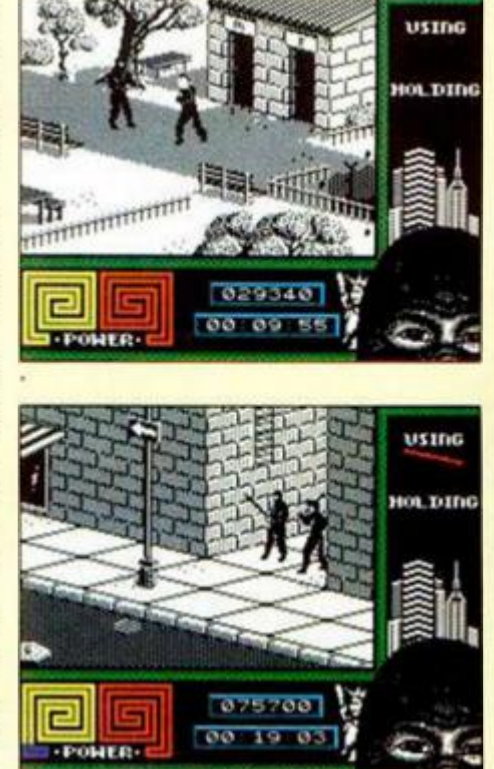

tagonista entabla no tienen nada que envidiar a cualquier programa de simulación de artes marciales.

Se puede pedir más, pero desde luego a nosotros nos ha sobrado con lo que nos ofrece este magnífico, maravilloso, alucinante y sorprendente «Last Ninja II» (¿se nota que nos ha gustado?).

El cargador para este programa se encuentra en la cinta que se adjunta con este número. Por si queréis utilizar los pokes aquí tenéis los de vidas infinitas para cada una de las seis fases

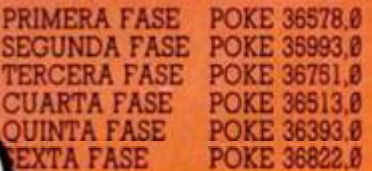

L

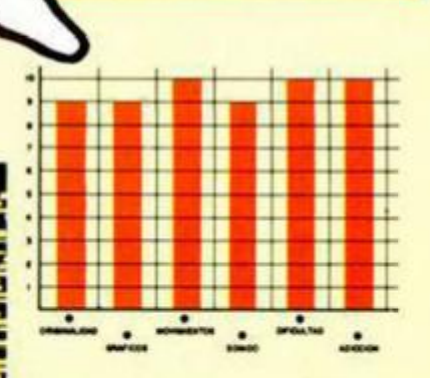

**LA MALDICIÓN DE** 

Parecía difícil que Incentive lograra volver a sorprendernos con un programa de las características que ya hicieran famosos a «Driller» y «Dark Side»; pero parece que sus programadores no deben conocer el significado de la palabra imposible, pues lo han conseguido de nuevo: estamos ante una de las más perfectas vídeo-aventuras en tres dimensiones que jamás se haya creado.

INUEVO!

#### TOTAL ECLIPSE Vídeo-aventura **Incentive**

*t* 

Y lo más asombroso de todo es que la técnica utilizada. «Freescape», es la misma que la de sus predecesores, pero con un desarrollo mucho más complicado, con un argumento de lo más original y excitante, y una capacidad para enganchar al jugador realmente asombrosa.

Pero dejemos los elogios y vayamos a lo que realmente importa, que es cómo impedir que un eclipse total tenga fatales consecuencias para la tierra. El ongen del problema se remonta a la época en que Egipto era un imperio poderoso y Ra, el dios del sol, era su más altivo representante. Pero un día. el pueblo se cansó de tanto sacrificio violento y zarandajas místicas y, resumiéndolo en pocos palabras, mandó a Ra y a sus seguidores a paseo.

La venganza de estos iba a ser terrible y como primer paso se construyó una laberíntica pirámide llena de trampas mortales y habitaciones sin salida, en cuya cámara superior se encerraría el espíritu de Ra hasta que llegara el momento de actuar. El Gran Sacerdote de la secta realizó un conjuro por el cual si en algún momento no llegaba el sol a dicha cámara, Ra destruiría aquel objeto que lo impidiera.

El problema viene ahora, siglos después, cuando se va a producir un eclipse total. Y sólo hay un método para evitar el desastre: alcanzar la cámara de Ra y destruir su sarcófago para que él no haga lo propio con la luna.

A primera vista, el problema no parece ser muy com-

plicado, pero la pirámide es una tumba abierta de la que posiblemente no salgáis, pero siempre hay esperanza.

cooper

 $H \cup \mathbf{B} \mathbf{B} \mathbf{Y}$ 1  $| \cdot |$   $| \cdot |$ 

> «Total Eclipse» no tiene nada que envidiar a sus predecesores y es, al igual que aquellos, una obra maestra del género de las videoaventuras. Y punto.

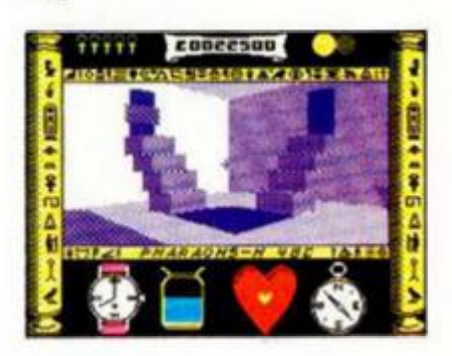

**REGISTERED** 

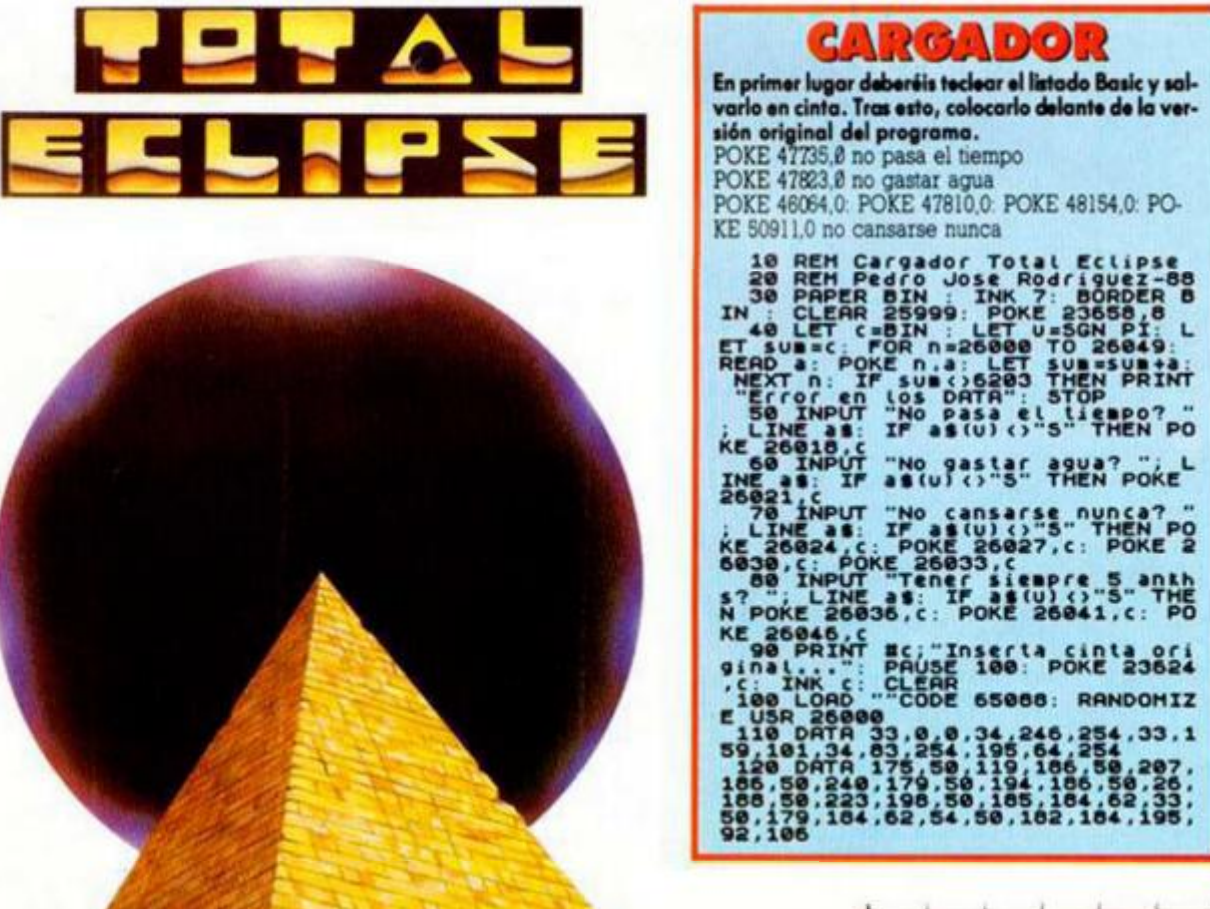

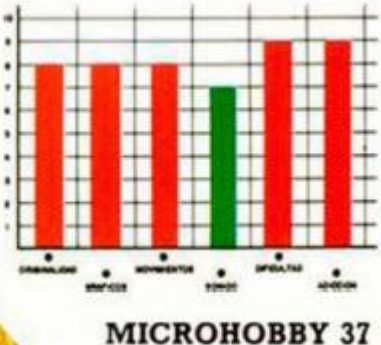

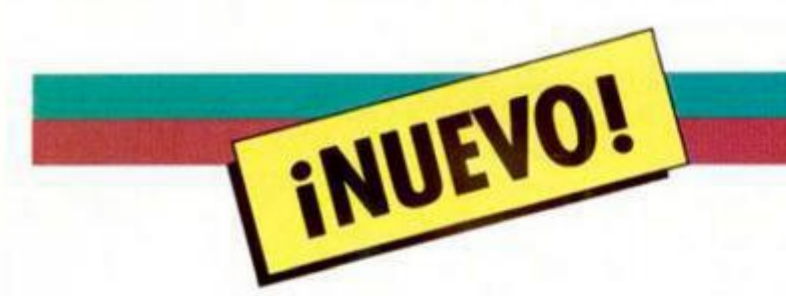

Los buenos aficionados a los videojuegos estamos acostumbrados a encontrarnos con mercenarios cachas, de apariencia realmente atractiva, armados hasta los dientes y con cara de pocos amigos. Pues bien, el protagonista de este arcade de Martech cumple la mayoría de estos aspectos, pero con una salvedad: no | es un humano, sino un hombre rinoceronte.

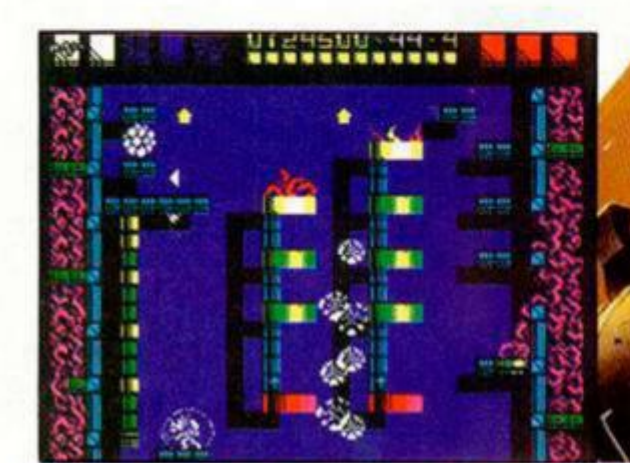

## **IN MERCENARIO CON CUERNOS**

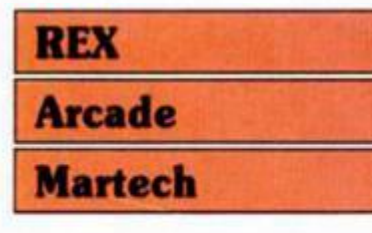

De hecho el nombre de su especie es Rino-Sapien y por algo será. Rex, el rino-sapien en cuestión, es un mercenario a sueldo que ha decidido trabajar para sí mismo enriqueciéndose a costa del dinero ajeno. Para ello, debe destruir la gran torre de Zenith, una especie de caja fuerte en la que los humanos han guardado todo lo de valor que poseen.

El programa esta dividido en dos partes. En la primera de ellas nuestro rino-ladrón. deberá enfrentarse a todos los guardianes, tanto móviles como fijos, que tiene la torre en sus alrededores. Para ello dispone ínicialmente de su arma láser, que podrá aumentar de poder en determinados cohetes que anteriores mercenarios dejaron al fra-

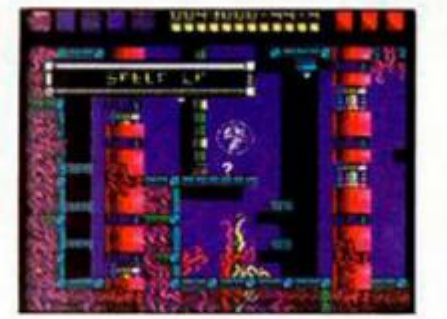

casar en su intento.

Tras alcanzar la base de la torre, justo el final de esta primera parte, se os dará una clave numérica de 16 cifras con la que podréis acceder a la segunda.

En ésta, controlaréis a nuestro rinoceronte particular a lo largo y alto de la torre en cuestión; aquí los inconvenientes son mayores, ya que la mayor parte de los decorados pueden acabar con una de las escasas vidas de nuestro amigo aunque este use el escudo que posee.

Hay una particularidad del juego que es de fundamental utilidad si queréis llevar a buen fin la misión. Existen unos aparatos, en los que aparece el protagonista cada vez que pierde una vida, que al ser activados (pasando por encima de ellos) os permitirán continuar la aventura desde ese lugar al perder la siguiente vida.

*m* 

*W*   $\mathbf{H}$ 

*/ A* 

•Rex» es sorprendente por sus gráficos que, aunque pequeños, poseen una animación y calidad asombrosa; por su dificultad, fuera de los límites razonables, ya que cualquier descuido te puede hacer retroceder varias pantallas;y por su adicción, gracias a la cual resulta de lo más fácil quedarse enganchado con él.

Cuidado con este riño, que puede resultar muy dañino para tu sistema endocrino.

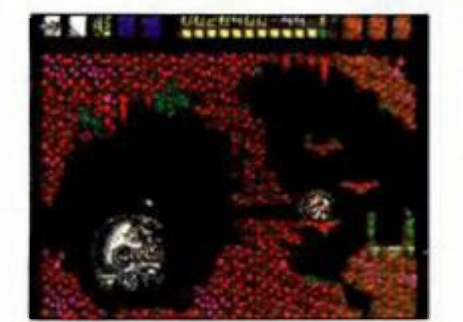

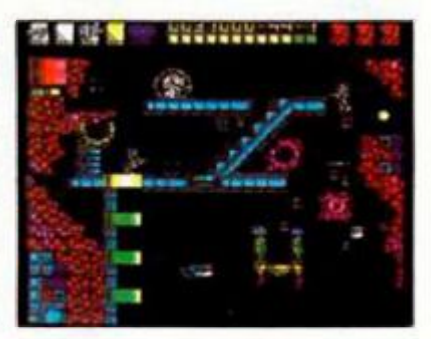

*issued in the state of the state of the state of the state of the state of the state of the state of the state of the state of the state of the state of the state of the state of the state of the state of the state of th* 

#### CARGADOR

Los cargadores para cada una de las dos partes de este programa se encuentran en la cinta que se adjunta con este númoro. Dopondiondo do lo parto a la quo deseéis jugar deberéis cargar uno u otro. Los pokes corresponden a direcciones roalos, por lo quo si quoróis utilizarlos sólo deberéis interrumpir alguno de los cargadoros y hacor un LIST para conocerlos.

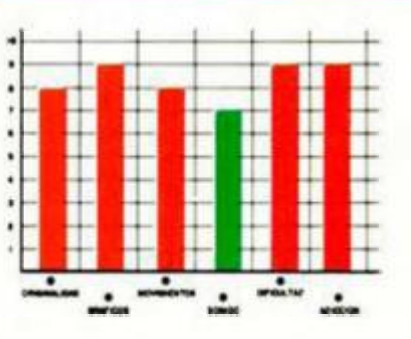

## **EL REGRESO DE BATMAN**

Hace ya algún tiempo Ocean nos sorprendió con una maravillosa videoaventura que tenía como protagonista a este popular héroe del comic. Pero si la sorpresa fue grande con aquel programa, prepararos para la que os puede producir éste.

INUEVO!

#### BATMAN, THE CAPED CRUSADER **Vídeo-Aventura Ocean**

Hay que destacar que a pesar de la coincidencia en los nombres, este nuevo Batman no tiene nada que ver con el anterior, ni en su desarrollo ni en su estilo, ya que la primera era una vídeoaventura tridimensional y esta última se desarrolla en dos dimensiones.

El estilo utilizado es el de pseudocomic, es decir, viñetas (pantallas) que se superponen unas sobre otras según nuestro héroe se vaya introduciendo en las diferentes habitaciones que componen el juego. Por lo demás, el programa sigue la más pura tradición de las video-aventuras: innumerables objetos, cada uno con una utilidad determinada, que deben ser usados en el sitio adecuado. También se han incluido, sin embargo, algunas dosis de arcade, sobre todo a la hora de los enfrentamientos con

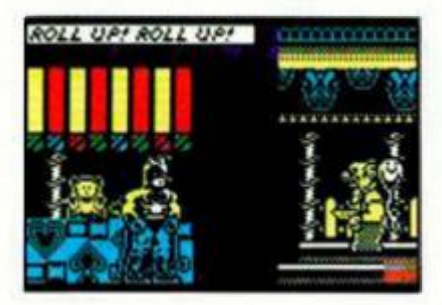

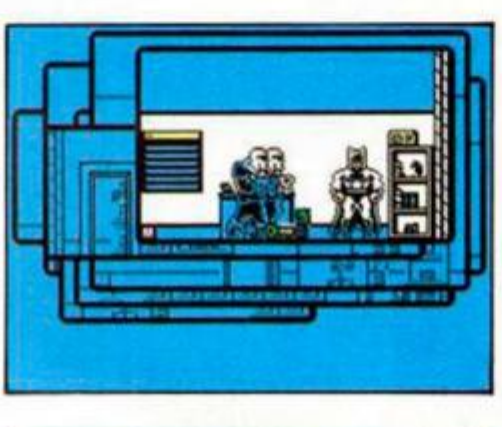

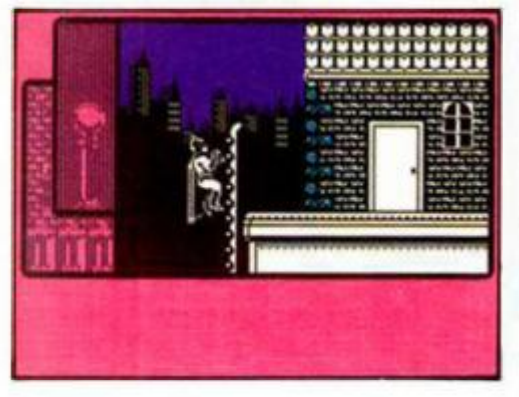

los múltiples enemigos que nuestro encapuchado héroe encontrará en su camino.

Por si todo esto os pareciera poco, el juego es doble, ya que incorpora dos aventuras que si bien utilizan en alguna ocasión escenarios semejantes, son completamente diferentes en cuanto a su sistema de finalización.

En la primera de ellas, Batman se enfrentará a uno de sus más conocidos y pérfidos enemigos, el Pingüino, quien, nada más salir de la cárcel, ha montado una fábrica de paraguas. Pero esto no es nada más que una tapadera, ya que el objetivo fundamental es crear un ejército de pingüinos con los que dominar el mundo. La misión consisti-

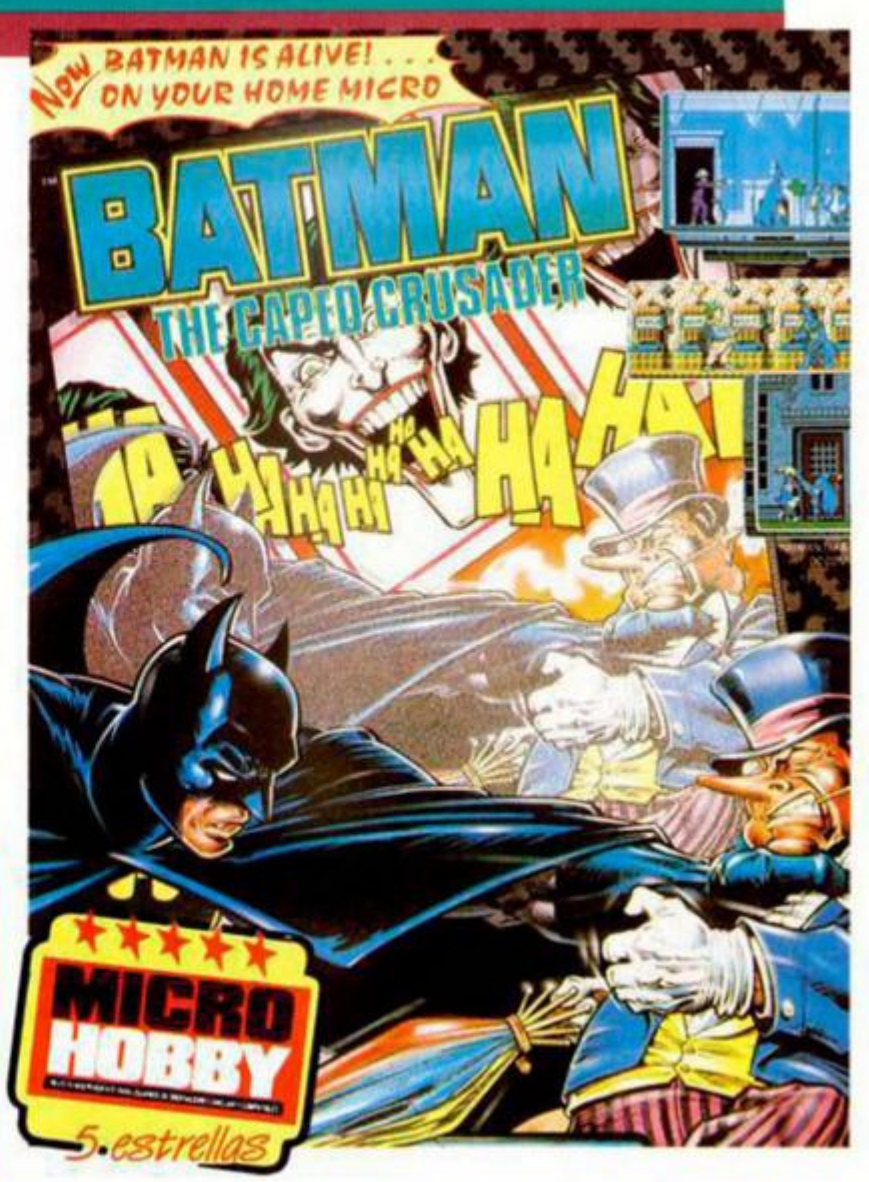

rá en destruir el ordenador central que controla esta fábrica clandestina.

La segunda carga va a enfrentar a Batman con el Comodín, otro archiconocido delincuente que ha secuestrado a Robín, su compañero, y ha tendido una explosiva trampa mortal en la Baticueva, refugio de nuestro héroe.

A simple vista, el objetivo de ambas partes puede parecer sencillo, pero nada más lejos de la realidad, porque las cosas se complican y enrevesan nada más comenzar la aventura, cuya dificultad y adicción llegan a alcanzar cotas realmente im-

portantes. A esto hay que sumar una calidad gráfica soberbia, un movimiento perfecto y adíe-

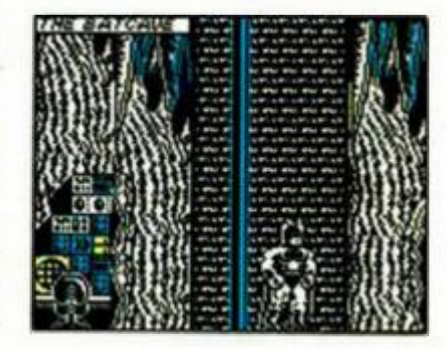

ción a raudales, por lo que «Batman, The Caped Crusader» se convierte en una obra de arte de la programación totalmente indispensable para cualquier buen aficionado.

Ojalá todos los días pudiéramos encontrarnos con programas como éste,

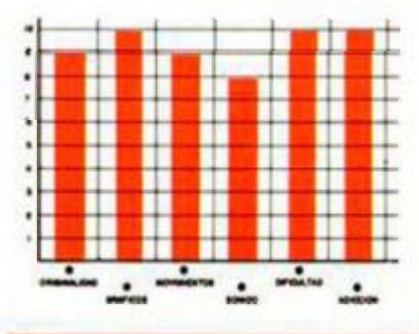

En primer lugar deberéis teclear el listado Basic y salvarlo en cinta. Tras esto, colocarlo delante de la versión original dal programa. REH Cargador Batman **LOS PAPER O: INK & BORDER & C** PRINT NO: "Inserta cinta ori SCREENS LO LORD<sup>##</sup> CODE 1638 **BO POKE PEEK 23631+2** " ?  $\bullet$  "COOE  $\cdot$  CLS"  $\cdot$ , .  $68.157110*90$ LET di rue 5408 : Iral READ & POKE DALL NEXT N OB DATA 33,64,64,34,22,146,34, 100 DATA 33.64.64.34.4.146.34.6<br>.146.24

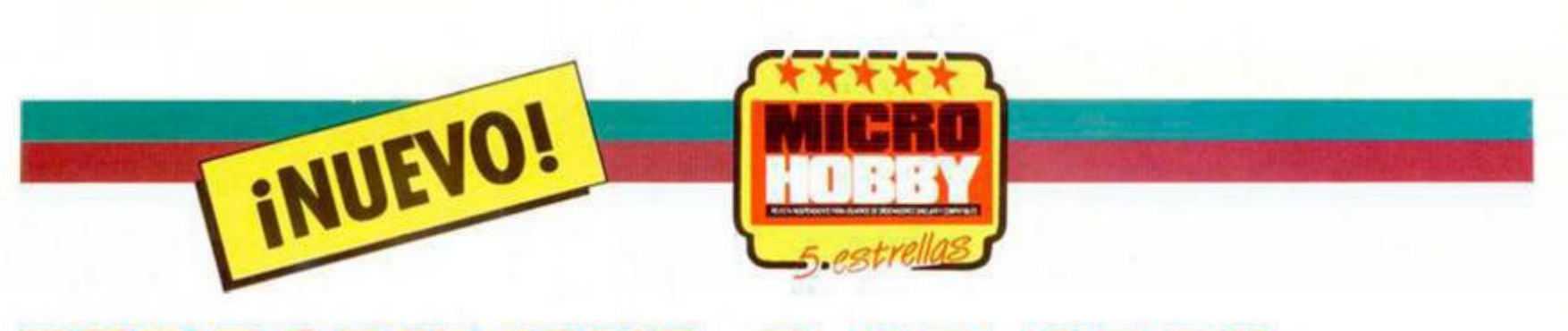

## **PARACAIDISTA A LA CAZA**

Quizás la casa más especializada en simulaciones bélicas sea Microprose, creadores de «Gunship» y «F-15 Strike Eagle», que ahora vuelven a la carga con un programa que bien poco tiene de simulación y mucho de arcade. En él deberás demostrar tus habilidades como comando paracaidista tras las líneas enemigas.

#### AIRBORNE RANGER Arcade

Microprose

La verdad es que la presentación de un juego como este con un completo manual tanto en inglés como en castellano, una cartulina para indicar las teclas de control, todo ello contenido en la típica caja de Microprose, impresiona a primera vista, pero lo hace aún mucho más el contenido informático que conlleva.

«Airborne Ranger» es un complejo arcade de alto grado de dificultad en el que deberás mezclar tus habilidades como estratega y como soldado para llevar a buen final cada una de las doce misiones que componen el programa. Por si esto fuera poco. posee un movimiento real (incluyendo la posibilidad de que nuestro comando repte), unos gráficos, aunque muy semejantes en todas las misiones, bien realizados; y como guinda de esta pastel informático. un nivel de adicción más que considerable.

El juego posee dos partes bien diferenciadas en cada una de las misiones. En la primera, debes lanzar sobre territorio enemigo tres cajas de suministros, que posteriormente podrás utilizar en otros momentos del juego. Tras esto, deberás lanzar a tu paracaidista teniendo cuida-

**40 MICROHOBBY** 

do de que caiga en una zona libre. Podrás dirigirle en la caída para llevarlo al lugar más conveniente. Una vez realizados

los saltos, aparecerás en el campo de batalla donde, dependiendo de la misión elegida, deberás realizar una serie de acciones dife-

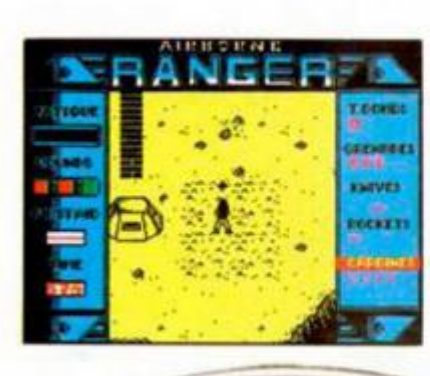

**AIRBORNE** 

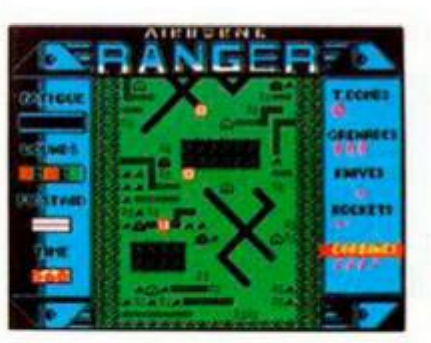

rentes: bombardear a las tropas enemigas, consequir ciertos mapas... Esta fase del juego se desa-

rrolla con un scroll en la ocho direcciones posibles y escenario monocromo. Por si todo esto representa poca variedad, durante el desarrollo del juego puedes contar también con cuatro tipos diferentes de armas.

En fin, que no hay posibilidad de aburrimiento con un programa tan completo y complejo como este «Airbone Ranger».

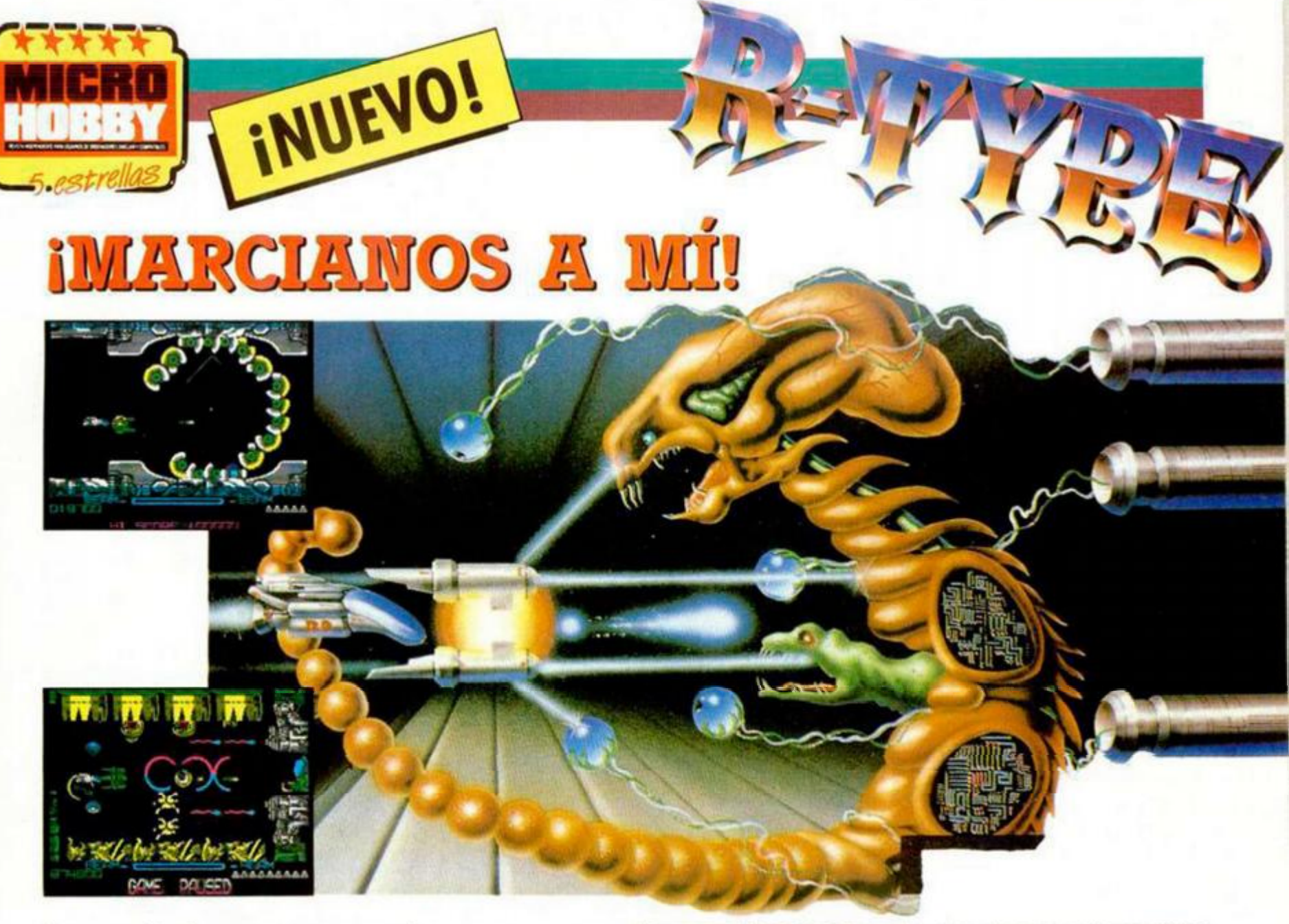

La verdad es que no acabaremos nunca con las historias espaciales de alienígenas muy malos muy malos y héroes terrestres muy buenos muy buenos, pero cuando están tan bien realizadas como en el caso de este programa de Electric Dreams, vale la pena que se repitan una y otra vez a lo largo de la historia del software.

#### R-TYPE

#### Arcade

#### Electric Dreams

Y es que no es para menos, porque realizar un típico arcade espacial con navecitas, monstruitos y algún que otro monstruo más gordo, no es ninguna novedad y además hasta en ciertas ocasiones llega a producir un cierto hastío. Pero este «R-Type», al igual que decía la famosa frase publicitaria, «es otra historia».

Para empezar manejamos una nave que se mueve tan perfecta como rapidamente bajo nuestros controles. Para seguir, se han conseguido unos gráficos coloristas, tanto en decorados como en personajes móviles, que parecen sacados de cualquier otra máquina menos de un Spectrum. Y para finalizar, y sin perder la tradición del estilo que desarrolla, posee un elevadísimo nivel adictivo y un incalificable grado de dificultad.

Incalificable porque es realmente imposible que alguien pueda terminar este juego sin ningún tipo de ayudas (y esto os lo podemos decir de buena fuente). Además es el típico arcade que te pone los nervios de punta

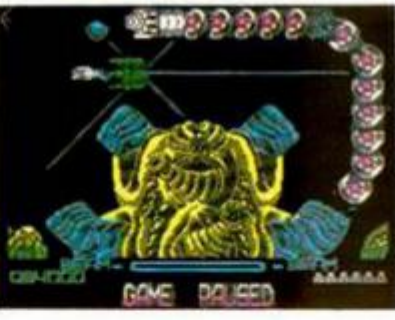

cuando aquel disparo perdido te alcanza o se te acaba de escapar la oportunidad de aumentar la potencia de fuego de tu nave. Vamos, que os vais a acordar de los familiares del demente que ha diseñado este «R-Type» con bastante frecuencia.

Elogios aparte, este fenomenal arcade se esconde bajo una trama de limpieza de alienígenas agresivos, los seguidores del Imperio Bydo, que están obsesionados con la idea de ser los amos del universo, cosa muy normal por otra parte. Por supuesto, la humanidad no va a permitir estas acciones y por eso ha enviado el sofisticado caza R-9, a cuyos mandos deberás ponerte.

Siguiendo el estilo de este tipo de programas, algunos alienígenas dejarán caer unas joyas que te permiten aumentar la potencia de fuego de tu nave con espectaculares rayos láser, reflectores, diferentes tipos de misiles, etc. Además, controlas también la fuerza de tu láser, ya que cuanto más tiempo tengas pulsado el botón de disparo mayor potencia tendrá dicha arma.

Resumiendo. «R-Type» es un programa realmente asombroso en múltiples aspectos, que puede llegar a proporcionaros agujetas en el brazo u obligaros a comprar un joystick nuevo.

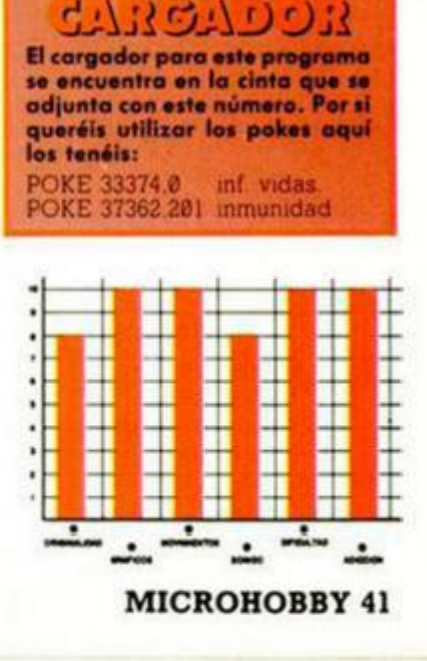

**Z** Todo el que hayo utilizado alguna vez un ordenador para escribir cualquier clase de texto: desde una carta hasta un libro, pasando por un artículo, una traducción o un curriculum, sabe de qué estamos hablando: no hay nada peor que «pelear» con un programa lento, engorroso y pensado para gente con cinco dedos pulgares en cada mano.

**o** 

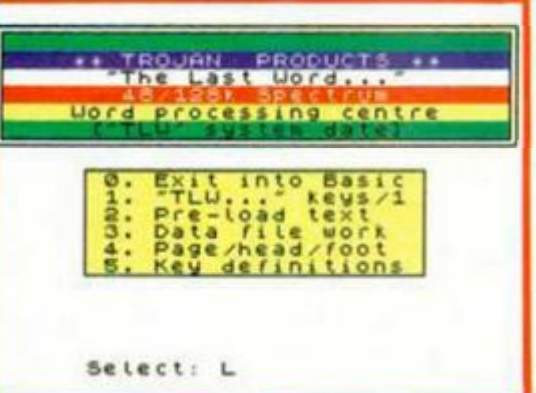

#### Juan C. Jaramago

**Tampoco hay que pasarse.** Lo normal es que los procesadores que llegan a la calle tengan unas prestaciones más que razonables, acercánampoco hay que pasarse. Lo normal es que los procesadores que llegan a la calle tengan unas presdose cada vez más al nivel alcanzado por los programas que corren en ordenadores grandes, y en especial, dada su gran difusión y disponibilidad de programas realmente serios, a los compatibles PC. Si bien es cierto que no puede hacerse una comparación de las características, los últimos programas de este tipo aparecidos para el Spectrum se acogen en gran medida al estándar propuesto por sus hermanos mayores.

Este estándar podría resumirse así:

— utilización de unidades de disco como sistemas de almacenamiento.

— comandos del procesador que son llamados al pulsar unas combinaciones de teclas especiales.

— formato de texto completo que incluye caracteres del tipo final de línea, final de párrafo, etc.

— hoja de formato.

buffer de teclado (para los dedos más rápidos del Oeste).

varias fuentes de caracteres, para poder escribir en otros idiomas o con símbolos matemáticos.

— definición desde el própio texto del formato de impresión.

— el sistema WYSIWYG (del inglés «What You See Is What You Get»; algo así como «obtén lo que ves»), que permite al usuario ver en la pantalla el texto tal y como va a quedar una vez impreso, con tipos de letra distintos, formatos de doble encolumnado, etc.

— sistemas de cartas personalizadas o «mail-merge».

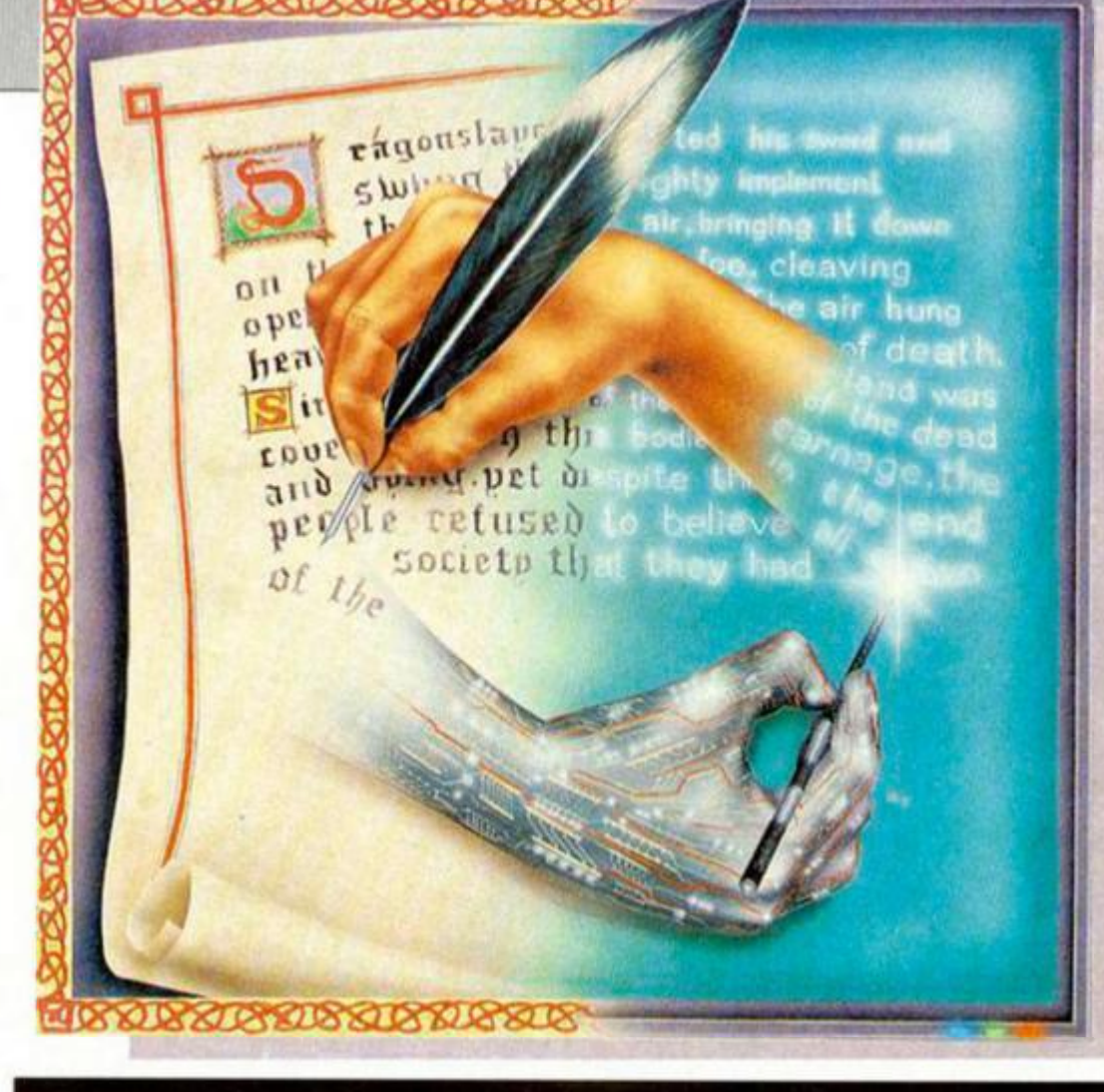

## **ER** vs TH

— diccionario de correción ortográfica y de puntos de ruptura de las palabras para insertar automáticamente un guión si la palabra no cabe al final de la línea, («thesauro»),

sistemas de importación de textos e incluso gráficos procedentes de otros programas, permitiendo que un texto contenga gráficos.

De toda esta lista, los programas que hoy vamos a analizar: THE WRITER de Softecnics, un viejo conocido de los usuarios de los microdrives, y THE LAST WORD de Trojan, que ha sufrido varias modificaciones hasta llegar a las versiones SP2 y SP3 1.0, cumplen con un buen número de estas características.

Por lo que respecta al WRITER tenemos que confesar que de no tratarse de un excelente programa no lo habríamos incluido en este artículo, puesto que como únicos medios de almacenamiento previstos están el cassette y los microdrives. Lo malo del caso es que no podemos ejecutar una sesión de mailmerge, ni incluir texto, etc, desde cassette. Es decir, todas las funciones potentes necesitan tener conectado al menos uno de esos malvados cacharrejos.

Precisamente esto lo pone en seria desventaja frente al TLW (The Last Word) que es justo la otra cara de la moneda: no sólo se puede adaptar a todos los sistemas de almacenamiento para el Spectrum que conocemos, incluyendo el cassette, (opción que toma por defecto y que, sea cual sea el interface instala-

do, siempre tendremos disponible); sino que TROJAN incluye dos ficheros (DSYS y X-BASIC) que sirven para adaptar todos los programas que forman el TLW al sistama elegido con unas mínimas modificaciones.

#### **PRESTACIONES DE IMPRESIÓN**

Lo mismo puede aplicarse en cuanto a las impresoras. TLW es capaz de manejar impresoras matriciales o de margarita, con protocolos serie. La única pega es que todo esto hay que instalarlo «a mano» desde BASIC. Puede llegar a ser un inconveniente. Con las unidades de disco no ocurre lo mismo: una vez instalada la que se va a usar es muy raro que haya que cambiarla. Pero puede darse el caso de tener varias impresoras o bien una que emule el funcionamiento de varias. El WRITER, además de permitirnos trabajar con interfaces serie o paralelo {Kempston, Hilderbay «H», «K» y «T», Euroelectronics y por supuesto, el puerto serie del Interface 1), hacia impresoras de tipo matricial o de margarita, nos deja definir un driver completo por si el interface que tenemos no se adapta a ninguno de los anteriores, y todo esto sin salir del programa en ningún momento.

#### **COMANDO S**

Los comandos por combinaciones de teclas, que salvo excepción consisten en combinaciones enrevesadas y difíci-

les de asociar a la función que ejecutan, existen desde los primeros procesadores y desde entonces ha habido muy pocos cambios. Sólo decir que se tiende a adoptar los comandos del WORD-STAR, uno de los procesadores más veteranos y sencillos de usar. En el Spectrum las combinaciones se forman con las teclas Symbol Shift, Caps Shift, Extend Mode y una letra. El TLW tiene este sistema de comandos, aunque no olvida poner una siempre útil hoja de ayuda.

THE WRITER opta por una solución radicalmente distinta. Proporciona al usuario un sencillo y elegante sistema de ventanas y menús desplegables por lo que podemos acceder a todos los comandos, que todavía podemos llamar por combinaciones de teclas (¡los hay masocas!). Basta con pulsar la tecla «EDIT» y aparecerá en la primera línea de la pantalla el menú principal de opciones y un cursor de tipo flecha para apuntar (tecla de los cursores y/o joystick Kempston para moverlo) a la opción adecuada. En cada una de las opciones pueden aparecer varios sub-menús o ventanas de diálogo superpuestas.

En ambos procesadores se prescinde

tos y con el engorro añadido de los comandos-tecla.

Tan sólo el TLW incorpora la posibilidad de trabajar con otras fuentes de carácteres. Para ello existe un programa secundario (el programa «Key-Define», o redefinidor de teclas) que podemos ejecutar desde el menú principal del TLW, con el que podremos redefinir tanto los caracteres de disco o cinta. Al editar un texto dispondremos de dos juegos de caracteres completos, que la opción «Key« del menú principal nos permite activar o desactivar. Estos nuevos caracteres son impresos como gráficos, por lo que necesitaréis una Impresora matricial gráfica.

Debido a la facilidad del TLW para escribir en 40, 48, 60 y 80 caracteres por línea y de manejar líneas de hasta 148 columnas, frente a las 164 del WRITER (aparéntemente acabamos de decir lo mismo dos veces, pero en el TLW podemos, por ejemplo, tener líneas de 148 columnas representadas en pantalla con dos lineas de 60 caracteres y otra con los 28 restantes), cada carácter de un font viene dado en cuatro tamaños y si definimos un nuevo carácter deberemos especificar a cuál de los cuatro modos

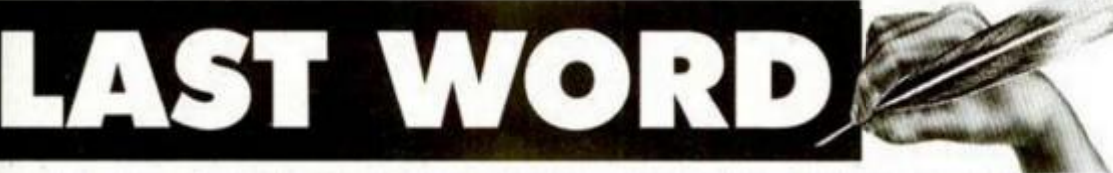

del antiguo formato «línea-completanada-de-códigos-expeciales» que utilizaban los primeros procesadores TAS-WORD, toda una institución en el mundo de los Spectrum. Ahora en el texto vamos a poder meter de todo: tabuladores, finales de línea, finales de párrafo, etc, y todo esto va en beneficio nuestro, ya que ahora podremos confeccionar documentos mucho más elaborados, con mucho menos esfuerzo y dedicando mucho menos tiempo.

Hoja de formato como tal no existe en ninguno de los dos procesadores que estamos analizando. Lo más parecido son dos opciones del menú principal del WRITER: «TEXT», que nos va a permitir fijar los márgener, las indentaciones (número de espacios que queda desplazada la línea de texto después de un punto y aparte), los tabuladores y activar/desactivar la función de «word-wrap» (si una palabra no cabe al final de una línea se pasa entera a la línea siguiente no quedando partida) y también podemos elegir entre alineamiento del texto a la derecha, a la izquierda, texto centrado y/o justificado del mismo; a la opción «FORMAT», que define el pie de página y el tipo de numeración de las hojas (en el caso de que queramos hojas numeradas) que vamos a emplear: números, números romanos en mayúsculas o minúsculas y letras mayúsculas o minúsculas.

Con el TLW también podemos hacer todo eso pero a base de comandos suel-

pertenece. Respecto a esta particularidad, un tanto engorrosa ai principio, se supone pensada para aquellos que no dispongáis de monitor. En el texto, una vez impreso, sólo existirán líneas sencillas siempre y cuando dispongáis del ancho de carro adecuado para imprimir estas super-líneas.

También disponemos de 24 códigos programables para enviar las secuencias de escape para controlar la impresora. En el WRITER tenemos ocho códigos programables que pueden estar activados o no. No tiene fonts de caracteres distintos del original (los caracteres ingleses).

#### **CORREO INFORMATIZADO**

En cuenta al mail-merge, el TLW incluye un programa independiente (que normalmente cargaremos desde el menú principal) para crear los ficheros de datos que sean necesarios. También incluye tres ficheros (dos cartas: DF-SHOW DF-LTR y un fichero de datos: DF-TEST) para poder practicar a gusto. Para usar el mail-merge en el WRITER es necesario disponer de un microdrive. Otra de sus desventajas es que las funciones interesantes necesitan al menos uno de esos malvados cachivaches, no pudiendo ser ejecutadas desde/hacia el cassette. Para generar los ficheros de datos necesitaremos otro programa («THE FiLLER») también de Softecnics,

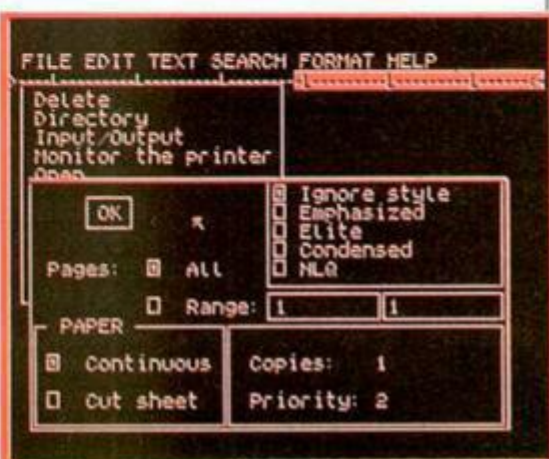

muy hábilmente no suministrado junto al programa), o bien teclear un programa BASIC bastante cutre (con perdón). Tanto en el WRITER como en el TLW la impresión de cartas personalizadas se realiza sin mayor problema

#### EN DEFINITIVA

Como conclusión diremos que. si bien el WRITER es MUY COMODO y SENCI-LLO de manejar debido a su sistema de menús y ventanas, sólo podrán sacar provecho de él los «afortunados» poseedores de un microdrive con su correspondiente Interface I. Los puntos fuertes del TLW son la ADAPTABILIDAD y la VERSATILIDAD, aunque sea algo más engorroso que el WRITER, a causa del sistema de comandos tecla que emplea.

Esperamos que el Señor Gianlucca Carri, padre del WRITER. tome las medidas oportunas y nos ofrezca pronto versiones de su, a pesar de todo, magnífico programa, de forma que sea capaz de manejar las unidades de disco.

Desde el punto de vista de quien tra baje con un microdrive, la balanza sólo se inclinará por el peso de los gustos personales. Para quien disponga de un sistema de disco, el WRITER simplemente no existe (salvo algunas excepciones que confirman la regla). Y por fin. desde el punto de vista de los que no poseen nada de esto, el TLW les deja utilizar las funciones «serias» con un simple cassette y el WRITER no. Nuestro más sentido pésame a estos últimos

Conseguir estos programas aquí es bastante dificil, por los que incluso las direcciones de TROJAN y de SOFTEK Os recomendamos que metais en el sobre un sello para la contestación y vuestra dirección bien clara.

TROJAN PRODUCTS 166, DERWYN DUNVANT SWANSFA SA27PE TFO. 0792 205491

SOFTEK 12/13 HENRIETTA STREET COVENT GARDEN LONDON WC2E 8LH TFO. 01 2401422

**• INTERESADO** en intercambiar todo tipo de programas de Spectrum, Amstrad y PC. José Julio Socos García. P.® Pamplona, 14, 31500 Tudela (Navarra). Tel. {948) 8262 64.

**• COMPRO** Interface 1 con o **Sin** mícrodrive, también compro Spectrum + 2y toda clase de juegos y utilidades. Enrique Cruz Rodríguez. C/ Gamonal Edif. Jupiter. 29639 Benalmadena (Málaga).

**• VENDEMOS** juegos de todas clases. Si tus juegos no te convencen, escribe a: Javier Ríos García. C/ Salduba, 12, 8.º D. 29600 Marbella (Málaga). Tel. (952) 8290 41.

**• URGE VENDER** spectrum Plus, con todos sus accesorios, cassette sanyo, regalo juegos, más de 30 revistas y un libro. Todos por 30.000 ptas. Andrés Domínguez Pérez. CI Morronguilleta, 19. Bajo. 20100 Rentería (Guipúzcoa). Te!. (943) 52 47 48.

**• DESEARIA** contactar con usuarios/as del Spectrum 48K y 128K a nivel regional para intercambiar programas e información. Interesados escribir a: Jokin Sanz Sabino, Cl Nekolalde, 9, 2.® A. 20200 Beasain (Guipúzcoa). Tel. (943) 88 39 94

**• VENDO** +3 nuevo en su embalaje original por 38.000 pías. Interesados escribir a: Manuel González Pérez. C/ Panadera, 1, 4.ºA. 28940 Fuenlabrada (Madrid).

**CAMBIO** Quick Shot II turbo y lápiz óptico de investrónica por transfer para Plus + 3, o bien lo vendo todo por 5.000 ptas. Preferentemente Jaén capital. Interesados llamar a: (953) 25 51 88. Preguntar por José Domingo.

**• VE N D O** original del Ole Toro (500 ptas.) y el Pack Monstruo de Dinamic (1.000 ptas) también original y ambos en perfectas condiciones. También vendo Microhobby n.° 63 y n.® 109 o bien los cambio. Juan Carlos García Crespo. CI El Teso. 10, 2.® Izqd, 24700 Astorga (León). Tel. (987) 61 83 64.

**• COMPRO** Aím-65, preferíble funcionando. Enviar ofertas. José Luis Fernández Vázquez. Calvo Sotelo, 21, 2.®. 27400 Monlorte de Lemos (Lugo).

**• CAMBIO** todo tipo de juegos para C-64/128. Ultimas novedades. interesados escribir a: Yeyus. O Rbla. Marina. 18. 5.® 1.®. 08907 Hospitalet (Barcelona).

**• VENDO** y cambio programas de MSX2/MSX y PC sólo en disco. Interesados escribir a: Jorge Garriaga Mas. C/ Habana, 8. San Pol de Mar (Barcelona). Tel. (93) 760 03 44.

**• ME INTERESA** adquirir un programa ensamblador y otro desensamblador. Interesados mandar una carta con el precio y las instrucciones a: Francisco José García Rodríguez. P.® Inmaculada, 1,9.® D. 11201 Algeciras (Cádiz). Tel. 65 4853.

**• COMPRO** o cambio el P.A.W, en español con instrucciones. Manuel Rodríguez. Avd. Burjasot, 224-2. 46025 Valencia. Tel. 347 02 99.

**• CAMBIO** juegos y utilidades para Spectrum 48K y Plus 3. Enviar lista. Manuel Rodríguez. Avd. Burjasot, 224-2.46025 Valencia. Tel. 347 02 99.

**• VENDO** ordenador Amstrad PCW 8512 dos unidades de disco y disco duro, impresora y monitor fósforo verde, procesador de textos locosprit, logo, basic, 5 discos virgenes y dos manuales. Precio a convenir. Juan Antonio Pascual Estapé. Avd. Segovia. 46,1.® G. 47013 Valladolid. Tel. (983) 27 35 54.

**• VENDO** juegos originales, asi como revistas, Micromanía, Sinclair User, etc. a buenos precios. Tengo lista. También vendo LP'S a buen precio nuevos practicamente. Francisco López Urtíaga. Michelena, 11, Aptdo 2.36002 Pontevedra.

**• VENDO** cintas con juegos, nuevos y desprotegidos. Pedir lista. También Micromanias, Your Sinclair etc. Asimismo cintas con juegos demo y cargadores. Francisco López Urtíaga. Michelena, 11, Aptdo 2. 36080 Pontevedra.

**• URGE** conseguir procesador de textos para Spectrum Plus y programa Leonardo. Alejandro Correa Martín. Tel. 33 71 57.

**• DESEARIA** adquirir urgentemente la copia de estos dos programas: Art Studio y Artist II. Precio convenir. Interesados llamar de 5.30 a 6,30 al (91) 695 59 12. Preguntar por Eugenio hijo.

**• CREÁNDOSE** ciub de usuarios de Spectrum. Para inscripción mandar 1 cinta con juegos y 80 ptas. para gastos de envío, se darán instrucciones. LBCS. C/ R. Argentina, 4 Entio. 8.30400 Caravaca de la Cruz (Murcia). Tel. 70 26 01.

OCASIONES

**• VENDO** Spectrum Plus, regalo 82 revistas Microhobby. Interface II con soystick, casette computone. todo en su embalaje original, en perfecto estado y sólo por 26.000 ptas. Interesados llamar al (986) 35 53 52. A partir de las 7,30 de la tarde. José.

**• VENDO** más de 500 programas por 14.000 ptas. Impresora Timex 2040 por 10.000 ptas. Regalo 4 rollos ae papel. Transtape III por 6.500 ptas. Una ula por 2.000 y curso de basic de Microhobby por 2.000 ptas. Interesados llamar (986) 355352. A partir 7,30. José.

**• ME GUSTARÍA** contac tar con usuarios de Spectrum 98K o 108K. para intercambiar juegos y programas, Los interesados mandar lista con ellos a: José María García Bello. San Juan de Villanueva, 6. 16619 Miño (La Coruña). Tel. 78 23 62.

**• AVENTURIANOS: para**  vosotros este aventurero club: Magazínes, programas creados por nosotros, ayudas, mapas, intercambio de aventuras... Club Lothlórien, Aptdo 30173. 08080 Barna.

**• DESEARÍA** contactar con usuarios de Spectrum 128K + 3 con dísket de la provincia de Lérida, lo más cerca de Tárrega. Marc Muntané Ponsamau. Avd. Generalitat, 126. 25300 Tárrega (Lleida). Tel. 31 14 21.

**• DESEARIA** contactar con usuarios del Spectrum 48-128 para intercambiar juegos, mapas etc.. con listas de juegos. Daniel Romero Gordillo. CI Fonsanta, 13, 4-1.®-2.\*. Cornelia (Barcelona). Tel. 377 70 78.

**• ¡INCREÍBLE!** vendo ordenador Spectrum + 2 nuevo, con todos los accesorios +10 juegos origínales por sólo 19.000 pías. Sólo Se acepta al contado. Escribir a Roberto Barriga Rodríguez. C/ República Argentina. 18.46700 Gandía (Valencia).

**• /CANSADO** de no conocer gente con tus mismas aficiones? Si lo tuyo es la aventura, éste es tu club... magazines, programas propios, ayudas, etc... Club Lothlórien. Apdo. 30173. 08080 Barna.

**• ME GUSTARIA** comprar cintas ensambladoras, pago 1.500 ptas. por ellas me da igual que sea original o copia, pago contra reembolso y también me gustaría contactar con un usuario de Spectrum. Juan Manuel López Pérez. CI Torrente de Grau, 48-49. Atico 2.º. Barcelona.

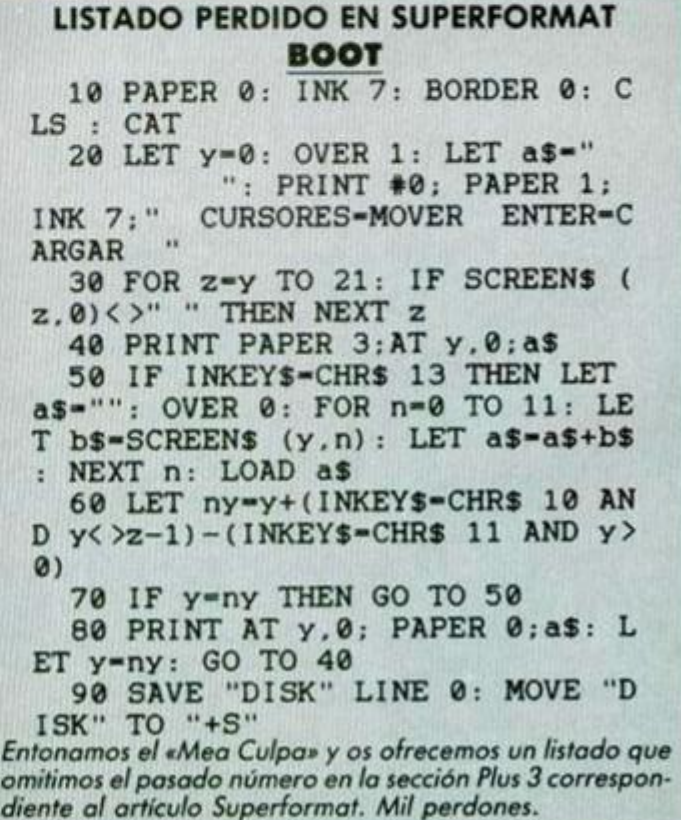

#### PROGRAMACIÓN

Continuando con la construcción do nuestros programas, llegamos hoy al nuestros programas, llegamos hoy al<br>corazón de los mismos: a los tipos de estructuras. De estas entrada/salida, control, selección, bucles, contadores, etc. y de sü correcta especificación v a a depender el resultado de nuestro trabajo: un buen programa, correcto y eficiente, o un montón de lineas cucyo mejor destino es la papelera. estructuras de asignación, rol, bifurcación, decisión,

**Ei**  in los anteriores artículos hemos dejado entrever que un programa lo constituyen un conjunto de instrucciones finitas que el ordenador va ejecutando secuencialmente.

Dicho así, podría pensarse que no tenemos ninguna posibilidad de ordenarle al programa que salte algunas sentencias en función de sucesos que puedan ocurrir, o que nos veremos obligados a escribir decenas de veces algunas instrucciones muy usadas.

Afortunadamente esto no es así, y podremos variar la secuencia de ejecución mediante unas sencillas instrucciones de control que veremos más adelante. Este tipo de programas son los que se conocen en la literatura informática como no lineales {ver el programa de la figura 1a y 1b, donde aparece su representación gráfica), ya que es posible alterar la secuencia normal en el punto que deseemos. En contraposición con éstos, un programa lineal será aquel en el que todas sus sentencias se ejecutan una a una secuencialmente, sin ninguna interrupción posible (ver figura 2a y 2b). Estos últimos programas apenas son útiles, salvo para pequeñas rutinas.

#### **FIGURA 1a**

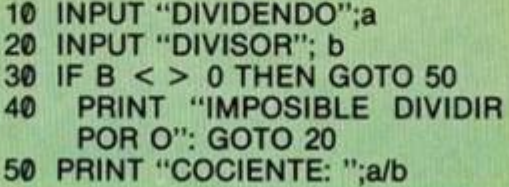

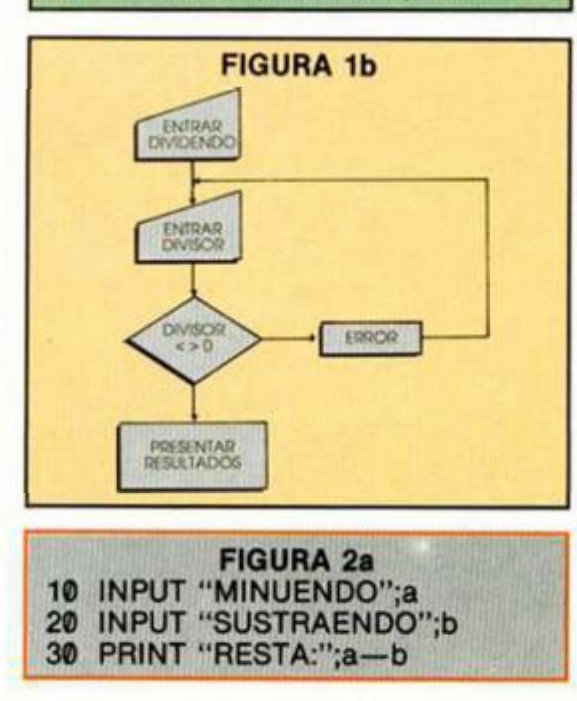

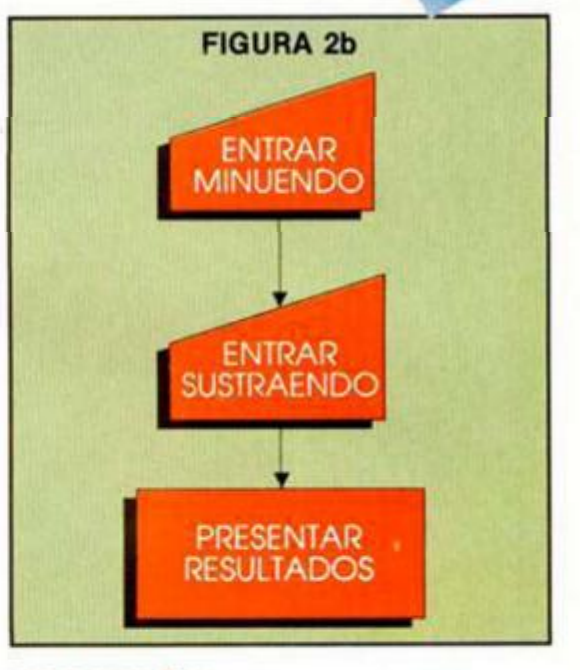

#### ASIGNACIÓN

Comenzaremos por las estructuras más sencillas, que son las encargadas de carie (o modificar) el valor de una variable. Hay que hacer notar que, en cualquier caso, tras una instrucción de este tipo, la variable pierde su valor anterior pasando a tener el indicado en la sentencia en curso. Por ello, si deseamos intercambiar los valores de dos variables, será necesario emplear otra variable «auxiliar» que mantenga uno de los valores durante el intercambio, como ocurre en el programa de la figura 6,

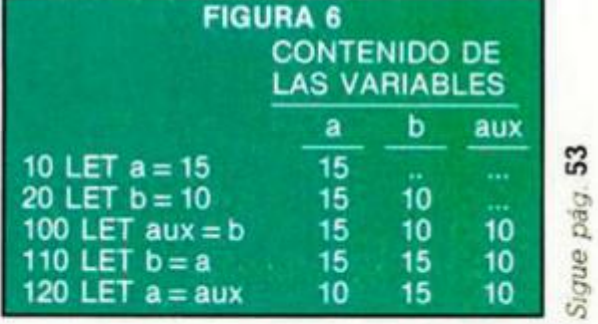

#### **MICROHOBBY 45**

#### **GRIEGO**

David Villaverde, de Madrid, ha diseñado un juego de caracteres griegos colocándolos en las letras equivalentes —dentro de lo posible— castellanas. Los 7 caracteres que faltan pueden ser sustituidos por las letras correspondientes ya definidas en el Spectrum. Por último, reseñar que los cuatro gráficos sobrantes (R.S.T.U) pueden ser utilizados para algunas de las mayúsculas como gamma, delta, etc.

**eral** 

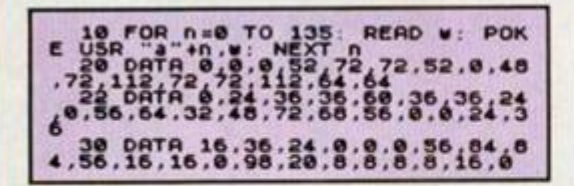

apsceyrin? Artower STU abcdefghijklmnopq**rad**rstu **ABCDEFGHIJKLMNOPOLIERSTU** 

**CONTRACTOR** 

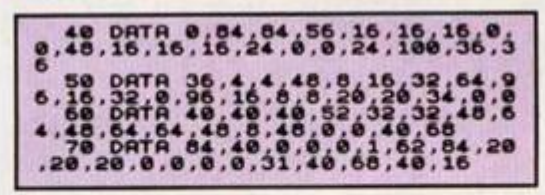

#### *CLS*

José A. Fernández, de Sevilla, nos ha enviado esta particular rutina de borrado de pantalla que parte justamente del centro de ésta. La velocidad puede ser fácilmente modificada, tanto para acelerar o ralentizar la rutina, con un simple POKE que aparece en la línea 60.

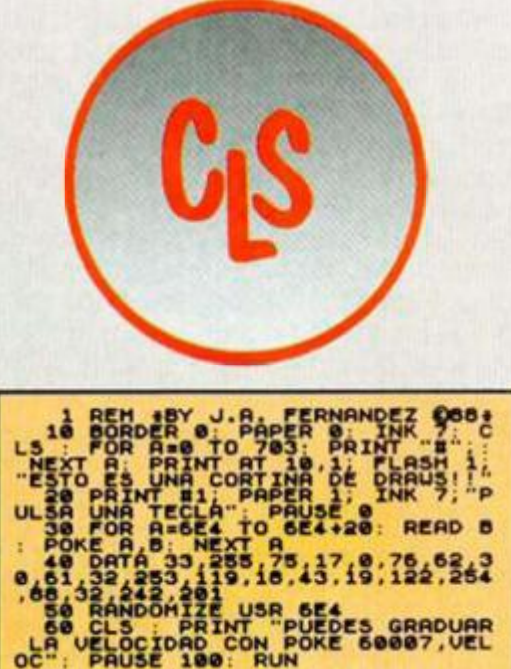

#### *MENSAJE CORRELATIVO*

Según su autor, Cecilio Escudero, de Sevilla, este truco puede ser bastante útil para la presentación de textos o datos en pantalla. El contenido de la variable M\$ aparecerá por la derecha y desaparecerá por el margen izquierdo a partir de la columna que contiene la variable C

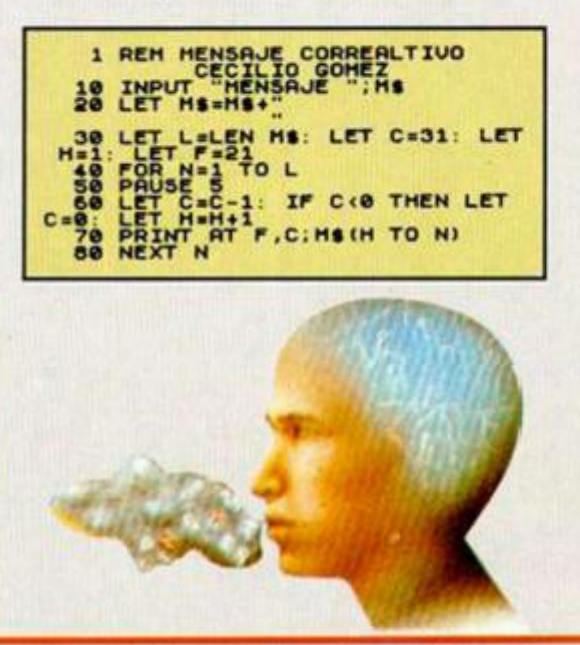

#### *SCROLL MULTIUSO*

Las rutinas de scroll no son una novedad, pero cuando nos envían una como la de José A. Fernández, de Sevilla, que facilita notablemente probarla con diferentes valores en cuanto a su forma o factor de repeticción, puede ser interesante.

Además, el programa incluye instrucciones completas por lo que no creemos que tengáis excesivos problemas para manejarla.

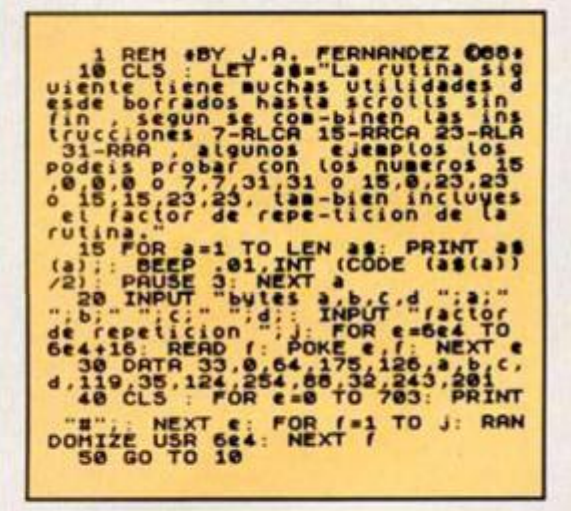

#### *PERSIANA*

 $\blacksquare$ *m* 

> José L. Soler, de Cádiz, nos envía el siguiente truco con el que podréis pasar una pantalla de presentación anteriormente cargada en la dirección 5E4 a la dirección 16384 (#4000), es decir, al archivo de presentación visual. Además se produce un efecto que su autor denomina «de persiana» en la pantalla y en el borde, acompañado de sonido.

La rutina es totalmente reubicable (excepto entre #4000 y #8000) y se puede variar la duración del efecto pokeando en la dirección de ubicación + 17. Para usarla, deberéis cargarla en memoria, cargar la pantalla y activarla con el RANDOMIZE USR a la dirección en que hayáis ubicado la rutina.

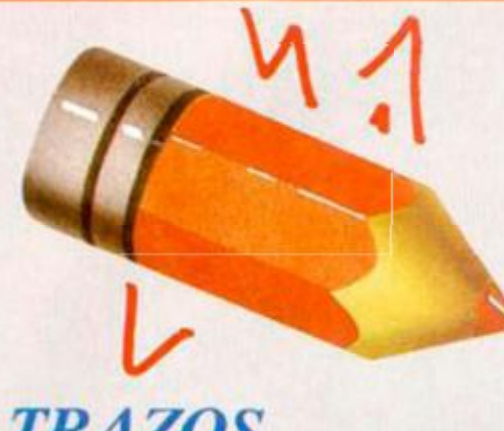

#### **TRAZOS**

Alberto Vallejo, de Guipúzcoa, nos envía su programa para realizar dibujos en pantalla, mediante las teclas Q,A,O y P que<br>sirven para guiar el trazo en las consabidas arriba, abajo, iaquierda y derecha. Para borrar lo<br>realizado, sólo tendreis que pulsar la barra espaciadora.

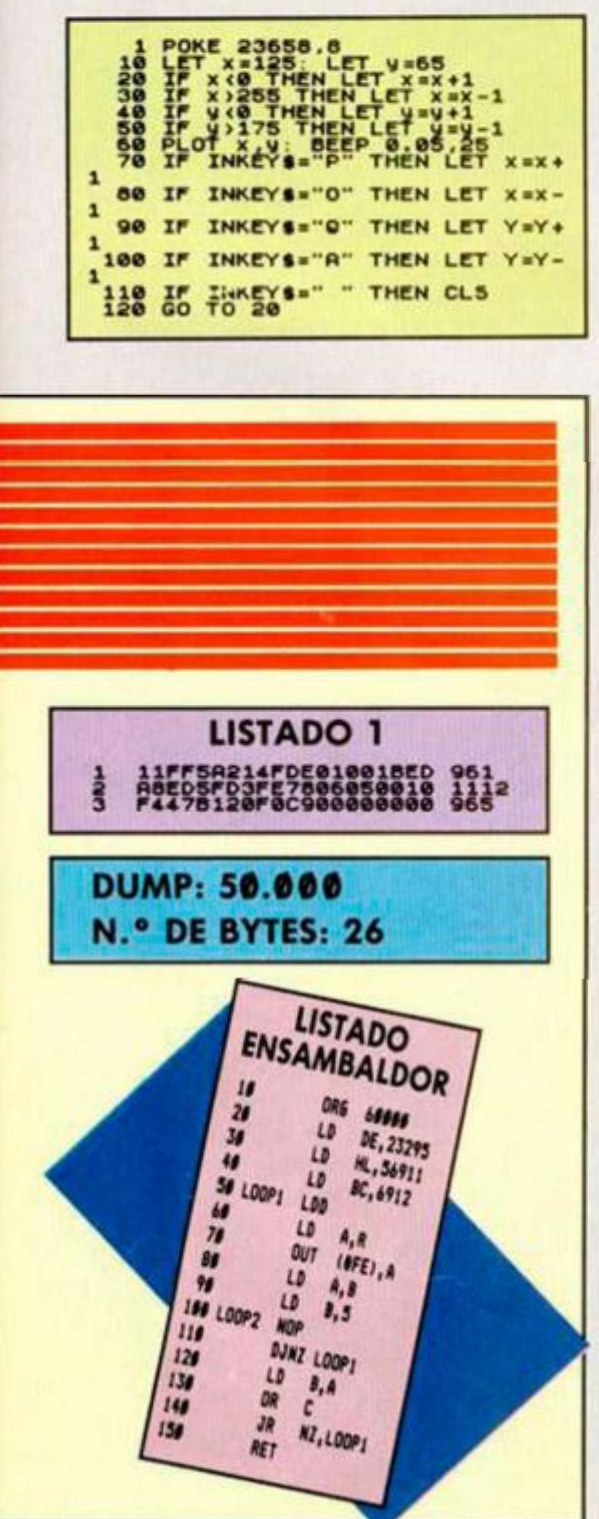

## MÁS **MÚSICA**

Parece que últimamente nos encontramos con múltiples compositores y adaptadores dispuestos a presentarnos sus obras.

Uno de ellos, John Cassellze, afincado en Madrid, vuelve a la carga con estas tres melodías.

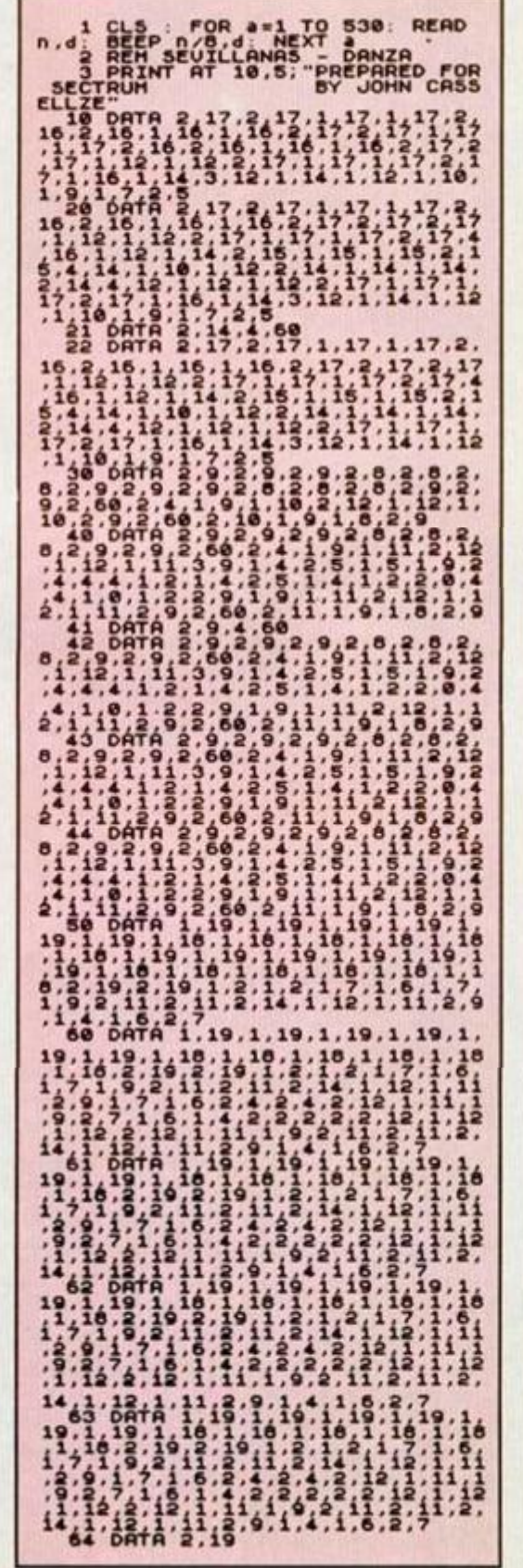

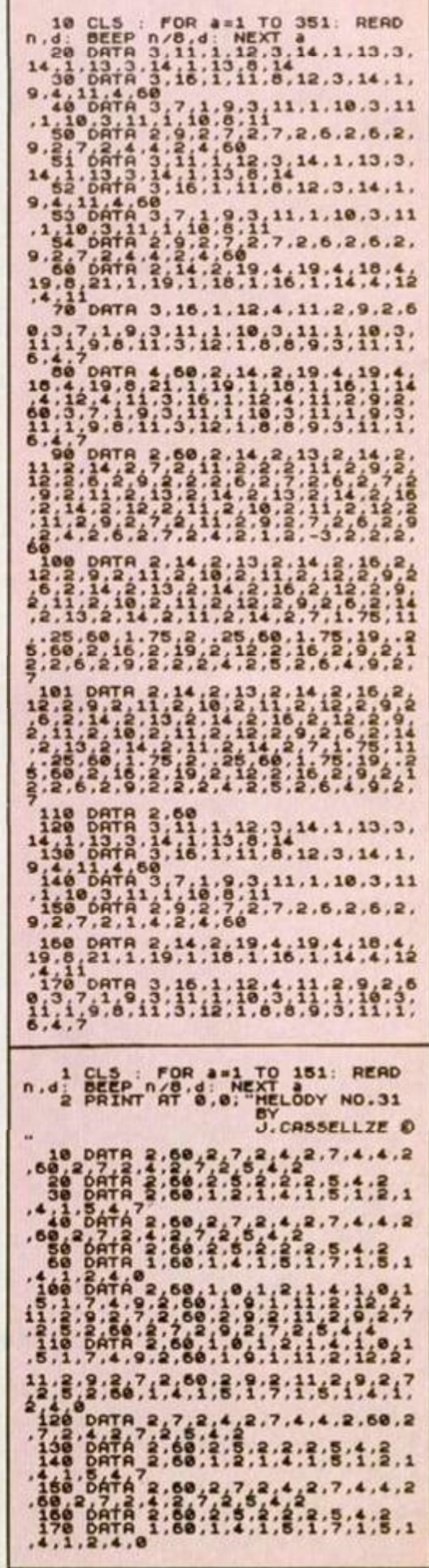

En esta exhaustiva En esta exhaustiva<br>En esta de las diversas<br>revisión de las de de<br>revisión y maneras de En esta exhaus diverse<br>revisión de las diverses<br>formas y maneras de<br>formas y maneras n estón de las de de<br>evisión y maneras de<br>formas y en juegos de<br>participar en juegos de<br>participar de Personaje evisión y maneragos de<br>ormas y maneragos de<br>participar de Personajes<br>participar de Personajes<br>Creación de Persona de hemos visto como se<br>desarrollaban las de<br>desarrollaban correo.<br>tablero y por correo.<br>tablero y por corre las<br>sin embargo entre las<br>sin embargo entre las<br>que nos quedan en el able mbarguedan en las ue no hay una<br>tintero hay una<br>más populares y<br>más populares y intero hay<br>intero hay<br>más populares yuegos<br>más popularios juegos<br>extendida: Los juegos Inter<br>
más populares juegos<br>
extendida: Los juegos<br>
extendida: Los juegos<br>
extendida: Los juegos<br>
de Role y de aventura<br>
de Role y de ella extendidad de avenue<br>de Role y de auerla<br>por libros. hoy. de Roisse, De Roy.<br>Por libros. hoy.<br>trataremos hoy. Andrés R. SAMUDIO

> **La aventura por medio de libros es tan vieja como la escritura y todos nos hemos introducido cientos de veces en esos mundos mágicos creados por un especialista para divesión nuestra.**

> **Y pobre de aquellos que de niños, o ya de adultos, puesto que la diferencia para vivir la fantasía es bien poca, no hayan sufrido y llorado con, o por, sus héroes y no se hayan visto recompensados por la diosa fortura o por la bella de turno.**

> **Pero había un problema: ese mundo estaba fijo, innamovible. y no había forma de cambiarlo. Si no estabas de acuerdo con el curso de la acción, pues te fastidiabas. Si no te gustaba el comportamiento de los personajes, te aguantabas o comenzabas a apartarte afectivamente de ellos.**

**¡Cuántas veces has terminado un libro para empezar, completamente frustrado, a darle en tu imaginación un desenlace distinto!** 

**Ahora ya puedes, con los populares libros de PARTICIPACIÓN DE AVEN-TURAS, cambiar el curso de los acontecimientos y ser tu el héroe de la historia, usando tu propio libre albedrío.** 

#### **¿CÓMO TE METISTE EN ESE LIBRO?**

**Los libros de participación de aventuras son muy populares, sobre todo entre los más jóvenes, porque son bara-** **tos, de juego rápido y sencillos en su concepción.** 

**Sin embargo, no siempre fue así. Los comienzos fueron difíciles y se empezó a pensar en ellos casi desde el propio nacimiento de los Juegos de Creación de Personajes de Fantasía.** 

**Como era lógico, fue sólo cuestión de tiempo que el mundo de los Dragones y Mazmorras (D&D) fuera adaptado al formato libro.** 

**El primer libro de Role fue** *Túneles y Trolls* **y fue especialmente diseñado en América para aquellas personas que deseaban participar en Juegos de Creacción de Personajes, pero que no tenían el tiempo para, o la oportunidad de, participar en una** *campaña* **completa.** 

**Luego llegó una compañía pequeña llamada Dungeons and Starships —Mazmorras y Naves-estrella (que son las naves comandantes de una flota espacial, para aquellos que aún no habéis hecho el servicio militar)—, lanzó un libro de Aventuras llamado** *The Solo Dungeon,* **muy bien escrito, original, con mucho estilo y con un guión impredecible.** 

**Y lo que era más importante, podías usar cualquier personaje de cualquier Juego de Role que quisieras, como protagonista del libro.** 

**Esta inovadora idea abrió toda una nueva dimensión que pronto fue copia-** da por otras **M** companías que lanzaron **f f productos similares**. Sin milares. Sin

ron comparar

**al original, que es hoy febrilmente buscado por los coleccionistas.** 

**Vino entonces una época de decadencia para este tipo de juego-lectura, quizá debido a la novedad que representaron los juegos de ordenadores, que estaban Iniciando su imparable auge en los países anglosajones.** 

#### **UN MAGO DE MONTANA**

**Hasta que en 1982 lan Livingstone y Steve Jackson, (ya conocidos por los seguidores del** *Viejo Archivero,* **como tos creadores de la serie de libros de Fighting Fantasy que dió origen al comentado Rebel Planet y otras aventuras por ordenador), publicaron su libro**  *Wizard ofFlretop Mountain* **(El Hechicero de la Montaña de Fuego).** 

**El** *Hechicero de la Montaña* **fue un Betseller desde su aparición, y ello por varias razones que conviene analizar.** 

**lan y Steve habían inventado con su famosa Fighting Fantasy un sistema de Juegos de Role Individuales que había revolucionado toda la industria del sector.** 

**Todo el concepto transcurría a gran velocidad, tenía un sistema de puntuación para el combate, simple, pero muy efectivo. La generación y dotación de nuevos personajes era muy eficiente y permitía una fácil incorporación de nuevos problemas.** 

**No es de extrañar que, con esta fór-**

**muía ganadora, Jakson y Livigstone pudieran lanzar muchas otras aventuras por libro de diferentes estilos.** 

**Con el paso de los años han aparecido cientos de Aventuras por Libros, en los cuales se cubren casi todos los campos posibles de la Fantasía, desde las Artes Marciales, Detectives, Viajes por el Tiempo y demás Ciencia Ficción, del Oeste, de Misterio, etc.** 

**Entre los autores dedicados a este tema destacan muy especialmente Edward Packard, con su colección Elige tu propia aventura, y Joe Dever, quien ha ganado el «Premio al Mejor Libro de Juegos del Año» en 1985, 86 y 87.** 

I

?

#### **UNA VIDA DENTRO DE UN LIBRO**

**Jugar con un libro de Creación de Personajes de Fantasía es bastante sencillo. Se trata de crear primero un personaje según las reglas que se dán en el mismo libro y leer luego la introducción que te dá los detalles de tu misión.** 

**Entonces te lanzas a la aventura, lees el primer párrafo y al terminarlo te das cuenta de que se te han dado varias opciones para escoger.** 

**Seleccionas la que te parezca más apropiada para tu personaje y esto te dá un número de página o de párrafo hacia donde debes dirigirte para conocer el resultado.** 

**Vuelves a leer otro trozo de texto y el proceso se repite hasta que encuentras un ser poco amistoso o descubres algo nuevo.** 

**Si tienes que entrar en combate con el extraño, sea humano o no, entonces hay que usar las reglas de combate del libro para dirimir la cuestión.** 

**Por lo general esto significa comparar valores en ciertas tablas y el uso del dado. Ambos, tanto tú como tu oponente, tenéis un tope de daño soportable, si lo sobrepasáis, fiambre quedáis.** 

**Un Libro de Creación de Personaje de Fantasía tiene muchas opciones y, por lo tanto, varios desenlaces posibles: ello significa que el libro puede ser repetidamente usado y releido, representando una buena inversión.** 

#### **PANORAMA ESPAÑOL: EXCELENTE**

**España, gracias a la iniciativa de la editorial Tímún Mas, está bastante al día en este campo. Tenemos varios juegos de todo tipo y para todas las edades. Aunque, eso sí, casi todo son traducciones de autores ingleses y americamos.** 

**Los precios son bastante asequibles, varían desde las 300 pts. en las versiones para párvulos, hasta unas 750 pts. en las más elaboradas.** 

**Timún Mas tiene las siguientes colecciones:** 

**1 .— «La máquina del Tiempo», con varias aventuras en diversas épocas.** 

**Llevan publicados más de 20 títulos** 

**y el autor más prolífico es Jim Gasperíni. Digno de destacar es que todas estas aventuras tienen un solo final, es decir, sólo una forma de acabar el juego.** 

**2 . — «Dungeons and Dragons, Aventura sin Fin». Publicados más de 25 títulos. Basados en escenarios de Fantasía Mágica y Espadas, tipo Tolkienesco. Tienen un interesante índice de monstruitos en cada volumen.** 

**Destacar como el autor más publicado a Rose Estes.** 

**3 . — «Planea tu Fuga». Son traducciones del comentado abogado Edward Packard. Hay dos subseries:** 

**a —Planeta Tenopia, con 4 títulos.** 

**b—Planeta Fione, con otros 4 títulos.** 

**Como su nombre indica, se trata de resolver una serie de problemas para poder escapar de estos dos mundos de fantasía.** 

**4 . — «Elige tu propia Aventura». Fue la serie original de Packard, lleva más de 50 títulos, entre los que destacan como autores el propio Packard y a R.A. Montgomery.** 

**5 . — Colección «Aventura-Juego de D&D». Estos si que son verdaderos libros de Role, donde hay que crear un personaje, tienes que usar el dado para las batallas, tablas de puntos de impacto que disminuyen tu fuerza vital y varios atractivos más.** 

**Llevan publicados más de 11 títulos, todos traducciones de autores ingleses, entre los que destaca Morris Simón.** 

**6 . — «Resuelve el Misterio», con más de 20 títulos y guiones tipo detective. La forma de ayuda es muy original y por medio del uso de un espejo. Pero mientras más lo usas, menos puntuación.** 

**Timún Mas también tiene todas estas colecciones para chavales más jóvenes y a un precio más asequible.** 

**También hay otra serie basada en el Horóscopo, pero no he tenido tiempo de investigarla.** 

**Otra editorial muy metida en estas lides es Altea, que en su sección Altea Júnior tiene varias interesantísimas colecciones:** 

1. - *Lucha Ficción»*, con más de 20 tí**tulos que recogen nada menos que todos los trabajos de Steve Jackson y de lan Livingston. Se inicia precisamente con**  *El Hechicero de la Montaña de Fuego.* 

**Tiene puntuaciones para Destreza, Resistencia y Suerte. Uso de Dados. Varios sistemas de lucha. Puedes elegir tu equipo y diseñar tus pociones mágicas. Muy recomendables.** 

**2. — «La búsqueda del Grial». Su creador, el mítico J. H. Brenan, autor de**  *Man. Myth and Magic y de Timeships,*  **lleva traducidos ya más de 10 títulos.** 

**3 . — «El Reino de Zork». Todas basadas en el mágico país de Zork, del cual hay ya varias excelentes aventuras, su autor es S. Eric Meretzky y consta de 4 títulos.** 

**4 . — «Brujos y Guerreros», traducción directa de cuatro títulos de la comen-** **tada Serie** *Sorcery* **de Steve Jackson.** 

**5 . — «Crónicas Cretanas», que ya comentamos antes, de Butterfield, Honigmann y Parker. Con 3 títulos.** 

**6 . — «Serie de Lobo Solitario» de Dever y Chalk. Ya hemos hablado de sus excelencias. Hay disponibles 7 títulos.** 

**También la Editorial Arin tiene algunas colecciones muy buenas:** 

**1 . — «Tú Resuelves tu Caso». Para jóvenes. Con un sistema de salto entre páginas según tu elección.** 

**2 . — «Tú eres el Protagonista». Creada por lan y Clive Bailey.** 

**Son también verdaderos libros de Role, donde creas tu personaje, le das fuerza, energía, mentalidad, destreza y resistencia. Además hay varías tablas de combate y demás accesorios. Muy buenos.** 

**Como novedades al momento de escribir este artículo, tenemos a Grijalbo con una serie «Libro Juego de Aventuras», en formato grande, muy ilustrado y con el primer título dedicado al famoso Asterix.** 

**También la Editorial Juventud, en formato grande, tiene una aventura sobre el popular Tintín.** 

**Contrataque muy interesante de Timún Mas con la serie «Sherlock Holmes», producto muy cuidado de Gerald Lientz.** 

**En ella creas tu personaje, le das las habilidades de: Condición Física, Ingenio, Intuición, Comunicación, Observación y Cultura.** 

**En todas ellas tienes un sistema de puntuación. Hay mapas de Londres. Puedes elegir tu equipo y debes llevar una contabilidad y saber administrar tu dinero. Una virguería.** 

#### **LEYENDO EL FUTURO**

**Varios proyectos están en marcha en este campo, todos buscando abrir de nuevo brecha y obtener un nuevo éxito creando otro género que revolucione el mercado.** 

**Hay libros dobles, es decir para que juegues con un amigo; otros donde cada uno debe tener una copia individual para poder jugar haciendo equipo.** 

**Por supuesto, el hobby ha llevado a la creación de revistas dedicada a esta modalidad de Role y a varios fanzines.** 

**También se les están incorporando cintas de cassetes e incluso hemos visto uno con chips de sonido en varias páginas.** 

**Como siempre, el futuro lo decidiréis los que tengáis la imaginación más desbordada.** 

**Lo que si está claro es que la imagen de la abuelita sentada en su mecedora, con sus gafítas brillando a la luz de una amarillenta bombilla, leyendo un libro de grandes amores y sufrimientos mil, va a ser sustituida por la de su nieto sentado en una mesa con un montón de haremos, dados y un libro parlante, enzarzado en mortal combate con un Arácnidus Peligrosísimus.** 

**Aunque sería más alucinante aún verlo en sangrienta lucha telefónica, pero eso es tema del próximo capítulo.** 

#### MOVIMIENTO DIAGONAL

He visto en muchos juegos de ordenador que el personaje por medio del joystick se puede mover diagonalmente, pero cuando yo intento mover un muñeco (hecho por mi), el máximo movimiento que consigo es el habitual (arriba, abajo, derecha, izquierda), que son los números que salen al mover el joystick. Consulte el libro de instrucciones para mi ordenador (128K+2) y en las terminales del cable sólo venian los que antes he descrito. ¿Cómo se consigue ese movimiento?.

Alvaro ROMERO-Córdoba

*• Para que podamos realizar el movimiento en diagonal tienen que producirse dos circunstancias. Por un lado el joystick tiene que ser capaz de suministrar los datos para el movimiento y en segundo lugar el programa tiene que estar preparado para realizar este movimiento. Vamos a explicar las dos condiciones detenidamente.* 

*Los datos que suministra el joystick para este movimiento es la suma de los movimientos adyacentes, esto quiere decir que en el movimiento diagonal hacía el noroeste (considerando el norte arriba y el oeste en la izquierda) nos da el dato 10 (8 arriba+2 izquierda); de igual manera noroeste 9(8+1), suroeste 6 (4+2) y sureste 5(4+1). Ya habrá adivinado, que lo que ocurre en realidad es que estamos pulsando dos interwptores del joystick a la vez; en algunos joystick esto no es posible con lo que no tendremos dicho movimiento; afortunadamente estos son los menos. No esta de más siempre que compremos un joystick comprobarlo.* 

*La otra condición que decíamos es que el programa tiene que estar preparado para su gestión. Efectivamente, de nada nos sirven estos códigos si luego el programa «pasa» de ellos. La gestión de estos códigos puede ser desde muy sencilla a tremendamente complicada, veamos porque. Supongamos que queremos mover un punto por la pantalla mediante el joystick, es evidente que cuando se realice un movimiento en diagonal se incrementarán las coordenas xey a la vez. Para una desviación con respecto al eje horizontal de 45 grados sumaremos uno a cada coordenada, pero supongamos que no queremos 45 grados sino más o menos inclinación, entonces deberemos aumentar una coordenada más rápidamente que la otra. Otra complicación mayor nos la encontramos en el manejo de atributos, estos son practi-* *camente imposibles de manejar si realizamos movimiento diagonal.* 

*Con todo este «rollo» no queremos decir que emplear el movimiento diagonal es una locura», sino simplemente queremos que razone las ventajas e incovenientes de éste y donde es conveniente su aplicación y donde no.* 

#### DISCIPLE 0 PLUS D

Tengo un Spectrum + 2A y quiero comprarme una unidad de disco de 51/4", pero no sé qué interface elegir, si el disciple o el plus D. Mis preguntas son:

¿Qué diferencias existen entre los dos?

¿Son los dos compatibles con el + 2A y con el +3, tanto en modo 48K como en modo 128?

¿Los programas «autoload para el disciple» y «copiador disciplecinta», funcionan en el plus D?

Luis B. MONTES-Pontevedra

*• Los interfaces están fabricados por los mismos diseñadores, por lo cual ambos tienen varias cosas en común. Las características del disciple son: interface para disco, interface centronics, transfer incorporado, interface para joystick kemston y sinclair y red local compatible interface 1. El plus D tiene las mismas características excepto el interface de joystick y la red local. Estos dos puntos no estaban bien resueltos en el disciple, asi que fueron suprimidos en el plus D. El plus D tiene una caja de metal que disipa el conjunto correctamente mientras que el disciple se calienta en exceso. Desde el punto de vista de programación, ambos tienen diferentes sistemas operativos, aunque son compatibles en la escritura, lectura de discos y códigos en enganche.* 

*Ninguno de los dos es compatible ni con el +2A ni con el +3 por varias razones, una de las cuales* es *la no inclusión de los 9V en el slot del ordenador.* 

*Los programas que nos comenta son compatibles con los dos interface pues sólo realizan lecturas y escrituras en el disco sin utilizar el \$.0. para nada.* 

#### **CONVERSOR** DE PROGRAMAS

Tengo un plus 3 y en vuestra revista n.° 166 págs. 18 y 19 publicasteis un «conversor de programas para transfer microhobby».En la página 19 ponéis una nota para +3 y no logro hacer funcionar el programa, por lo que os rogaría publicáseis el listado 1 tal y como tiene que ser para + 3 ya que se refiere que «para las operaciones de carga hay que usar una rutina de carga aleatoria» (Microhobby n.° 84).

GONSULTORIO

#### José A. MARTIN-Valladolid

*• Lo que tenemos que hacer es cambiar las sentencias de carga desde el microdrive al disco. Ahí va el listado de las líneas que hay que teclar y cambiar. Para ello teniendo el listado 1 en memoria, copiamos las líneas siguientes:* 

*19 LOAD «T:»*  49 LOAD «A:» *20 SAVE N\$ UNE VAL '109» 60 SAVE N\$+ «2»SCREEN\$ 70 SAVE N\$ + «CODE VAL >•25296», VAL «40240» 110 LOAD N\$+\*2»SCREEN\$ 120 LOAD N\$+«3»CODE* 

*Hay que tener en cuenta en todo momento que el pokeador es incompatible con el + 3, por lo que el juego debe ser grabado a cinta desde un 48K o +2.* 

*La carga aleatoria a la cual se refiere el programa fue publicada en la serie «La biblia del hacker», explicaremos brevemente de que se trata. Cuando cargamos un programa, los bytes de cinta se van cargando en direcciones consecutivas, mediante esta rutina podemos grabar cada trozo del programa en una parte de la memoria. Esta técnica la utilizan a modo de protección ciertos programas.* 

#### ART ESTUDIO

Tengo el programa «Art Studio» para Spectrum plus. Con él he realizado algunas pantallas y las he guardado con la instrucción «Save» en una cinta. ¿Cómo cargar estas pantallas directamente, es decir, sin el programa de diseño?

#### Rafael LUNA-Córdoba

*• La grabación de pantallas en el Art studio se realiza en el formato habitual del ordenador. Esto quiere*  decir que una simple instrucción de *carga de pantalla (Load «ScreenS) basta para cargarlas.* 

#### **CHEQUEO** DE MEMORIA

Mi problema es el siguiente:

Hace tiempo tuve un cortocircuito en el ordenador, lo lleve a arreglar, lo probaron y funcionaba perfectamente. Al probarlo en casa efectivamente funcionaba, pero observé que en algunos juegos pasaban cosas raras. ¿Puede ser que esté estropeado algo?

#### **Juan** A. MUÑOZ-Madrid

*• En algunas ocasiones se puede dar el caso que ciertas pastillas de memoria, después de un cortocircuito, queden defectuosas, con lo que no funcionan correctamente. En los números 74 y 75 se publicó una mtina que chequeaba la memoria y nos decía, si lo había, el chip en mal estado. Para realizar esto se llena la memoria de valores para después leerlos, si alguno de ellos no coincide, entonces tenemos un fallo; la comprobación se realiza dos veces, una con el valor cero y otra con el valor FFh. Los chip de memoria están divididos en dos bloques de 32K cada uno, formados por 8 chips cada bloque, cada chip representa un bit de cada dirección. De esto se deduce que si un chip está en mal estado, no lo están las direcciones consecutivas, sino los bits que correspondan con él.* 

#### PROGRAMAS DE LECTORES

Quisiera saber exactamente cómo hay que enviar los programas de los lectores. He oido que si el programa no era publicado, enviando con el programa una cierta cantidad de sellos, era devuelto al autor, ¿Es cierto?

#### Félix TERCERO-Madrid

*• No sabemos dónde habrá leído lo que nos comenta. Los programas que recibimos de los lectores pasan una primera selección, en la que decide cual se va a publicar y cual no. Los programas que no se publican pasan a formar parte de un archivo. Estos programas no son publicados de momento, pero pueden ser publicados algún día, si necesitamos un programa que desarrolle un aspecto en concreto.* 

#### INHIBIR IMPRESIÓN

Mi carta está motivada por sendas respuestas que habéis dado en el consultorio a José M. Carrillo, en el n.° 169 y a Ismael Monroy, en el n.° 170.

Ambos tenían un problema con las pantallas de presentación y los mensajes de «Program:» y «Bytes:» y vosotros les disteis unas soluciones buenas, pero hay una mejor. Se trata de poner una mini-cabecera así'

1® LOAD " "SCREEN\$: POKE 23570,16

20 LOAD " "

Lo que hace esta cabecera es que. simplemente, el mensaje no se imprima. Al principio del programa que se carga con el LOAD de la linea 20 debe haber una instrucción POKE 23570,6 para activar la impresión en pantalla.

Carlos CASTREÑO-Madrid

*• Nos gusta mucho que nuestros lectores no se conformen con lo que leen en nuestras páginas y nos escriban, ampliando las respuestas que damos en la sección consultorio. A ver si cunde el ejemplo. Sólo tenemos que puntualizar una cosa de la solución propuesta por nuestro amigo. El poke efectivamente quita la impresión en pantalla, pero nos envía la impresión hacia la impresora, atención si la tenemos conectada.* 

#### ORDENACIÓN DE NUMEROS DECIMALES Y NEGATIVOS

¿Qué modificaciones habría que realizar en la rutina de código máquina publicada en la página 24 del n.° 171, sobre ordenación, para poder ordenar números decimales y negativos?

Antonio DÍEZ-Valladolid

*• No habría que realizar modificaciones porque el programa no sirve. La ordenación de número decimales y negativos, que llamaremos números reales, en basic es realmente fácil, pero a la vez es lento. Para realizarlo en código máquina tenemos dos opciones, dependiendo de la forma como tengamos definida estos números reales. La primera es emplear el calculador de la ROM, esto es bastante complicado además de lento, los números deben de estar almacenados en coma flotante. La segunda forma es más fácil de realizar. Los números deben estar en ASSCII, de este modo nos limitamos a realizar una ordenación de los conjuntos de códigos que los forman. Al realizarlo tendremos que tener mucho cuidado con varías cosas. Primeramente debemos tener en cuenta que los números negativos se ordenarán al revés si no le ponemos remedio; también tendre-* *mos que tener en cuenta los expresados en forma exponencial. Como verá el tema no es sencillo y una explicación más clara necesitaría muchísimo más espacio.* 

#### AVERÍA SEGURA

¿Se puede conectar un joystick uniendo directamente los pines del conector del joystick al port de expansión de un Spectrum 48K?

Marco A. MORENO-Toledo

*• Lo que pretende hacerle al ordenador es una herejía. La avería es segura. Para conectar un joystick, necesitamos un interface, que puede ser conectado al slot sin peligro, con el ordenador apagado por supuesto. La manipulación del slot no es nada aconsejable sino se está muy seguro de lo que se está haciendo, pues de lo contrario corremos un serio peligro.* 

#### CAMBIAR EL CANAL DE EMISIÓN

Tengo dos ordenadores, los cuales funcionan en el mismo canal y por lo tanto no es posible operar con los dos a la vez, mi pregunta es: ¿Cómo puedo conectar los dos a la vez sin desconectarlos de la televisión?

Antonio PALAU-Castellón

*• Lo que nos pide se puede realizar fácilmente sin ningún conocimiento de electrónica. Lo primero que tenemos que hacer es abrir los dos ordenadores, teniendo cuidado de no romper las dos cintas de papel que se dirigen al teclado. Fijamos la mirada en el modulador de televisión, su ubicación es muy fácil de localizar al ser una caja matálica de la cual sale la clavija de la televisión. Si miramos encima suyo veremos un agujero en el cual hay un tornillo. Mediante un destornillador lo gi*ramos en un ordenador hacia la de*recha y en el otro hacia la izquierda. Ya podemos cerrar los dos ordenadores y enchufarlos, comprobaremos que no funciona ninguno de los dos, tranquilos lo que pasa es que hemos cambiado los canales de sintonización, ahora estarán en el canal 30 y 42 más o menos. Sintonizamos el televisor y podemos disfrutar de los dos ordenadores.* 

#### BACK UP DISCO-DISCO

Poseo un Spectrum 48K tradicional y le he incorporado un interface Disciple, con dos unidades 51/4 de 40 pistas du. Me pareció muy útil la rutina que publicaron para sacar reservas de seguridad en cinta, ya que los bloques «SNAP» no se pueden salvar. ¿Se podría adaptar dicha rutina para hacer un back-up total de un disco a otro? ¿También me gustaría saber por qué los SNAP ocupan más de lo que ocupan en memoria?

José M. RODENAS-Barcelona

*• La rutina no vale para ese propósito. El disciple tiene una instruc*ción (FORMAT D1 TO 2) que nos for*matea el disco contenido en la unidad 1 y además copia en él el disco de la unidad 2. Si sólo poseemos una unidad, tendremos que realizar un programa que vaya cargando pistas, cambiar el disco y grabar estas pistas, el problema de esto es que es muy pesado, pues habrá que cambiar el disco al menos 20 veces. Los snap tan sólo ocupan 512* 

*bytes más de lo que ocupan en memoria. Esto es así debido a que en cada sector se graba al final de este la posición de sector siguiente.* 

#### **PSEUDOCÓDIGO**

Estoy intentando hacer un juego en Basic. ¿Cómo podría hacer para que durante un tiempo dado, aparezca un objeto y dando una tecla éste explote si sigue en pantalla o te pongan un fallo si para cuando has pulsado la tecla el objeto ha desaparecido?

Alfonso TROYE-Guipúzcoa

*• No le vamos a dar la rutina hecha, sino que le vamos a dar el pseudocódigo para realizarla. Se preguntará que es un pseudocódigo. Pues bien, le llamamos pseudocódigo al conjunto de frases por las cuales cada frase de lenguaje equivale a una instrucción o a un conjunto de ellas. Hay dos maneras de diseñar un programa, mediante organigramas, habré oido hablar de ellos, y mediante el pseudocódigo. Actualmente el pseudocódigo es más utilizado por ser más flexible. Tiene la ventaja de no depender del lenguaje que vayamos a utilizar, por lo que teniéndolo, un programa lo podemos programar en Basic, Pascal, Ensamblador, etc.* 

*Vamos al grano con su programa. He aquí el pseudocódigo:* 

*Dibujar objeto en la pantalla. Inicializar tiempo hasta su desaparición* 

*Comprobar pulsación de tecla Si se ha pulsado explotar objeto Incrementar el tiempo* 

*¿Se ha llegado al final del tiempo?* 

*Si no se llegó repetir Si se llegó apuntar fallo al jugador* 

*Fin de rutina* 

*Como puede ver la transcripción al basic es casi inmediata.* 

#### SONIDO Y MOVIMIENTO

Desearía saber cómo se puede intercalar sonido y una imagen en movimiento.

Femando PECI-Córdoba

*• Normalmente esto se realiza mediante el modo 2 de interrupciones. Este tema es muy amplio para trararlo en este espacio. Si esta interesado en el tema, MICROHOBBY ha publicado en varias ocasiones artículos sobre el tema.* 

#### COMA FLOTANTE

¿Qué es la coma flotante? ¿Para qué sirve? ¿Cómo se utiliza? Mario GARCÍA-Madrid

*• La coma flotante es la forma que tiene el ordenador de almacenar números decimales, negativos y naturales mayores de* 65535. *El ordenador la utiliza para todas las operaciones entre estos números. La utilización de esta coma flotante no es fácil, pues requiere un poco de trabajo llegar a entenderla en su totalidad.* 

*Vamos a tratar de explicar como se realiza el paso, para esto cogeremos un ejemplo sencillo para luego pasar a uno más complicado. Vamos a pasar el número 126-7Eh a coma flotante. Antes de afrontar la operación, tenemos que explicar la forma de coma flotante que tiene el Spectrum, se almacena cada número como 5 bytes, el primero es el exponente y los cuatro siguientes la mantisa. Pasemos a la práctica, lo primero que tenemos que hacer es pasar el número a binario, en este caso nos quedaría 91111110. El exponente es el número de veces que tenemos que mover el punto decimal para que a la derecha de él nos quede un uno y a la izquierda sólo haya ceros. Para este número sería:* 

*0 movimientos 0 1111110.* 

- *1 movimientos 9 111111.9*
- *2 movimientos 9 11111.19*
- *3 movimientos 9 1111.110*
- *y así hasta el último*

*7 movimientos 9.1111119* 

*El exponente debería ser 7, pero hay que tener en cuenta que este*  *está almacenado como binario con signo, con lo que si hemos movido hacia la izquierda tendremos que poner a uno el bit 7 y a cero si hemos movido el punto hacia la derecha. Por tanto nos queda el exponente como 13547h. En principio la mantisa son los restantes bits, es decir 1111110, el primer cero le quitamos pues por definición siempre va a ser cero. Hemos dicho en principio porque a esto hay que añadirle el signo, para lo cual utilizamos el primer bit de la mantisa. Daros cuenta que siempre está a uno, con lo que podemos prescindir de él. Tenemos que ponerlo a cero si es positivo y a uno si es negativo. Con esto ya tenemos los 5 bytes del número estos serán: 13547h, 124-7Ch, 04h, 0-0h, 0-0h. Este número seria representado como entero, pero lo hemos utilizado aquí para simplificar.* 

*Vamos a complicar un poco la cosa pasando el número decimal -456,6796875. Como antes, debemos pasarlo primero a binario. Primero pasamos la parte entera del número a binario olvidándonos del signo; 456 es el 111001000. Ahora le toca el turno a la parte decimal, para pasar ésta a binario, vamos multiplicando esta parte por dos, cogemos la parte entera, la restamos y volvemos a multiplicar por dos:* 

*0.6796875'2= 1.359375primer bit es 1* 

*0.359375'2=0.71875 segundo 0 0.71875'2= 1.4375 tercero 1 0.4375'2= 1.75 cuarto 0 0.875-= 1.75 quinto 1 0i75'2= 1.5 sexto 1 ,5'2= 1 séptimo 1 0'2=0 octavo 0* 

*los demás son cero.* 

*El proceso anterior continúa hasta que como en este caso nos de cero o nos quedemos sin bits, recordad que tenemos 32 bits para representar el número, Ya tenemos el nú*mero completo  $(-111001000)$ . *1010111) realizamos los movimientos del punto decimal hacia la izquierda, (son 9 movimientos) tenemos el exponente como 9 con el bit 7 a 1 por ser hacia la izquierda, o sea 137-89h, dividimos ahora los bits restantes en grupos de 8 y hallamos sus números (228-E4h y 87-57h). Recordemos que el número era negativo con lo que el bit más significativo tendrá que estara uno, lo está con lo que no habrá que cambiarlo. Ya tenemos el número en coma flotante, los 5 bytes serán: 137, 228; 87, 0, 0. Por último y como fin a esta larga contestación que esperamos haya merecido la pena, la única manera de entender* 

*esto es realizando varias conversiones.* 

#### NEW Y RANDOMIZE  $USR \theta$

¿Existe alguna diferencia entre el comando «NEW» y «RANDOMIZE USR 0»? Y si es así, ¿cuándo se emplea caa uno?

Carlos BARA-Pontevedra

*• Las diferencias son varias y algunas muy importantes. Podemos decir que la sentencia «NEW» es un 'RANDOMIZE USR 0» parcial, ya que efectúa sólo parte de las operaciones que realiza el randomize. La principal diferencia estriba en que mientras que el randomize ¡nicializa toda la memoria, el new sólo lo realiza hasta la localización apuntada en la variable del sistema «RAMTOP», esto nos permite tener cualquier cosa después de esta dirección sin que sea borrado al hacer un «NEW», por esta razón los UDGs no* son *borrados al realizar el new. Las otras diferencias son de menor cuantía y consisten en la ¡nicialización de algunas variables o no. En cuanto a su utilización, es clara, cuanto queramos una inicialización total, realizaremos un «RANDOMIZE URS 0»y cuando queramos preservar la zona después del RAMTOP, ejecutaremos un «NEW».* 

#### BASIC 0 CÓDIGO **MAQUINA**

¿Qué lenguaje es mejor para hacer programas de juegos, el basic o el código máquina? Y por qué es así. ¿Por qué es imprescindible saber C/M para buscar los pokes en un

juego? Sergio GONZÁLEZ-Vizcaya

*• Indudablemente el C/M, principalmente por su rapidez de ejecución en relación al basic. Para que se de cuenta, teclee los dos programas que van acontínuación. El de C/M viene con un cargador para colocarlo en memoria, asi que para ejecutarlo tendrá que teclear «RANDO-MIZE USR 5e4».* 

*Programa basic: 10 FOR n=0 TO 65535 20 NEXTn Programa cargador del código máquina: 10 CLEAR 49999* 

*20 FOR n=5e4 TO 50008 30 READ a:POKE n,a* 

#### *40 NEXTn*

GONSULTORIO

*50 DATA 1,255.255.11,120,177,32, 251,201.* 

*Mientras que el primero tarda en ejecutarse unos cinco minutos, el segundo tarda sólo medio segundo, realizando los dos la misma operación. Como verá la diferencia en abismal. Si a esto añadimos que no todo puede realizarse en basic, llegamos a la conclusión dicha al principio.* 

*En cuanto a su segunda pregunta, la respuesta es evidente, si el juego está realizado en C/M y tenemos que analizarle para localizar los pokes, sino sabemos C/M es bastante difícil localizarlos,* 

#### **COMPROBAR TECLADO**

Estimados amigos: agradecería que me aclarárais las siguientes dudas:

LOOP XORA

IN A,( #FE) CPL AND #1F JR NZ.LOOP RET

1. ¿Qué misión tiene la rutina?

2. ¿Qué hace IN A, ( #FE)? 3. ¿Cuánto vale A después de es-

ta instrucción? 4. Cuándo valdrá uno el indicador de acarreo para qu JR NZ,

LOOP sea verdadero y se termine la rutina?

5. ¿No será un bucle sin fin? Raúl JIMÉNEZ-Madrid

*• La misión de la rutina es esperar a que no haya ninguna tecla pulsada. La utilidad de esto es evitar la autorrepetición involuntaria de ellas. Veamos cómo funciona la rutina. En primer lugar vemos una instrucción XOR A; esto es un pequeño truco de programación muy utilizado, su acción consiste en poner el acumulador a cero. La segunda línea contiene un IN A, (#FE) ésta, realiza una lectura del puerto #00 FE, pues coge la parte alta, del valor de A y la baja, del suministrado con la instrucción, en realidad una lectura de todas las semifilas del teclado, esto es, estamos comprobando todas las teclas a la vez. La instrucción nos devuelve en el registro A el resultado de la lectura, este viene dado en la forma de cinco bits, que pertenecen a los primeros cinco bits del acumulador. Si estos bits son todos unos, ninguna tecla estará pulsada, pero si alguno tiene el valor cero habrá una o más teclas pulsadas. Seguidamente rea-*

*lizamos un cambio de todos los bit (los cero a unos y viceversa) me- \ diante el CPL, aislamos los bit 5,6 y 7 con AND #1F, esto es necesario pues el estado de estos bits cambia de un ordenadora otro. Llegados a este punto sabemos que si A contiene un cero, ninguna tecla ha sido pulsada, y si es diferente de cero hay alguna tecla pulsada. El salto condicionado comprueba esto último, ya que el indicador de ce*ro (y no el acarreo como dices en tu *carta) nos indica si A es igual o distinto de cero, si es distinto el bucle se repite hasta que sea igual, caso en el que la rutina llega a su fin.* 

#### CURSO DE C/M

¿Podrían vender el curso C/M de Microhobby y en caso afirmativo, ¿cuánto valdría?

Juan Luis GARCÍA-Asturias

*• Han sido muchos los lectores que nos han hecho la misma pregunta. El curso de Código Máquina no ha sido editado independientemente, con lo que si estáis interesados en él, tendréis que pedir a nuestro servicio de números atrasados las revistas en las que apareció. De momento no está prevista su edición en libro, pero si os ponéis «pesados» estudiaremos si es viable su publicación.* 

*El que si está editado es el curso de basic. Si estáis interesados en él, podéis pedirlo a nuestra redacción.* 

#### MODIFICAR LÍNEAS EN EL CUCM

Quisiera saber si se pude modificar una línea de Código Máquina después de haber tecleado el listado con ayuda del cargador universal de Código Máquina.

Sergio SÁNCHEZ-Barcelona

*• Es totalmente factible cambiar lineas en el cargador. Es así, debido a que todo el listado se almacena en la variable a\$, con lo que modificando parte de esta variable, modificamos el listado. La modificación de parte de una variable se puede realizar, gracias a las potentes cualidades que posee el spectrum pa- \ ra el tratamiento de cadenas. Ahí va la fórmula para cambiar una línea en general:* 

*LET A\$=A\$(TO 6n-1)'10)+B\$ +A\$(n'10+1 TO)* 

*Siendo n el número de la linea que queremos modificar, y conteniendo B\$ la nueva linea. También es posible borrar una línea, si damos a BS la cadena nula (LET B\$= "").* 

#### PROGRAMACIÓN

 $$$  donde también se pueden ver los valores en cada variable paso a paso, y que<br>godréis entender mejor tras leer el sipodréis entender mejor tras leer el siquiente párrafo.

La sintaxis de este tipo de instruccio nes varía de un lenguaje a otro, pero fundamentalmente siguen el de la figura 3, donde «valor» puede ser un dato de tipo numérico, carácter... (según el tipo de variable), una expresión (entendiendo como tal una fórmula con la que calculamos un valor) cuyo resultado sea del mismo tipo que la variable, otra variable (del mismo tipo), o una combinación de las anteriores, como se puede ver en la figura 4. Resaltamos especialmente la compatibilidad de tipos, ya que cualquier equivocación tratando de asignar tipos distintos provocará un error, como las instrucciones de la figura 5.

#### **FIGURA 3**

variable = valor

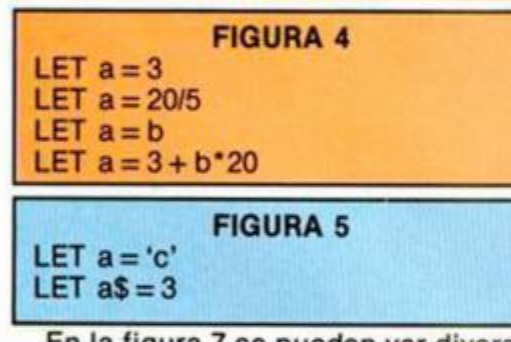

En la figura 7 se pueden ver diversas instrucciones de asignación según el lenguaje empleado.

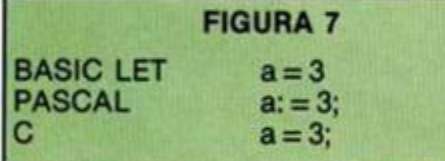

Uno de los aspectos de estas instrucciones que suele resultar incomprensible para los recién llegados a la informática aparece cuando usamos la misma variable a la izquierda y a la derecha del operador de asignación. Como, por ejemplo, en la figura 8.

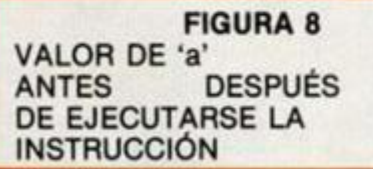

¿Cómo es posible? ¿Qué valor se toma para la variable «a» de la derecha del operador? Esta instrucción es perfectamente lógica si tenemos en cuenta que el ordenador, en primer lugar, evalúa la expresión que se encuentre a la derecha del operador (con el valor que tuviera la variable anteriormente), y después le asigna este resultado a la variable que se encuentre a la izquierda del operador. Por sí la explicación no ha quedado lo suficientemente clara, a la derecha de la referida figura 8 se encuentran los valores que toma la variable «a» en cada momento.

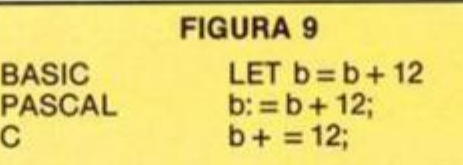

En la figura 9 podéis ver este tipo de instrucción según la sintaxis de algunos lenguajes de alto nivel.

Puede resultar curiosa, o extraña, la del lenguaje C, pero es más eficiente que la del resto (y tras la primera sorpresa más comprensible) puesto que se asocia mejor con la idea común que tenemos de «súmale 1 + a "b"», que «coge la "b", súmale 12, y vuelve a dejar el valor en "b"», como ocurre con la del resto de los lenguaje.

#### ENTRADA Y SALIDA

Este tipo de instrucciones son también muy sencillas, ya que corresponden exactamente con la definición habitual de entrada y salida.

Usaremos la entrada cuando queramos añadir un dato a nuestro programa, incorporado por el usuario, un fichero, un disco..., y haremos una salida cuando necesitemos trasladar un dato fuera del programa: para proporcionárselo al usuario, para escribirlo en un dispositivo periférico, etc.

Las instrucciones básicas en diferentes lenguajes aparecen en la figura 10, y como veis todas siguen la misma sintaxis general. Además, pueden añadir otros parámetros para indicar el dispositivo de entrada o salida, enviar un retorno de carro, etc.

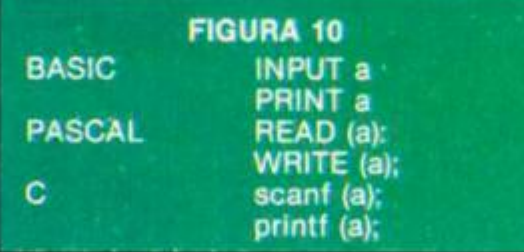

#### CONTROL: SALTOS

Vamos a comenzar a darle «vida propia» a nuestro programa, permitiéndole que recorra sus instrucciones en orden diferente al que están escritas.

En Basic existen básicamente dos sentencias que se encargan de esta labor: GOTO y GOSUB. Analicemos el programa de la figura 11.

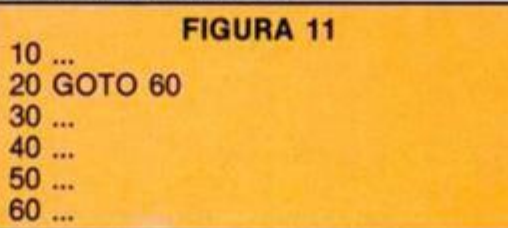

En él vemos, en la línea 20, la instrucción GOTO 60 que obliga al programa a saltar hasta la mencionada línea sin preocuparse de otra cosa. Es lo que se llama un salto incondicional: siempre que el programa llegue a la línea 20, saltará a la 60. En consecuencia, las instrucciones de las líneas 30, 40 y 50 nunca se ejecutarán.

La otra sentencia, GOSUB, realiza también un salto a la línea indicada como parámetro, aunque en este caso lo que el programa espera encontrarse es una subrutina, terminada con RETURN, que devolverá el control a la instrucción siguiente al GOSUB que la ha llamado. Por ejemplo, en la figura 12, la sentencia de la línea 20 obliga a hacer un salto a la línea 100, se ejecutarían las líneas 100,110 y 120 y el RETURN de la 130 harta que pasase a ejecutarse la linea 30 y siguientes.

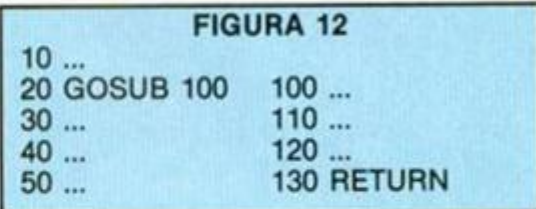

No existe ninguna restricción en la subrutina que comienza en la línea 100, y así podría realizar el salto a otra parte del programa, o a otra subrutina, aunque este tipo de saltos hay que realizarlos con cuidado para lograr una correcta anidación de los mismos (trataremos el tema con más detalle en otro artículo).

Pero estas sentencias de salto, tal y como las hemos tratado, resultan muy «sosas». Nuestro programa ya no es lineal, pero continúa obligado a seguir una determinada secuencia sin que pueda cambiar por circunstancias externas (o resultados internos del programa). Para subsanar esto, podemos hacer que vayan acompañadas de instrucciones de control.

Básicamente estos controles siguen la estructura que aparece en la figura 13, donde si la «condición» resulta verdadera, se ejecutará la instrucción 1, quedando olvidada la instrucción 2, y si es falsa, se obedecerá la instrucción 2, permaneciendo sin ejecutarse la instrucción 1.

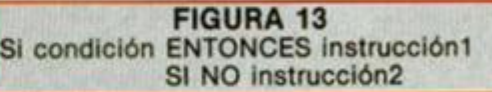

Una estructura de este tipo aparece en las líneas 30 y 40 de la figura 1a (el Basic del Spectrum, desgraciadamente, no suministra el «SI NO», aunque se puede simular, como ocurre aquí). Si se cumple la «condición» ( $b < 0$ ) se ejecuta la instrucción que aparece a continuación del THEN (GOTO 50), si no, e pasa a la línea siguiente. Para verlo más claro todavía, observar la figura 1b.

De esta forma tan sencilla se puede modificar el camino de ejecución de un programa en función de unas determinadas condiciones.

Pero la ampliación de este tema, con la sintaxis concreta de las instrucciones de control, decisión, selección... serán el objeto del próximo articulo.

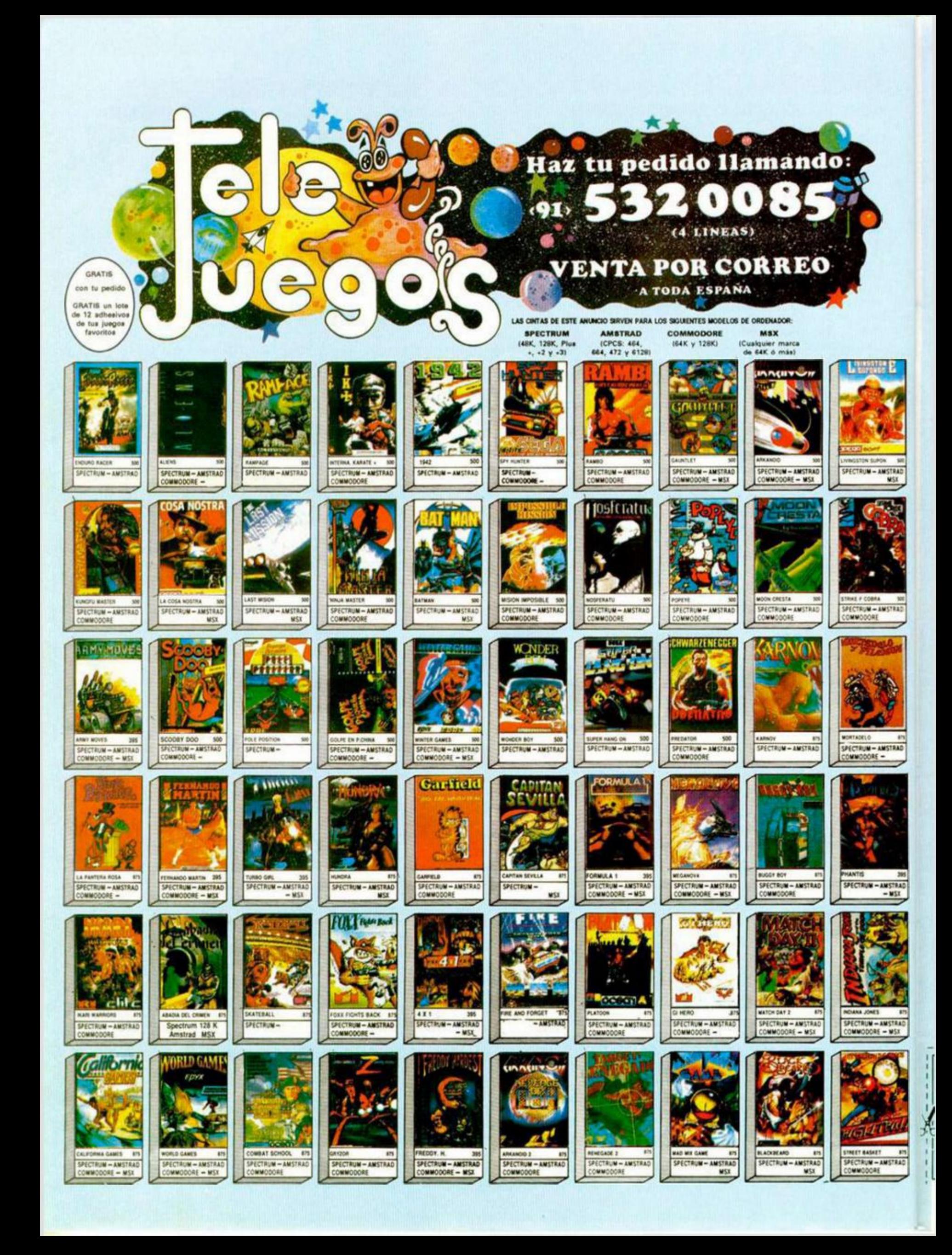

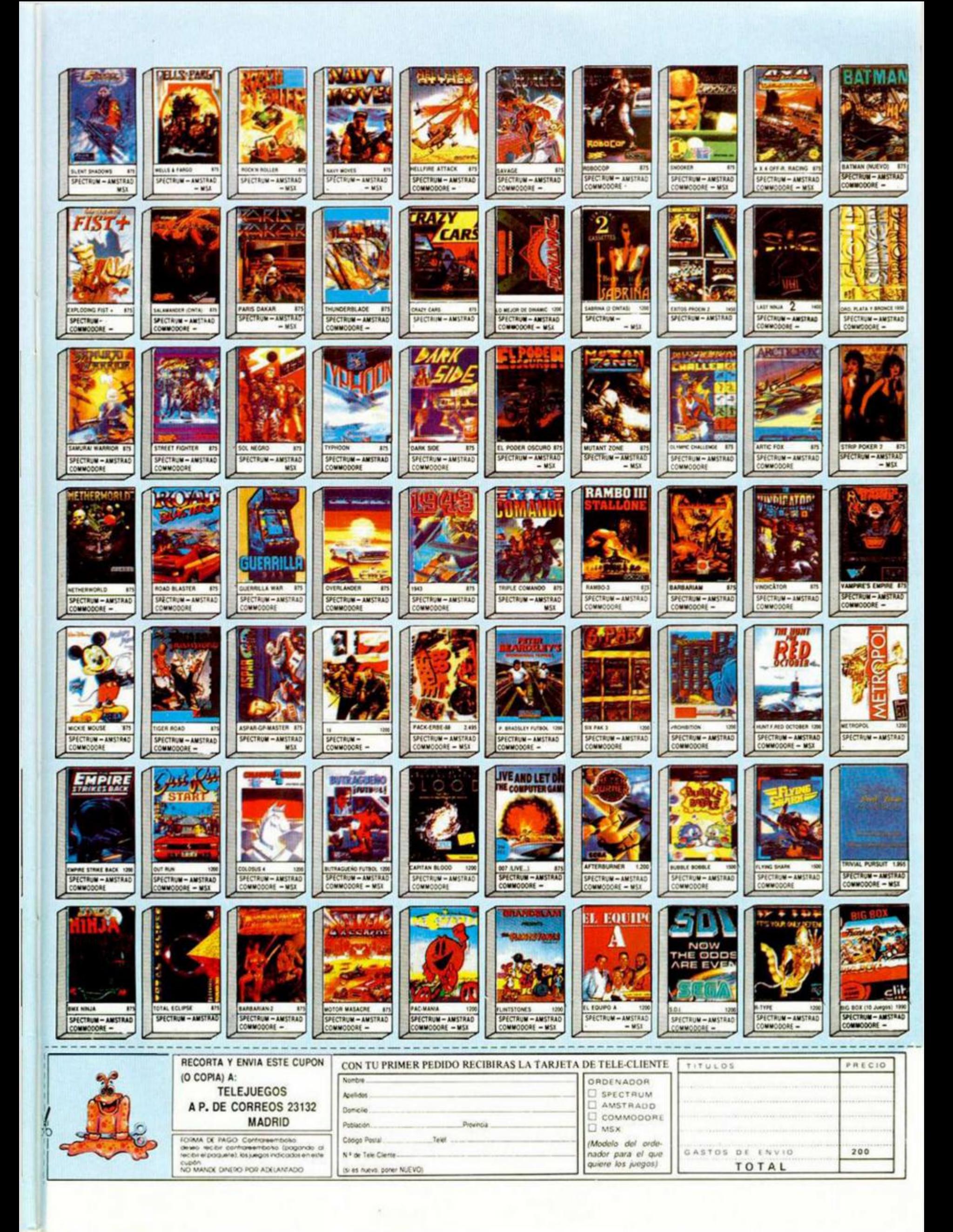

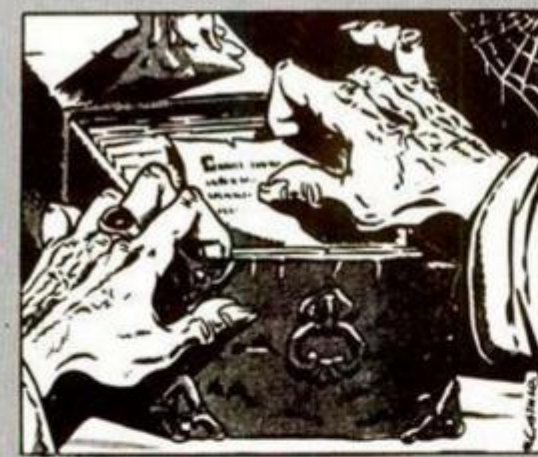

Hoy el vejete navega<br>por mares de sangre en<br>«Seas of Blood» y se<br>hunde en la más profun-<br>da melancolía en «To-<br>wers of despair». Y todo<br>ello por satisfacer a sus<br>inquietos y exigentes<br>aventureros. ventureros.

#### Andrés R. SAMUDIO

De Adventure International. Los autores son los famosos lan Uvingston y Steve Jackson, responsables también de los libros de Fighting Fantasy y del guión de Rebel Planet (ver Mundo de la Aventura y el anterior Archivero), quienes en esta empresa se unieron con Mlke Woodroffe y Brlan Howarth, muy conocidos en el mundillo de los creadores de aventuras por su estilo de cortas descripciones y problemas lógicos, pero muy difíciles.

Cuando estos cuatro personajes se reúnen, el resultado es algo de la calidad de estos Mares de Sangre, muy buena, pero muy difícil.

Es una aventura, pero tie-

ne fases de combate, con un dado que aparece en la pantalla simulando una tirada, y se tiene en cuenta la fuerza y ia energía de cada tripulación antes de decidir el resultado de la contienda

Como capitán del velero pirata Banshee, debes encontrar 25 (no 20 como dicen las instrucciones) tesoros dispersos por este mar interior y la tierra de Tak. Hay más de 300 localidades y muchos acertijos de gran calidad.

Van pues apañaos los aventureros españoles que están navegando por estos mares. La mayoría no ha hecho más que empezar. Esperemos que sus preguntas se hagan cada vez más interesantes.

**D. Javier Angulo Maclas,**  de Madrid, ha enviado ya dos cartas mo se emp preguntando cóíeza a jugar y có-

mo se sale del barco. No sabéis lo que os espera, osado navegante.

**D. Josep M. Oriol Martí,**  de Cervera, Lérida, asiduo inquirldor de esta sección (a quien le voy a mandar construir una mazmorra en mi castillo para que asome la cabeza por el enrejado ventanuco y se queje mientras mis Morlocks lo torturan como él a mi) pregunta cómo se le quita el anillo al esqueleto, cómo se mata al Basilisco en Kazally y... ¡horror de horrores! algo sobre una cosa llamada POKE.

Por su parte, los locos de **Baxter Bulldlng,** Cádiz, New York, quieren todo tipo de ayudas en general.

Así que reumática y babeantemente, vamos allá. Primero unos consejos

generales: 1. Haz un save del juego

después de cada pelea si

has perdido poca Energía (pierdes dos puntos cada vez que el dado te es adverso).

M. SAMVOI O.

2. Para recobrar energía a) debes entrar a ia habitación hospital *(heallng room)*  en Assur o b) Coger el palo sanador *(Staff of healing)* en el barco.

3. No puedes desembarcar en las islas de Enraki, Trysta, Kish Delta y Shurrupak. 4. Evita los Shallows of

Goth. 5. No hay ningún tesoro en Kirkuk ni en Kazzallu.

6. La ruta para evitar perder provisiones y energía es: Lagash, Rivers of the Dead. Wreck, Assur, Calah, Kish, Roe, Ice Mountain, Three Sisters y Nlppur, donde está el final.

7. El mapa del proceloso mar es una cuadrícula rectangular, con una anchura de 7 casillas por una longitud de 35. Si lo sitúas vertícalmente, empiezas el juego en la casilla superior central y debes moverte hacia abajo para ir buscando las islas. Lagash, por ejemplo, está situado tres casillas hacia el Sur y tres hacia el Este.

8. Los tesoros necesarios para terminar el juego en la Montaña de Nippur son: Safiro, Diamante, Pestillo Mágino de la Ballesta, Ballesta, Esmeralda, Otro Diamante, Cuerno de Unicornio, Opalo, Alfanje de Plata, Perlas, Rubí de la Estatua, Ambar, Oro de la Caja, Lingotes de Plata, Arcón del Tesoro, Marfil, Doblones, Corona Incrustada de Gemas, Estatua de Plata, Cáliz de Oro, Pieces of Eight, Espada, Monedas de Oro, Otras modenas de Oro que se obtienen de los barcos mercantes derrota $d$ os = 25.

¿Vais comprendiendo et angustioso panorama?

El objetivo ya lo sabemos: buscar los tesoros.

Para empezar dirígete hacia el Este *(SailEast)* hasta que no puedas avanzar más y luego hacia el Sur hasta que encuentres Lagash.

Luego debes esperar hasta que aparezca el Barge (Lanchón o Barcaza) y entonces *Attack Barge.* Encontrarás varios objetos útiles que coger si subes con Go Barge. Debes examinarlos.

Dirígete luego hacia el Sur hasta que llegues a los Ríos de los Muertos. Para bajar el barco «Go *Ashore»,*  para volver a subir, *«Go Banshee».* 

Aquí hay dos respuestas para el Señor Oriol Martí: a) El anido del esqueleto no es necesario para nada, dejad al pobre muerto en paz. b) La piedra ácida no debéis tocarla, no sirve para nada.

En Kazallú, y también para el Señor Oriol: No hay tesoros en esta isla. El Basilisco no se puede matar, debéis *Go Door* antes de que se vuelva y te mire. Por cierto, no comáis nada en esta isla, si lo hacéis, toda la tripulación será convertida en animales.

Por lo demás, sólo deciros que es el tipo de aventura que produce odio o amor a primera vista. A esta osada momia le pareció magnífica.

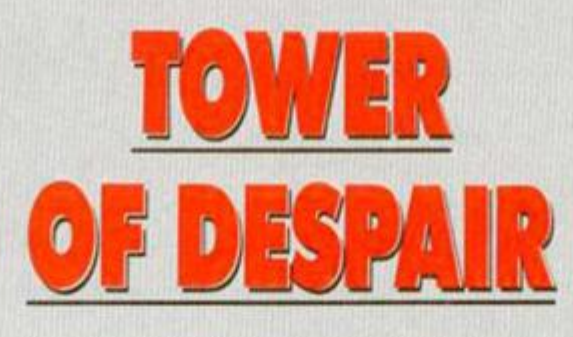

La famosa casa de juegos de Rote, Games Workshop, es la productora de esta soberbia Torre de la Desesperación. Tiene una extraordinaria atmósfera, con largas y evocativas descripciones. Los acertijos son muy difíciles, pero lógicos.

El objetivo es derrotar a Malnor, el Señor-Demonio de la Oscuridad, quien se está preparando para invadir el reino de Aleandor, pero la taréa es muy difícil.

Los osados son esta vez **D. Alejandro Alsina Cervino,**  de Mataró, Barna, quien tiene problemas para salir del castillo sin que los Demonkins lo eliminen.

**D. Antonio Marcos López Alonso,** de las Palmas de Gran Canaria, quien pregunta dónde está la llave que abre la puerta *Destiny* y quien además se queja de que en su equipo no hay más que un guantelete, el bastón, la daga azul y las provisiones (¿queréis una bomba atómica, buen amigo?)

**D. Alejandro Morales Carrillo,** de Sevilla, quien en sus dos cartas se queja: 1.) de que se quede atrancado en El Puente de la Posada porque El Ángel de la Muerte no le deja pasar

y no sabe cómo vencerlo.

2.) De que cuando llega a la zona de las 3 puertas *Hopa, Despair* y *Destiny* tiene grandes problemas, pues al entrar en Hope o en Despair, muere tras una interesante serie de revelaciones, y tampoco sabe cómo entrar en *Destiny.* Al final pregunta desesperado: «¿dónde están las llaves, matarile rile, rile lo?».

3.) En la carta posterior parece que ya ha podido entrar en la posada y ha tenido la poca delicadeza de registrar a los muertos. Luego ha bajado por la trampilla y ha paseado por la playa recogiendo de todo. Pero sigue sin poder cargarse al Guardián del Puente. Pregunta amargado «¿hay otro método para cruzar el río?».

**D. Javier Bundó Hernández,** de Hospitalet de Llobregat, Bama, quien también tiene serios problemas con «unas criaturas aladas que me matan en cuanto salgo del castillo».

Veamos: lo primero que hay que hacer es coger ei Bastón y el Guantelete, luego ir a la Capilla y rezar para obtener la Daga, luego ir a la habitación y «*Say Helio» o* hacerle una señal al sirviente.

Al salir del castillo, no te

demores, hay que subir ai caballo y galopar raudo hacia el Este hasta que los Demonkins se queden rezagados. Es la única manera de evitarlos.

Posteriormente *«speak»*  cuando veáis al Ranger para obtener más información.

Las puertas:

1. Despair: *Enter* y *Wear*  (ponerse) el Guantelete para coger el Orb (esfera).

2. Hope: *Enter Hope,*  examinar la esfera y cubrirse los oídos, entonces coger la Vara *(Rod).* 

3. Destiny: hay que juntar las varas y luego intertarlas. Entonces podréis entrar con «go *door of destiny».* 

En el bosque hay que examinar las cenizas y examinar la estatua, luego poner el cristal en sus manos.

No olvidar cerrar la trampilla de la posada. Esto es importante para que el pe sado del Angel de la Muer te no te siga Después de recoger el Jade en la playa, hay que volver a situarse bajo la trampilla. **i** 

En cuanto ai Angel de la Muerte: hay que ir al Este desde el sótano, ponerse el guantelete y *creep* (arrastrarse), luego entrar y usar la daga, que para eso la tienes. Cuando estés arrastrándote y se te pregunte en qué dirección, no hagas caso y usa la daga.

La clave de la parte segunda es *«green peace».* 

Como punto importante: si no tenéis idea de dónde<br>estáis teclead «look estáis teclead *\*look A round».* 

Bueno, aventureros desesperados, espero que con estas pequeñas ayudas continuéis vuestro camino hacia un final feliz en vuestro calvarlo.

Este desdentado tatarabuelo de los Cárpatos espera en su helado castillo noticias sobre vuestros avances y posteriores desventuras.

#### **BUZON DE SOFTWARE**

**Te ofrecemos todas tas ayudas que puedas necesitar para tus juegos favoritos, del misino modo que admitimos tus consejos, ayudas, pokes, cargadores, etc. Si deseas participar en este BUZÓN DE SOFTWARE , recorta y envía el cupón adjunto, señalando con una cruz el apartado en particular de la revista al que va dirigido.** 

#### **OCASION**

**Si deseas insertar un anuncio gratuito en la sección "Ocasión" , rellena con letras mayúsculas este cupón. La publicación de los anuncios se hará por orden de recepción.** 

#### **BUZON DE SOFTWARE**

 $\Box$  TOKES Y POKES  $\Box$  SE LO CONTAMOS A...  $\Box$  ARCHIVOS DEL AVENTURERO

**I** 

L

#### **Sección OCASION**

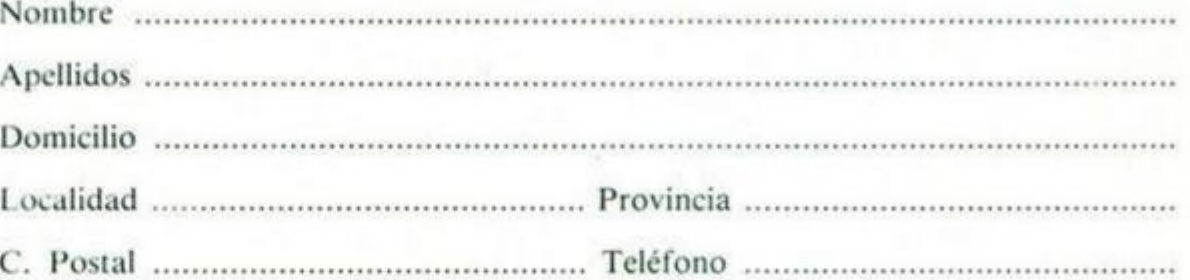

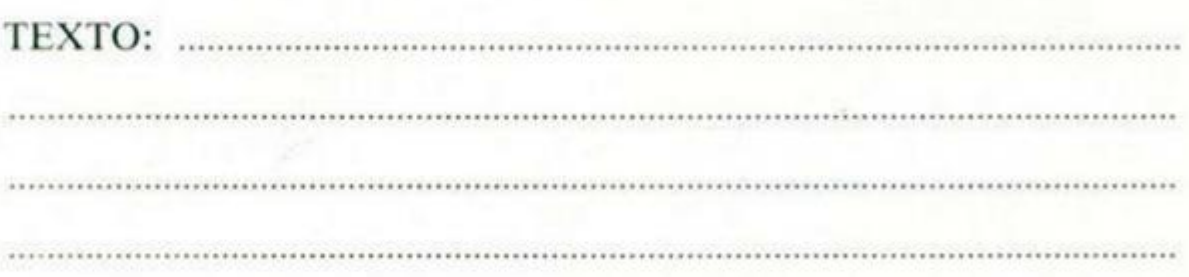

#### **CONSULTORIO**

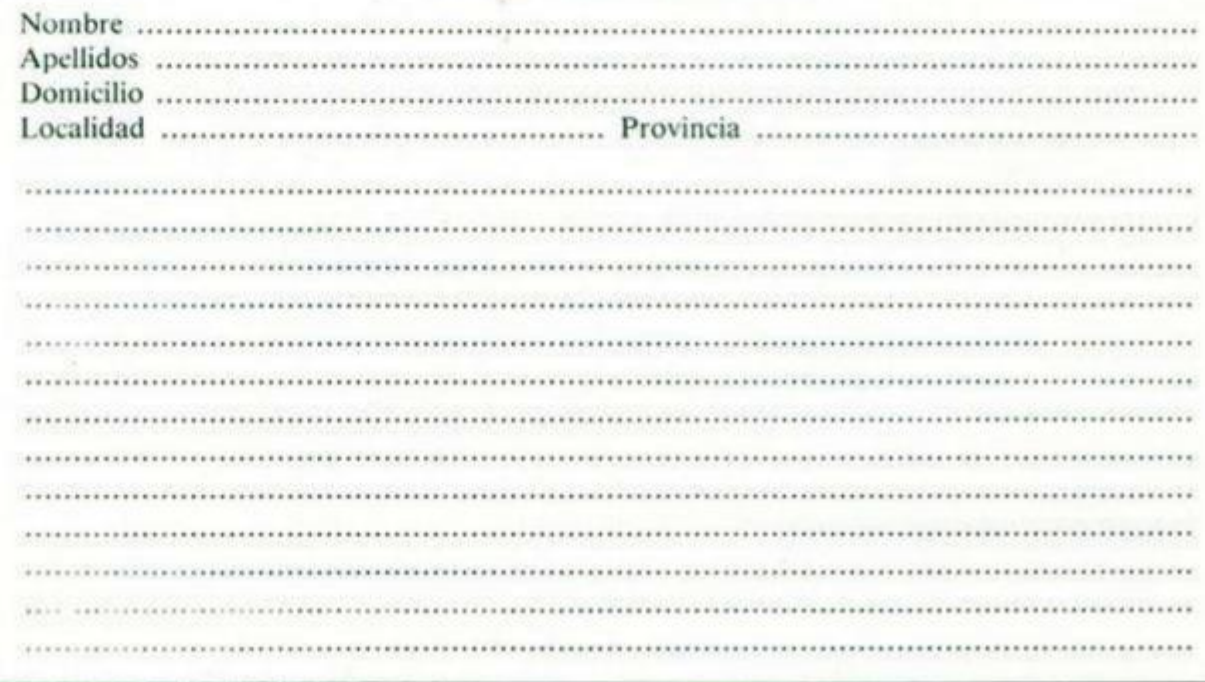

#### **CONSULTORIO**

**MICROHOBBY resuelve tus dudas PERSONALMENTE . Envíanos tu pregunta en el cupón adjunto. Si la respuesta puede ser del interés de otros lectores será publicada en la revista. Por favor, no utilizar este espacio para temas ajenos al consultorio. Os agradeceríamos que os abstuvierais de formularnos preguntas cuya contestación pueda ser encontrada fácilmente en manuales, libros, etc...** 

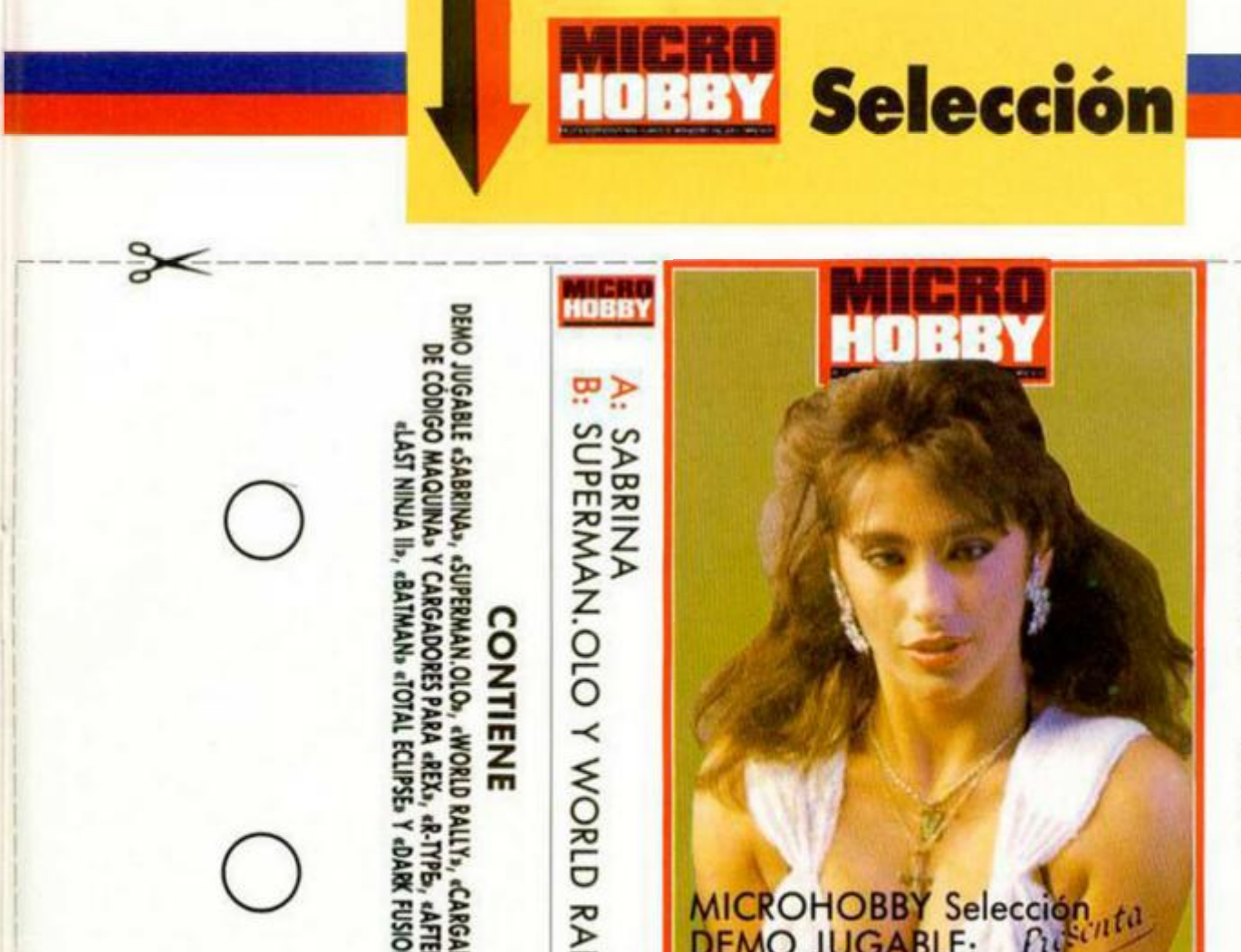

 $\mathbf{G} \times \mathbf{E}$ **E**  $\frac{1}{2}$  o >

a

**MICROHOBBY Selección** nta **DEMO JUGABLE:** 

#### **SABRINA**

**La explosiva cantante italiana Sobrina acaba de llegar a la ciudad, donde deberá grabar un concierto para la televisión. Pero el recibimiento no ha sido todo la cálido que ella esperaba y los habitantes de la ciudad han decidido convertirla en blanco móvil (y qué movilidad) de su agresividad.** 

**Debes ayudar a Sobrina a alcanzar el estudio de televisión atravesando toda la ciudad (bueno, sólo unas cuantas calles, que esto es sólo una demo).** 

#### CONTROLES

**Las teclas de control son totalmente redefinibles.** 

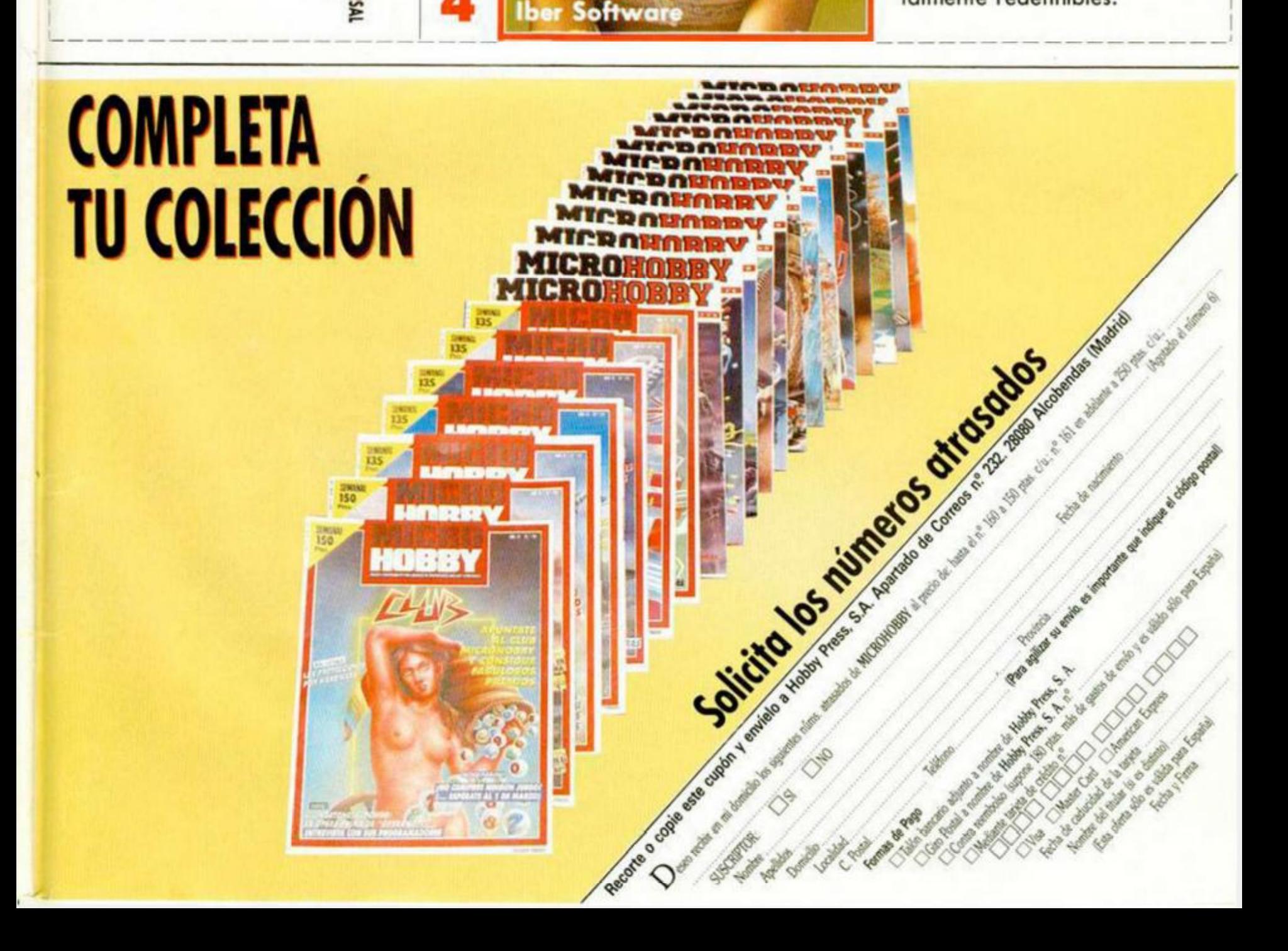

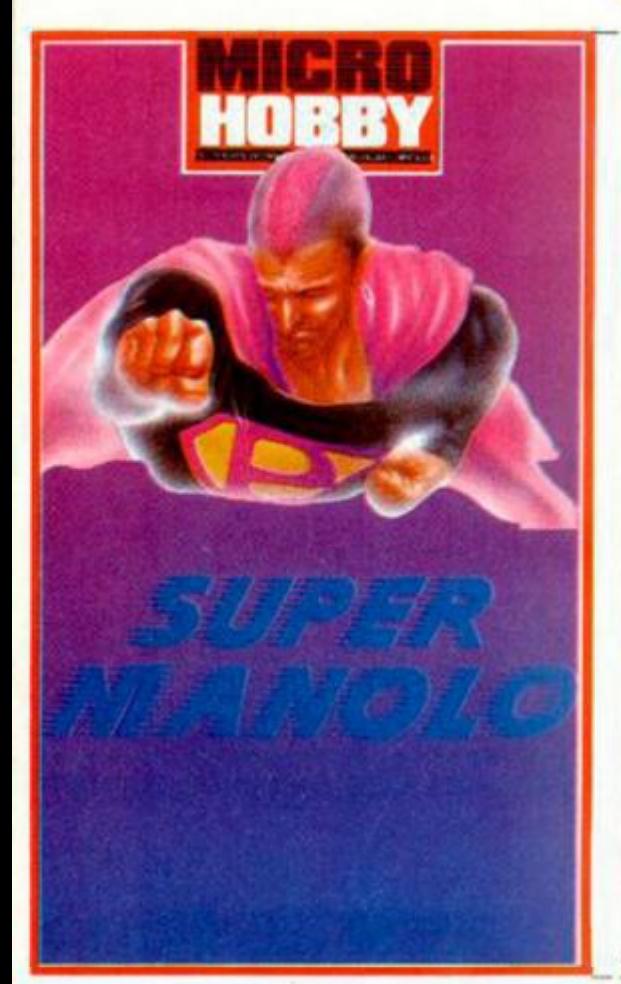

#### **SUPERMAN.OLO**

**HOBBY Selección** 

El inirípido Manolo Minglonillos, comandante del subsec-tor 4, más conocido por Svpermon.olo, ho sido elegido poro la arriesgada misión de buscar en el Universo terrenos adecuados para el cultivo de la lechuga abisinto, alimento de vital importancia paro lo humonidod.

Desgraciadamente, nuestro protagonista ha sufrido un pequeño accidente (se le han estropeado las cuatro bujías nucleares de su nave) y ha caido en un planeta descanocido<br>chabitado por seres cuyos movimientos son reiterativ nuye notoriamente lo energía de nuestro héroe

Monolo debe recorrer el planeta en busca de una cabino telefónica que le permita ponerse en contocto con su base en lo tierro.

#### **CONTROLES**

Los controles del juego son completomen'e redefinibles. 1986 Marcelino Mellado Otón

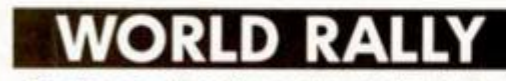

Tros anco años de continuos entrenamientos, ha llegado tu dio Por fin puedes porticipor en el World Kolty. Este esto formado por Cuatro foses diferentes que recorren porte de Africa, Europa y Asió, codo una de ellas compuesto por cinco países diferentes.

Tendrás que otrovesar estos foses sorteando lodos los obstáculos que aparezcan y adelantando a los demás automóvi-<br>les que compiten en la carrera, evitando a toda costa cualquier<br>roce, ya que esto disminuye la energía de que dispone tu vehículo. Esto será repuesta codo vez que superéis una fase.

#### **CONTROLES**

Las teclas de control son: O= cambio de carril o la izquierda Q=arriba P=cambio de carril a la dereccha A=abajo **SYMBOL SHIFT=\tolver ol Bosic 196 8 Davi d Pérez Mejia .** 

1

 $\bullet$  ):  $\prime$ 

SFRÁZATE

#### **INSTRUCCIONES DE CARGA**

**Las instrucciones de uso del Cargador Universal de Código Máquina las podréis encontrar en los Microhobby n.° 31 y n.°**  101.

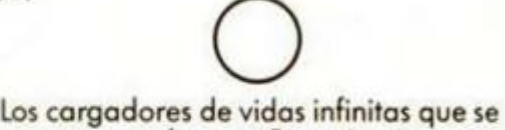

**encuentran en la caro B se ejecutan una vez cargados. Tras ello, debes seguir sus instrucciones, contestar a las preguntas que te formulen y, por último, insertar lo cinta original del juego correspondiente.** 

**O** <sup>1</sup> Para cargar los juegos teclea LOAD "", **pon en marcha el cassette y el programa se cargará automáticamente. Si algo va mal rebobina la cinta y prueba con un volumen diferente.** 

I

## *m*

#### **^ LO QUE TIENES QUE HACER:**

- Agudiza tu ingenio y con cualquier trasto que encuentras por tu casa diseña tu propio disfraz de Robocop.
- Colócate el disfraz (o pónselo a tu hermano pequeño) y envíanos una fotografía para que veamos tus habilidades.
- · Envíanos la foto o diapositiva a:

#### **HOBBY PRESS. MICROHOBBY. Cira, de Irún, km 12,400 280949 MADRID**

indicando en el sobre: CONCURSO ROBOCOP **· Envíalo antes del día 15 de febrero de 1989.** 

COMPETICIÓN

ROBOCOP

**PREMIOS** De entre todos los participantes, seleccionaremos a los dos disfraces que, a juicio de nuestra redacción, resulten más originalesy divertidos. Los dos<br>ganadores recibir en cada uno una película de vídeo en versión original (sis-

tema VHS) de la película Robocop.<br>Igualmente, una vez conocidos a los ganadores, publicaremos en la revis-<br>ta sus fotografía, así como la de otros finalistas que consideremos destacadas.

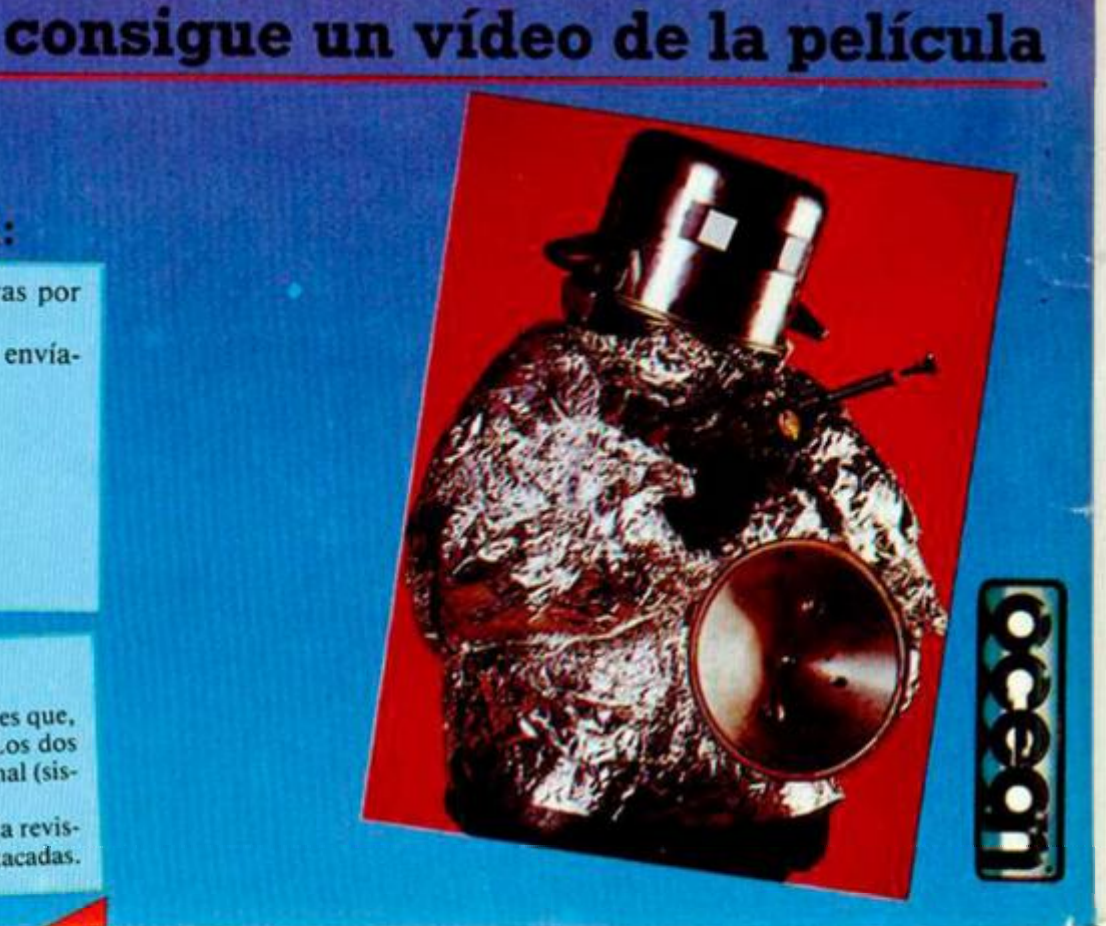

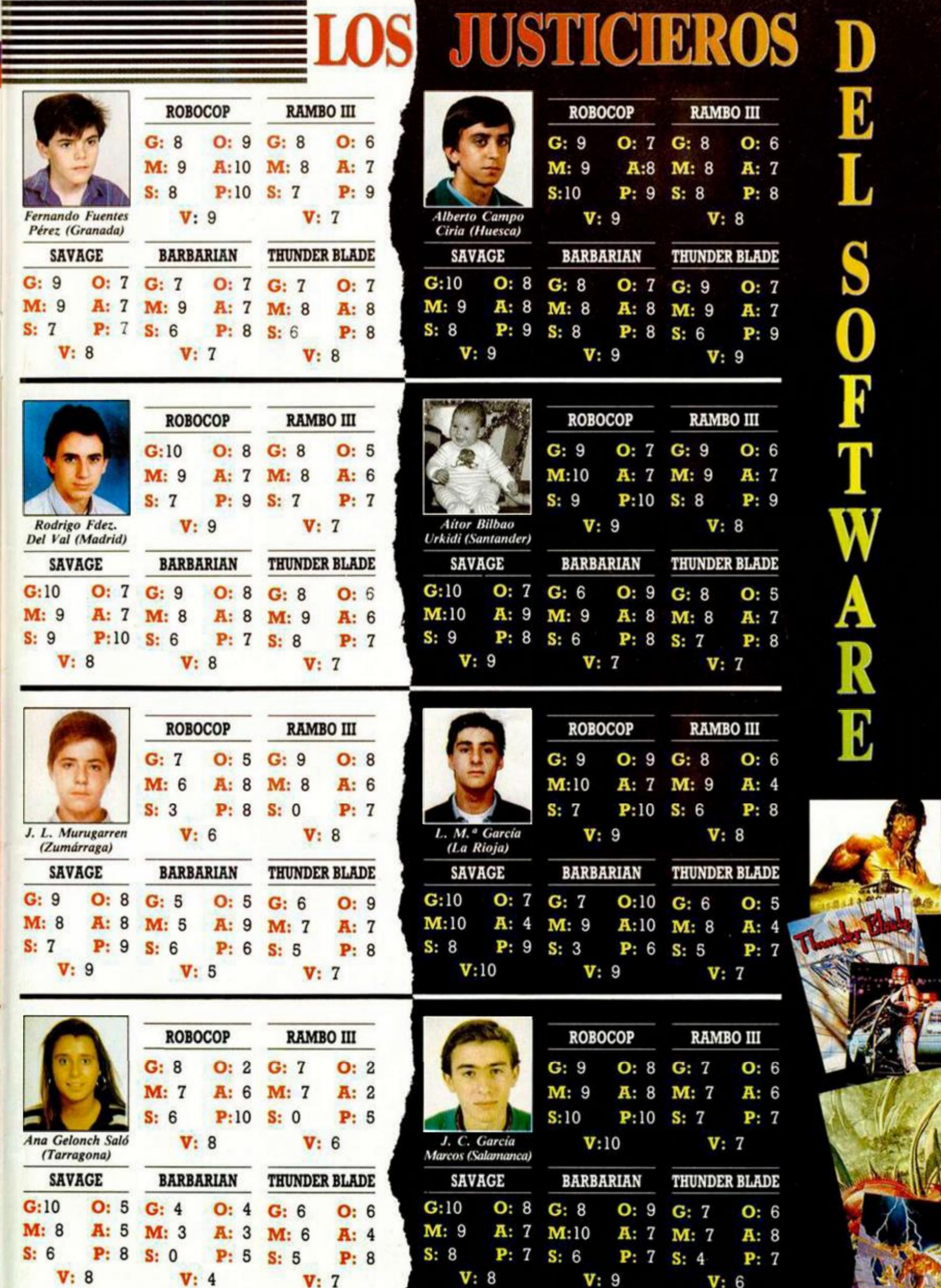

G: Graficos. M: Movimiento. S: Sonido. P: Pantalla de presentación. O: Originalidad. A: Argumento. V: Valoración global.

# Aula Spectfum

#### Colabora y Gana

*Os recordamos que en esta I seccót; además de obsequiar a ¡os " • -autores de 1as rutinas que son publicadas con una*  rarieta del CLUB MICROHOBBY y una peganna de la *revista también realizamos una selección de los programas que. a ¡uxno de la redacción resultan mis interesantes Estos programas sen premiados* **con un** *DICCIONARIO DE INFORMATICA, de la editorial Anaya. el cual estamos seguros que os seré de gran utilidad y os ayudará a aclarar vuestas posibles dudas relacionadas con el mundo de y los ordenadores* 

*De la misma forma, si algún programa es considerado como de especial valor podrá conseguir J — un premio en metálico de hasta 20 000 pesetas w* 

### **SUPERCONVERSOR**

Julio Mateos, residente en Cadiz, nos ha enviado este programa de gran utilidad paxa aquellos que tengan problemillas con las unidades físicas. Como bien nos dice en su carta, ha visto que hay gente que nos envía conversores de grados a radianes, de grados centígrados a Farenheit, etc.. por lo que ha decidido enviarnos este superconversor que haga la mayoría de estas operaciones. El programa permite realizar conversiones de los siguientes temas: 1. Mecánica; 1.1 Cinemática (velocidad y aceleración) 1.2 Estática (fuerza) 1.3 Dinámica (trabajo y potencia) 2. Hidrostática (presión, densidad, peso específico) 3. Termometría 4. Calorimetría 5. Electricidad (coulomb, intensidad elécrtrica, potencia, capacidad, resistencia, trabajo eléctrico y potencia). Al comienzo, se nos definirán las unidades fundamentales del Sistema Internacional (S.I.). Después estraremos en un menú que nos permitirá elegir el tema en el que queremos trabajar. Tras esto, se nos enseñará un poco de teoría y se presentarán las opciones con que contamos.

O<sup>S-Tec</sup>

i0 REM 20 REM 30 REM 35 REM 40 PAPER **LISTADO**  SUPERCONUERSOR<br>
8 NSA SOFT. 29/9/88<br>
RARA MICROHOBBY<br>
R 0 BORDER 0 INK 7 DESCRIPTION OF BORDER JULIO MATE

S.I. (Sistema Interna- cional) des (C.G.S.)<br>deben consid<br>nidades S.I.<br>noidas inter 120 PRINT<br>
Sistemas de unida- des (C.G.S.)<br>
Giorgi, Tecnico) se deben consid<br>
Ciorgi, Tecnico) se deben consid<br>
caus se deben consid<br>
caus se deben consid<br>
caus se deben consid<br>
caus se deben consid<br>
caus se deben consid<br>

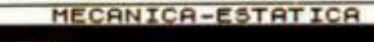

IUERZE<br>SISTEMAS UNIDADES EQUIVALENCIAS C.G.5 . *i* »d *i* n *i*<sup>s</sup> f r •»• • <tu í\*9tS » <sup>O</sup> *f* =H£ « tons l • i « i t *<3* t 2) = 10† 3 + 1<br>2cm / s eg† 2 f = Kilopeso = 9,86 grs +<br>h / segf2 i = 9,8<br>Newton = 9,84<br>1015 dinas ULSA UNA TECLA

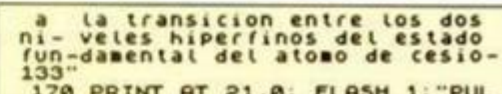

The PRINT PAIS of the state of the state of the state of the state of the state of the state of the state of the state of the state of the state of the state of the state of the state of the state of the state of the state

230 PRINT AT 21.0, FLASH 1,"PUL SA UNA TECLA": PÑUSE 0: CLS 240 BEEP 1,2

1

I

#### ,,,,,,,,,,,,,,,,,,, **THEFT**

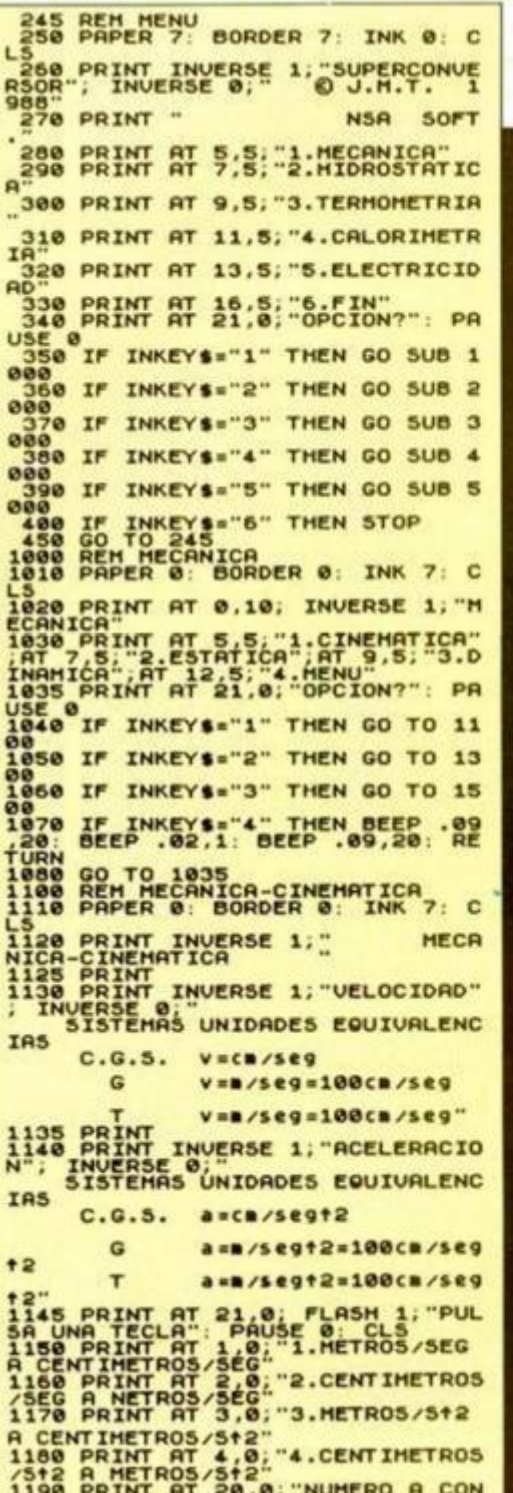

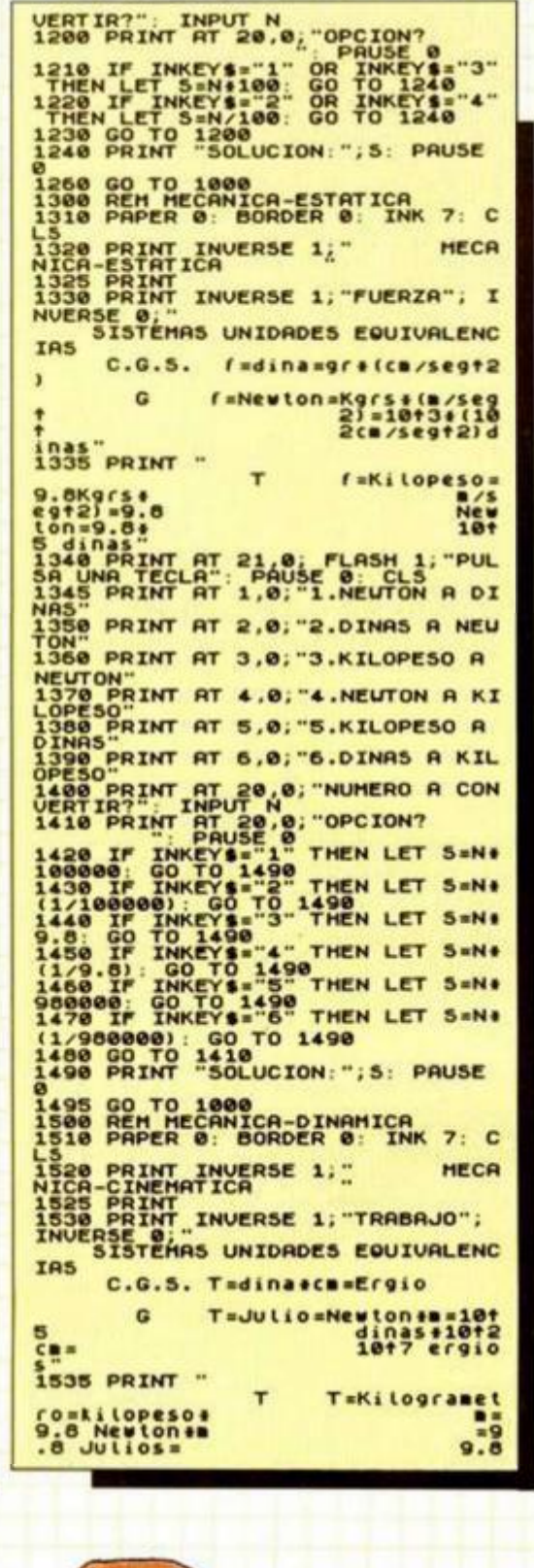

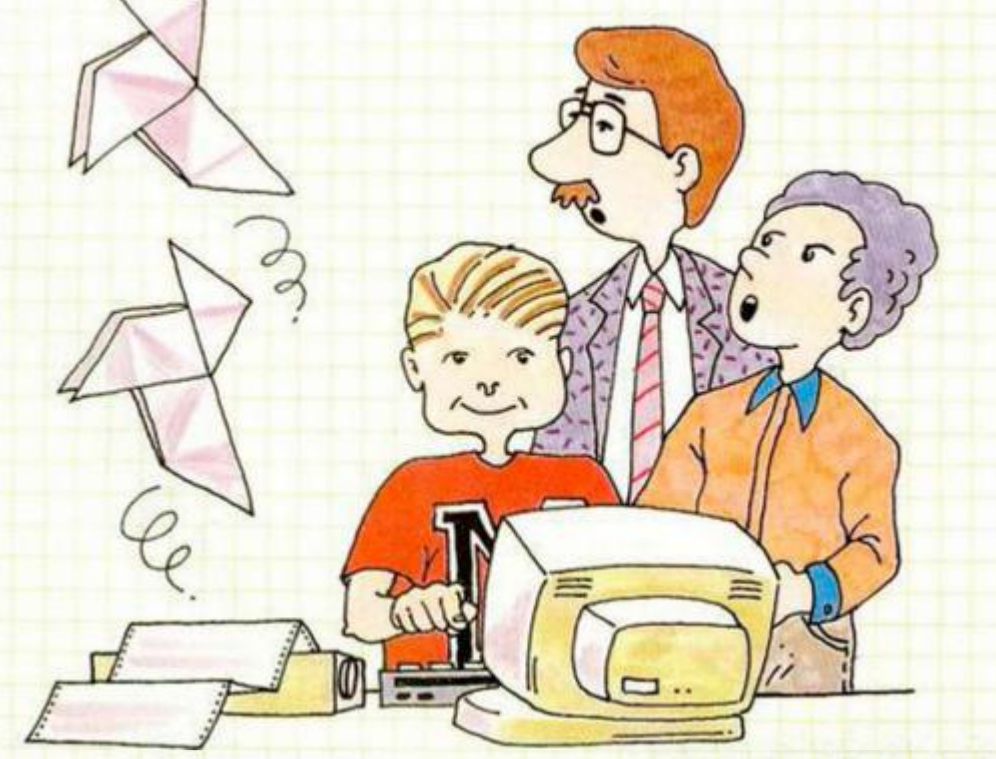

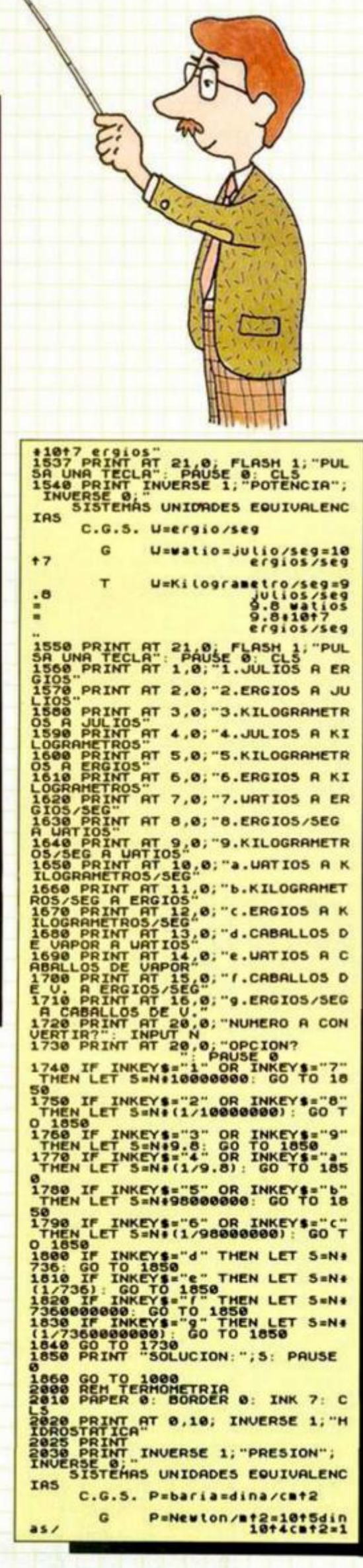

barias 2035 PRINT " P=Kilopeso/ T 12=9.8Newton 2037 PRINT : PRINT : PRINT "SI 1 2039 PRINT AT 21.01 FLASH 1: PUL INVERSE ON UNIDROES EQUIVALENC IAS C.G.S. d=gr/cmt2 d=Kgr/mt3=10t3gr/10t<br>cmt3=gr/10<br>cmt3=10t-3<br>gr/cmt3  $6<sub>1</sub>$ 2045 PRINT " × d=9.8Kgr/mt3 =9.8#1813<br>/1816ca13<br>.89r/1813  $\frac{9}{9}$ că  $\frac{138}{2047}$ T347 PRINT AT 21.0: FLASH 1; PUL<br>SA UNA TECLA : PAUSE 0: CLS<br>2050 PRINT INVERSE 1; PESO ESPEC<br>IFICO": INVERSE 1; PESO ESPEC<br>TECO": INVERSE UNIDADES EQUIVALENC **TAS**  $C, G, S$ , Peadina/cat3 Pe=Newton/m+3=10+5di<br>-10+6cm+3=<br>-dinas/10cm  $\overline{a}$ nas 2055 PRINT " PERIODES CONTRACT DESCRIPTION OF SALES AND CONTRACT ON A SALES CONTRACT OF SALES AND CONTRACT ON BANDALISM CONTRACT OF DESCRIPTION CONTRACT OF SALES AND CONTRACT OF SALES AND CONTRACT OF SALES AND CONTRACT OF SALES AND CON  $\mathbf{r}$ Pe=Kilopeso/ 2008 PRIM AT 2.0, "2. BARIAS A NE<br>2008 PRIM AT 3.0, "3. KILOPESO/HT<br>2180 PRIM AT 3.0, "3. KILOPESO/HT<br>2180 PRIM AT 4.0, "4. BARIAS A KI<br>2180 PRIM AT 6.0, "PRRA EL RESTO<br>2120 PRIM AT 20.0, "NUMERO A CON<br>2120 PRIM AT 20.0, " Sand BEEP .09.20: BEEP .02.1: BE 3820 PRINT RT 0,10; INVERSE 1; "T "C-GRADOS CELSIUS<br>R-GRADOS REAMUR<br>F-GRADOS FANRENHEIT<br>K-GRADOS KELVIN SA UNA TECHNIC PRINT PAUSE CONSUMERED AND THE MANUSCRIPT OF A SALE OF A SALE OF A SALE OF A SALE OF A SALE OF A SALE OF A SALE OF A SALE OF A SALE OF A SALE OF A SALE OF A SALE OF A SALE OF A SALE OF A SALE OF A SALE OF A  $\mathbf{c}$  $R_{2}$   $F-32$ 3170 PRINT PT 20.0. PDCIDNA CHE S = NH<br>
14/5) I CONTO 3310 THEN LET S = NH<br>
16/4) I CONTO 3310 THEN LET S = NH<br>
16/4) I CONTO 3310 THEN LET S = NH<br>
3280 IF INKEYS "4" THEN LET S = NH<br>
3280 IF INKEYS "4" THEN LET S = NH<br>
32 LET SHN

Aula Spectrum des conservances S320 BEEP .09,20: BEEP .02,1: BE<br>EP .09,20: RETURN<br>4000 REM CALORIMETRIA<br>4010 PAPER 0: BORDER 0: INK 7: C LORINT AT 0.10; INVERSE 1; "C<br>ALORINEIRIAT 6.0; "1.JULIOS A CA<br>LORING PRINT AT 5.0; "1.JULIOS A CA<br>LORIAS"<br>4040 PRINT AT 6.0; "2.CALORIAS A THE PRINT OF S. P. S. CALORIAS A<br>
JULIOS PRINT AT 20.0; "NUMERO A CON<br>
JERTIR?" AT 20.0; "NUMERO A CON<br>
4050 PRINT AT 20.0; "OPCION?<br>
4070 IF INKEYS:"1" THEN LET S.N.100<br>
1000 CO.TO 1100<br>
4100 PRINT "SOLUCION:"; S. PRUSE<br> 110 BEEP .09,20; BEEP .02,1: BE<br>0000 REH ELECTRICIDAD<br>000 REH ELECTRICIDAD<br>010 PAPER 0: BORDER 0: INK 7: C LECTRICIDED PRINT IN THUERSE 1; "E EN LOS SIS-TEMAS C.G.S. Y GIORG<br>
Seaz PRINT : PRINT "La unidad C.<br>
Franklin" PRINT : PRINT "La unidad C.<br>
Franklin" PRINT : PRINT "La unidad C.<br>
dad G de carga electrica "s elu<br>
cabio =311019 Franklin= 21101<br>
Suites ceesia **TAS** C.G.S. I=Franklin/seg amperio=I=Cutombio/s<br>3+10+9 Pra<br>10+9 U.2.2 **R9=** G SOAS PRINT<br>SOSO PRINT INVERSE 1, "POTENCIAL"<br>, INVERSE HAS UNIDADES EQUIUALENC C.G.S. U-U'sergio/Franklin voltio=U-U'=julio/cu<br>tombio=10+<br>ergios/3+1<br>Franklin=1<br>10+2 U.e.c  $\mathbf{G}$  $rac{7}{9}$ SOSS PRINT AT 21.0; FLASH 1; PUL<br>SA UNA TECLA": PAUSE 0: CLS<br>5060 PRINT INVERSE 1; RESISTENCI A"; INVERSE 0;"<br>SISTEMAS UNIDADES EQUIVALENC **IAS** IRS C.G.S. Raunidad C.G.S. de V<br>-U'zunidad C.G.S. de T.G.S. de V.<br>103 Raohmioavoltio 2000.<br>C.J. (1910019)<br>1919 THE CONTRACT 21.0; FLASH 1; PUL<br>SA UNA TECLAR PAUSE 0. TLASH 1; PUL<br>SA UNA TECLAR PAUSE 0. TRABAJO EL<br>ECTRICO", INVERSE 01; TRABAJO EL<br>ECTRICO", INVERSE 01;<br>TAS SISTÉMAS UNIDADÉS EQUIUALENC **IAS** (a)  $T = Q + (U - U'')$ desc. G.S. ergio=Franklin#unida<br>5002 PRINT **JULIO=CULORE** G isto Fran-1819 Franch<br>
e.c.(U-U')<br>
817 Franch<br>
0.5. de U-<br>
5817 Franchista - Elite Contains - Elite Contains - Elite Contains - Elite Contains - Elite Contains - Elite Contains - Elite Contains - Elite Contains - Elite Contains - El C.G.S. ergio=unidad<br>Issegiunidad C.G.S.  $e^{C.Q.5}$ voltio julio=amperi  $01245694$ (c) T=It2+R+t" 5008 PRINT " C.G.S. ergio=(unida d C.G.S. de I) +2+seg#unidad C.G. S. de R<br>
Sega PRINT AT 21.0. FLASH 1, PUL<br>
Sega PRINT AT 21.0. FLASH 1, PUL<br>
SA UNA TECLA": PAUSE 9: CLS<br>
INVERSE 1, POTENCIA";<br>
INVERSE 1, POTENCIA";<br>
SISTEMAS UNIDADES EQUIVALENC<br>
IS **IAS** (a)  $U = (Q + (U - U')) / t$ G.S.de 0.8. U=Franklineunidad C. watio=U=cutombio#volt<br>
seg=(3+10<br>
FrantLin#(<br>
3+1012) (U-<br>
3+201017  $rac{1}{2}$ 

 $\overline{1}$ ÷ ٠ · Sur 亖 ٠ и r o  $\mathcal{L}_{\mathcal{A}}$ WIDE  $\sqrt{10}$  $\lambda$  $\sqrt{2}$ 行行 **5102 PRINT** F. antinauni-<br>d.C.G.S. de<br>5104 PRINT AT 21.0; FLASH 1; PUL<br>58 UNA TECLA": PAUSE 0: CLS<br>5106 PRINT": PAUSE 0: CLS  $\frac{d}{dt}$ C.G.S. Usunidad C.G .S. de I+  $\mathbf{G}$ watio=U=asper iosvoltio  $(C)$  U=It2+R G.S. de Ilt2+unidad C.G.S. de R THE PRINT TRINT OF THE STREET AND STREET STREET STREET TRINT TO BE A UNITED STATES OF THE STREET PAID STREET TO STREET THE STREET TO STREET THE STREET TO STREET THE STREET TO STREET THE STREET TO STREET THE STREET ON STREE G.S.de U-U: c=Franklin/unidad C. TAS. Faradio=cutombio/volt<br>(3+10+9 Fr)<br>(10/1/1/3)<br>f2 U.e.c.<br>10+11 U.e.  $\mathbf G$  $\frac{10}{4}$ <br> $\frac{10}{9}$ SIZE PRINT : PRINT : PRINT "Se e<br>SIZE PRINT : PRINT "Se e<br>SIZE PRINT AT 21.0: PLASH 12 F"<br>DA UNA TECLA" PAUSE 0: CLLOHBIO A<br>SA UNA TECLA" PAUSE 0: CLLOHBIO A<br>SISE PRINT AT 2.0: "2.FRANKLIN A<br>CULOHBIOT AT 2.0: "2.FRANKLIN A SIZO PRINT AT 4,0;"<br>PERIO"<br>5180 PRINT AT 5,0;" PRINT AT 4.0:"4.U.E.C. A AM S. VOLTIO A U. Sise PRINT AT 6.0; "6.0.e.c. A VO<br>5200 PRINT AT 7.0; "7.0HMIO A V.e Said PRINT AT 8,0; "8.0.e.c. A OH<br>HIG"<br>PRINT AT 9,0; "9.KILOUATIOS<br>HOGA A JULIOS"<br>SASA PRINT AT 10,0; "a.JULIOS A K<br>ILOUATIOS HORA: 10,0; "b.FARADIOS A<br>SA40 PRINT AT 11,0; "b.FARADIOS A S250 PRINT AT 12.0;"C.U.E.C. A F **READ DRINT RT 20.0, "NUHERO A CON<br>UERTIRY INPUT NO. "OPCION?<br>5270 PRINT RT 20.0, "OPCION?<br>5280 IF INKEY\$="1" OR INKEY\$="3"** S350 IF INKEYS IN THEN LET SEN.<br>1/35000000) 5270 TO 5410<br>5410 PRINT "SOLUCION: ": 5: PAUSE<br>5410 PRINT "SOLUCION: ": 5: PAUSE<br>2420 BEEP .09.20: BEEP .02.1: BE

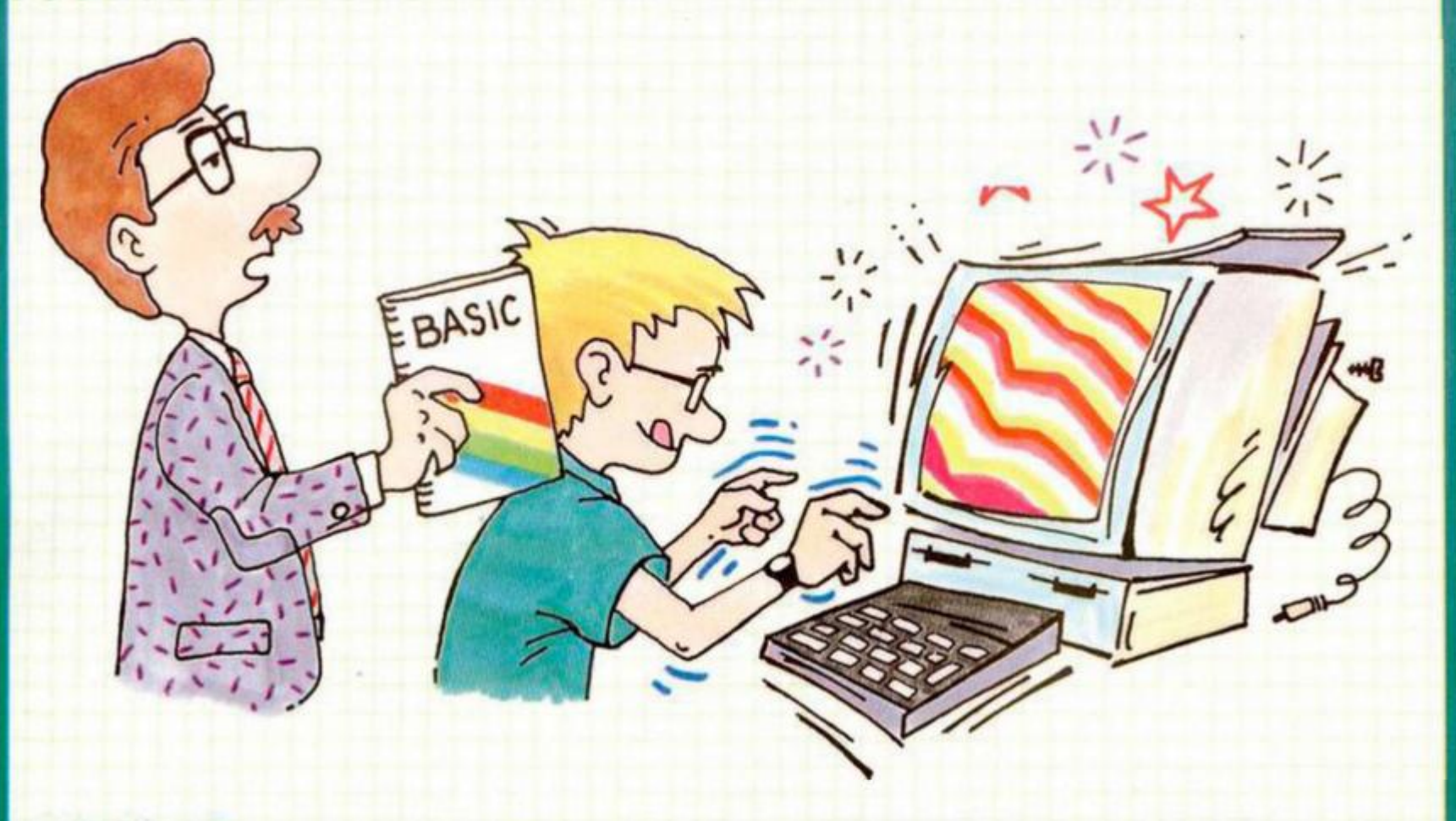

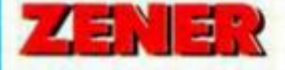

Ciriaco Uzquiaga nos ha enviado el siguiente programa que pone a<br>prueba vuestra capacidad de clarividencia. Para ello, el programa<br>escoge uno de los cuatro símbolos que se os presentan en pantalla y<br>lo imprime oculto dentr

Que lo adivinéis con salud.

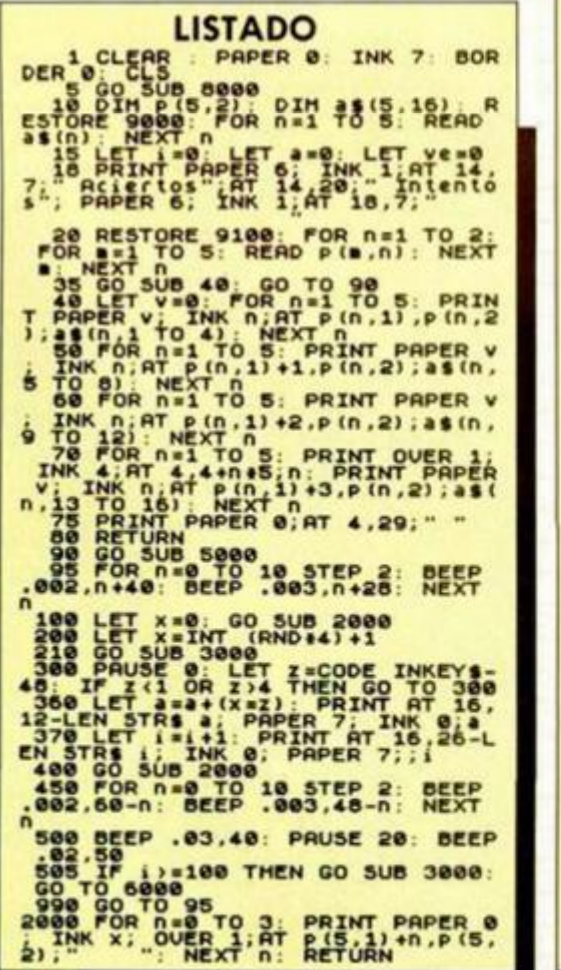

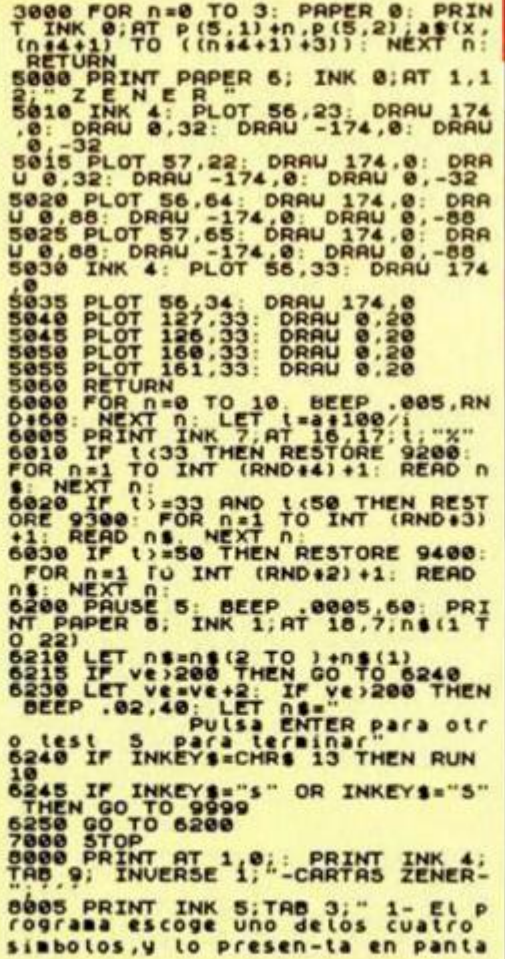

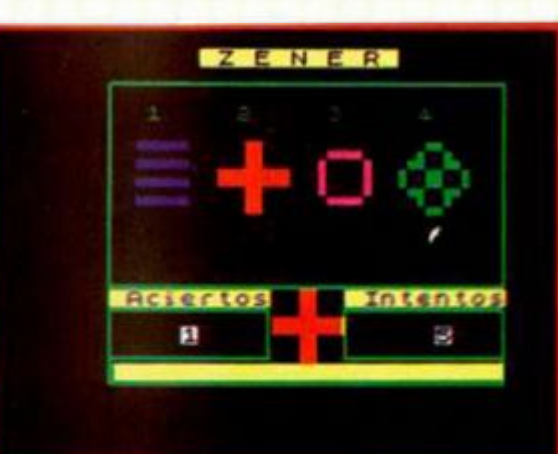

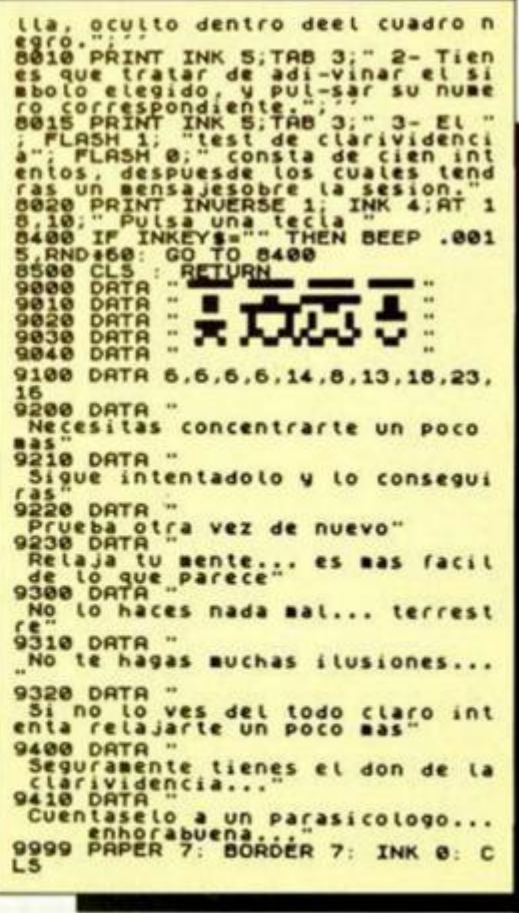

Coue te juegas a de<br>como los CPC o les<br>más de 15,000<br>fantasticos regalo<br>quieras: con dise<br>y tu, papa, cque, vi<br>hijos aprenden ir

C

**ZX Spectrum +** 

2

Ø

**SUPERING** 

**CPC 464** 

De regale:

8 fabulosos juegos.

Sinclair 12 Volume 10

The no encontrarás otros ordenadores tan alucinantes<br>
Sinclair? Con esa cantidad de juegos tan increible<br>
con esa calidad que no te falla nunca, con<br>
y con la posibilidad de elegir el modelo que<br>
o cassette, con o sin moni

Modelos desde 29.900 ptas, +IVA

AMSTRAD

Icon unidad de De regalo: 8 juegos increidas

 $\mathcal{L}_\mathrm{c}$ 

 $\sim$ 

CPC 6128

discol

La ciudad de Gotham vive bajo la amenaza de dos famosos criminales -el Pingüino y el Joker- la situación es crítica... En su batcueva Batman prepara un plan para aniquilarlos.

ccean

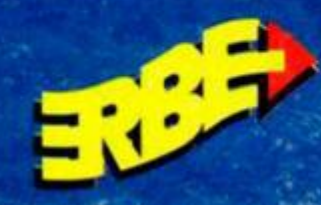

Ξ

▣

**DISTRIBUIDOR EXCLUSIVO PARA ESPAÑA ERBE SOFTWARE DELEGACION CATALURA** 

25016 MAD<br>TELEF<sub>-450</sub> C/ TAMARIT, 115<br>08015 BARCELONA<br>TELEF: (93) 424 35 05 458 16 58

DÉSTRIBUIDOR EN CANARIAS<br>KONIG RECORDS<br>AVOA, MESA Y LOPEZ, 17, 1, A<br>35007 LAS PALMAS<br>TELEF, (928) 23 26 22

**DISTRIBUIDOR EN BALEARES<br>EXCLUSIVAS FILMS BALEARES<br>C/ LA RAMBLA, 3<br>07003 PALMA DE MALLORCA**<br>TELEF, (971) 71 69 00

TM & C DC COMICS INC, 1986

DISTRIBUIDOR EN ASTURIAS<br>MÚSICAL NORTE<br>C/ SAAVEDRA, 22 BAJO<br>32208 GIJON<br>TELF. (105) 15 13 13

O